# UNIVERSIDAD PARA LA COOPERACIÓN INTERNACIONAL (UCI)

Propuesta de Manual de Procedimientos para la Unidad de Gestión y Recaudación Tributaria de la Administración Tributaria del Instituto de Desarrollo Rural (Inder), en función de los impuestos establecidos en la Ley 9036 del 29 de mayo de 2012 y las sanciones por infracciones administrativas indicadas en el Código de Normas y Procedimientos Tributarios de junio de 2015.

# ANA LUCÍA AGUILAR JIMÉNEZ

Proyecto final de graduación presentado como requisito parcial para optar por el título de Máster en Asesoría Fiscal

> San José, Costa Rica Agosto, 2017

# UNIVERSIDAD PARA LA COOPERACIÓN INTERNACIONAL (UCI)

Este Trabajo Final de Graduación fue aprobado por la Universidad como Requisito parcial para optar al grado de Máster en Asesoría Fiscal

> \_\_\_\_\_\_\_\_\_\_\_\_\_\_\_\_\_\_\_\_\_\_\_\_\_\_ Bernardo López González, MAP PROFESOR TUTOR

\_\_\_\_\_\_\_\_\_\_\_\_\_\_\_\_\_\_\_\_\_\_\_\_\_\_ Paola Barrantes Gómez LECTOR N°1

\_\_\_\_\_\_\_\_\_\_\_\_\_\_\_\_\_\_\_\_\_\_\_\_\_\_ Gerardo Echeverría Sáenz LECTOR N°2

\_\_\_\_\_\_\_\_\_\_\_\_\_\_\_\_\_\_\_\_\_\_\_\_\_\_ Ana Lucía Aguilar Jiménez SUSTENTANTE

# <span id="page-2-0"></span>**DEDICATORIA**

 A Dios, por darme la oportunidad de vivir y la fortaleza para cumplir los objetivos propuestos.

# <span id="page-3-0"></span>**AGRADECIMIENTOS**

A mi tutor, por darme la guía para el desarrollo de esta investigación.

A los coordinadores de cada Unidad, que me dieron su apoyo incondicional.

 A las personas que me brindaron los conocimientos para completar este requisito de graduación.

Ana Lucía

# ÍNDICE

<span id="page-4-0"></span>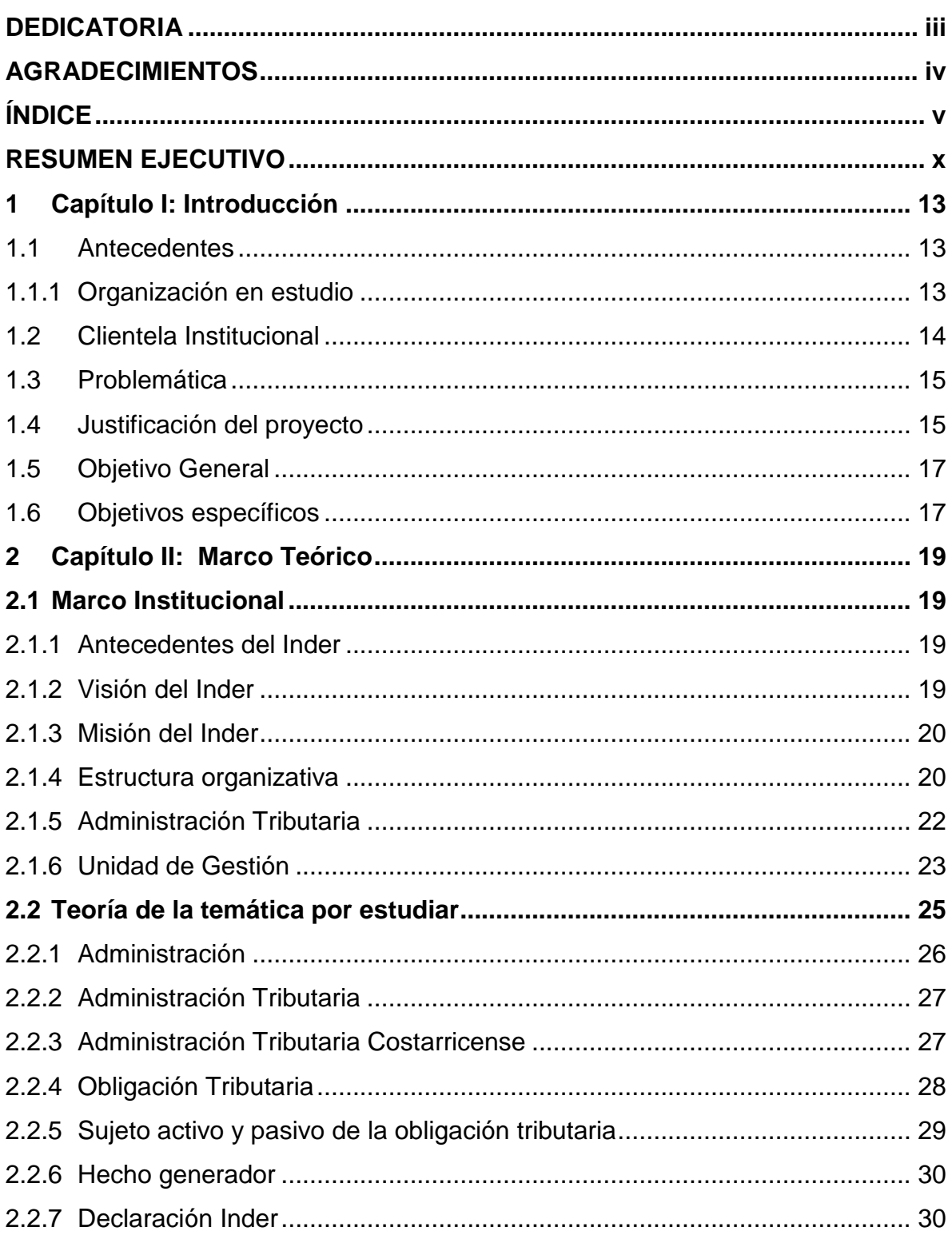

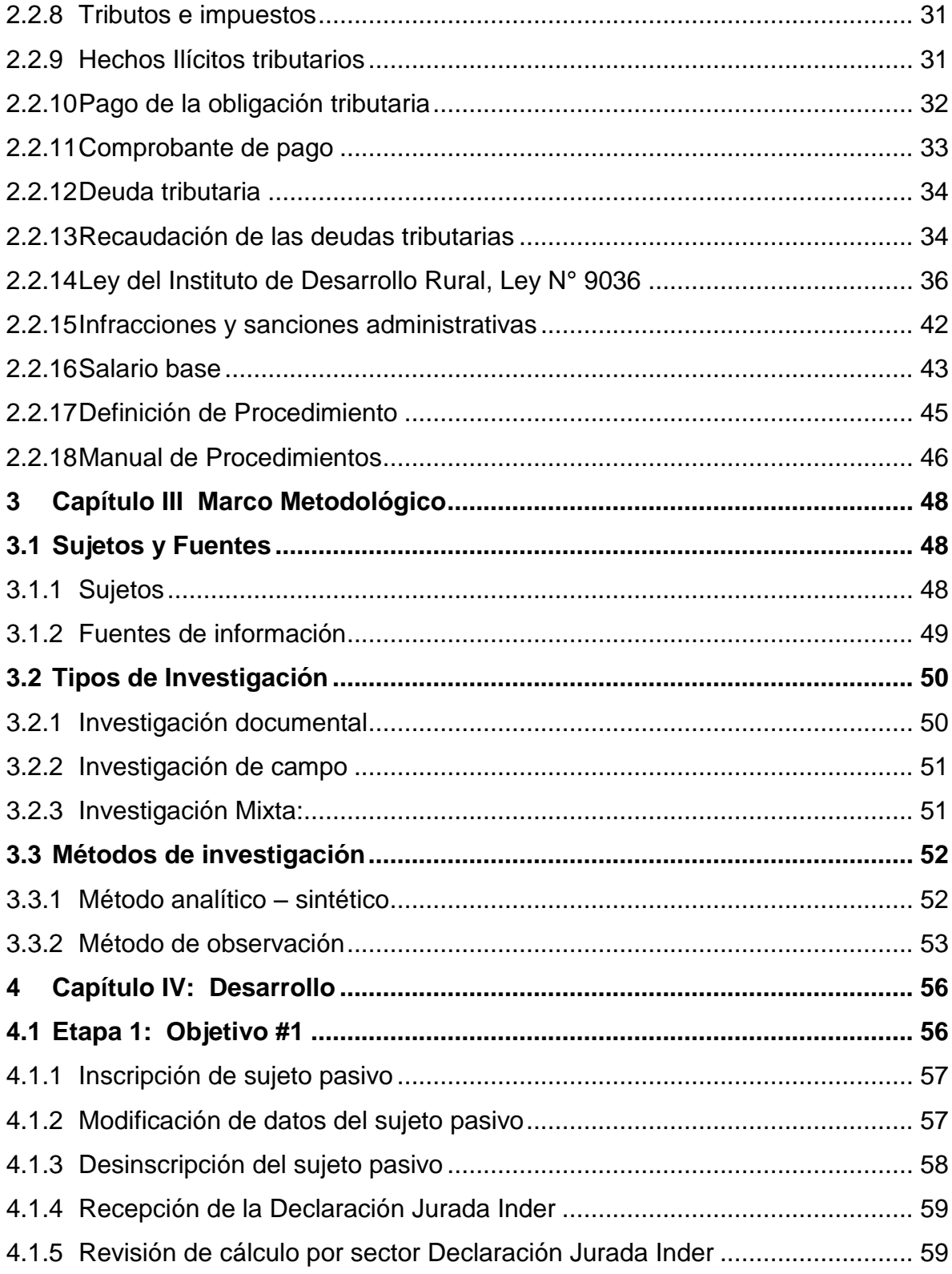

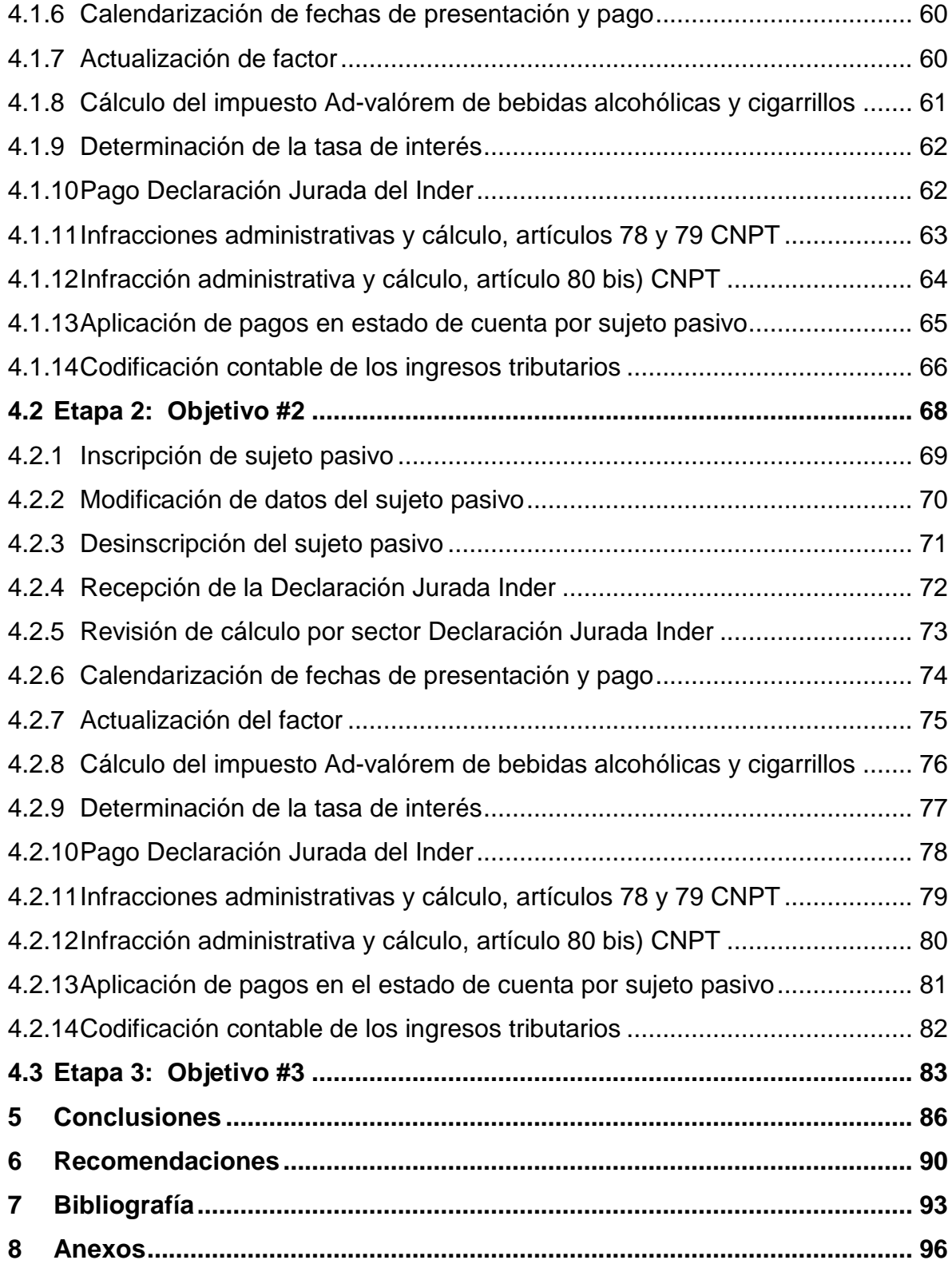

# **ÍNDICE DE FIGURAS**

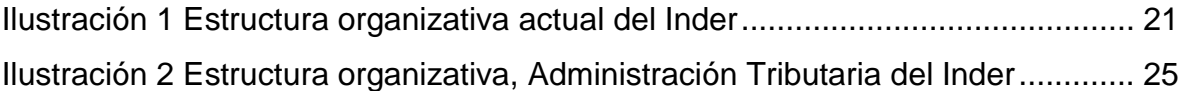

# **ÍNDICE DE ABREVIATURAS Y ACRÓNIMOS**

**AT:** Administración Tributaria **CNPT:** Código de Normas y Procedimientos Tributarios, Ley N°4755 **DJ:** Declaración Jurada Inder **IDA:** Instituto de Desarrollo Agrario **Inder:** Instituto de Desarrollo Rural **ITCO:** Instituto de Tierras y Colonización **Ley N° 5792:** Crea Timbre Agrario e Impuesto Consumo Cigarrillos y Bebidas **Ley N° 6735:** Ley de Creación del Instituto de Desarrollo Agrario **Ley N° 9036:** Inder **Mideplan:** Ministerio de Planificación Nacional y Política Económica **MTSS:** Ministerio de Seguridad Social **RPT:** Reglamento de Procedimiento Tributario **Sanciones:** Infracciones Administrativas **TFA:** Tribunal Fiscal Administrativo **Unidad GRT:** Unidad de Gestión y Recaudación Tributaria

## <span id="page-9-0"></span>**RESUMEN EJECUTIVO**

 El Instituto de Desarrollo Rural (en adelante: Inder), es una institución autónoma de derecho público, con personalidad jurídica, patrimonio propio e independencia administrativa. Es la institución del Estado encargada de liderar el desarrollo de las comunidades rurales y la responsable de ejecutar las políticas de desarrollo rural de Costa Rica, cuya finalidad es mejorar las condiciones de vida de la población, mediante la articulación de esfuerzos y recursos de los actores públicos y privados, al tomar en cuenta las dimensiones del desarrollo social, económico, ambiental, cultural e infraestructura.

 Como parte de su patrimonio, la ley contempla entre sus productos, los impuestos y las contribuciones especificados en la Ley N° 9036 del 29 de mayo del 2012 y la Ley N° 5792 del 1 de setiembre de 1975 y sus reformas, así como las que podrían establecerse en el futuro para dar contenido financiero al Instituto.

 La Administración Tributaria (en adelante: AT), tiene como función la gestión y fiscalización de los tributos, esto como sujeto activo de la obligación tributaria. De esta manera, la Unidad de Gestión y Recaudación Tributaria (en adelante: Unidad GRT), tiene como misión la gestión de la recaudación y cobro de impuestos de los sujetos pasivos del Inder.

 El Inder ejecuta los procedimientos, según lo establecido en la normativa, pero sin disponer de instrumentos técnico – administrativos que integren, agrupen y estandaricen la forma como se ejecutan esas actividades, específicamente, en aquellas realizadas por las unidades operativas, los responsables, la estructura disponible para llevarlas a cabo y las políticas institucionales en que se enmarcan, entre otros aspectos que deberían abordarse en el manual de procedimientos (en adelante: el Manual).

 El Inder ha realizado esfuerzos para definir procesos en forma general, sin embargo, no dispone de procedimientos operativos definidos, por lo tanto, se tiene la necesidad de desarrollar la propuesta del Manual de Procedimientos para una de sus unidades como lo es la Unidad GRT, enfocada en la gestión del cobro de impuestos recaudados por producción nacional: Bebidas carbonatadas, bebidas alcohólicas, cerveza, vino y cigarrillos y las sanciones por infracciones administrativas. Esta herramienta representaría la guía del trabajo a ejecutar, proporcionándose una visión integral de la Unidad GRT, mostrándose las interrelaciones con las unidades de Control Tributario y Legal Tributario. Además, señala quién, cómo, cuándo, dónde y para qué se realizan los procedimientos, se detalla la ejecución de actividades organizacionales, para unificar criterios a lo interno de la Unidad GRT, sobre la forma correcta como deben ser realizadas, por recuperar información de forma adecuada, asegurar calidad, así, como agilizar la circulación de información para que llegue oportunamente a otras unidades organizativas que la requieran.

 El objetivo del presente trabajo es elaborar la propuesta del Manual de procedimientos para la Unidad GRT de la AT del Inder, para el cobro de impuestos y sanciones administrativas, según la Ley Inder y el CNPT. Así, se analizaron fuentes seleccionadas del estudio con la síntesis de los resultados para iniciar el detalle de los procedimientos. También, se define el inicio, los controles y recursos, así como el fin de estos, se aplica el uso de la técnica de elaboración de diagramas de flujo cuya finalidad es: Determinar la secuencia lógica de las actividades. Finalmente, se elabora la propuesta del Manual de procedimientos con el detalle de los involucrados, sus responsabilidades, el espacio y la forma de llevar a cabo las acciones para el cobro de los impuestos y sanciones indicadas en la Ley Inder y el CNPT.

 La metodología aplicada para el trabajo contempló la utilización de técnicas como: Investigación documental en la consulta de fuentes primarias, es decir, documentos relacionados con el tema en estudio, que fue sometido al método de análisis. Se utilizó el método de observación directa enfocado al levantamiento de la lista de procedimientos ejecutados durante el trabajo cotidiano efectuado por los funcionarios de la Unidad GRT. Así, la investigación es mixta, al basarse en documentos y observación.

 El desarrollo del presente estudio de investigación permitió determinar la secuencia lógica para elaborar la propuesta del Manual de procedimientos, herramienta necesaria para los funcionarios de la Unidad GRT de la AT del Inder. Las fuentes seleccionadas del estudio fueron analizadas, se estableció un marco de trabajo para iniciar el diseño de los procedimientos para el cobro de impuestos y sanciones administrativas. Se definió el inicio como primer actividad, los controles que consisten en revisiones y los recursos que son los funcionarios participantes, como último paso, el cierre del procedimiento. Todo lo anterior para cada uno de los catorce procedimientos detectados. Esto permite que la propuesta del Manual presente el detalle de los funcionarios participantes, responsabilidades, lugar y forma de ejecutar las actividades en el cobro de impuestos y sanciones administrativas.

 Además, se concluye que la propuesta del Manual ayuda en el cumplimiento de la normativa, muestra una visión clara de los procedimientos, optimiza el uso de recursos, se logra un mejor entendimiento de la Unidad GRT y sus objetivos, se mejora la ejecución de tareas y se alcanza especialización, establece líneas de autoridad y canales de comunicación, permite una representación gráfica como referencia de las funciones, se dispone de la propuesta del manual como herramienta y promueve el uso de manuales en las demás unidades.

 Se recomienda a la Administración Tributaria dar por recibida la propuesta del Manual el cual una vez aprobado deberá de difundirse, asignar recursos para su implementación, utilizarlo en el cumplimiento de la normativa, revisarlo y actualizarlo, tenerlo disponible, aplicarlo en la inducción de nuevos funcionarios, hacerlo extensivo a las otras unidades, mejorar los formularios existentes como parte del Manual y evaluarlo como modelo de requerimientos para un futuro desarrollo de sistemas.

#### <span id="page-12-0"></span>1 **Capítulo I: Introducción**

#### <span id="page-12-1"></span>**1.1 Antecedentes**

#### <span id="page-12-2"></span>1.1.1 **Organización en estudio**

 La institución conocida como Inder ha sido sujeta a dos transformaciones desde su creación, una en 1982 cuando se transformó de ITCO en IDA y otra en el año 2012 cuando se transformó en el Inder. El Instituto de Desarrollo Rural (Inder) es Administración Tributaria, en su condición de acreedor del impuesto sobre cigarrillos, bebidas carbonatadas, bebidas alcohólicas, cerveza, vino, timbre agrario, los cuales fueron creados mediante la Ley N° 5792 del 01 de setiembre de 1975 en los artículos del 1 al 14; estos que fueron reformados por el artículo 35 de la Ley N° 6735 del 29 de marzo de 1982 y que se reformó mediante la Ley N° 9036 de fecha 29 de noviembre 2012 denominada "Transformación de IDA al Inder", por medio del artículo 37 inc. a. En adelante, se denominará a Ley N° 9036, como Ley Inder.

 La Ley Inder entró en vigencia a partir del 29 de noviembre de 2012, con una orientación al desarrollo rural con enfoque territorial, para enfrentar las necesidades existentes en zonas rurales, mediante acciones y estrategias para el mejoramiento de las condiciones de vida de sus habitantes.

 El Desarrollo Rural Territorial constituye un proceso de cambio integral en materia económica, social, cultural e institucional, impulsada en un territorio rural, con la participación concertada y organizada, de todos los actores sociales existentes en dicho territorio, orientado a la búsqueda de competitividad, equidad y bienestar social de sus pobladores.

 Durante el año 2017, el Inder continuará dirigiendo su gestión a la constitución de los Consejos Territoriales y el fortalecimiento de estos, mediante el acompañamiento respectivo, esto, orientado a su desempeño como órganos colegiados, responsables de la conducción del desarrollo de los territorios, mediante Planes Territoriales de Desarrollo Rural. De este modo, el Inder coordina con otros entes públicos y privados que participan en los procesos, por ejemplo: Instituto Mixto de Ayuda Social (IMAS), Sistemas Comunales (Asadas), Cooperativas, Acueductos y Alcantarillados (A y A), Municipalidades, Ministerio de Salud, entre otros establecidos en el artículo 65 Ley Inder.

## <span id="page-13-0"></span>**1.2 Clientela Institucional**

 La clientela institucional es la población beneficiada, representada por personas físicas y jurídicas (sin fines de lucro), integradas a los procesos de desarrollo rural. En concreto, por los grupos de productores integrantes de organizaciones, con discapacidad, adultos mayores, jóvenes, entre ellos personas egresadas de colegios técnicos-profesionales y de universidades.

 Para esta clientela, se pretende promover el desarrollo integral de los territorios rurales, con el propósito de ofrecerles los recursos y servicios necesarios para el acceso a la tierra, la modernización y el mejoramiento de sistemas de producción diversificados y exitosos, que favorezcan la superación de la familia rural y su emancipación económica y social.

 Para el alcance de lo anterior, el Inder debe disponer de los recursos suficientes para la gestión y recaudación de impuestos, que implica la operación eficaz y eficiente de sus unidades técnicas con esa función. Así, en apartados posteriores se describirán las funciones de las dependencias que intervienen en el proceso de recaudación de impuestos.

## <span id="page-14-0"></span>**1.3 Problemática**

 La Administración Tributaria tiene definidos algunos procesos en forma general, no obstante, no se cuenta con procedimientos aprobados, oficializados y establecidos para la gestión en la captación de impuestos sobre la producción nacional, que están tipificados en la Ley Inder. Tampoco se dispone de estos, para la recaudación de las sanciones administrativas contempladas en el CNPT, por lo tanto, este estudio va a representar un aporte significativo en la ejecución de procedimientos de la Unidad GRT.

 La situación anterior, implica que los procedimientos realizados por los funcionarios no se hacen con fundamento en algún documento que oriente dichas actividades, ni se dispone de éste para la potencial inducción de nuevos empleados que inicien sus labores en esa dependencia. Además, se dificulta la detección de nuevos contribuyentes, el cobro de impuestos en los diferentes sectores a nivel nacional (bebida carbonatada, cerveza, vino, bebida alcohólica y cigarrillo) y la aplicación de sanciones por infracciones administrativas.

## <span id="page-14-1"></span>**1.4 Justificación del proyecto**

 El Inder tiene como una de sus potestades el ejercer la administración de su patrimonio. También, el Presidente Ejecutivo tiene funciones de director tributario, así, como de velar por el cabal cumplimiento de la organización, lo anterior, según lo establece la Ley Inder, además, ésta determina que su patrimonio está constituido, entre otros, por el producto de los impuestos definidos en la normativa atinente.

 La Ley General de Control Interno N° 8292, señala que son deberes del jerarca y de los titulares subordinados: Documentar, mantener actualizados y divulgar internamente, las políticas, normas y procedimientos de control que garanticen el cumplimiento del sistema de control interno. Esto, lo complementan las normas precitadas, al indicar que dichas actividades deben documentarse mediante su incorporación en los manuales de procedimientos. Esa documentación debe estar disponible, en forma ordenada conforme con criterios previamente establecidos, para su uso, consulta y evaluación.

 La Ley 9036 que transformó el IDA en Inder representa un cambio de objetivos y funciones de alto nivel, así como de actividades en el nivel operativo. Aún con procesos definidos para la administración se tiene la oportunidad de definir los procedimientos para cada una de sus unidades como lo es Gestión y Recaudación de la Administración Tributaria.

 La uniformidad de criterios procedimentales podría generar el aumento en la recaudación de impuestos, estos recursos contribuirían en el desarrollo de territorios rurales denominados prioridad, sectores vulnerables, los de mayor rezago social y económico, los cuales no poseen estudios para desarrollarse en otras unidades o labores, la población rural del país: jóvenes, mujeres, personas discapacitadas, adultos mayores y migrantes.

 Además, estos procedimientos son guías del trabajo por ejecutar, proporcionan una visión integral de la Unidad GRT al personal e indican las interrelaciones con otras unidades operativas de la Administración Tributaria. Esto impacta de manera positiva el rendimiento de los funcionarios al dar continuidad y agilidad en los procesos y en las actividades ejecutadas, lo cual genera mayor desenvolvimiento y seguridad en el cumplimiento del trabajo, por lo tanto, se incentiva la motivación del personal al contar con la propuesta para el desarrollo del manual de procedimientos.

 A la vez, favorecerá al sujeto pasivo cuando sea asesorado en el uso de formularios y cálculo del impuesto, los formularios fueron diseñados por sector, por lo tanto, es necesario que los funcionarios conozcan el cálculo y la aplicación de cada impuesto. También, contribuiría en la corrección con respecto de las diferencias de criterio en cuanto a la aplicación de normativa, tiempo de entrega de las declaraciones juradas, el pago del impuesto, aplicaciones de pagos en los estados de cuenta por sujeto pasivo, estructura del cálculo de impuestos, cálculo de sanciones administrativas y verificación de los impuestos.

## <span id="page-16-0"></span>**1.5 Objetivo General**

 Elaborar la propuesta del Manual de Procedimientos para la Unidad de Gestión y Recaudación de la Administración Tributaria del Inder, para el cobro de los impuestos administrados por el Inder y las sanciones administrativas establecidas en el Código de Normas y Procedimientos Tributarios, basado en la Guía Técnica para la Elaboración de Manuales de Procedimientos de MTSS, agosto 2013.

## <span id="page-16-1"></span>**1.6 Objetivos específicos**

- 1. Analizar las fuentes seleccionadas del estudio con la síntesis de los resultados con el fin de iniciar el detalle de los procedimientos para el cobro de los impuestos administrados por el Inder y las sanciones administrativas establecidas en el CNPT.
- 2. Definir el inicio, controles y recursos, así como el fin de los procedimientos, con el uso de la técnica de elaboración de diagramas de flujo, para determinar la secuencia lógica de las actividades para el cobro de los impuestos administrados por el Inder y las sanciones administrativas establecidas en el CNPT.

3. Elaborar la propuesta del Manual de Procedimientos con el detalle de los involucrados, sus responsabilidades, el espacio y la forma de llevar a cabo las acciones para el cobro de los impuestos administrados por el Inder y sanciones administrativas establecidas en el CNPT, basado en la guía técnica para la elaboración de Manuales de Procedimientos del Ministerio de Trabajo y Seguridad Social (MTSS), agosto 2013.

 En resumen este capítulo se conformó con los antecedentes del tema propuesto entre ellos: Organización en estudio, relativa al Inder que es la Institución donde se realizó la presente investigación y es responsable de liderar el desarrollo de las comunidades rurales y de ejecutar las políticas de desarrollo rural de Costa Rica, la clientela institucional, representada por personas físicas y jurídicas (sin fines de lucro) integradas a los procesos de desarrollo rural, la problemática relativa a que la Administración Tributaria tiene definidos solo algunos procesos en forma general, sin procedimientos aprobados y establecidos en su gestión, la justificación del proyecto es que el Inder ejerce la administración de su patrimonio, es administración tributaria, percibe impuestos y la normativa de control interno le establece como deberes: Documentar, actualizar y divulgar políticas, normas y procedimientos de control que garanticen el cumplimiento del sistema de control interno, el objetivo general que es la propuesta del Manual de Procedimientos para la Unidad de Gestión y Recaudación de la Administración Tributaria del Inder, para el cobro de los impuestos administrados por el Inder y las sanciones administrativas establecidas en el Código de Normas y Procedimientos Tributarios, los objetivos específicos que son el análisis de las fuentes para iniciar el detalle de los procedimientos, definir los procedimientos con el uso de diagramas de flujo y elaborar la propuesta del manual de procedimientos detallado.

- <span id="page-18-0"></span>2 **Capítulo II: Marco Teórico**
- <span id="page-18-1"></span>**2.1 Marco Institucional**

#### <span id="page-18-2"></span>2.1.1 **Antecedentes del Inder**

 El Instituto de Desarrollo Rural (Inder) tiene su origen en el Instituto de Tierras y Colonización (ITCO), creado mediante la Ley N° 2825 el 14 de octubre de 1961. Luego, en marzo de 1982, con la promulgación de la Ley N° 6735, se convierte en el Instituto de Desarrollo Agrario (IDA) y en mayo del año 2012 se transforma finalmente en el Inder, según lo establecido en la Ley N° 9036. El primer elemento (a nivel normativo) a señalar es que con la entrada en vigencia de la Ley N° 9036, se mantienen para efectos de este trabajo los artículos 35 (impuestos) y 40 (facultades del Inder), lo cual fue incluido en la Ley Inder.

 Las transformaciones de la Institución implican una evolución importante, tanto a nivel de misión, visión, estructura de la organización y operatividad, que corresponde al modelo de desarrollo rural impulsado a nivel estatal.

 La Ley Inder expone la conceptualización de la tierra en su función social, además de principios como Territorialidad y descentralización, integralidad, participación, desarrollo humano, coordinación, sostenibilidad y transparencia de la acción pública.

## <span id="page-18-3"></span>2.1.2 **Visión del Inder**

 Contribuiremos al desarrollo sostenible de los territorios rurales, en un marco de cooperación con los actores sociales, fundamentado en la construcción de una ciudadanía activa, conforme a los principios de solidaridad, respeto y compromiso PEI, 2016, (p.13).

#### <span id="page-19-0"></span>2.1.3 **Misión del Inder**

 Ejecutar las políticas de desarrollo rural territorial del Estado, dirigido a mejorar las condiciones de vida de la población, mediante la acción concertada de esfuerzos y recursos de los actores públicos y privados, como gestores del desarrollo social, económico, ambiental y cultural (PEI, 2016, p.13).

 A continuación, se describe la estructura organizativa (organigrama) del Inder, elemento básico para ubicar la Unidad donde se va a desarrollar el manual de procedimientos.

#### <span id="page-19-1"></span>2.1.4 **Estructura organizativa**

 La estructura organizativa del Inder está conformada por la Junta Directiva, Auditoría, Presidencia Ejecutiva, Gerencia, Direcciones, Departamentos, Territorios (Direcciones) y oficinas regionales.

 El desarrollo del tema de investigación está vinculado con la Administración Tributaria del Inder, éste se encuentra en las Oficinas Centrales. Por lo tanto, es importante incluir el organigrama institucional, el cual es una representación gráfica de la estructura organizativa del Inder, está contenido en el documento llamado "Organigrama Institucional", obtenido de la página web de la entidad, donde se indica: "Sirve para dar cumplimiento a su finalidad, funciones, deberes y atribuciones". Para mejor interpretación se define como organigrama "La representación gráfica de la estructura formal de autoridad y de la división especializada del trabajo de una organización por niveles jerárquicos" Hernández, 1996, (p.87).

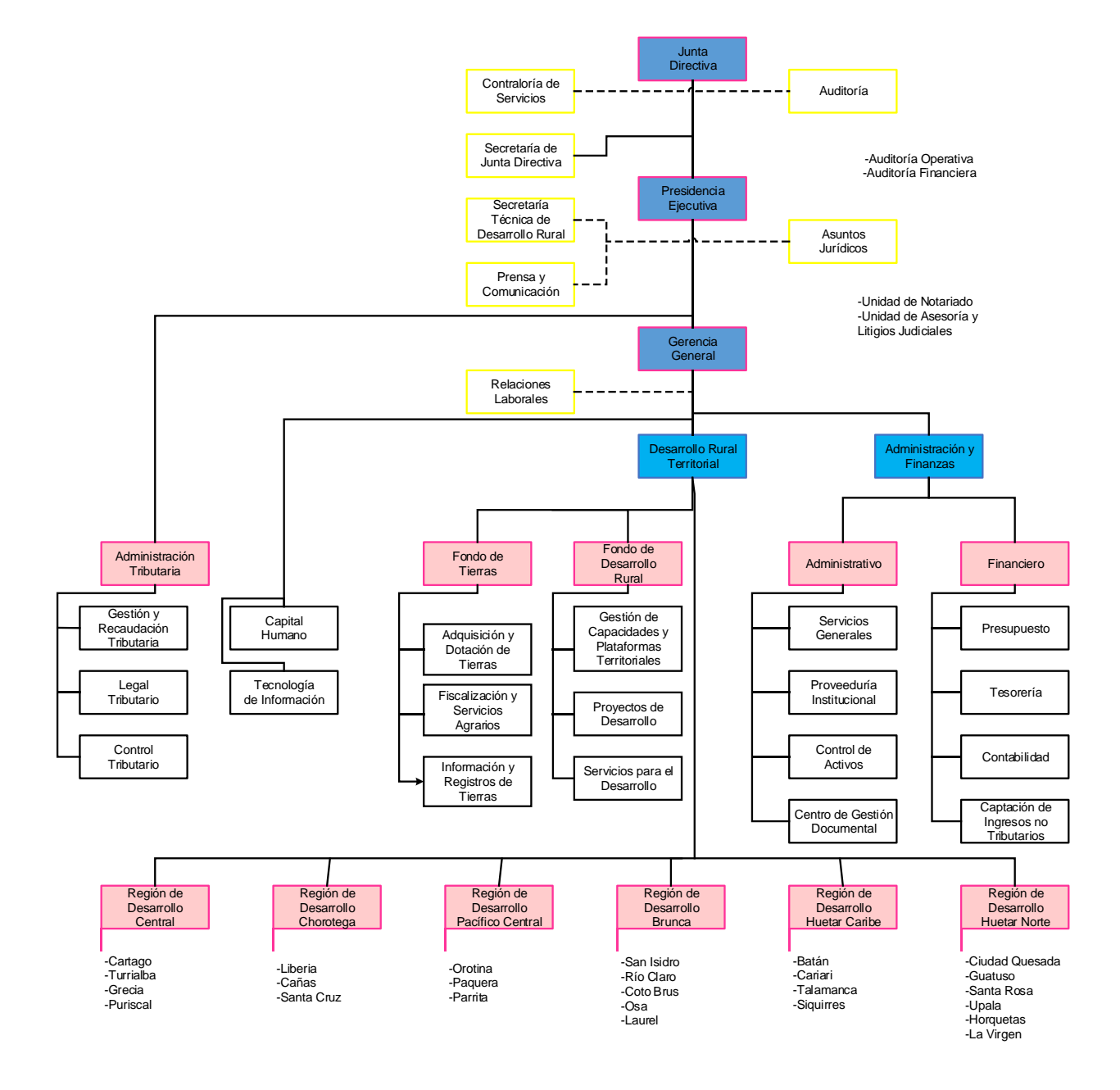

# <span id="page-20-0"></span>**Ilustración 1 Estructura organizativa actual del Inder**

Figura N°1: Estructura organizacional Inder (Inder, 2016)

La Ley Inder tipifica la percepción de impuestos y en la nueva estructura organizacional, la dependencia encargada de recaudar esos impuestos es la Administración Tributaria.

## <span id="page-21-0"></span>2.1.5 **Administración Tributaria**

 Este Departamento está contemplado en el organigrama vigente bajo la denominación "Administración Tributaria" y depende jerárquicamente de la Presidencia Ejecutiva. En la propuesta de estructura organizacional se cambia su dependencia jerárquica ya que la Ley Inder, en el artículo 17 establece que tratándose de obligaciones de naturaleza tributaria, las certificaciones con carácter de título ejecutivo serán emitidas por el presidente ejecutivo en su condición de director tributario y les será aplicable el procedimiento establecido al efecto en el Código de Normas y Procedimientos Tributarios; además el artículo 26, inciso b) cita como función del presidente ejecutivo "Ejercer las funciones inherentes a su condición de jefe superior del Inder, entre ellas las de director tributario, (…)".

 La estructura muestra que este departamento contiene tres subdivisiones de nivel operativo; Gestión y Recaudación Tributaria, Control Tributario y Legal Tributario. Esto, de conformidad con las actividades de tipo tributario que se realizan en el Instituto, las cuales se encuentran ampliamente normadas, el volumen de trabajo que esta labor (la recaudación) implica y el peso que tiene en los ingresos del instituto (93% para el año 2015).

 Lo anterior, se complementa con lo establecido en la Ley Inder, según el Artículo 40.

(...) El Inder, en su condición de Administración Tributaria, tendrá las facultades establecidas en el Código de Normas y Procedimientos Tributarios. En cuanto a ilícitos tributarios el Inder tendrá las facultades establecidas en el Título III de dicho Código, en lo que se refiere a infracciones y sanciones administrativas. Cuando el Inder, en la fase de fiscalización de los tributos que administra, tenga noticia de que se ha cometido un delito, procederá a denunciarlo al Ministerio Público. (…). Ley Inder, 2012, (p.37).

## **Funciones de la AT**

 El documento llamado "Estudio Técnico Propuesta para Reorganización Integral del Inder", define las funciones de la Administración Tributaria. A continuación, se mencionan algunas que se asocian al desarrollo de la investigación:

- $\checkmark$  Dirigir, planear, organizar, controlar, supervisar y ejecutar todas aquellas labores administrativas para el buen funcionamiento de la Administración Tributaria del Inder.
- $\checkmark$  Organizar el servicio de información al sujeto pasivo, a fin de que éste cuente con la información necesaria para cumplir con sus deberes formales y obligaciones tributarias.
- $\checkmark$  Tramitar los procedimientos administrativos tributarios, sean determinativos, sancionatorios o de cualquier otra naturaleza relacionados con materia tributaria y preparar la recomendación de resolución para el Director Tributario.
- $\checkmark$  Organizar el servicio de información al sujeto pasivo, a fin de que éste cuente con la información necesaria para cumplir con sus deberes formales y obligaciones tributarias. página web Inder, Estudio Técnico, (p.75).

## <span id="page-22-0"></span>2.1.6 **Unidad de Gestión**

 Unidad de nivel operativo dependiente de la Administración Tributaria. La Unidad GRT está contemplada en el organigrama vigente, no presenta subdivisiones. La normativa asociada a esta Unidad GRT es la Ley Inder y el CNPT.

## **Funciones y Responsabilidades**

 El documento llamado "Estudio Técnico Propuesta para reorganización integral del Inder", define las funciones para la Unidad GRT, como se expone seguidamente:

- $\checkmark$  Mantener el registro de sujetos pasivos, según el tipo de impuesto del cual el Inder sea sujeto activo.
- $\checkmark$  Orientar a los sujetos pasivos sobre el alcance de sus deberes y obligaciones tributarias y brindar información sobre temas de interés respecto de los tributos percibidos por el instituto.
- $\checkmark$  Requerir a los sujetos pasivos el cumplimiento de las obligaciones tributarias.
- $\checkmark$  Requerir a los agentes recaudadores y a los sujetos pasivos la información pertinente para ejercer un control eficiente de las deudas tributarias.
- $\checkmark$  Mantener un control sobre las recaudaciones que se produzcan periódicamente en atención a los distintos tipos de tributos que se otorgan al Inder, e informar en plazos previamente definidos sobre los datos que arroje esa labor.
- $\checkmark$  Requerir la información pertinente para elaborar las actualizaciones de las tarifas de los impuestos de los que el Inder es sujeto activo, realizar las operaciones aritméticas para establecer los montos trimestrales de tales actualizaciones y formular las resoluciones pertinentes para que, con el visto bueno del superior sean adoptadas y publicadas por el director tributario.
- $\checkmark$  Mantener una base de información, física y digital, sobre las resoluciones generales emanadas del director tributario, formularios de declaración, resoluciones de actualización de tarifas para tributos y cualquier otra información relevante para el adecuado cumplimiento de los deberes de los sujetos pasivos.
- $\checkmark$  Determinar semestralmente la tasa de interés aplicable a las empresas morosas y/o a la administración tributaria en el pago de sus impuestos o devolución de estos de acuerdo con lo establecido en los artículos 57 y 58 del Código de Normas y Procedimientos Tributarios.
- $\checkmark$  Imposición y seguimiento de las sanciones aplicables a los sujetos pasivos y establecidas en el título III del Código de Normas y Procedimientos Tributarios (…). Inder, 2016, (p.77-79).

## <span id="page-24-1"></span>**Ilustración 2 Estructura organizativa, Administración Tributaria del Inder**

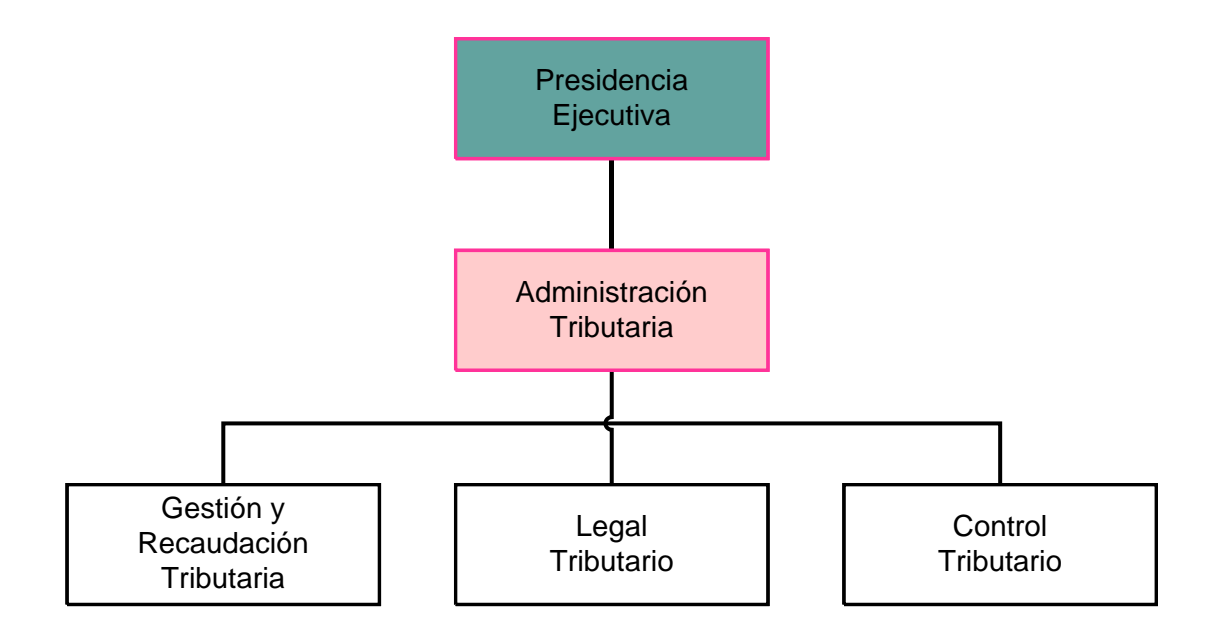

Figura N°2: Estructura organizacional AT Inder (Inder, 2016).

## <span id="page-24-0"></span>**2.2 Teoría de la temática por estudiar**

 Es la etapa donde se recopila la documentación para desarrollar el diseño metodológico procedimental. A su vez, se expone la siguiente definición de lo que considera el autor:

Proporciona una visión de dónde se sitúa el planteamiento propuesto dentro del campo del conocimiento en el cual se moverá. A su vez, señala cómo encaja la investigación en un panorama de lo que se conoce sobre un tema o tópico estudiado. Asimismo, puede proporcionar ideas nuevas y resulta útil para compartir los descubrimientos recientes de otros investigadores. Hernández, Fernández & Baptista, 2006, (p.64).

 Por otra parte, también (Hernández, et al 2006, p. 64) menciona que un marco teórico es un compendio escrito de artículos, libros y otros documentos que describen el estado pasado y actual del conocimiento sobre el problema de estudio. Se complementa con la documentación y nuestra investigación agrega valor a la literatura existente.

 Para complementar el desarrollo de la investigación se especificará el término de la Administración y luego se definirá la Administración Tributaria.

## <span id="page-25-0"></span>2.2.1 **Administración**

 Es la rama principal en la cual se dividen las diferentes disciplinas de la administración, tales como Administración y Finanzas, Administración Tributaria, entre otras. A continuación, Hernández menciona que la administración es:

La administración es la ciencia y el arte, a la vez, se basa en el conocimiento científico interdisciplinario y es ejercida con arte, o sea adoptando determinados estilos de acción, según sean las características del momento histórico que se pretende afectar, la localización de las acciones, la conducta, las demandas y las necesidades de la población meta.

En un sentido más específico, la administración se define como una ciencia social encargada de la utilización racional y óptima de los recursos escasos, para atender demandas sociales en un tiempo y espacio dados, mediante un aporte organizado de varios individuos. Hernández, 1996, (XII)

 Además, se puede decir que la administración responde a determinados principios que debe acatar un buen administrador, tales como planear, organizar, dirigir, controlar y coordinar las actividades del trabajo humano de modo que se realicen de manera eficiente y eficaz con otras personas y a través de ellas.

 La administración es una ciencia básica y fundamental para el logro de los objetivos y es la base para el desarrollo de la Administración Tributaria, administración específica para el desarrollo del tema en análisis.

## <span id="page-26-0"></span>2.2.2 **Administración Tributaria**

 La Administración contiene como una de sus ramas la Administración Tributaria, la cual está a cargo de percibir y fiscalizar los tributos. A continuación, el CNPT, en su Reglamento de Procedimiento Tributario Artículo 2°, establece que la Administración Tributaria "Es el órgano administrativo encargado de gestionar y fiscalizar los tributos, se trate del fisco o de otros entes públicos que sean sujetos activos de la obligación tributaria" CNPT, 2015, (p.189).

 La Administración Tributaria es el órgano administrativo encargado de la percepción y la fiscalización de los tributos, según lo mencionado por los autores, a continuación, se describe lo considerado sobre la Administración Tributaria Costarricense.

### <span id="page-26-1"></span>2.2.3 **Administración Tributaria Costarricense**

 La Administración Tributaria Costarricense, ha adoptado dos formas de organización, así, entre los años 1990 y 1992 el modelo de organización era por impuestos y a partir del 1992 se dio una reestructuración de la Dirección General Tributación Directa, direccionándose desde el modelo funcional y se crearon las Administraciones Tributarias.

 "La Dirección General de Tributación ante el dinamismo e internacionalización de la economía, las cada vez más complejas relaciones entre los agentes económicos que en ella intervienen, así como los cambios que se han generado y se siguen propiciando en el sistema jurídico tributario del país, debe velar, sistemáticamente, por la revisión y elaboración de la normativa tributaria aplicable, a fin de mantenerla actualizada conforme a las mejores prácticas en la materia tributaria, con el objeto de planificar, desarrollar y ejecutar la política y criterio institucional en ámbitos de asistencia al contribuyente y control tributario, facilitando el cumplimiento voluntario de los deberes formales y materiales mediante procedimientos personalizados y electrónicos, e incrementando la percepción de riesgo, mediante el combate a la evasión fiscal en todas sus modalidades para lograr los efectos tributarios deseados". http://www.pgrweb.go.cr/scij/Busqueda/Normativa

 "En la actualidad la Dirección General de Tributación es una dependencia del Área de Ingresos del Ministerio de Hacienda que depende directa y jerárquicamente del Viceministro (a) de Ingresos."Ministerio de Hacienda, http://www.hacienda.go.cr/contenido/12499-direccion-general-de-tributacion

 A continuación, se analizará el tema de la obligación tributaria, tema importante de la presente investigación.

## <span id="page-27-0"></span>2.2.4 **Obligación Tributaria**

 Se considera que la obligación tributaria es de uso supletorio, se da en la relación entre el Inder y las empresas relacionadas con el pago de los impuestos a favor de la Institución, así el CNPT Artículo 11, menciona:

Surge entre el Estado u otros entes públicos y los sujetos pasivos en cuanto ocurre el hecho generador previsto en la ley; y constituye un vínculo de carácter personal, aunque su cumplimiento se asegure mediante garantía real o con privilegios especiales CNPT, 2015, (p.14).

 Lo anterior, se asocia con la investigación, cuando la administración tributaria determina que un sujeto pasivo fabrica productos que se encuentran afectos a los impuestos a favor del Inder, estas empresas deben inscribirse ante la Institución, aquí es donde se vincula el sujeto activo, el Estado- el Inder y el sujeto pasivo, las empresas dueñas de los productos afectos al impuesto.

### <span id="page-28-0"></span>2.2.5 **Sujeto activo y pasivo de la obligación tributaria**

 El sujeto activo de la obligación tributaria lo define el CNPT Artículo 14. "Es sujeto activo de la relación jurídica el ente acreedor del tributo" CNPT, 2015 (p.15).

 El sujeto pasivo de la obligación tributaria lo define el CNPT Artículo 15 "Es sujeto pasivo la persona obligada al cumplimiento de las prestaciones tributarias, sea en calidad de contribuyente o de responsable". CNPT, 2015, (p.15).

 Para el desarrollo de esta investigación, el sujeto activo es la Entidad (Inder), la cual mediante la Ley Inder, tiene el detalle para la gestión y recaudación de los impuestos. Mientras que el sujeto pasivo, es la empresa en calidad de distribuidor o productor sujetos a los impuestos que se definen en la Ley Inder. Los impuestos son los relativos a productos gravados como: Bebida carbonatada, cerveza, vino, bebida alcohólica y cigarrillos.

 Es importante ampliar el término del hecho generador. A continuación, se define.

#### <span id="page-29-0"></span>2.2.6 **Hecho generador**

 CNPT, 2015 (p.22) Artículo 31 El hecho generador de la obligación tributaria es el presupuesto establecido por ley para tipificar el tributo y cuya realización origina el nacimiento de la obligación.

 Para el desarrollo de la investigación, es necesario mencionar que el hecho generador se presenta desde el momento cuando nace la obligación de los tributos, considerando que son varios impuestos (bebidas carbonatadas, bebidas alcohólicas, cerveza, vinos y cigarrillos), los cuales se encuentran gravados, según la Ley Inder, esto origina que el contribuyente deba cumplir con los deberes formales y materiales ante la Institución. Así, para la producción nacional de estos productos el hecho generador aplica, según cada sector. Para bebidas carbonatadas, unidades de consumo, cerveza y vino, mililitros totales y bebidas alcohólicas y cigarrillos, impuestos ad-valórem.

## <span id="page-29-1"></span>2.2.7 **Declaración Inder**

 Es un formulario diseñado para obtener datos de los sujetos pasivos y compilar información sobre las ventas realizadas, esa información se considera rendida bajo fe de juramento. El propósito es que la Unidad GRT, disponga de la información del sujeto pasivo para determinar el impuesto a favor de la Institución. El formato de la declaración Inder, fue diseñado por sector (bebidas carbonatadas, cerveza, vino, bebidas alcohólicas y cigarrillos).

#### <span id="page-30-0"></span>2.2.8 **Tributos e impuestos**

 Artículo 4. En el desarrollo del tema, el tributo CNPT, "Son tributos las prestaciones en dinero, (impuestos, tasas y contribuciones especiales), que el Estado en ejercicio de su poder de imperio, exige con el objeto de obtener recursos para el cumplimiento de sus fines". CNPT, 2015, (p.10).

 Impuesto, "es el tributo cuya obligación tiene como hecho generador una situación independiente de toda actividad estatal relativa al contribuyente". CNPT, 2015, (p.10).

 Para este trabajo, el impuesto que tiene como hecho generador la distribución y producción de bebidas alcohólicas, cerveza, vino, bebida alcohólica y cigarrillos.

 Para este análisis, el impuesto se encuentra especificado en la Ley Inder, en el artículo 35, sobre la producción nacional de bebida carbonatada, cerveza, vino, bebida alcohólica y cigarrillo.

 Para esta investigación, el impuesto se calcula de dos maneras: Específico (factor) y ad valórem (porcentaje). El porcentaje se aplica a los sectores: Bebidas alcohólicas y cigarrillo y el factor a los sectores: Bebida carbonatada, cerveza y vino.

## <span id="page-30-1"></span>2.2.9 **Hechos Ilícitos tributarios**

 Los hechos ilícitos tributarios establecidos en el Título III en el artículo 65 del Código de Normas y Procedimientos Tributarios indican que estos se clasifican en infracciones administrativas y delitos tributarios. "La Administración Tributaria será el órgano competente para imponer sanciones por infracciones administrativas, que consistirán en multas y cierres de negocios (…)". CNPT, 2015, (p.38).

 La investigación contempla las infracciones administrativas, tales como omisión de la declaración de inscripción, modificación de datos o des inscripción de sujetos pasivos, omisión de la presentación de las declaraciones tributarias, presentación tardía y la morosidad en el pago del tributo determinado por la Administración Tributaria. Con respecto de los delitos tributarios, le corresponde al Poder Judicial por medio de los órganos designados para tal efecto, en caso de la unidad de Control Tributario cuente con información sobre algún delito, se procederá a denunciarlo ante el Ministerio Público. Sin embargo, el tema de la unidad de Control Tributario, se considera una exclusión dentro del desarrollo de esta investigación.

#### <span id="page-31-0"></span>2.2.10 **Pago de la obligación tributaria**

 Es el dinero cancelado por concepto de los impuestos recaudados de los contribuyentes o por los responsables en la cancelación de las ventas realizadas.

Artículo 11.- Los impuestos creados en la presente ley se liquidarán y pagarán de la siguiente manera:

**a)** En la producción nacional, los sujetos pasivos deberán liquidar y pagar los impuestos a más tardar dentro de los primeros quince días naturales a cada mes. Utilizarán un formulario de declaración jurada que apruebe la Administración Tributaria, por todas las ventas efectuadas en el mes anterior al de la declaración, debidamente respaldadas mediante comprobantes autorizados. La presentación de la declaración jurada y el pago de los impuestos serán actos simultáneos. (…) Ley Inder, 2015, (p.33).

 Lo anterior, se complementa con lo definido en el CNPT, artículo 36: El pago de los tributos debe ser efectuado por los contribuyentes o por los responsables. CNPT, 2015, (p. 24).

 Es importante mencionar que el pago debe efectuarse en el lugar, fecha y forma de pago que indique la ley o, en su defecto, el reglamento respectivo. CNPT, 2015, (p.25). Además, es necesario indicar que la obligación tributaria material, es la obligación de pagar una suma de dinero en concepto de tributos, pagos a cuenta, sanciones administrativas pecuniarias, pago parcial o como obligación accesoria por intereses. CNPT, 2015, (p.193).

 El pago se entiende para esta investigación como el deber material del contribuyente ante el Inder, cancelando los montos pendientes ya sea por declaraciones, intereses corrientes, accesorios o sanciones administrativas, las cuales se consideran gestiones administrativas ante la Unidad GRT.

## <span id="page-32-0"></span>2.2.11 **Comprobante de pago**

 Artículo 2.- Es todo aquel documento físico o de transmisión electrónica que demuestre que el pago de la deuda tributaria se ha llevado a cabo, sea de forma total o parcial. CNPT, 2015, (p.190).

 Para esta investigación: Los comprobantes de pago cuando se trate de pagos en efectivo o cheque, realizados en la caja de la Institución, el comprobante de pago es el "Ingreso de Caja", cuando el pago se efectúa por medio de transferencia o depósito, son los reportes por monto cancelado obtenidos de las entidades bancarias asociadas para percibir los impuestos de la Institución, que contienen datos como: monto cancelado, número de documento, fecha de cancelación y descripción.

## <span id="page-33-0"></span>2.2.12 **Deuda tributaria**

 El principal de la deuda en concepto de tributos gestionados por la Administración Tributaria, autoliquidados o no por el sujeto pasivo, así como el monto de las sanciones administrativas establecidas por los órganos competentes. Artículo, RPT, 2015, (p.191).

 Con base en la definición anterior, se considera que la deuda tributaria es el monto calculado como impuesto por pagar por el sujeto pasivo, así como los montos por concepto de sanciones administrativas. Lo anterior, por concepto de impuestos, según la Ley Inder.

## <span id="page-33-1"></span>2.2.13 **Recaudación de las deudas tributarias**

 Se entiende por recaudación tributaria, al conjunto de actividades que realiza la Administración Tributaria destinadas a percibir efectivamente el pago de todas las obligaciones tributarias de los contribuyentes.

 Siguiendo la normativa, se conoce que la recaudación se efectuará en tres etapas sucesivas: voluntaria, administrativa y cobro judicial.

-Voluntaria: es cuando el sujeto pasivo cancela las obligaciones sin necesidad de actuación alguna por parte de la Administración Tributaria, por medio de las entidades bancarias autorizadas o la caja institucional destinada al efecto.

-Administrativa: La Administración Tributaria efectuará un requerimiento persuasivo de pago a los sujetos pasivos morosos, por la renuencia de pagar los tributos dentro de los plazos establecidos en las leyes. Interesa, entonces, en casos que frente a una deuda tributaria firme, líquida y exigible, el sujeto pasivo no cumple con su pago dentro de los plazos establecidos en el artículo 40 del CNPT. Esto implica que el cobro administrativo consistirá en el regulado reglamento, que será firmado por el encargado de la Unidad GRT, en el cual se expresará el monto de la deuda, el impuesto por cobrar y sus intereses, periodo, nombre del sujeto pasivo y documento mediante el cual se determinó el adeudo principal. Vencido el plazo sin que el sujeto cumpla con lo solicitado, se pasarán las actuaciones a la asesoría legal para que inicie el cobro por la vía de ejecución.

-Judicial: Es la recaudación vía ejecutiva, sea aquella en que la cobranza se efectúa utilizando los medios legales establecidos y recurriendo a los órganos jurisdiccionales respectivos. En estos casos, la certificación expedida por el Director de la Administración Tributaria sirve de título ejecutivo conforme con lo dispuesto en el artículo 169 del CNPT y 149 inciso a) de la Ley de Administración Pública. Esa certificación deberá consignar: Monto de principal adeudado y accesorios liquidados, nombre del sujeto pasivo, periodo del impuesto cobrado, tipo de impuesto y los documentos que sirven de base para determinar el monto de la deuda. Tal certificación debe ser enviada a la asesoría legal para que inicie el trámite por la vía de ejecución.

 Con respecto de la recaudación tributaria, es necesario indicar que la Unidad GRT se asocia con las tres etapas, sin embargo, las etapas más utilizadas son la voluntaria y la administrativa. La voluntaria ocurre cuando el sujeto pasivo llega de manera física, se inscribe, presenta y paga las declaraciones del impuesto Inder. La etapa administrativa sucede cuando la

Unidad GRT realice trámites de cobro, llamadas telefónicas instando al sujeto pasivo para que cumpla con los deberes formales y materiales con la Institución. Por su parte, la etapa judicial, la Unidad GRT participa de manera involuntaria, puesto que para acudir a esta instancia se debe remitir la información a la unidad de Legal Tributario y ésta Unidad GRT en complemento con la información que emite la unidad GRT, inicia el cobro por la vía judicial.

## <span id="page-35-0"></span>2.2.14 **Ley del Instituto de Desarrollo Rural, Ley N° 9036**

 Se considera que una ley posee una amplia variedad de significados, como lo demuestra su frecuente uso en las ciencias experimentales y en tantos otros órdenes, para designar toda norma o regla a la que deben someterse o ajustarse los hechos de que trata el objeto. Además, una ley es considerada un precepto establecido por la autoridad competente, en que se manda o prohíbe algo en consonancia con la justicia. Su incumplimiento produce una sanción. Por otro lado, también se establece como la norma del derecho dictada, promulgada y sancionada por la autoridad pública, aún sin el consentimiento de los individuos y que tiene como finalidad el encauzamiento de la actividad social hacia el bien común.

 Con respecto de esta investigación, la Ley Inder es la normativa en la cual se encuentran especificados los impuestos que capta la entidad para el cumplimiento de sus objetivos. A continuación, se detallan los artículos de la Ley Inder, asociados al desarrollo de la investigación.
(Ley N°9036, 2012) Artículo 35 Artículo 1.-

Créase un impuesto sobre el consumo de cigarrillos nacionales y extranjeros, elaborados a máquina, de acuerdo con las siguientes tarifas que se aplicarán sobre el precio del artículo, antes que el impuesto de venta:

a) Dos coma cinco por ciento (2,5%) para los cigarrillos elaborados en el país con tabacos nacionales, exclusivamente. (…) Ley Inder, (p.28-29).

 Para el desarrollo de este tema, el impuesto a los cigarrillos nacionales, es un impuesto ad-valórem puesto que se calcula mediante porcentaje, el formulario debe ser llenado por el sujeto pasivo, esta declaración se diseñó por sector y es un documento rendido bajo fe de juramento.

(Ley N°9036, 2012) Artículo 35 Artículo 5.-

Del producto del impuesto establecido en el artículo 1, el Instituto de Desarrollo Rural destinará un dos por ciento (2%) a cubrir las necesidades de la educación técnica productiva. Dicho porcentaje se girará anualmente al Ministerio de Educación Pública (MEP) una vez liquidado el período fiscal correspondiente y deberá destinarse a satisfacer las necesidades que surjan de los planes de desarrollo rural en materia de educación técnica, así como a la atención de proyectos dirigidos a mejorar las condiciones educativas. Ley Inder, (p.29)

 El artículo 5 de la Ley Inder, es un complemento del artículo 1° antes citado, consiste en calcular el dos por ciento del monto por cancelar por concepto de cigarrillos nacionales y este dinero debe ser transferido al Ministerio de Educación Pública (MEP), cuando sea liquidado el periodo fiscal.

## (Ley N°9036, 2012) Artículo 35 Artículo 6.-

Fijase un impuesto específico por unidad de consumo para las bebidas carbonatadas de marcas nacionales y extranjeras, producidas en el país o importadas, de cinco coma setecientos veinticinco colones (¢5,725) a favor del Inder. En el caso de la micro y pequeña empresa, cuya producción anual no

exceda los dieciséis millones de unidades de consumo, el impuesto que aplicará por unidad de consumo de doscientos cincuenta ml (250 ml) será de dos coma treinta y cinco colones ( $\mathcal{L}(2,35)$ . Se definen por unidad de consumo los siguientes volúmenes:

a) Para todas las bebidas líquidas sujetas al impuesto, doscientos cincuenta mililitros (250 ml).

b) Para los jarabes de gaseosas utilizados exclusivamente para máquinas expendedoras de bebidas gaseosas tipos "post mix", se deberá utilizar el equivalente en mililitros de jarabe a una unidad de 250 ml de bebida terminada, de acuerdo con el rendimiento teórico del jarabe. Para estos efectos, cada fabricante deberá proporcionar al Inder una certificación que estipule el rendimiento teórico en mililitros de bebida terminada de cada producto que se comercialice. Dicha certificación podrá ser validada por el Laboratorio Aduanero del Ministerio de Hacienda o el Centro de Investigación en Tecnología de Alimentos de la Universidad de Costa Rica a requerimiento del Inder, basándose en una unidad de "post mix" del producto en cuestión y usándola en una unidad dispensadora debidamente calibrada, para validar el rendimiento de la bebida terminada. Para estos efectos, el fabricante deberá proveer las unidades de "post mix" necesarias para la prueba, prestar el equipo dispensador necesario, proveer las instrucciones o guías necesarias similares a las que se dan a los clientes y ayudar a la calibración de dicho equipo, en la medida que sea necesario. El costo de esta validación correrá por cuenta del sujeto pasivo.

c) Para envases de diferentes contenidos, el impuesto se aplicará proporcionalmente. El hecho generador de los impuestos establecidos en este artículo ocurre en las ventas a nivel de fábrica en la fecha de emisión de la factura o entrega del producto, el acto que suceda primero; (…)

A partir de la vigencia de esta ley, la Administración Tributaria, de oficio, actualizará trimestralmente el monto del impuesto creado en este artículo, conforme a la variación del índice de precios al consumidor que determine el Instituto Nacional de Estadística y Censos (INEC) y el monto resultante de la actualización deberá comunicarse de acuerdo con lo que establece el párrafo siguiente.

Le corresponde al Inder fijar y publicar mediante disposición de alcance general la actualización referida, dentro de los quince días anteriores a cada período trimestral de aplicación.

Los períodos de aplicación iniciarán el primer día de enero, abril, julio y octubre. En ningún caso cada ajuste trimestral podrá ser superior a un tres por ciento (3%).

En la producción nacional será contribuyente de estos impuestos el fabricante o envasador de dichos productos; en la importación, la persona natural o jurídica a cuyo nombre se importen los productos.

Para aplicar estos impuestos se entenderá por venta cualquier acto que involucre o tenga por fin último la transferencia del dominio del producto, independientemente de su naturaleza jurídica, la designación y las condiciones pactadas por las partes. (…) Ley Inder, (p.29-31).

 El artículo 6° antes descrito, es sobre las bebidas carbonatadas y para el desarrollo de esta investigación solo es considerada la producción nacional, el cálculo se efectúa en aplicación de un factor que varía cada tres meses o sea enero – abril - julio – octubre. Además, es necesario indicar los productos denominados post mix, estos también son calculados por medio de un factor que varía cada tres meses y debe ser actualizado para el cálculo respectivo. Los productos post mix, tienen un factor de rendimiento el cual es necesario para el cálculo del impuesto por cancelar a la entidad. En ambos casos, cuando un sujeto pasivo sobrepase los dieciséis millones de unidades de consumo al año, el contribuyente debe cancelar el factor mayor.

(Ley N°9036, 2012) Artículo 35 Artículo 8.-

Créase un impuesto de un ocho por ciento (8%) aplicable al precio, antes del que corresponde al Instituto de Fomento y Asesoría Municipal, según la Ley N° 6282, de 14 de agosto de 1979, sobre las bebidas alcohólicas elaboradas por la Fábrica Nacional de Licores y consumidas en el país, al cual se refiere la Ley N° 2035, Ley Orgánica del Consejo Nacional de la Producción, de 17 de julio de 1956, y sus reformas. Quedan exentos del impuesto, únicamente, los alcoholes enumerados en la disposición legal citada. (…) Ley Inder, (p.31).

 El artículo 8° antes descrito, es sobre las bebidas alcohólicas y para el desarrollo de esta investigación se captan los impuestos a nivel nacional, para el cálculo de este impuesto se utiliza un porcentaje.

(Ley N°9036, 2012) Artículo 35 Artículo 9.-

Para los fines de la distribución, el impuesto del ocho por ciento (8%) creado en el artículo 8 de esta ley se asigna de la siguiente manera:

a) El correspondiente a bebidas alcohólicas nacionales: Seis coma cuarenta y dos por ciento (6, 42%) para el Inder.

Uno coma cincuenta y ocho por ciento (1,58%) a favor del Instituto sobre Alcoholismo y Farmacodependencia (IAFA), para que financie sus programas de prevención, tratamiento y rehabilitación en alcohol, tabaco y otras drogas, así como la construcción y el mantenimiento de instalaciones de las sedes regionales y los centros de atención integral en drogas en las diferentes provincias de Costa Rica. Estos recursos no estarán sujetos a las directrices emitidas por el Poder Ejecutivo en materia de restricción de gasto público. (…)

El Inder girará anualmente y en forma directa la porción del impuesto que corresponde al IAFA. Ley Inder, (p.31-32).

 El artículo 9° es un complemento al artículo 8° sobre bebidas alcohólicas, en este artículo se menciona la separación del ocho por ciento, se calcula un seis como cuarenta y dos (6,42%) para el Inder y uno coma cincuenta y ocho por ciento (1,58%) para el Instituto para Alcoholismo y Farmacodependencia (IAFA.).

(Ley N°9036, 2012) Artículo 35 Artículo 10.-

Fíjese un impuesto específico de cero coma cuatro colones  $(60,4)$  por cada mililitro de alcohol absoluto a favor del Inder, sobre la cerveza nacional (…). Igualmente, se fija un impuesto específico de cero coma dos dos tres tres dos colones (¢0,22332) por cada mililitro de alcohol absoluto, a favor del Instituto de Fomento y Asesoría Municipal (IFAM) sobre la cerveza nacional y extranjera.

Se fija un impuesto específico de cero coma dos colones  $(60,2)$  por cada mililitro de alcohol absoluto a favor del Inder, sobre el vino nacional (…)

En el caso de los vinos nacionales (…), elaborados a partir de frutas fermentadas, que no sean uvas frescas ya gravadas en el párrafo anterior, cuya comercialización anual no exceda los quince millones de mililitros de alcohol absoluto, se establece un impuesto de cero coma un colones (¢0,1) por mililitro de alcohol absoluto.

Cuando se exceda el límite indicado, el impuesto será de cero coma dos colones (¢0,2) por cada mililitro de alcohol absoluto.

El hecho generador de los impuestos establecidos en este artículo ocurre en las ventas a nivel de fábrica en la fecha de emisión de la factura o entrega del producto, el acto que suceda primero; (…).

A partir de la vigencia de esta ley, la Administración Tributaria, de oficio, actualizará trimestralmente el monto de los impuestos creados en este artículo, conforme a la variación del índice de precios al consumidor que determine el INEC y el monto resultante de la actualización deberá comunicarse de acuerdo con lo que establece el párrafo siguiente.

Le corresponde al Inder fijar y publicar mediante disposición de alcance general la actualización referida, dentro de los quince días anteriores a cada período trimestral de aplicación. Los períodos de aplicación iniciarán el primer día de enero, abril, julio y octubre. En ningún caso, cada ajuste trimestral podrá ser superior a un tres por ciento (3%).

En la producción nacional será contribuyente de estos impuestos el fabricante o envasador de dichos productos; (…)

Para aplicar estos impuestos, se entenderá por venta cualquier acto que involucre o tenga por fin último la transferencia del dominio del producto, independientemente de su naturaleza jurídica, la designación y las condiciones pactadas por las partes. (…) Ley Inder, (p.28-29).

 Con respecto del artículo 10° anterior, se gravan dos impuestos, cerveza y vino, ambos se calculan con un factor, éste varía cada tres meses, enero – abril – julio – octubre. Es importante mencionar que el sujeto pasivo que sobrepase los quince millones de mililitros de alcohol absoluto en el vino, debe cancelar el factor mayor.

## 2.2.15 **Infracciones y sanciones administrativas**

 El CNPT, en sus artículos 78, 79 y 80 bis), tipifica las sanciones administrativas a calcularse por la Unidad GRT (omisión de la declaración de inscripción, modificación o des inscripción, omisión de la presentación de las declaraciones tributarias y morosidad en el pago del tributo).

 **Artículo 70.** "Las disposiciones de este Código se aplican a todas las infracciones tributarias, salvo disposición expresa de las normas propias de cada tributo". CNPT, 2015, (p. 40).

**Artículo 71. Elemento subjetivo en las infracciones administrativas**. Las infracciones administrativas son sancionables, incluso a título de mera negligencia en la atención del deber de cuidado que ha de observarse en el cumplimiento de las obligaciones y deberes tributarios. CNPT, 2015 (p. 40).

**Artículo 72. Elemento subjetivo en las infracciones de las personas jurídicas y que constituyen unidad económica o patrimonio afectado**. Los sujetos pasivos indicados en los incisos b) y c) del artículo 17 de este Código serán responsables en el tanto se compruebe que, dentro de su organización interna, se ha faltado al deber de cuidado que habría impedido la infracción sin necesidad de determinar las responsabilidades personales concretas de sus administradores, directores, albaceas, curadores, fiduciarios, y demás personas físicas involucradas y sin perjuicio de ellas. CNPT, 2015 (p. 40-41)

 Para el desarrollo de esta investigación, es importante señalar que para el cálculo de las sanciones administrativas, es necesario disponer del salario base, este es utilizado para las sanciones por concepto de omisión de inscripción, modificación de datos, des inscripción y la omisión de la presentación de declaraciones. Con respecto a la sanción administrativa denominada morosidad en el pago del tributo, se debe considerar el uno por ciento del monto principal o el declarado por el sujeto pasivo, este no puede superar el 20% por periodo calculado.

#### 2.2.16 **Salario base**

 La denominación de salario base es el monto equivalente al salario mensual de un Oficinista 1, aparece en la relación de puestos de la Ley N° 7337 de 5 de mayo de 1993, Ley de Presupuesto Ordinario de La República, aprobada en el mes de noviembre anterior a la fecha de consumación del delito. Dicho salario base regirá durante todo el año siguiente, aun cuando el salario que se toma en consideración, para la fijación, sea modificado durante ese periodo, en caso de que llegaren a existir diferentes salarios para ese cargo, se tomará el de mayor monto. Este monto debe ser publicado en el diario oficial La Gaceta.

 Por su parte, para el desarrollo de esta investigación, el monto del salario base es aplicado para el cálculo de las sanciones por concepto de infracciones administrativas.

 A continuación, se detallan los artículos de las sanciones por infracciones administrativas tipificadas en el CNPT, asociados al desarrollo de la investigación.

Artículo 78.- Omisión de la declaración de inscripción, modificación o Desinscripción. Los contribuyentes, responsables y demás declarantes que omitan presentar a la Administración Tributaria la declaración de inscripción, Desinscripción o modificación de información relevante sobre el representante legal o su domicilio fiscal, en los plazos establecidos en los respectivos reglamentos o leyes de los diferentes impuestos, deberán liquidar y pagar una sanción equivalente al cincuenta por ciento (50%) de un salario base por cada mes o fracción de mes, sin que la sanción total supere el monto equivalente a tres salarios base. CNPT, 2015, (p.43).

 El artículo 78° del CNPT, se relaciona con las sanciones por concepto de infracciones administrativas, el cálculo es de medio salario base por cada mes o fracción de mes pendiente de cancelar ante la unidad, el monto total no supere el monto equivalente a tres salarios base.

Artículo 79.- Omisión de la presentación de las declaraciones tributarias. Los sujetos pasivos que omitan presentar las declaraciones de autoliquidación de obligaciones tributarias dentro del plazo legal establecido, tendrán una multa equivalente al cincuenta por ciento (50%) del salario base. CNPT, 2015, (p.43).

 Esta sanción administrativa, es considerada para el desarrollo de esta investigación, puesto que se aplica cuando el sujeto pasivo presenta la declaración posterior a la fecha oficial de presentación, el monto es de medio salario base por mes pendiente de ser cancelado.

Artículo 80 bis.- Morosidad en el pago del tributo. Los sujetos pasivos que paguen los tributos determinados por ellos mismos, después del plazo fijado legalmente, deberán liquidar y pagar una multa equivalente al uno por ciento (1%) por cada mes o fracción de mes transcurrido desde el momento en que debió satisfacerse la obligación hasta la fecha del pago efectivo del tributo. Esta sanción se aplicará, también, en los casos en que la Administración Tributaria deba determinar los tributos por disposición de la ley correspondiente.

Esta sanción se calculará sobre la suma sin pagar a tiempo y, en ningún caso, superará el veinte por ciento (20%) de esta suma. No se aplicará la sanción ni se interrumpirá su cómputo cuando se concedan los aplazamientos o fraccionamientos indicados en el artículo 38 del presente Código. CNPT, 2015, (p.44).

 Esta sanción administrativa, por morosidad es aplicable al pago tardío de las declaraciones, se calcula un uno por ciento (1%) sobre el monto principal o monto declarado de cada declaración pendiente de pago, solo que éste no puede superar el 20% de esta suma.

 Los artículos citados de la normativa, facultan al Inder a la captación de impuestos para el cumplimiento de los objetivos institucionales, visión y la misión. Además, se considera el artículo 35 de la Ley Inder, donde se encuentran especificados los impuestos sobre bebida carbonatada, cerveza, vino, bebida alcohólica y cigarrillos, los artículos: 1°, 6°, 8° y 10° y los del CNPT; las sanciones por concepto de infracciones administrativas, los artículos (78°, 79° y 80° bis). Esta normativa es el fundamento legal para el desarrollo de la investigación.

# 2.2.17 **Definición de Procedimiento**

El procedimiento es una sucesión cronológica o secuencial de operaciones concatenadas, que realizadas por una o varias personas, constituyen una unidad y son necesarias para ejecutar una función. Representan la rutina del trabajo, la forma cotidiana de hacer las cosas, son un ciclo de operaciones que afectan generalmente a diversos empleados que trabajan en sectores distintos y que se establece para asegurar el tratamiento uniforme de todas las operaciones respectivas para producir un bien o servicio determinado. Manual de Procedimientos y Diagramas de Flujo en la Administración de Archivos, (p.10).

 Los procedimientos son los pasos claros y lógicos para el cobro de impuestos, una vez que sea identificado y, según la Ley Inder.

 Para esta investigación, el procedimiento es una estructura secuencial de las acciones realizadas en la Unidad GRT. En esta Unidad existen procedimientos, pero a la fecha no se encuentran definidos en un manual de procedimientos.

#### 2.2.18 **Manual de Procedimientos**

 Son documentos que sirven para registrar y transmitir la información, respecto a la organización y al funcionamiento de la Dependencia; es decir, entenderemos por manual, el documento que contiene, en forma ordenada y sistemática, la información y/o las instrucciones sobre historia, organización, política y/o procedimientos de una institución, que se consideren necesarios para la mejor ejecución del trabajo. Además, se entiende la sucesión cronológica o secuencial de actividades concatenadas, que precisan de manera sistemática la forma de realizar una función o un aspecto de ella. Por consiguiente, es un instrumento de apoyo administrativo, que agrupa procedimientos precisos con un objetivo común, que describe en su secuencia lógica las distintas actividades de que se compone cada uno de los procedimientos que lo integran. Guía Técnica para la elaboración de Manuales de Procedimientos, (p.6).

 En el manual de procedimientos se especifica el quién, qué, cómo, dónde y cuándo deben hacerse las actividades.

 Por su parte, para el desarrollo de esta investigación, es necesario realizar un manual específico de procedimientos que comprende de una serie de actividades que se desarrollan en la Unidad GRT de la Institución, todas unidas mediante secuencias lógicas y con ayuda de diagramas de flujo. Entre los objetivos que persigue este tipo de manuales son:

1-Sirve de guía para los funcionarios nuevos.

2-Estandariza los procedimientos ejecutados en la Unidad GRT.

3-Ayuda a verificar los procedimientos ejecutados por los funcionarios de la Unidad GRT.

4-Es un instrumento que sirve para exigir cumplimiento de las políticas, procedimientos o controles de la Institución.

 En resumen, el capítulo II sobre el marco teórico muestra el marco institucional, que comprende los antecedentes del Inder como Institución donde se ejecuta la investigación, las declaraciones de lo que es y será, según su misión y visión respectivamente, la conformación de relaciones internas para el alcance de sus objetivos, según su nueva estructura, la administración tributaria y la Unidad GRT como unidades operativas encargadas de la gestión tributaria en el Inder.

 El marco teórico, también, contempla la temática que está representada por aspectos teóricos, legales y procedimentales, que orientan, regulan y hacen operativos el tema de la presente investigación y que permiten su comprensión para la formulación de la solución al problema. Dentro de los aspectos teóricos están la administración, administración tributaria costarricense, procedimiento y manual de procedimientos. Dentro de los aspectos legales están la obligación tributaria, sujetos activos, sujetos pasivos de la administración tributaria, el hecho generador, tributos e impuestos, hechos ilícitos, pago de obligación tributaria, deuda tributaria, recaudación de deuda tributaria, Ley 9036, infracciones y sanciones administrativas y salario base. Los aspectos procedimentales son el uso de declaraciones Inder y comprobantes de pago.

## 3 **Capítulo III Marco Metodológico**

 El marco metodológico se encarga de revisar los procesos por desarrollar, se analizan los pasos por seguir para la resolución del problema y se determinan las herramientas de estudio por emplearse para indagar el contexto del estudio. Este capítulo es importante, ya que es la base para adquirir pruebas por medio de métodos y recolección de información en concordancia con los objetivos planteados, por lo tanto, se considera un medio que fortalece el análisis.

 A la vez, se mencionan los aspectos que limitaron la investigación y los alcances que se lograron. También, en el marco metodológico, debe escribirse detalladamente debido a que este capítulo le da la validez y es aquí donde se le da la profundidad a la investigación.

# **3.1 Sujetos y Fuentes**

 Los sujetos de información son las personas que de una u otra forma intervinieron directa o indirectamente en la recolección de la documentación para complementar el desarrollo de la investigación. Las fuentes de información pueden ser, tanto humanas como materiales. Si fueran materiales se consideran los datos de archivos, las obras de un autor o la información de periódicos" Brenes, 2004, (p.122).

 Este ítem se dividirá en sujetos y fuentes para obtener la información, se presenta la definición y la identificación de aquellos sujetos que participan en el desarrollo de la investigación.

#### 3.1.1 **Sujetos**

 Los sujetos son las personas físicas que están asociadas directamente en la búsqueda de la información.

 Los sujetos involucrados con el desarrollo del tema son los funcionarios de la Unidad GRT, que intervienen en la ejecución de funciones operativas.

# 3.1.2 **Fuentes de información**

 Las fuentes de información se dan al descubrir, obtener y consultar bibliografías y otros materiales que puedan ser aptos para el desarrollo de la investigación, así como extraer y recopilar la información asociada al problema. Esta información debe ser específica y se debe considerar la amplitud de ésta.

 Para el desarrollo de esta investigación, se consultó gran variedad de fuentes de información, ésta en su mayoría es fuente primaria, es decir, documentos relacionados con la estructura del tema en estudio.

#### **Fuentes primarias**

 La fuente primaria es la información de primera mano, pues se trata de documentos que contienen los resultados de estudios como libros, antologías, tesis, documentos oficiales, testimonios de expertos, documentales, entre otros. Hernández, et al. 2006, (p.66).

 Se consideran que las fuentes primarias, dan seguridad y confirman la veracidad de la información asociada al desarrollo de la investigación, aunque las fuentes primarias se encuentran principalmente en libros, también se puede extraer mediante el método experimental u observación.

 Con respecto de la fuente primaria del desarrollo de este tema, la información se obtuvo en su mayoría de libros y leyes, sin embargo, también se aplicó el método de la observación.

#### **3.2 Tipos de Investigación**

# 3.2.1 **Investigación documental**

 La investigación documental es aquella que se orienta a la recopilación de datos existentes libros, textos, o cualquier otro documento. Su propósito es obtener antecedentes para profundizar en las teorías o aportaciones, ya emitidas sobre el tema en particular que es objeto de estudio, y complementarlas, refutarlas o derivar, en caso de conocimientos nuevos. Es decir, son investigaciones en cuya recopilación de datos únicamente se utilizan documentos que aportan antecedentes sobre el tema en estudio. UCI-TFG, 2007, (p.9).

 Además, consiste en la selección y el análisis de documentos que contienen datos de interés relacionados con los procedimientos.

 Es importante además, recabar todas las formas y documentos que intervienen en el tema que se está estudiando, debidamente requisitadas con los datos usuales, así como seguir el flujo de éstas, determinando dónde se originan, cuál es el trámite que siguen y dónde se archivan o destruyen. Guía técnica para la elaboración de manuales de procedimientos (p.29-30).

 La investigación documental para este tema, consistió en la investigación en libros y leyes donde se recopiló la información para incluir definiciones asociadas a los objetivos planteados, el problema y asociar los términos en función del tema propuesto.

### 3.2.2 **Investigación de campo**

 Corresponde a las investigaciones en las que la recopilación de información se realiza enmarcada por el ambiente específico en el que se presenta el fenómeno de estudio. En la realización de estos trabajos, se utiliza el método exclusivo de investigación y se diseñan ciertas herramientas para recabar información, que sólo se aplican en el medio en el que actúa el fenómeno de estudio. Para la tabulación y análisis de la información obtenida, se utilizan métodos y técnicas estadísticas y matemáticas que ayudan a obtener conclusiones formales, científicamente comprobadas. Las herramientas de apoyo pueden ser: observación histórica, observación controlada, experimentación, acopio de antecedentes por medio de cuestionarios, entrevistas y encuestas, aplicación de métodos estadísticos y diseños experimentales, etc. TFG, UCI, (p.9).

 La investigación de campo para este tema emplea, principalmente, la observación en la Unidad GRT, en donde se obtuvieron y recopilaron los procedimientos incluidos en el desarrollo del tema propuesto.

#### 3.2.3 **Investigación Mixta:**

 Corresponde a trabajos de investigación en cuyo método de recopilación y tratamiento de datos se conjuntan la investigación documental con la de campo, con el propósito de profundizar en el estudio del tema propuesto para tratar de cubrir todos los posibles ángulos de exploración. Al aplicar ambos métodos se pretende consolidar los resultados obtenidos. UCI-TFG, 2007, (p.10).

 En esta investigación, se utilizan varios métodos de análisis, la documental y la de campo, por lo que se considera una investigación mixta, se dice mixta porque son métodos complementarios ya que une la información de libros o fuente primaria con la experiencia de años y la observación constante.

#### **3.3 Métodos de investigación**

 Los métodos de investigación son procedimientos ordenados que se siguen para establecer el significado de los hechos y fenómenos hacia los que se dirige el interés de encontrar, demostrar, refutar, descubrir y aportar al conocimiento. Existen muchas versiones de métodos, y en general implican procesos de análisis, síntesis, inducción y deducción. UCI-TFG, 2007, (p.10).

 Es la ruta que se sigue en las ciencias para alcanzar un fin propuesto; y la metodología, el cuerpo de conocimiento que describe y analiza los métodos para el desarrollo de una investigación. Los métodos de investigación: De campo y documental que a su vez se les denomina mixtos, se han particularizado y son objeto de un tratamiento especial de acuerdo con cada ciencia.

 Estos métodos de investigación demuestran y aportan el conocimiento adquirido en la Unidad GRT, este proceso de absorción de años es relevante para desarrollar los procedimientos ejecutados mediante el uso y la costumbre. Hasta el momento, no existe un documento con procedimientos estructurados específicos de las labores cotidianas, las cuales son de utilidad y facilitan las actividades de los funcionarios de la Unidad GRT.

A continuación, se indican el método utilizado para esta investigación:

## 3.3.1 **Método analítico – sintético**

 Descompone una unidad en sus elementos más simples, examina cada uno de ellos por separado, volviendo a agrupar las partes para considerarlas en conjunto.

 El método analítico es la observación y examen de hechos. Este método distingue los elementos de un fenómeno y permite revisar ordenadamente cada uno de ellos por separado, para luego establecer leyes universales. Para llevar a cabo una investigación analítica, el especialista tiene que cubrir sistemáticamente varias fases de manera continua:

- **1.** Observación;
- **2.** Descripción;
- **3.** Examen crítico;
- **4.** Descomposición de fenómenos;
- **5.** Enumeración de sus partes;
- **6.** Ordenación; y
- **7.** Clasificación. (…..) UCI-TFG, 2007, (p.10).

 El método analítico – sintético se ha utilizado en el proceso de observación mediante el trabajo cotidiano, esto ha ayudado en gran medida a la recopilación, levantamiento y descripción de la lista de procedimientos. Por su parte, el examen crítico, la descomposición de fenómenos, enumeración de las partes, la ordenación y clasificación; son necesarios ya que hay elementos que pueden confundir la secuencia lógica que deben llevar los diagramas de flujo.

# 3.3.2 **Método de observación**

 Consiste en mirar detenidamente el objeto de estudio, para asimilar en detalle la naturaleza investigada, su conjunto de datos, hechos y fenómenos. UCI-TFG, 2007, (p.12).

 Además, independientemente de la técnica utilizada para la recolección de la información, es necesario seguir todo el procedimiento, desde el principio, hasta el final, a través de todos los órganos o personas que en él intervienen. Guía técnica para la elaboración de manuales de procedimientos (p.29-30).

 El método de observación, es utilizado para el desarrollo de este tema de investigación, se ha enfocado en el levantamiento de la lista de procedimientos ejecutados durante el trabajo cotidiano realizado por los funcionarios de la Unidad GRT.

## **Observación Directa**

 Consiste en interrelaciones de manera directa con el medio y con la gente que lo forman para realizar los estudios de campo. UCI-TFG, 2007, (p.12).

 La observación directa se aplica al realizar las labores cotidianas, se realiza de manera estructurada, organizada y se desarrolla al ejecutar las labores asignadas.

#### **Observación Indirecta**

 Consiste en tomar nota de un hecho que sucede ante los ojos de un observador entrenado, midiendo el comportamiento externo del individuo en sociedad. UCI-TFG, 2007, (p.12).

 La observación indirecta es poco frecuente, se utiliza mediante consultas en temas actuales, tal es el caso de las sanciones por infracciones administrativas.

 En resumen, el capítulo III relativo al marco metodológico se conformó con los aspectos que permitieron analizar el tema sujeto a investigación. Se detalló la forma de realizar el análisis, los métodos y técnicas que se aplicaron, según los aspectos teóricos, legales y procedimentales, expuestos en el marco teórico.

 Así, se trabajó con aquellos sujetos definidos como los funcionarios que participan en las distintas actividades de la Unidad GRT. Se dispuso y utilizaron las fuentes de información primarias principalmente leyes ya que rigen las operaciones de la Unidad. Por lo tanto, el tipo de investigación correspondió a la documental al contener otros documentos seleccionados y analizados por contener datos necesarios para la investigación. También, es investigación de campo, al emplearse principalmente la observación sobre la forma de hacer las

funciones en la Unidad GRT por los sujetos, obteniéndose así y recopilándose los procedimientos incluidos en el desarrollo del tema propuesto. Asimismo, la investigación se caracteriza por ser mixta al complementarse con la información documental y de observación.

## 4 **Capítulo IV: Desarrollo**

#### **Enunciado de trabajo**

 En este capítulo se debe tener cuidado, dar información clara y precisa ya que es el desarrollo de la investigación, por ende, este capítulo se estructura con secuencia lógica enfocada a los objetivos planteados y de acuerdo con las acciones realizadas en la Unidad GRT.

 Por lo tanto, para esta investigación se utiliza la técnica de observación e investigación de campo, estos métodos facilitan la recolección de procedimientos, los cuales van a formar parte de la propuesta del Manual. Es importante mencionar que en el Capítulo III se describieron los principales temas de la investigación, se considera que es un tema poco conocido por los funcionarios de la Unidad GRT, sin embargo, se puede encontrar información en distintos medios, tales como: Libros, leyes, decretos, entre otros.

# **4.1 Etapa 1: Objetivo #1**

 Analizar las fuentes seleccionadas del estudio con la síntesis de los resultados con el fin de iniciar el detalle de los procedimientos para el cobro de los impuestos y aplicación de sanciones administrativas indicados en la Ley Inder y el CNPT.

 A continuación, se describen de manera general los procedimientos específicos para la Unidad GRT, se incluye el detalle de las actividades de recaudación de impuestos a la producción nacional e infracciones por sanciones administrativas. También, se elaboran diagramas de flujo, que representan la secuencia de los procedimientos determinados durante el desarrollo de esta investigación. Así, durante el proceso de recolección de información y mediante el método de

observación se detectaron catorce (14) procedimientos dentro de los cuales se desarrollaron ciento veintisiete (127) actividades. Es importante indicar que estos serán diagramados en el punto 4.2 y se presenta una secuencia lógica de todos los procedimientos en el punto 4.3.

# 4.1.1 **Inscripción de sujeto pasivo**

 Este procedimiento considera las actividades requeridas para inscribirse como contribuyente ante el Inder tal como lo establece la normativa atinente y lo especifica el CNPT, para estos casos, el representante legal debe llenar un formulario, éste puede ser presentado de manera voluntaria en la Unidad GRT o por la inscripción de oficio, realizadas por los funcionarios del Inder mediante las gestiones administrativas. Deben incluir: La información de la empresa, datos del representante legal e información de los productos, además, deben presentar la personería jurídica, fotocopia de la cédula por ambos lados del representante legal y fotocopia del permiso del Ministerio de Salud. Una vez verificada y recibida la información que presenta el contribuyente, se compila e incluye en la base de datos denominada "Registro Tributario".

El procedimiento consta de dieciséis actividades, que deben ser ejecutadas por los funcionarios de la Unidad GRT. Además, se efectuará el diagrama de flujo en el objetivo #2 punto 4.2.1 y el desarrollo de la secuencia lógica de las actividades que conforman los procedimientos en el objetivo #3 en el punto 4.3.1.

## 4.1.2 **Modificación de datos del sujeto pasivo**

 Este procedimiento contempla las actividades requeridas para determinar si un sujeto pasivo cumple con la modificación de datos tal como lo indica el CNPT. El trámite debe realizarse cada vez que varíen los datos de la empresa: Nombre del

representante legal, domicilio fiscal y lugar de operaciones, encargado de efectuar la declaración de impuestos Inder, números telefónicos. Los datos los puede modificar el sujeto pasivo de manera voluntaria o mediante gestiones administrativas efectuadas por los funcionarios de la Unidad GRT. Una vez recibida y verificada la información que presenta el contribuyente, se organiza, escanea e incluye en la base de datos denominada "Registro Tributario".

 El procedimiento consta de ocho actividades, que se diagraman en el objetivo #2 punto 4.2.2 y se desarrolla la secuencia lógica de las actividades que conforman los procedimientos en el objetivo #3 punto 4.3.2.

#### 4.1.3 **Desinscripción del sujeto pasivo**

 Los sujetos pasivos o contribuyentes se pueden desinscribir de manera voluntaria presentando el formulario para tal efecto, con los datos completos y documentos anexos y validando el cese de la actividad económica o cambio de razón social tal como lo indica el CNPT. El funcionario verifica que el sujeto pasivo se encuentre al día con los deberes formales y materiales, una vez revisada esta información, se recibe y sella el formulario presentado por el sujeto pasivo. El funcionario, escanea la documentación y la incluye en la base de datos denominada "Registro Tributario". Se considera un contribuyente desinscrito a partir de la fecha de recepción del formulario en la Unidad GRT o cuando el funcionario Inder en aplicación del CNPT, desinscribe de oficio al contribuyente.

 El procedimiento consta de siete actividades las cuales se diagraman en el objetivo #2 punto 4.2.3 y se desarrolla la secuencia lógica de las actividades que conforman los procedimientos en el objetivo #3 en el punto 4.3.3.

## 4.1.4 **Recepción de la Declaración Jurada Inder**

 Una vez inscritos los contribuyentes ante la Administración Tributaria, el sujeto pasivo utilizará el formulario de Declaración Jurada Inder, deberá incluir la información requerida y el detalle de las ventas realizadas durante el mes anterior al de la declaración, esto lo deben efectuar los sujetos pasivos todos los meses. El formulario de Declaración Jurada siempre debe ser firmado por el representante legal, al tratarse de una declaración firmada "bajo fe de juramento".

 Este procedimiento consta de cinco actividades desarrolladas en el capítulo #4 de esta investigación, las cuales se diagraman en el objetivo #2 punto 4.2.4 y se efectúa la secuencia lógica de las actividades que conforman los procedimientos en el objetivo #3 punto 4.3.4.

## 4.1.5 **Revisión de cálculo por sector Declaración Jurada Inder**

 El procedimiento se ejecuta una vez que se recibe la Declaración Jurada Inder. El funcionario revisa la información incluida en el formulario, de encontrar inconsistencias notifica al sujeto pasivo. Las revisiones aritméticas de los cálculos en las declaraciones varían por sector.

 En el caso de los sectores: Bebida carbonatada, cerveza y vino, la ley estableció un impuesto específico y el cálculo se realiza aplicando un factor. Este debe ser actualizado cada tres meses, en los meses de enero, abril, julio y octubre.

 En el caso de los sectores: Bebidas alcohólicas y cigarrillos, se realiza el cálculo utilizando porcentajes, estos no se actualizan por tratarse de impuestos ad-valórem. Cada sector tiene un porcentaje diferente.

 Tanto el factor como el porcentaje para el cálculo de estos impuestos, se encuentran establecidos en la Ley Inder.

 Este procedimiento consta de once actividades desarrolladas en el capítulo #4 de esta investigación, las cuales se diagraman en el objetivo #2 en el punto 4.2.5 y se desarrolla la secuencia lógica de las actividades que conforman los procedimientos en el en el objetivo #3 en el punto 4.3.5.

### 4.1.6 **Calendarización de fechas de presentación y pago**

 El procedimiento de "Calendarización de fechas de presentación y pago", es elaborado por los funcionarios de la Unidad GRT, esta acción se realiza una vez al año. La Ley Inder indica que la fecha de pago de los impuestos es a más tardar dentro de los primeros quince días naturales de cada mes, sin embargo, cuando coincide con días feriados, sábados y domingos, la fecha de presentación queda habilitada para el día hábil siguiente. En caso de que el contribuyente no cumpla con las fechas indicadas en este calendario, se expone a las sanciones administrativas establecidas en el CNPT.

 Este procedimiento consta de siete actividades desarrolladas en el capítulo #4 de esta investigación, las cuales se diagraman en el objetivo #2 en el punto 4.2.6 y se desarrolla la secuencia lógica de las actividades que conforman los procedimientos en el objetivo #3 en el punto 4.3.6.

# 4.1.7 **Actualización de factor**

 Le corresponde a la Unidad GRT, realizar el procedimiento de actualización de los factores trimestral, por medio del cual se fija y se procede a publicar - mediante disposición de alcance general - la actualización de dicho factor, tal como lo indica la Ley Inder, debe ser publicado dentro de los quince días anteriores al periodo trimestral de aplicación. En ningún caso, cada ajuste trimestral podrá ser superior a un tres por ciento (3%).

 El factor se aplica a los sectores bebida carbonatada, cerveza y vino. La actualización aplica para el primer día de enero, abril, julio y octubre.

 Este procedimiento consta de diez actividades desarrolladas en el capítulo #4 de esta investigación, las cuales se diagraman en el objetivo #2 en el punto 4.2.7 y se desarrolla la secuencia lógica de las actividades que conforman los procedimientos en el objetivo #3 en el punto 4.3.7.

## 4.1.8 **Cálculo del impuesto Ad-valórem de bebidas alcohólicas y cigarrillos**

 El porcentaje se encuentra establecido en la Ley Inder y se aplica a los sectores de bebidas alcohólicas y cigarrillos.

 Para bebidas alcohólicas: El sujeto pasivo debe aplicar un ocho por ciento (8%) al precio antes del que corresponde al IFAM, tal como lo indica la norma y para los fines de distribución de este impuesto, se asigna el seis coma cuarenta y dos por ciento (6.42%) a favor del Inder en bebidas nacionales y uno coma cincuenta y ocho por ciento (1,58%) a favor del Instituto de Alcoholismo y Farmacodependencia (IAFA) para la prevención, tratamiento y rehabilitación en alcohol. Dicho porcentaje se girará anualmente.

 El cálculo para los cigarrillos: El sujeto pasivo debe aplicar un dos coma cinco por ciento (2,5%), para los cigarrillos elaborados en el país, tal como lo indica la norma del cual el Inder deberá destinar un dos por ciento (2%) para cubrir las necesidades de la educación técnica productiva. Dicho porcentaje se girará anualmente al Ministerio de Educación Pública (MEP).

 Este procedimiento consta de cinco actividades desarrolladas en el capítulo #4 de esta investigación, las cuales se diagraman en el objetivo #2 en el punto 4.2.8 y se desarrolla la secuencia lógica de las actividades que conforman los procedimientos en el objetivo #3 en el punto 4.3.8.

#### 4.1.9 **Determinación de la tasa de interés**

 La determinación de la tasa de interés se efectúa cada seis meses tal como se indica en el CNPT. Esta información se extrae del Banco Central de Costa Rica utilizando la Tasa Básica Pasiva y la tasa de interés para préstamos en moneda nacional para el sector comercio. El ajuste del porcentaje de la tasa de interés semestralmente, se requiere para realizar el cálculo de interés corriente aplicado sobre los montos declarados por los sujetos pasivos cuando cancelan de manera extemporánea el impuesto y/o a la Administración Tributaria cuando debe devolver pagos en exceso. Una vez determinado el porcentaje, se verifica el periodo o periodos pendientes de pago, según sea el caso para cada sujeto pasivo.

 Este procedimiento consta de nueve actividades desarrolladas en el capítulo #4 de esta investigación, las cuales se diagraman en el objetivo #2 en el punto 4.2.9 y se desarrolla la secuencia lógica de las actividades que conforman los procedimientos en el objetivo #3 en el punto 4.3.9.

# 4.1.10 **Pago Declaración Jurada del Inder**

 La Ley Inder establece que producto de los gravámenes establecidos, serán recaudados por el Inder en las cajas recaudadoras que al efecto se designe, mediante los bancos del Sistema Financiero Nacional y por los medios electrónicos que establezca la Administración Tributaria.

 En el caso de pagos en "efectivo o cheque", la unidad de Tesorería realiza un documento denominado "Ingreso de Caja", éste hace constar que el dinero fue recibido en la caja de la Institución.

 Además, el Inder posee cuentas corrientes en colones en las entidades bancarias, cuya finalidad es facilitarle al sujeto pasivo la cancelación del monto declarado en los formularios Declaración Jurada Inder. Los pagos se pueden realizar mediante "transferencia o depósito", en estos casos, la Institución no emite documento o recibo de dinero, el comprobante de la transacción es el documento de respaldo.

 El procedimiento pago de Declaración Jurada Inder, consta de doce actividades desarrolladas en el capítulo #4 de esta investigación, las cuales se diagraman en el objetivo #2 en el punto 4.2.10 y se desarrolla la secuencia lógica de las actividades que conforman los procedimientos en el objetivo #3 en el punto 4.3.10.

# 4.1.11 **Infracciones administrativas y cálculo, artículos 78 y 79 CNPT**

 El procedimiento de infracciones administrativas y su cálculo contemplan las actividades requeridas para determinar el tipo de sanción administrativa establecido en el CNPT en los artículos 78 y 79.

 **Para el caso del artículo 78 del CNPT**: Las sanciones son: "Omisión de la declaración de inscripción, modificación de datos o la desinscripción del sujeto pasivo". Esto aplica cuando el sujeto pasivo omite presentar a la Administración Tributaria los formularios diseñados para estos deberes formales en los plazos

establecidos en las leyes o reglamentos de los diferentes impuestos. Por tal razón, por su incumplimiento, al sujeto pasivo le corresponde liquidar y pagar una sanción equivalente al cincuenta por ciento (50%) de un salario base por cada mes o fracción de mes, sin que la sanción total supere el monto equivalente a tres salarios base.

 **Para el caso del artículo 79 del CNPT:** La sanción administrativa, "Omisión de la presentación de las declaraciones tributarias". Esto aplica cuando los sujetos pasivos omitan presentar la Declaración Jurada Inder, dentro del plazo legal establecido, por tal razón, tendrán una multa del cincuenta por ciento (50%) del salario base por cada periodo presentado de manera extemporánea.

 Para ambos artículos, el contribuyente debe llenar un formulario para cada sanción y éste es considerado como prueba de voluntad de subsanar su incumplimiento. Además, para estas sanciones el sujeto pasivo puede aplicar reducción de la sanción, según las condiciones establecidas en el CNPT y efectuar el pago.

 Además, este procedimiento consta de ocho actividades desarrolladas en el capítulo 4 de esta investigación, las cuales se diagraman en el objetivo #2 en el punto 4.2.11 y se desarrolla la secuencia lógica de las actividades que conforman los procedimientos en el objetivo #3 en el punto 4.3.11.

## 4.1.12 **Infracción administrativa y cálculo, artículo 80 bis) CNPT**

 Este procedimiento aplica para el sujeto pasivo que paga los tributos determinados por ellos, después del plazo fijado legalmente, tal como lo indica el CNPT. Para el cálculo es necesario considerar la cantidad de días pendientes desde el momento cuando debió satisfacerse la obligación hasta la fecha del pago

efectivo del tributo. Posteriormente, se efectúa el cálculo de la sanción administrativa, sobre la suma sin pagar a tiempo y en ningún caso, superará el veinte por ciento (20%) de esta suma. En caso que el sujeto pasivo cancele los impuestos de un periodo o varios periodos de manera extemporánea, se le calcula la sanción administrativa del artículo 80 bis). Para este cálculo, se utiliza el monto principal o monto declarado, se calcula los días pendientes de pago y posteriormente, se le calcula el 1%, a esta suma independientemente de la cantidad de meses o fracción de mes, sin cancelar a tiempo, no se debe cobrar más de 20 meses o fracciones de mes, éste es el tope máximo para esta sanción administrativa. Es importante indicar que para esta sanción la norma no tipifica la reducción de sanción ni se debe llenar formulario, solo se realiza una aplicación de pagos y esto queda de respaldo al pago efectuado por el sujeto pasivo.

 Este procedimiento consta de siete actividades desarrolladas en el capítulo 4 de esta investigación, las cuales se diagraman en el objetivo #2 en el punto 4.2.12 y se desarrolla la secuencia lógica de las actividades que conforman los procedimientos en el objetivo #3 en el punto 4.3.12.

# 4.1.13 **Aplicación de pagos en estado de cuenta por sujeto pasivo**

 La estructura de cálculo, se aplica de manera cronológica del periodo más antiguo al más reciente. Primero se aplica o cancelan las sanciones por infracciones administrativas: Omisión de la declaración de inscripción, modificación o desinscripción, omisión de presentación de la declaración, morosidad en el pago, el interés corriente y por último, el monto declarado o principal. Esto debe considerarse todos los meses en los estados de cuenta por sujeto pasivo, según sea el caso, hasta agotar el monto cancelado. De quedar algún monto pendiente de pago, por los conceptos antes mencionados, se hace el cálculo del saldo pendiente de pago y se actualiza el monto con la fecha indicada por el contribuyente o a la fecha establecida, según el calendario de fechas de presentación y pago Inder.

 El procedimiento consta de ocho acciones desarrolladas en el capítulo #4 de esta investigación, las cuales se diagraman en el objetivo #2 en el punto 4.2.13 y se desarrolla la secuencia lógica de las actividades que conforman los procedimientos en el objetivo #3 en el punto 4.3.13.

## 4.1.14 **Codificación contable de los ingresos tributarios**

 El procedimiento consiste en la codificación contable del monto cancelado de las Declaraciones Juradas Inder presentadas por los contribuyentes en la Unidad GRT. Estos montos deben ser codificados, según lo establecido en el Manual de Cuentas Contables de la Institución, deben afectarse las cuentas destinadas para los registros tributarios. Los ingresos tributarios recibidos durante el mes deben ser remitidos codificados, mediante oficio, al cierre de cada mes para que queden registrados en el mes al que corresponden en la unidad de Contabilidad Institucional.

 Este procedimiento consta de catorce actividades desarrolladas en el capítulo 4 de esta investigación, las cuales se diagraman en el objetivo #2 en el punto 4.2.14 y se desarrolla la secuencia lógica de las actividades que conforman los procedimientos en el objetivo #3 en el punto 4.3.14.

A continuación, se desarrolla un diagrama de flujo de los procedimientos detectados para la Unidad GRT desarrollados en este apartado, se adjunta diagrama de flujo.

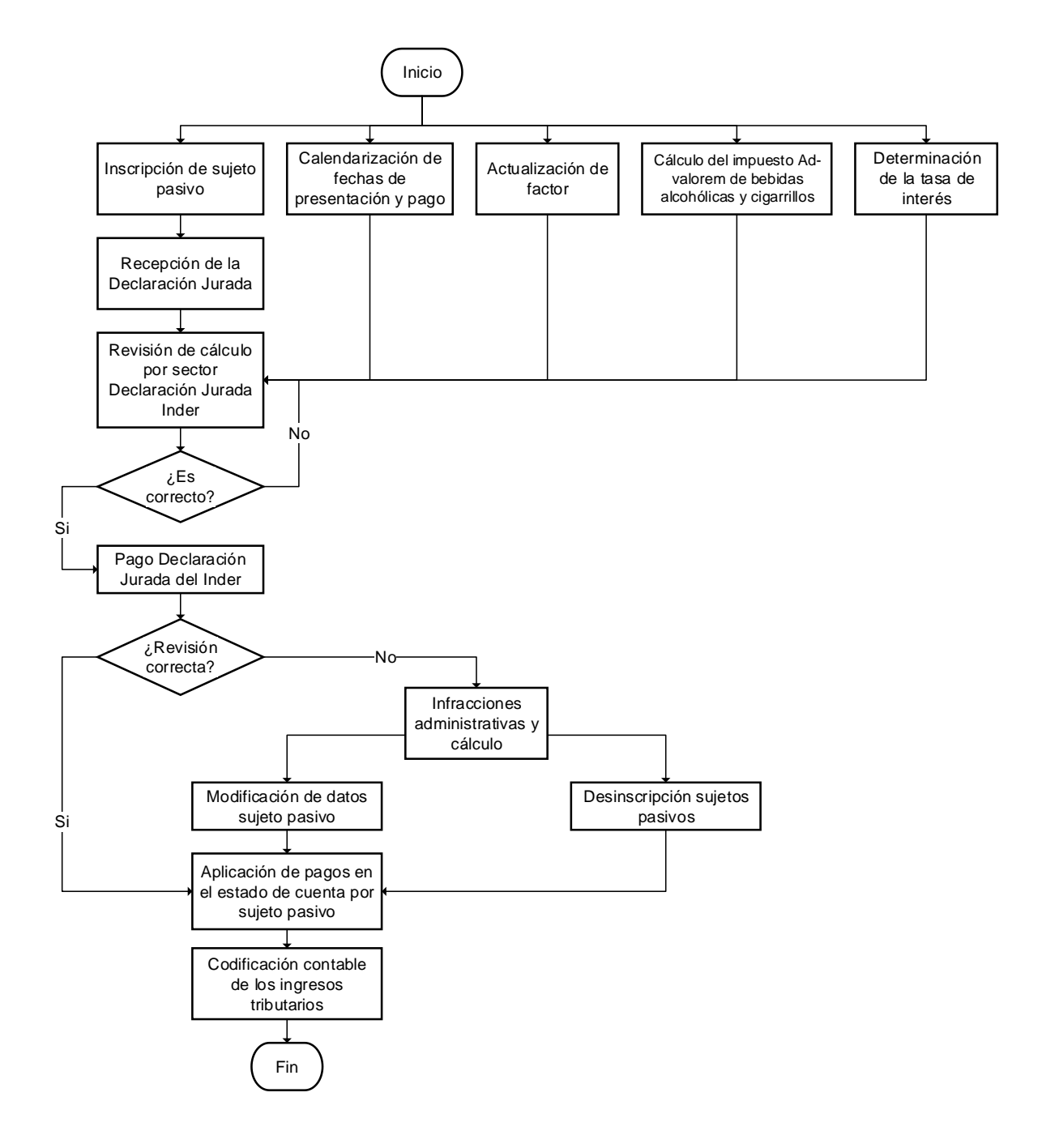

**Elaboración:** Fuente propia.

# **4.2 Etapa 2: Objetivo #2**

 Definir el inicio, controles y recursos, así como el fin de los procedimientos, con el uso de la técnica de elaboración de diagramas de flujo, para determinar la secuencia lógica de las actividades para el cobro de los impuestos y sanciones indicados en la Ley Inder y el CNPT.

## **Diagrama de flujo**

 Es una herramienta fundamental para la elaboración de un procedimiento, ya que a través de ellos se pueden representar gráficamente y en forma consecutiva el desarrollo de un trabajo.

 A continuación, se diagraman los procedimientos detectados durante el desarrollo de la investigación, que son ejecutados por los funcionarios de la Unidad GRT.

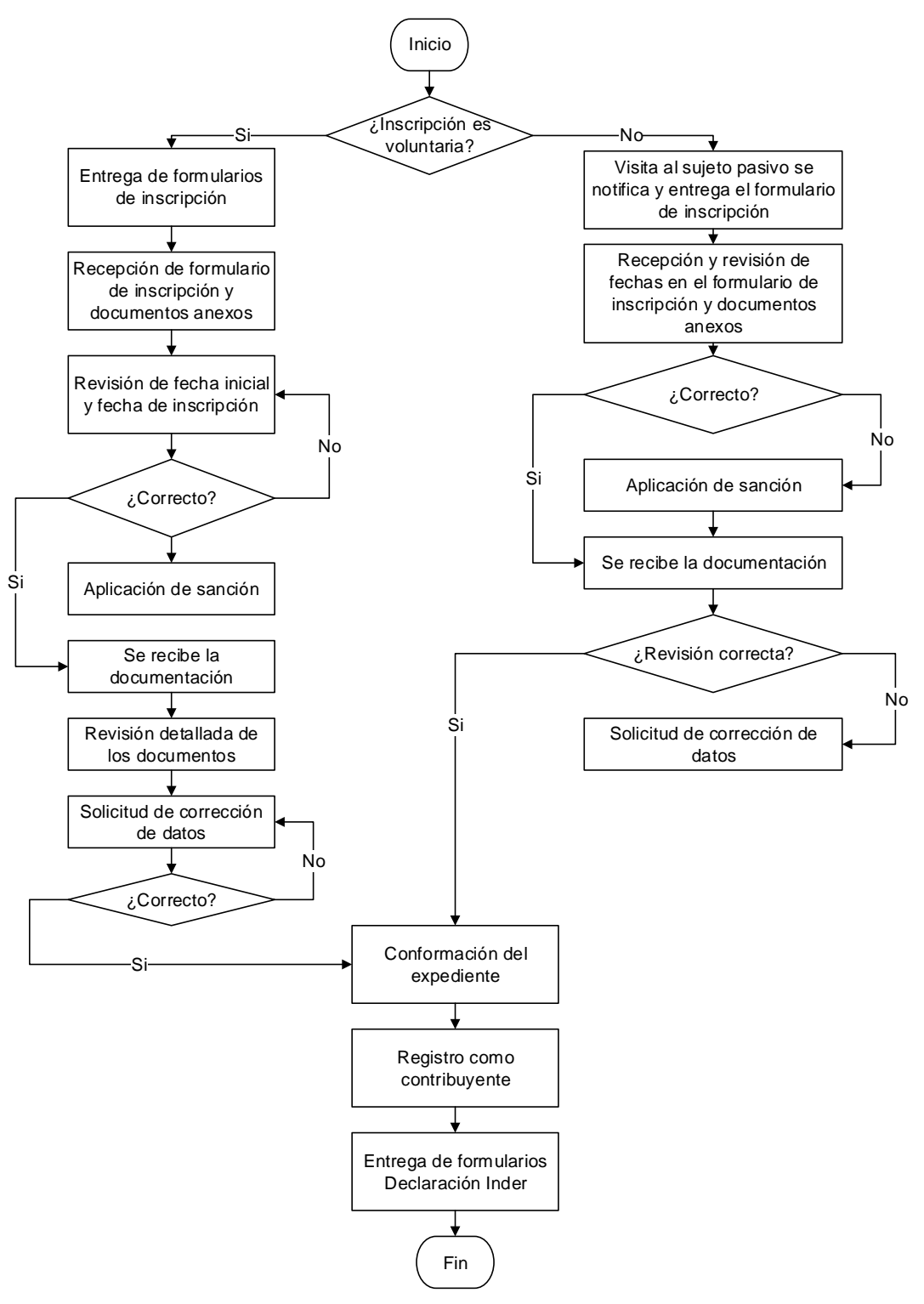

# 4.2.1 **Inscripción de sujeto pasivo**

**Elaboración:** Fuente propia

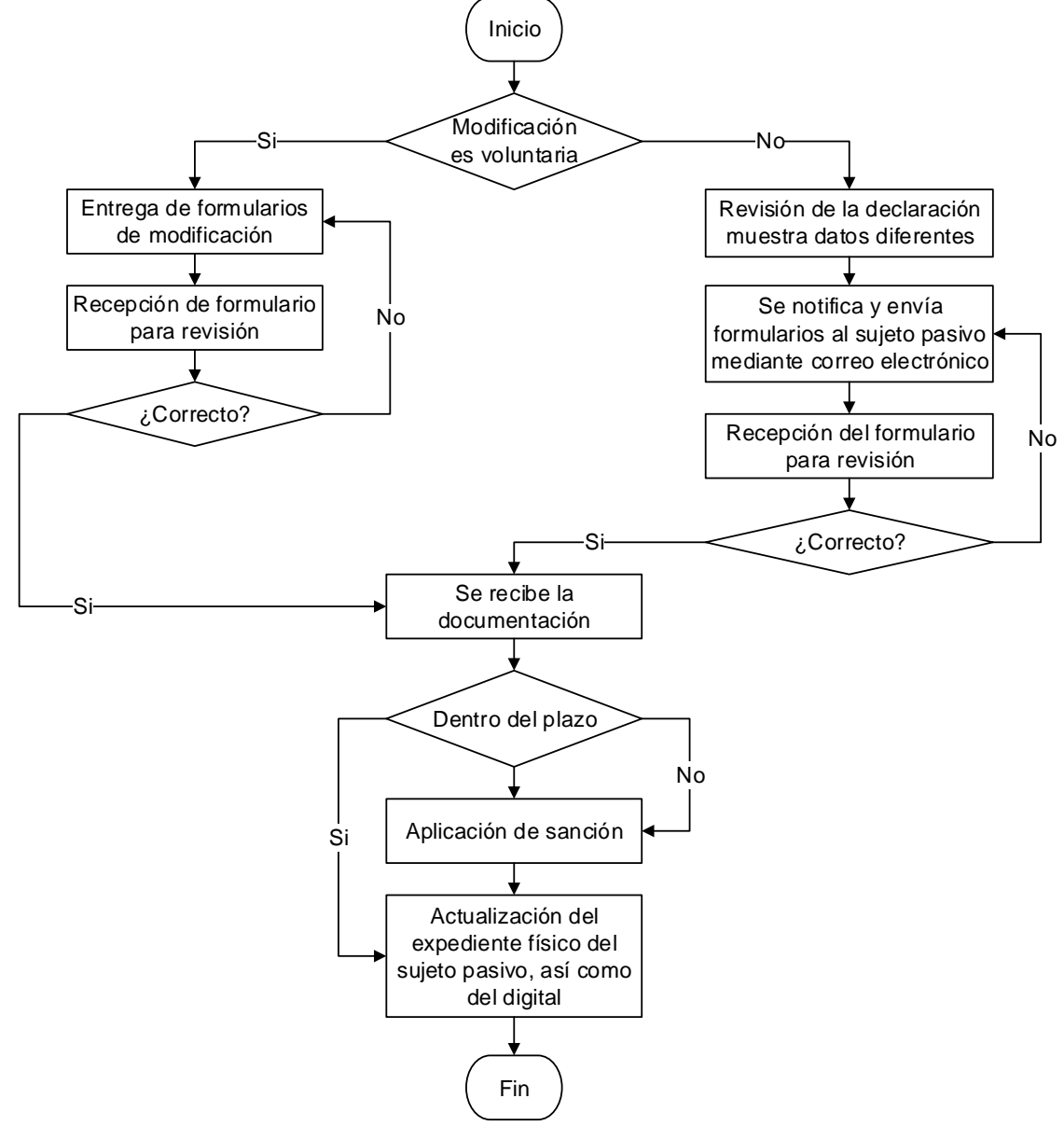

# 4.2.2 **Modificación de datos del sujeto pasivo**

**Elaboración:** Fuente propia

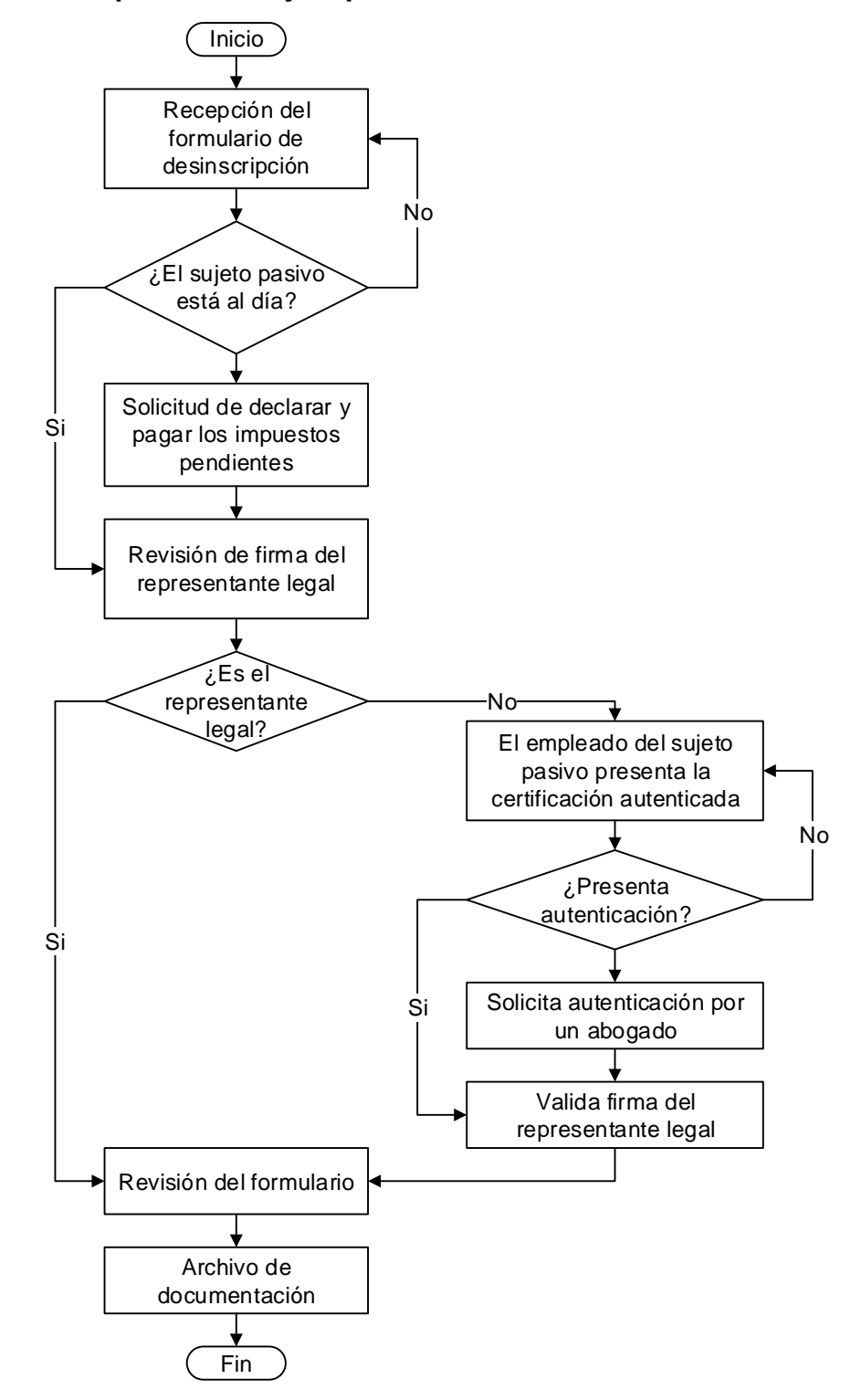

# 4.2.3 **Desinscripción del sujeto pasivo**

**Elaboración:** Fuente propia

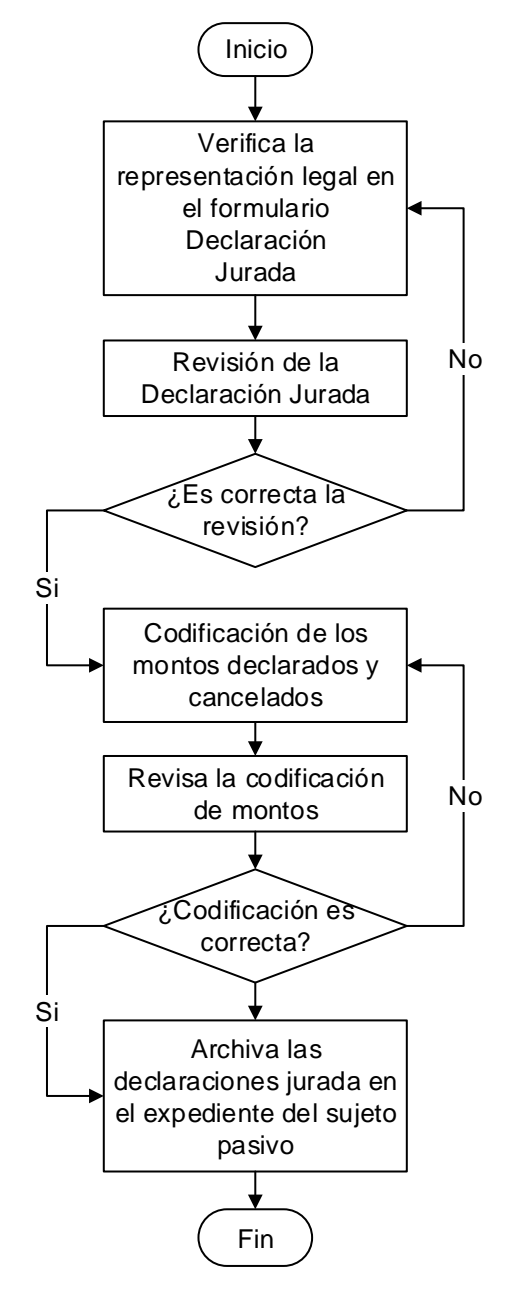

# 4.2.4 **Recepción de la Declaración Jurada Inder**

**Elaboración:** Fuente propia
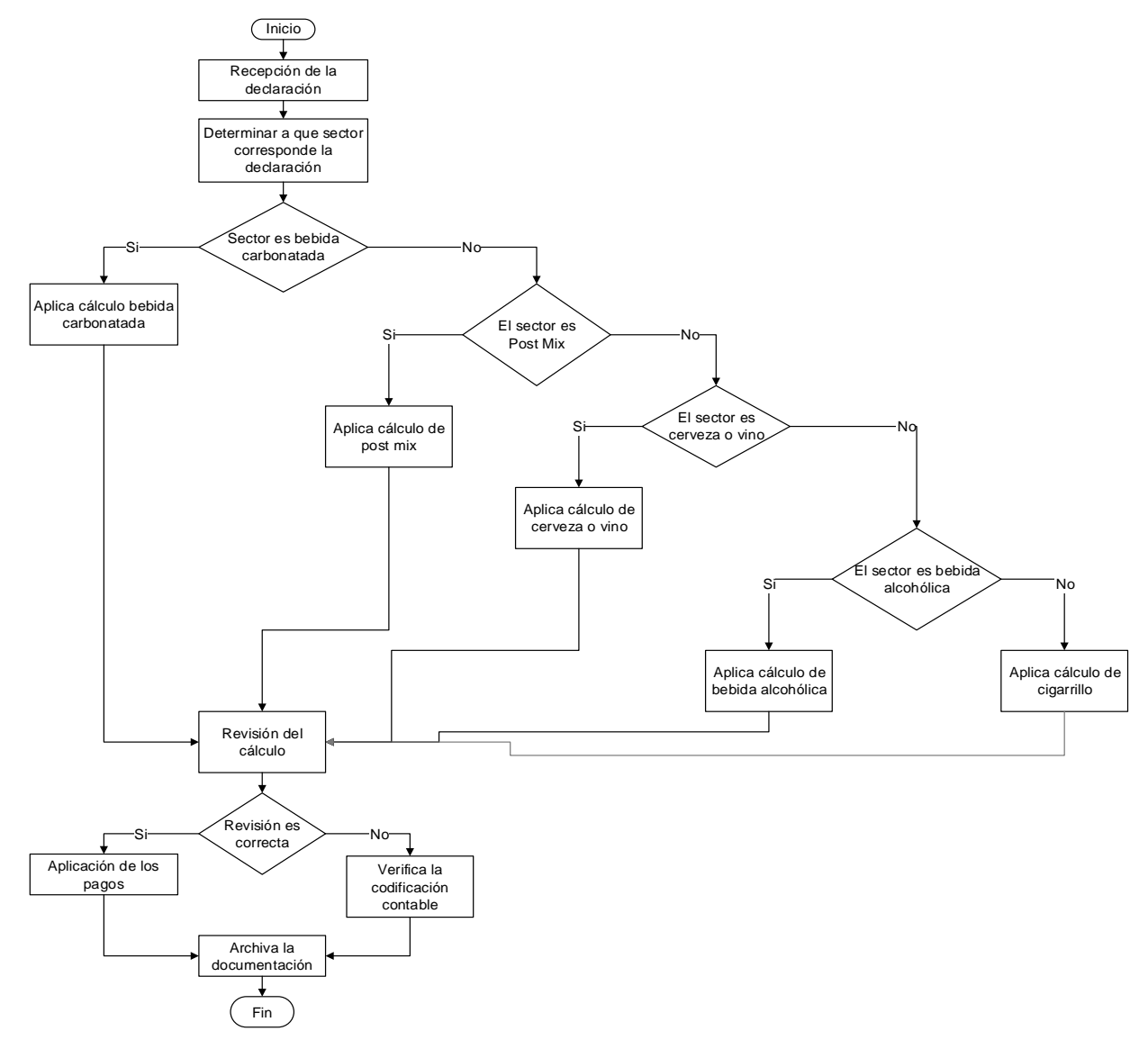

# 4.2.5 **Revisión de cálculo por sector Declaración Jurada Inder**

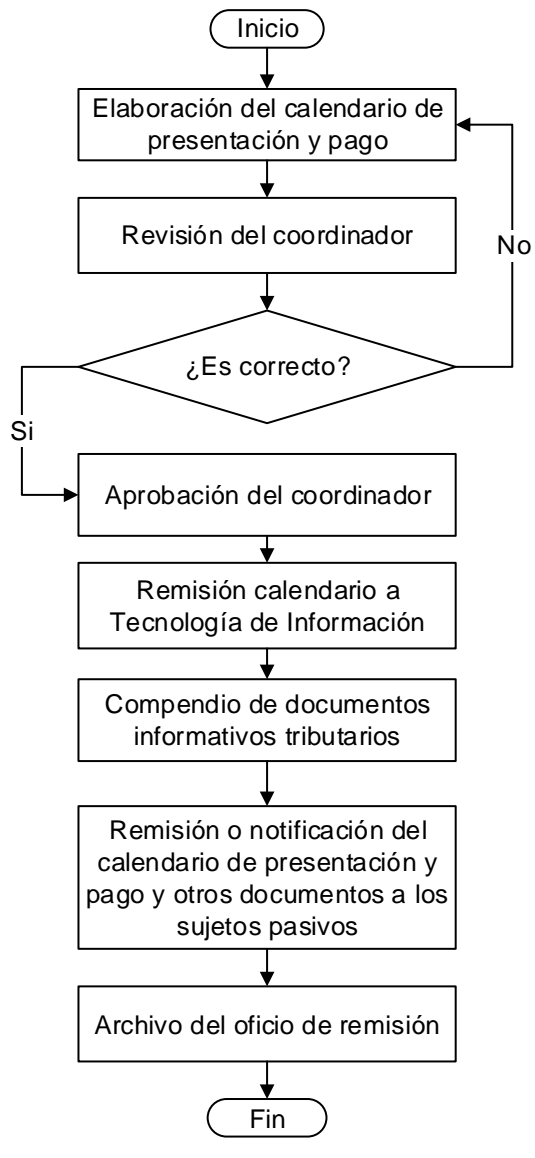

# 4.2.6 **Calendarización de fechas de presentación y pago**

# 4.2.7 **Actualización del factor**

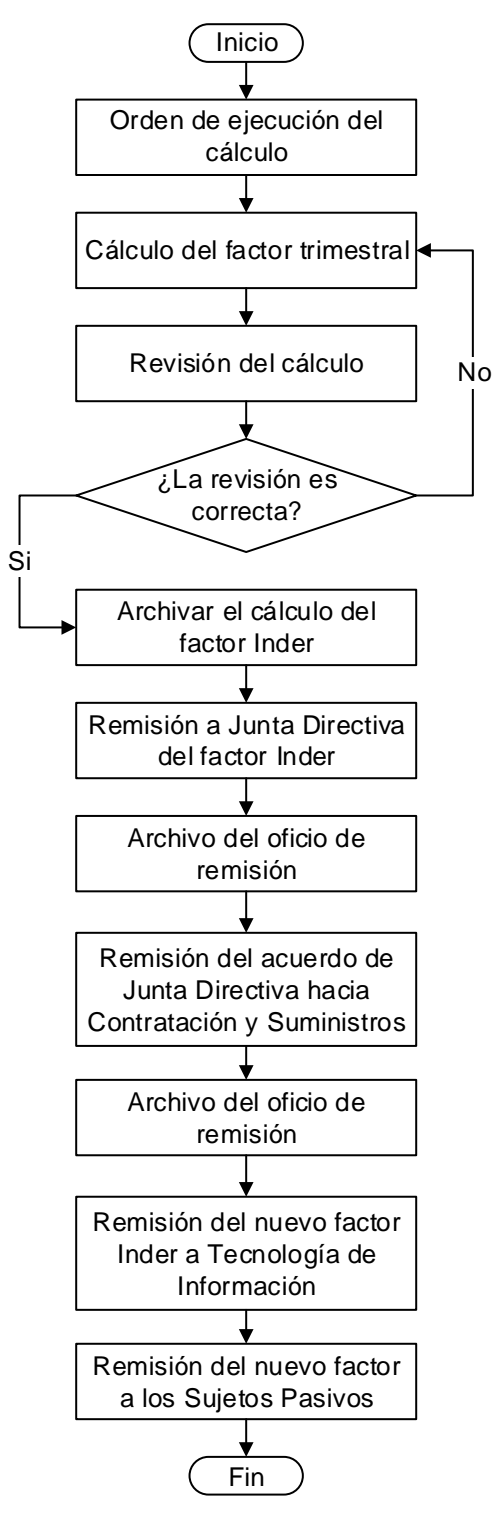

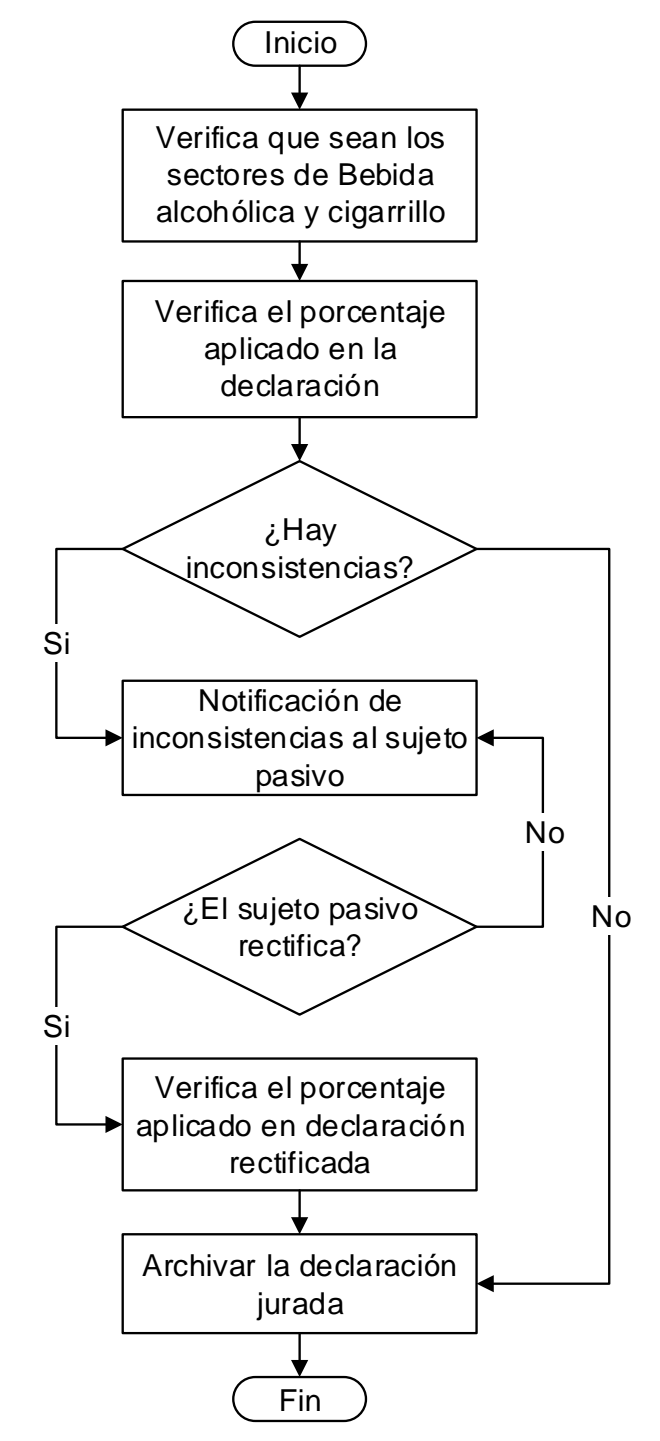

# 4.2.8 **Cálculo del impuesto Ad-valórem de bebidas alcohólicas y cigarrillos**

**Elaboración:** Fuente propia

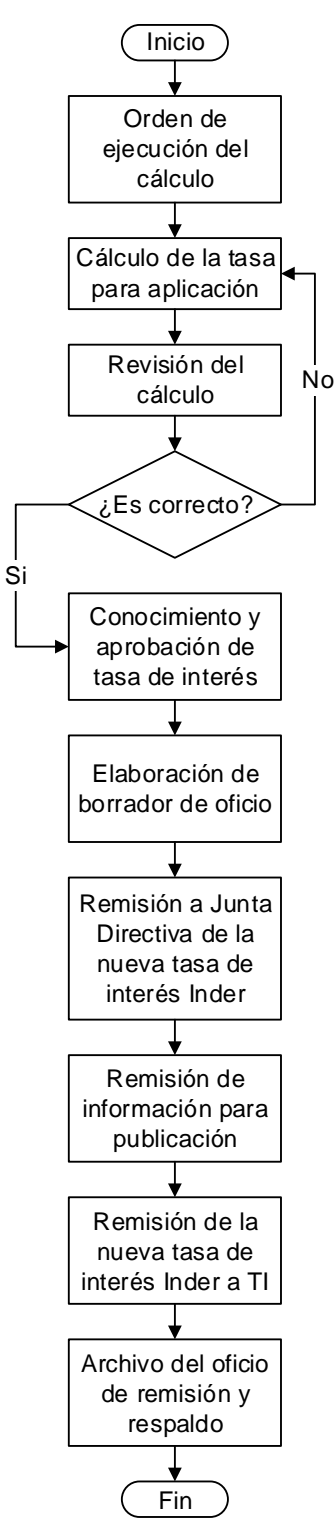

# 4.2.9 **Determinación de la tasa de interés**

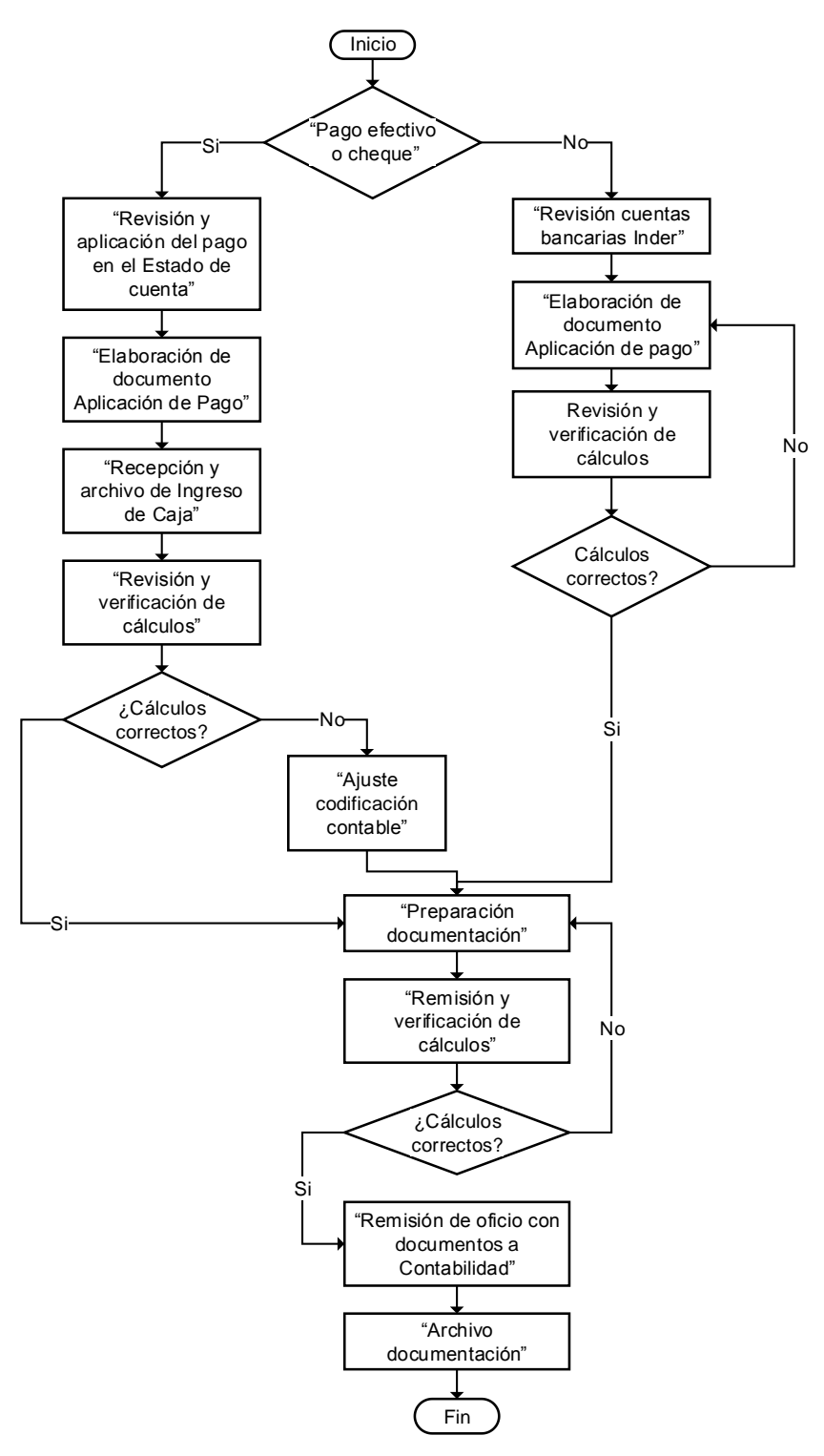

# 4.2.10 **Pago Declaración Jurada del Inder**

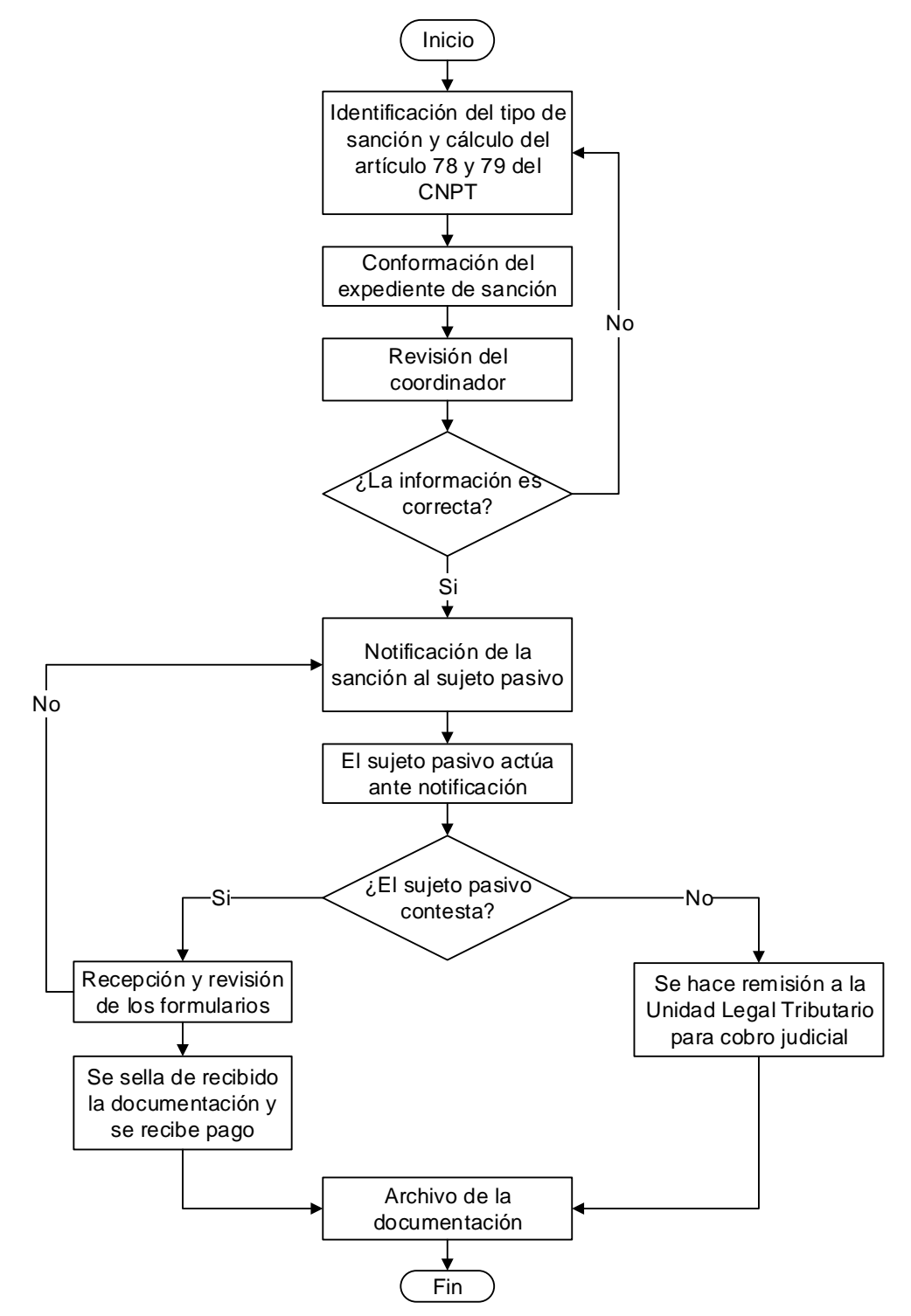

# 4.2.11 **Infracciones administrativas y cálculo, artículos 78 y 79 CNPT**

**Elaboración:** Fuente propia

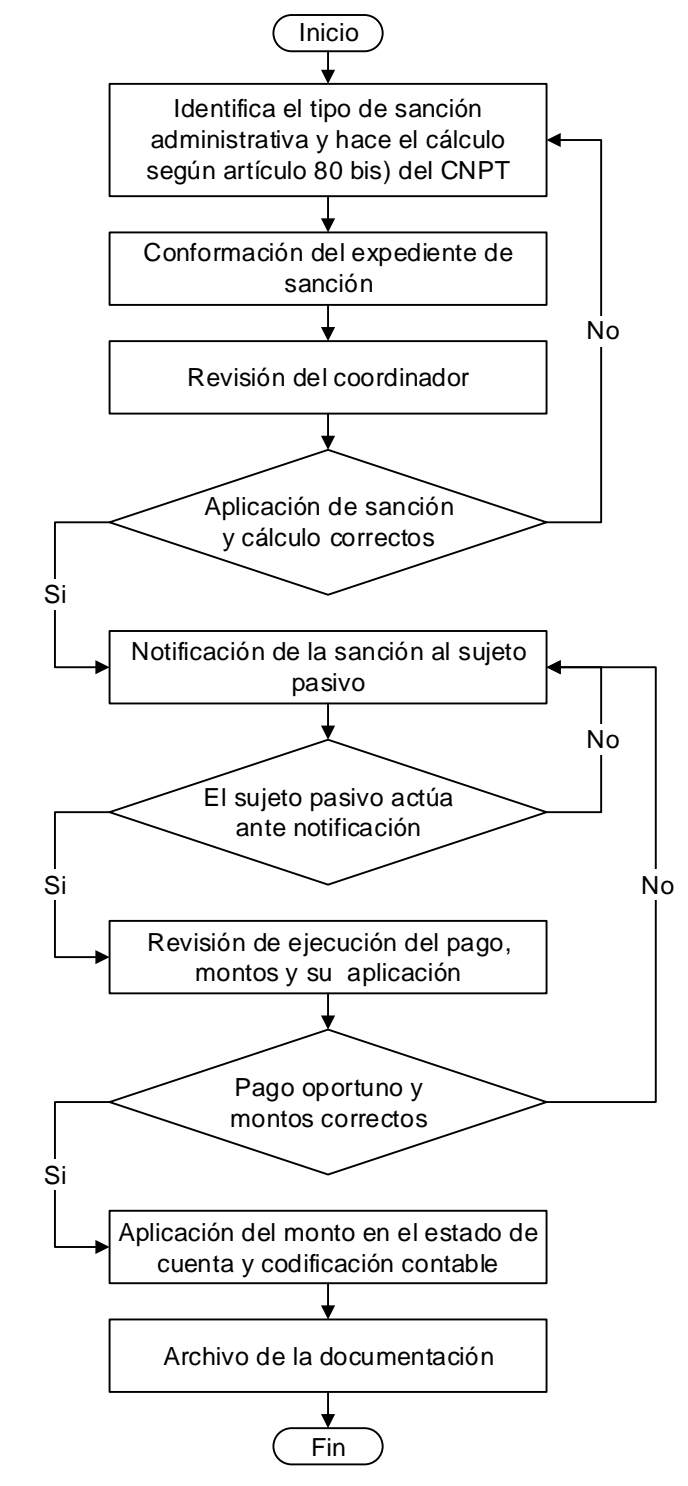

# 4.2.12 **Infracción administrativa y cálculo, artículo 80 bis) CNPT**

**Elaboración:** Fuente propia

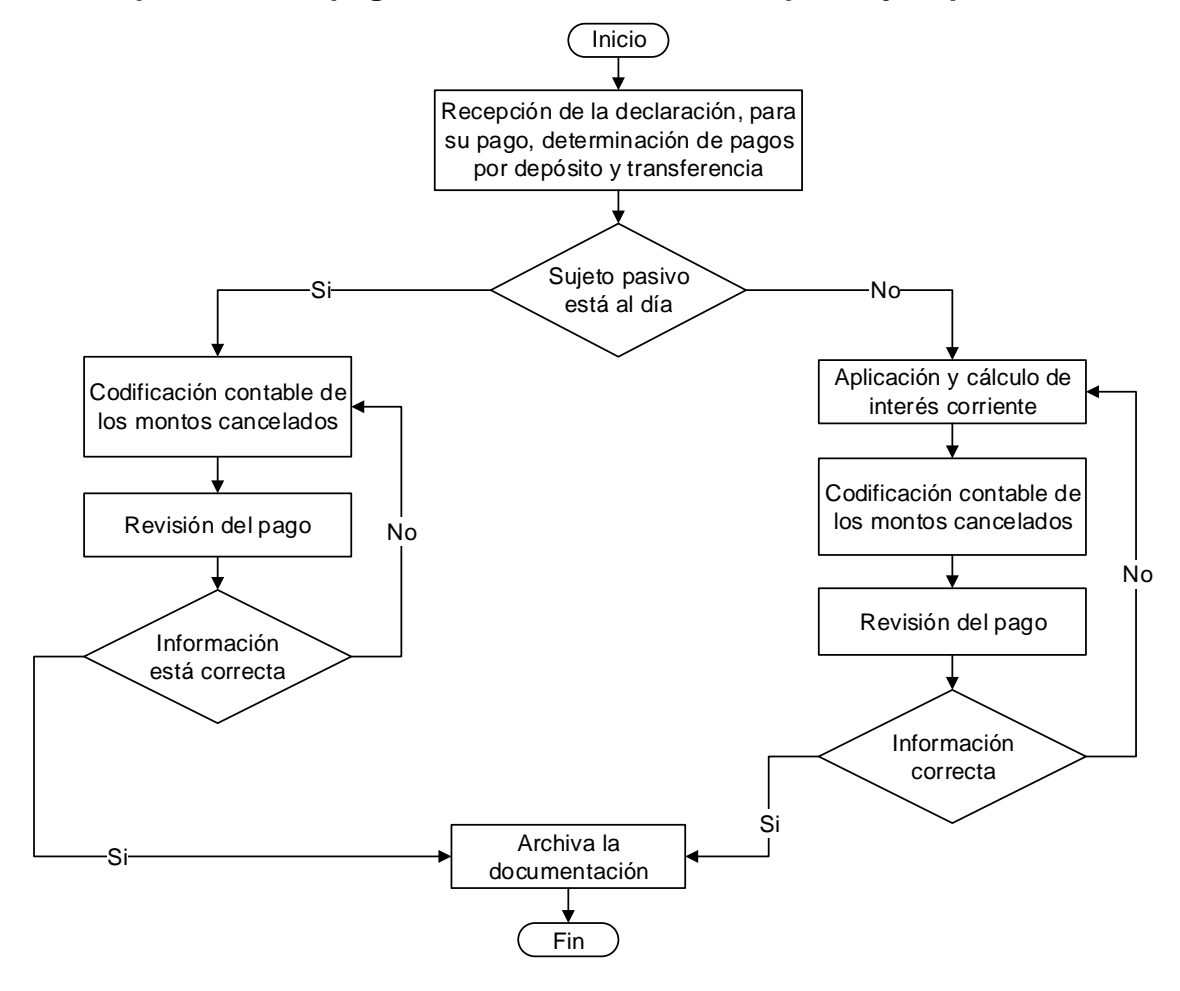

# 4.2.13 **Aplicación de pagos en el estado de cuenta por sujeto pasivo**

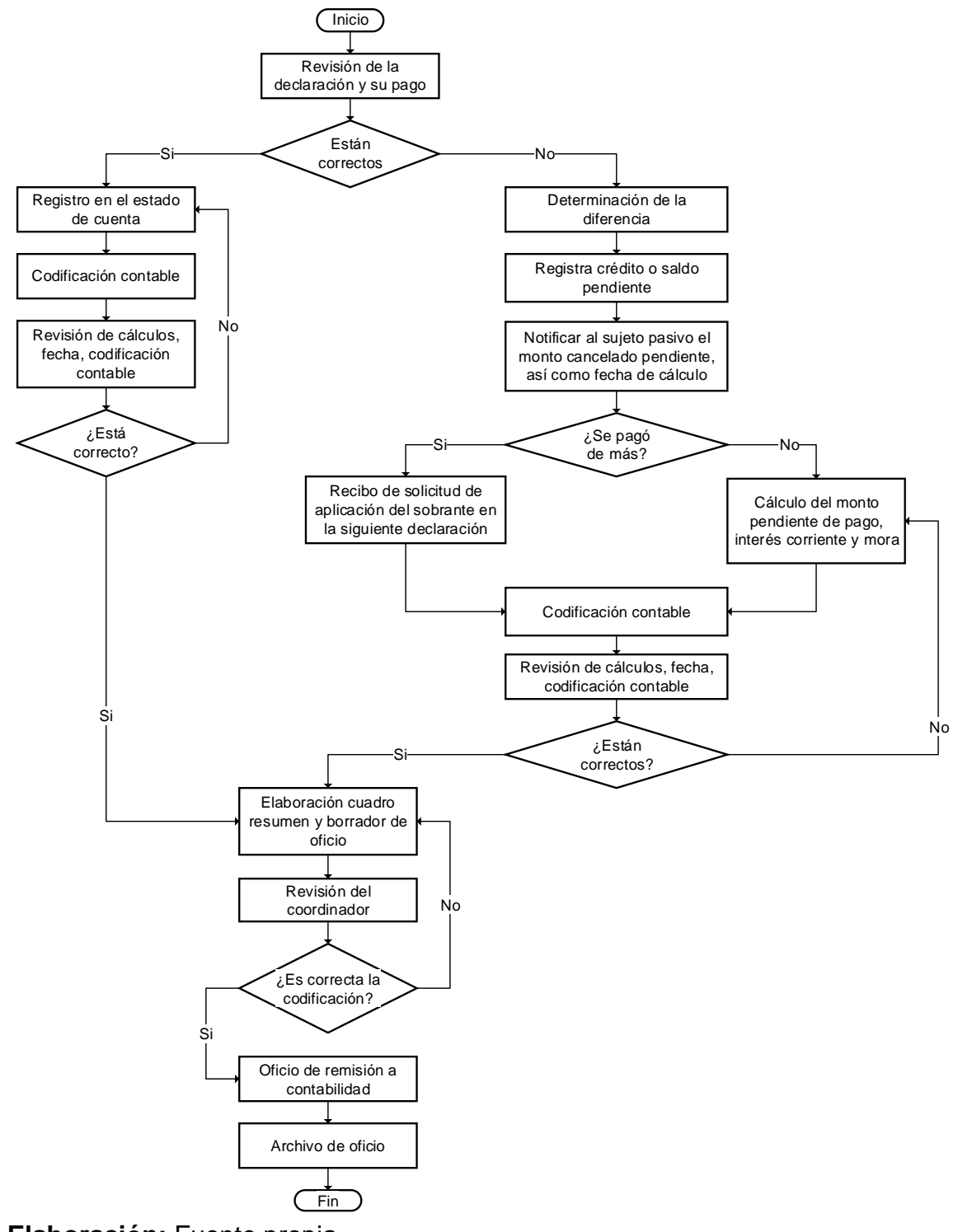

# 4.2.14 **Codificación contable de los ingresos tributarios**

**Elaboración:** Fuente propia

### **4.3 Etapa 3: Objetivo #3**

 Elaborar la propuesta del Manual de Procedimientos con el detalle de los involucrados, sus responsabilidades, el espacio y la forma de llevar a cabo las acciones para el cobro de los impuestos administrados por el Inder y sanciones administrativas establecidas en el CNPT, basado en la Guía Técnica para la elaboración de Manuales de Procedimientos, Ministerio de Trabajo y Seguridad Social (MTSS), agosto 2013.

 La propuesta del manual contiene la descripción de procedimientos y actividades que deben seguirse en la realización de las funciones de la Unidad GRT. Además, incluye los funcionarios que intervienen, precisando su responsabilidad y participación. Contempla el uso de formularios para algunos procesos que lo requieren. Así, el documento se divide en dos partes. La primera contiene aspectos generales como objetivos del manual, alcance de los procedimientos, responsables y abreviaturas. La segunda parte contiene los 14 procedimientos de la propuesta del manual, donde cada uno está conformado por el título del procedimiento, objetivo, alcance, documentos relacionados, narrativa del procedimiento y el diagrama de flujo.

 La propuesta del Manual contempla los procedimientos relativos a las funciones que conforman la gestión y recaudación de los impuestos por producción nacional de bebidas carbonatadas, bebidas alcohólicas, cigarrillos, cerveza y vinos. También, aquellos que surgen de las sanciones administrativas por incumplimiento en la normativa de los sujetos pasivos en cuanto a presentación y pago de las declaraciones Inder.

 Los procedimientos que se incluyen en esta propuesta de Manual de Procedimientos son los siguientes:

- 1- Procedimiento de Inscripción de sujeto pasivo
- 2- Procedimiento de Modificación de datos del sujeto pasivo
- 3- Procedimiento de Desinscripción del sujeto pasivo
- 4- Procedimiento de Recepción de la Declaración Jurada Inder
- 5- Procedimiento de Revisión de cálculo por sector Declaración Jurada Inder
- 6- Procedimiento de Calendarización de fechas de presentación y pago
- 7- Procedimiento de Actualización de factor
- 8- Procedimiento de Cálculo del impuesto Ad-valórem de bebidas alcohólicas y cigarrillos
- 9- Procedimiento de Determinación de la tasa de interés
- 10- Procedimiento de Pago Declaración Jurada del Inder
- 11- Procedimiento por Infracciones administrativas y cálculo, artículos 78 y 79 **CNPT**
- 12- Procedimiento por Infracción administrativa y cálculo, artículo 80 bis) CNPT
- 13- Procedimiento por Aplicación de pagos en estado de cuenta por sujeto pasivo
- 14- Procedimiento de Codificación contable de los ingresos tributarios

 El desarrollo de la Propuesta del Manual de Procedimientos se incluirá en el apartado "Anexo #1", esto con el fin de no causar un conflicto entre los índices de las tablas de contenido, ya que provocaría una afectación en cuanto a aspectos de forma.

 Por otro lado, se utilizó de manera orientativa la Guía Técnica para la elaboración de Manuales de Procedimientos del Ministerio de Trabajo y Seguridad Social (MTSS) y la Guía de Manuales Administrativos del Ministerio de Planificación Nacional y Política Económica (Mideplan), en caso de detectar

diferencias en el estilo desarrollado, éste se modificó y adaptó a las necesidades requeridas para la propuesta del Manual de Procedimientos.

### 5 **Conclusiones**

 El desarrollo del presente estudio de investigación, mediante la aplicación de una metodología de análisis y observación, permitió el diseño y la elaboración de la propuesta del Manual de Procedimientos como herramienta disponible en la ejecución de actividades en la Unidad Gestión y Recaudación Tributaria de la Administración Tributaria del Inder. Las fuentes seleccionadas del estudio fueron analizadas y definieron un marco de trabajo determinando el inicio del diseño de los procedimientos para el cobro de impuestos y sanciones administrativas.

 Se identificaron las actividades iniciales que marcaron el principio de los procedimientos: Las subsecuentes, que conforman la secuencia lógica; otras, que representan los controles y que consisten en revisiones sobre integridad y exactitud de datos e información; además, los recursos que son los funcionarios participantes en la ejecución de funciones; finalmente, se identificaron las actividades de cierre. Todo lo anterior para cada uno de los catorce procedimientos definidos en la presente investigación.

 La propuesta del Manual de Procedimientos para la Unidad de Gestión y Recaudación Tributaria del Inder, permite el cumplimiento de la normativa, la Ley Inder relativa al régimen patrimonial y financiero, la Ley N° 5792 y sus reformas sobre impuestos y contribuciones, la Ley N°8292 de Control Interno, sobre acciones de control ejecutadas por la Administración, las Normas de Control Interno para el Sector Público sobre la incorporación de procedimientos en manuales. Así, como el Código de Normas y Procedimientos Tributarios como normativa específica y demás, normativa aplicable.

 La Unidad de Gestión y Recaudación Tributaria dispondría de una herramienta de apoyo para el trabajo a ejecutar como unidad operativa, proporcionándole la

secuencia lógica de actividades por llevar a cabo, la forma como debería ejecutarse, los responsables y el lugar. Con lo anterior, el equipo de trabajo tendría una perspectiva completa de las actividades que ejecuta, cómo lo hace y para qué lo hace. Esto, en la gestión del cobro de impuestos recaudados por producción nacional y las sanciones por infracciones administrativas.

 La Unidad de Gestión y Recaudación Tributaria dispondría de una herramienta que, además de ser de utilidad en su gestión, representaría el punto de partida para hacerla extensiva a otros procedimientos no contemplados en el alcance del presente trabajo. De esta manera, dicha herramienta estaría sujeta de mejora continua para una mejor gestión de la recaudación de los impuestos.

 La propuesta del manual permitiría determinar a los funcionarios participantes en los procedimientos, las respectivas responsabilidades, el lugar y la forma de ejecutar las actividades, así como, la documentación o formatos de documentos que respalden la ejecución de cada procedimiento, esto con el fin de realizar el cobro de impuestos y la aplicación de sanciones administrativas.

 El desarrollo de esta investigación permite al equipo de trabajo de Gestión y Recaudación Tributaria del Inder, poder disponer de una herramienta que posea una visión completa de los procedimientos, con secuencia lógica para la ejecución de las actividades de la Unidad GRT.

 La investigación genera valor agregado para la Unidad de Gestión y Recaudación Tributaria, así como a la Administración Tributaria del Inder, ya que servirá como referencia para ejecutar las labores diarias de la Unidad. Para lo anterior, la propuesta del manual como herramienta que contiene los procedimientos en detalle, representados en diagramas de flujo y con la descripción de las actividades por ejecutarse que permitirá una rápida comprensión a los funcionarios.

 La investigación permitió concluir que la propuesta del Manual de Procedimientos es de gran importancia para las unidades operativas y demás niveles jerárquicos, ya que mediante ellos se logra mayor eficiencia de los recursos humanos y financieros. Al estandarizarse los procesos, se alcanzarían los objetivos y se preserva el conocimiento adquirido por la Unidad operativa. Además, al definirse responsabilidades se reduciría el tiempo de ejecución al ser realizada por un funcionario capacitado para ello.

 La propuesta del Manual contribuye al alcance de los objetivos institucionales, para lo cual se requiere de recursos, que están representados por los impuestos establecidos por la Ley Inder. Con la herramienta se tiene uniformidad de criterios, alcanzándose eficiencia al ejercerse la administración del patrimonio Inder de forma sistematizada.

 La propuesta del Manual de Procedimientos detalla la relación de autoridad que existe entre los niveles de la Unidad de Gestión y Recaudación Tributaria, igualmente, muestra los canales de comunicación existente, tanto en forma escrita como en forma gráfica por medio de los diagramas de flujo. En concreto, ubicará al funcionario en su localización exacta, definirá sus funciones y sus relaciones de trabajo con los demás individuos dentro de la Unidad GRT, identificará el nivel de autoridad en que se encuentra y los canales para la comunicación formal.

 La herramienta permitirá que se sigan las actividades de la Unidad de Gestión y Recaudación Tributaria de forma clara y sistemática, esto, se complementa con la especialización y generación de conocimiento en materia tributaria alcanzada en la Unidad, esto hace que los funcionarios entiendan las funciones y las realicen de manera óptima. Además, ante dudas en la ejecución de actividades, la propuesta del Manual de Procedimientos deberá resolverlas de manera clara y oportuna.

 La investigación permite tener un mejor conocimiento de las operaciones de la Unidad de Gestión y Recaudación Tributaria, como parte de la Administración Tributaria. Se conocen los procedimientos existentes, así, como detalle de cada uno, lográndose mayor entendimiento. Así, se comprenderán mejor los objetivos que tiene la Unidad y como alcanzarlos de manera eficiente.

#### 6 **Recomendaciones**

## **Dirigidas a la Administración Tributaria**

 Evaluar la aprobación de la propuesta del Manual de Procedimientos para la Unidad de Gestión y Recaudación Tributaria, como herramienta a ser utilizada por el equipo de trabajo en la ejecución de actividades de dicha Unidad. Lo anterior, mediante la validación por parte de la jefatura de la Administración Tributaria.

 La propuesta del Manual de procedimientos debe ser sujeto de divulgación en la Unidad de Gestión y Recaudación Tributaria, según lo establecen las Normas de Control Interno para el Sector Público, esto, para el cumplimiento de que las actividades de control se incorporen a los manuales, así como su divulgación para conocimiento y aplicación por los funcionarios en el desempeño de sus cargos.

 Actualizar el contenido de la propuesta del manual que se ha propuesto en el desarrollo de la tesina, según las necesidades que se presenten en la Unidad de Gestión y Recaudación Tributaria. Además de lo anterior, valorar la ampliación del alcance para que contenga otros procedimientos o un nivel de detalle mayor no contemplado en esta investigación.

 Aplicar la propuesta del Manual de Procedimientos en cumplimiento de la normativa que rige las funciones de la Unidad de Gestión y Recaudación Tributaria. El producto de impuestos y contribuciones constituye un recurso del patrimonio del Inder, que le permite ejecutar sus funciones, competencias, potestades y prerrogativas establecidas por la ley Inder, así como la ley 5792 y sus reformas. El control interno como las acciones ejecutadas por la Administración, según la ley de Control Interno 8292. La incorporación de procedimientos en manuales y su divulgación para conocimiento y aplicación, según las Normas de Control Interno para el Sector Público. Todo lo anterior, de conformidad con la normativa señalada y el Código de Normas y Procedimientos Tributarios como normativa específica.

 Asignar los recursos que se estimen necesarios para la implementación de la propuesta del Manual de Procedimientos. Lo anterior, relativo a la participación de aquellos funcionarios que estén directamente relacionados con la ejecución de funciones detalladas en el manual, así como el tiempo que requieran para el conocimiento y aplicación de la herramienta.

 Evaluar la alternativa de hacer extensivo el uso de la propuesta del Manual para las demás unidades que conforman la Administración Tributaria. La herramienta aplicada y mejorada puede constituirse en el punto de partida para que se diseñen y elaboren manuales de procedimientos siguiendo la metodología utilizada para el presente trabajo de investigación y cualquier aspecto de mejora que se haya identificado. Lo anterior, aprovechando la identificación de procedimientos producto de la reorganización en la Institución, así como los manuales de Políticas y Procedimientos disponibles para las unidades, obtenidos en el año 2010.

 Utilizar la propuesta del Manual de Procedimientos como una herramienta de inducción para aquellos casos de nuevos funcionarios que ingresen a la Unidad de Gestión y Recaudación Tributaria. El manual ofrece los aspectos funcionales de la Unidad dentro de la Administración Tributaria, la ejecución de actividades de conformidad con la normativa correspondiente, políticas y lineamientos que regulan las actividades.

 Evaluar la propuesta del Manual de Procedimientos como modelo de requerimiento de un módulo para el desarrollo de un potencial sistema informático. Al disponerse de la propuesta del manual, se tendría el insumo para el levantamiento de requerimientos, aspecto que siempre ha representado uno de los mayores riesgos en el desarrollo de sistemas, al no conocerse en detalle todas las necesidades a automatizar.

 Mejorar los formularios utilizados en los distintos procedimientos que se identificaron y desarrollaron en la presente investigación. Estos documentos de uso externo e interno deben estar diseñados de tal forma que impidan cambios a su estructura y contenido de los campos, así, serán completados en forma completa y correcta por los funcionarios y contribuyentes.

 La jefatura que corresponda deberá promover y establecer la disponibilidad de la propuesta del Manual de Procedimientos para asegurarse que los funcionarios directamente involucrados conozcan y comprendan su contenido y lo puedan consultar con facilidad, lo anterior, permitirá su depuración y mejora. En cuanto al formato del documento, puede ser impreso o digital, según lo estime conveniente la Administración Tributaria.

# 7 **Bibliografía**

- Brenes. (2004). Sujetos y fuentes, p.122 (Primera Edición ed.). Costa Rica: Universidad Estatal a Distancia.
- CNPT. (2015). Administración Tributaria, p.189. Costa Rica: Investigaciones Jurídicas S.A.
- CNPT. (2015). Comprobante de pago, p.190. Costa Rica: Investigaciones Jurídicas S.A.
- CNPT. (2015). Deuda tributaria, p.191. Costa Rica: Investigaciones Jurídicas S.A.
- CNPT. (2015). Elemento subjetivo en las infracciones administrativas, pág.40. Costa Rica: Investigaciones Jurídicas S.A.
- CNPT. (2015). Elemento subjetivo en las infracciones de las personas jurídicas, pág.40-41. Costa Rica: Investigaciones Jurídicas S.A.
- CNPT. (2015). Hecho Generador, p.22 (23 ed.). Costa Rica, San José, Costa Rica: Investigaciones Jurídicas S.A.
- CNPT. (2015). Hechos Ilícitos Tributarios, p.38. Costa Rica: Investigaciones Jurídicas S.A.
- CNPT. (2015). Impuesto Tasa, pág.10. Costa Rica: Investigaciones Jurídicas, S.A.
- CNPT. (2015). Infracciones y sanciones administrativas, pág.40. Costa Rica: Investigaciones Jurídicas S.A.
- CNPT. (2015). Lugar, fecha y forma de pago, pág.25. Costa Rica: Investigaciones Jurídicas S.A.
- CNPT. (2015). Morosidad en el pago del tributo, pág.44. Costa Rica: Investigaciones Jurídicas S.A.
- CNPT. (2015). Obligación tributaria material, p.193. Costa Rica: Investigaciones Jurídicas S.A.
- CNPT. (2015). Obligación Tributaria, p.14 (23 ed.). San José, Costa Rica: Investigaciones Jurídicas S.A.
- CNPT. (2015). Omisión de inscripción, modificación o desinscripción, pág.43. Costa Rica: Investigaciones Jurídicas S.A.
- CNPT. (2015). Omisión de la presentación de las declaraciones tributarias, pág. 43. Costa Rica: Investigaciones Jurídicas S.A.
- CNPT. (2015). Pago, pag.24. Costa Rica: Investigaciones Jurídicas S.A.
- CNPT. (2015). Sujeto activo y pasivo de la obligación tributaria, p.15 (23 ed.). Costa Rica: Investigaciones Jurídicas S.A.
- (s.f.). Definición Procedimiento, pág.10, Manual de Procedimientos. María Patricia Ugalde Romero.

Descripción GRT. (2016). Pág. web Inder, p.78. Obtenido de https://www.inder.go.cr/acerca\_del\_inder/transparencia/planificacion/propue sta\_inder/Inder-Estudio-Tecnico-Reorganizacion-Integral.pdf

Fuentes primarias, p.66, Metodología de la investigación (Cuarta Edición ed.). (2006). México: McGraw Hill.

- Funciones Administración Tributaria. (2016). Inder, Pág. web, 75-76. Obtenido de https://www.inder.go.cr/acerca\_del\_inder/transparencia/planificacion/propue sta\_inder/Inder-Estudio-Tecnico-Reorganizacion-Integral.pdf
- Funciones y Responsabilidades Gestión Tributaria. (21 de Diciembre de 2016). Pág. web, Inder p.77-79. Obtenido de

https://www.inder.go.cr/acerca\_del\_inder/transparencia/planificacion/propue sta\_inder/Inder-Estudio-Tecnico-Reorganizacion-Integral.pdf

- Gutiérrez, E. (1998). Administración Tributaria, Diccionario Tributario Costarricense, Tomo VII, p.10. Costa Rica: E. Gutiérrez y Asociados.
- Hernández et. al. (2006). Marco Metodológico, p.22.
- Hernández Orozco, C. (1996). Administración, p.XII (Primera Edición ed.). Costa Rica, San José: Euned.
- Hernández Sampieri, R., Fernández Collado, C., & Baptista Lucio, P. (2006). Metodología de la Investigación. (N. I. López, Ed.) México: McGraw Hill.
- Hernández, C. (1996). Estructura Organizacional, p.87 (Primera Edición ed.). (C. Hernández Orozco, Ed.) Costa Rica, Costa Rica: Euned.
- Hernández, F. &. (2006). Marco Teórico, p.64, Metodología de la Investigación (Cuarta Edición ed.). (N. I. López, Ed.) México: McGraw Hill.
- Inder POI. (2016). Antecedentes Institucionales, p.16. (p. w. INDER, Ed.) Obtenido de

https://www.inder.go.cr/acerca\_del\_inder/transparencia/planificacion/poi/PO I-2016.pdf

- Inder, L. (2012). Distribución bebida alcohólica, pág.31-32. Costa Rica.
- Inder, L. (2012). Distribución de cigarrillos, pág. 29. Costa Rica.
- Inder, L. (2012). Impuesto Bebida carbonatada, pág. 29-31. Costa Rica.
- Inder, L. (2012). Impuesto cerveza y vino, pág.32-33. Costa Rica.
- Inder, L. (2012). Impuesto Cigarrillos, pág. 28-29. Costa Rica, Costa Rica.
- Inder, L. (2012). Pago, p.33. Costa Rica.
- Inder, L. (20122). Impuesto Bebida alcohólica. Costa Rica.
- (s.f.). Investigación documental, pág.29-30. Guía técnica para la elaboración de manuales de procedimientos.
- Ley Inder. (2012). Administración Tributaria, p.37.
- (2004, junio). Manual de Procedimientos, pág.6. Manual de Procedimientos, Secretaría Técnica de Relaciones Exteriores.
- (s.f.). Método de observación, p.29-30,Guía técnica para la elaboración de manuales de procedimientos. Guía técnica para la elaboración de manuales de procedimientos.
- Mideplan. (Mayo 2009). Manual de Procedimientos Administrativos.
- Misión Inder. (16 de Julio de 2016). PEI, p.13. Recuperado el 21 de Diciembre de 2016, de Planes Estratégicos:

https://www.inder.go.cr/acerca\_del\_inder/transparencia/planificacion/planes \_estrategicos/Plan\_Estrategico\_Inder\_2016-2020.pdf

MTSS. (Agosto 2013). Guía Técnica para la elaboración de Manuales de Procedimientos.

Organigrama, I. (2016).

https://www.inder.go.cr/acerca\_del\_inder/transparencia/planificacion/poi/Pla n-Operativo-Institucional-2017.pdf.

Plan Estratégico Institucional. (Enero de 2016). PEI, Inder. Obtenido de https://www.inder.go.cr/acerca\_del\_inder/transparencia/planificacion/planes \_estrategicos/Plan\_Estrategico\_Inder\_2016-2020.pdf

POI Inder. (21 de Diciembre de 2016). Organigrama Inder, p.22. Recuperado el 21 de Diciembre de 2016, de http://www.inder.go.cr/acerca\_del\_inder/transparencia/planificacion/propues

ta\_inder/OrganigramaInstitucional.pdf

- Reseña Institucional. (2016). POI, Inder, p.4-5. Obtenido de Https://www.inder.go.cr/acerca\_del\_inder/transparencia/planificacion/poi/pla n-operativo-institucional-2017.pdf
- TFG, U. (s.f.). Investigación de campo, p.9.
- UCI-TFG. (2007). Investigación documental, p.9.
- UCI-TFG. (2007). Investigación Mixta, p.10.
- UCI-TFG. (2007). Método analítico sintético, p.10.
- UCI-TFG. (2007). Método de observación, p.12.
- UCI-TFG. (2007). Métodos de Investigación, p.10.
- UCI-TFG. (2007). Observación Directa, p.12.
- UCI-TFG. (2007). Observación Indirecta, p.12.
- Visión Inder. (23 de Julio de 2016). PEI, p. 13. Recuperado el 21 de Diciembre de 2016, de Planes estratégicos:
	- https://www.inder.go.cr/acerca\_del\_inder/transparencia/planificacion/planes \_estrategicos/Plan\_Estrategico\_Inder\_2016-2020.pdf

## 8 **Anexos**

Propuesta Manual de Procedimientos operativos para la Unidad de Gestión y Recaudación Tributaria de la Administración Tributaria del Instituto de Desarrollo Rural (Inder), basado en la Guía Técnica para la elaboración de Manuales de Procedimientos de MTSS, agosto 2013.

**ANEXO 1:** 

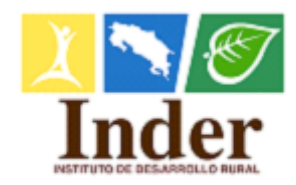

Administración Tributaria Unidad de Gestión y Recaudación Tributaria

Propuesta Manual de Procedimientos operativos para la Unidad de Gestión y Recaudación Tributaria de la Administración Tributaria del Instituto de Desarrollo Rural (Inder), basado en la Guía Técnica para la elaboración de Manuales de Procedimientos de MTSS, agosto 2013.

SAN JOSÉ, COSTA RICA

Fecha: 14-08-2017

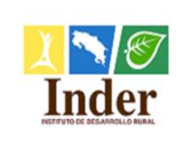

Administración Tributaria del Instituto de Desarrollo Rural (Inder)

# <span id="page-97-0"></span>**A. Aprobadores del Manual**

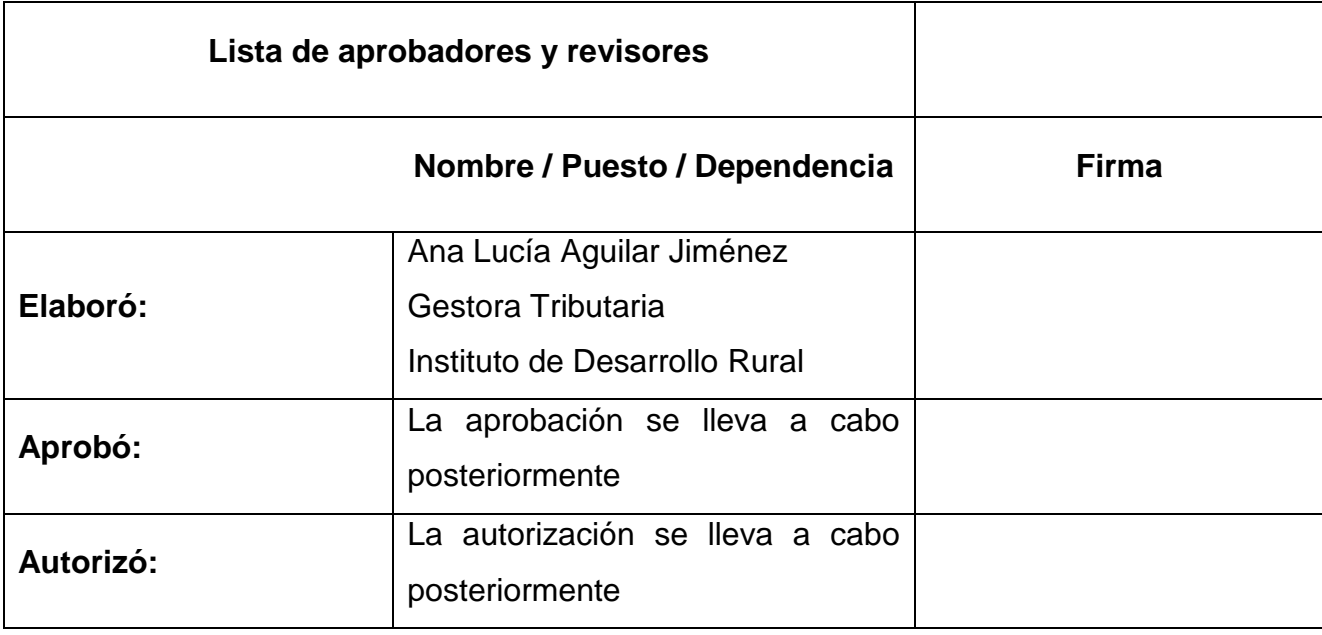

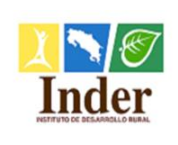

#### Instituto de Desarrollo Rural Administración Tributaria **Administración Tributaria**

Proceso: ubproceso: Unidad de Gestión y Recaudación<br>Manual de Procedimientos Operativos para la Unidad de Gestión y Recaudación Tributaria de la Subproceso: Administración Tributaria del Instituto de Desarrollo Rural (Inder)

<span id="page-98-0"></span>**B.** Índice

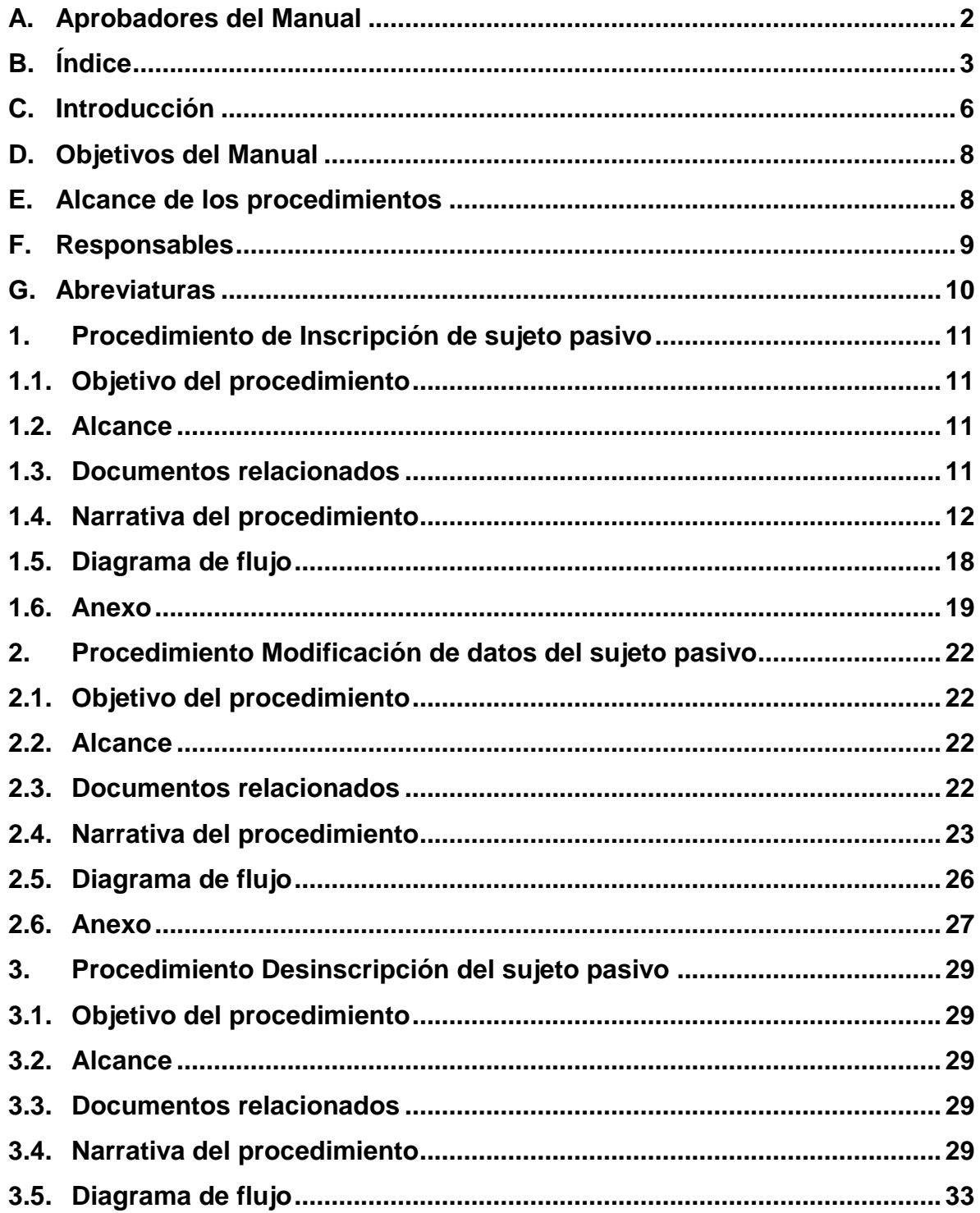

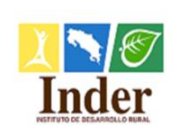

**Subproceso:** Unidad de Gestión y Recaudación Manual de Procedimientos Operativos para la Unidad de Gestión y Recaudación Tributaria de la

Administración Tributaria del Instituto de Desarrollo Rural (Inder)

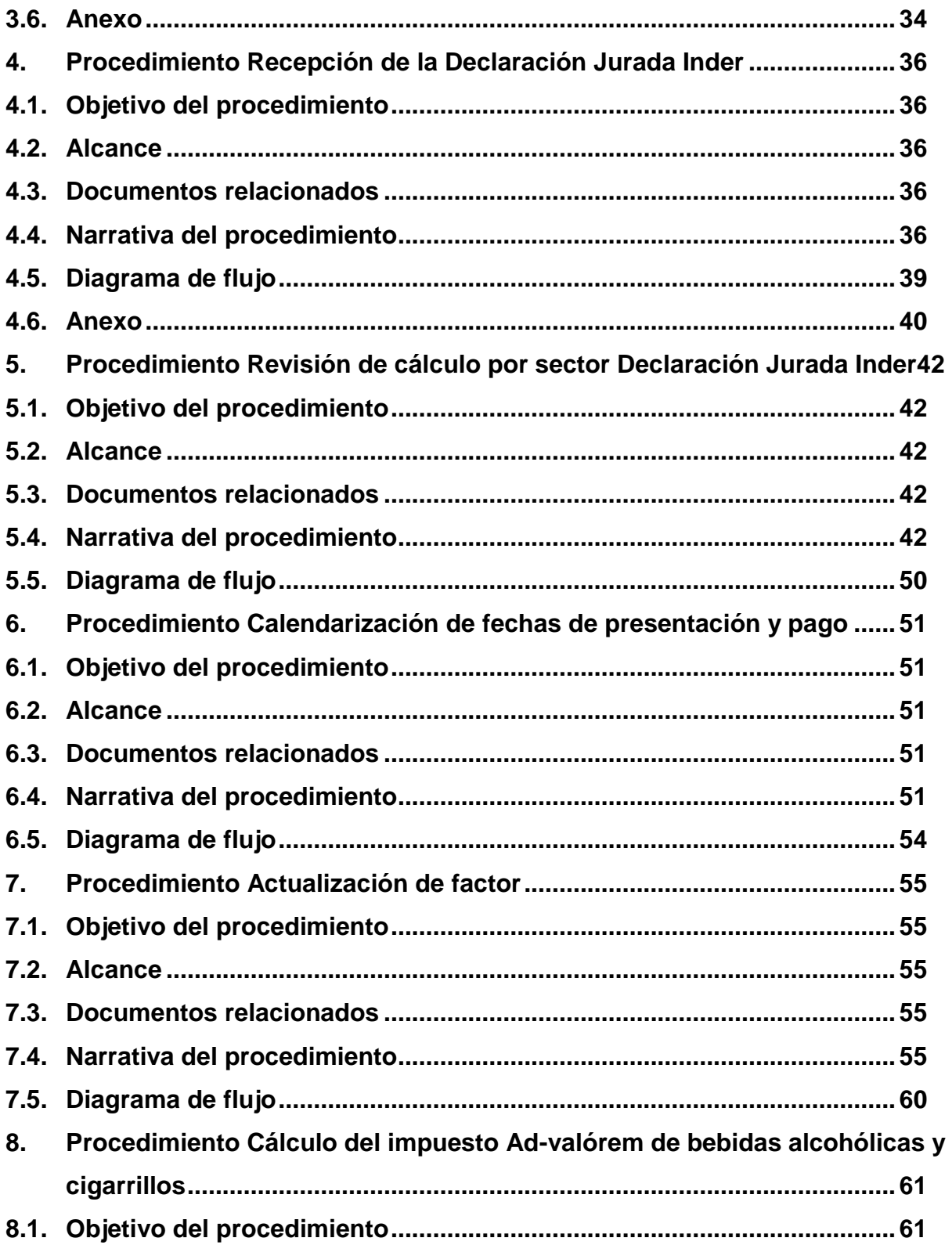

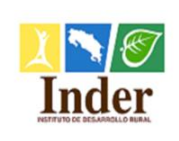

### **Instituto de Desarrollo Rural Administración Tributaria Proceso: Administración Tributaria Subproceso:** Unidad de Gestión y Recaudación Manual de Procedimientos Operativos para la Unidad de Gestión y Recaudación Tributaria de la

Administración Tributaria del Instituto de Desarrollo Rural (Inder)

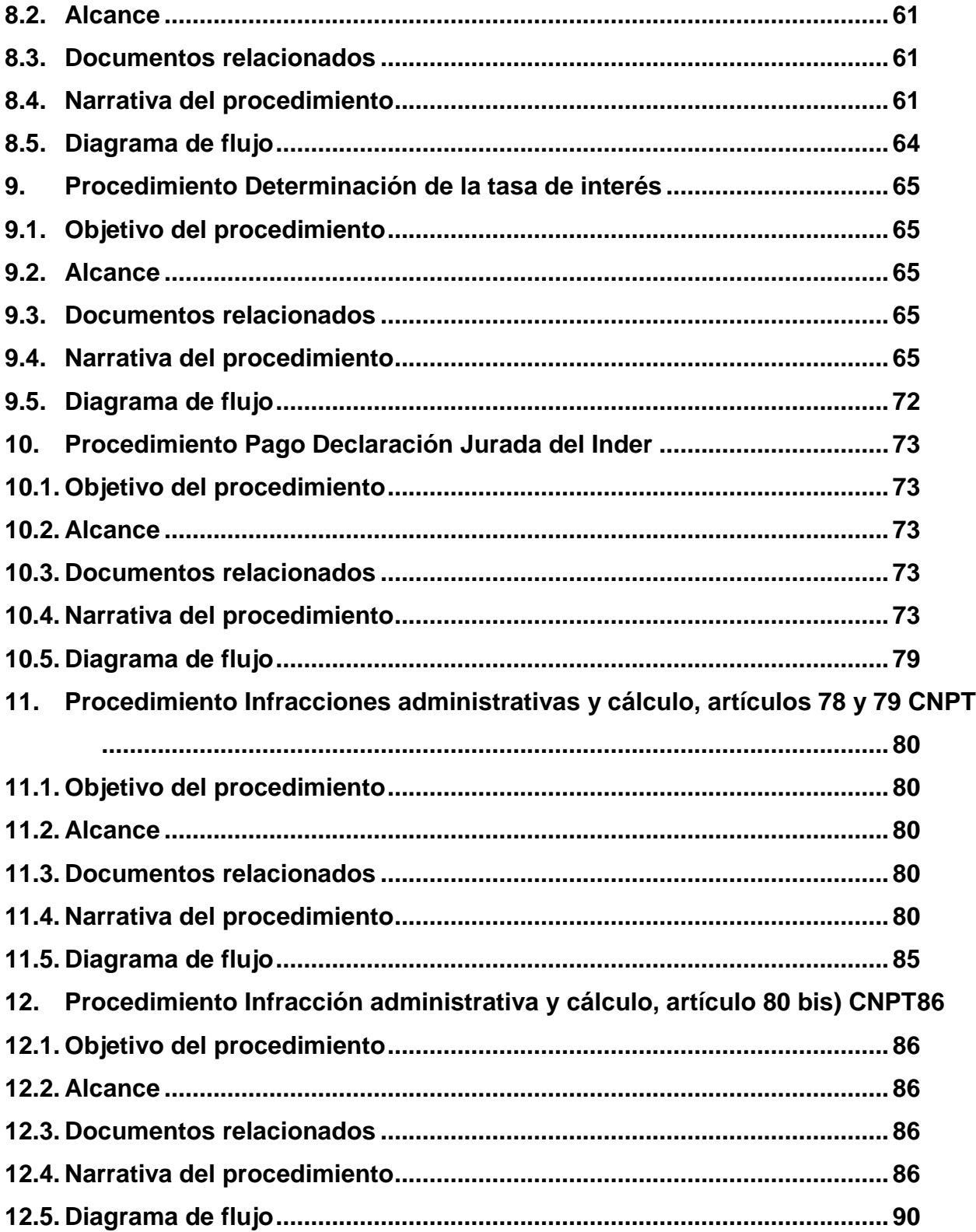

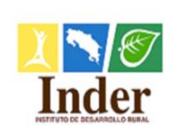

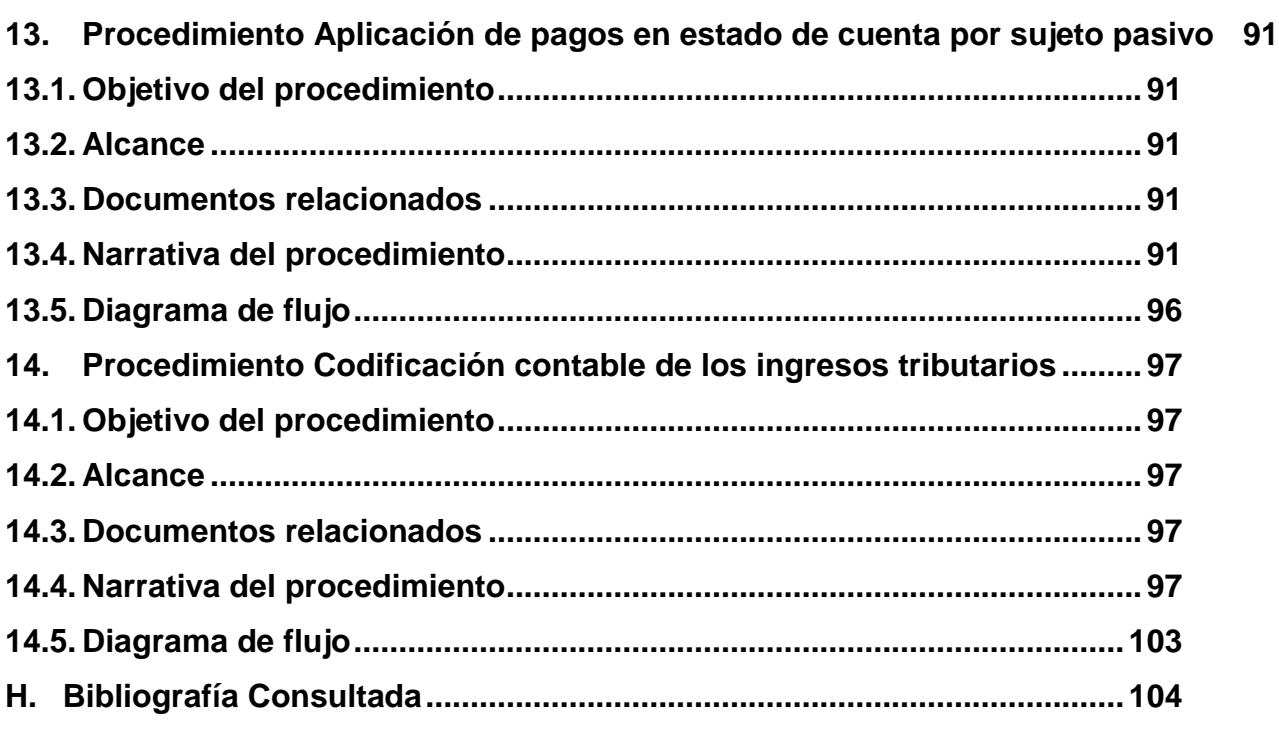

# <span id="page-101-0"></span>**C. Introducción**

 La propuesta del Manual de Procedimientos que se presenta, es un documento administrativo que orienta la operación de la Unidad de Gestión y Recaudación Tributaria, subordinada de la Administración Tributaria del Inder. La utilización de este propuesta del manual permite a esa Unidad disponer de procedimientos en concordancia con lo establecido por la Ley General de Control Interno N° 8292, en su artículo 13 sobre los deberes de los titulares subordinados para el establecimiento de relaciones de jerarquía, asignación de autoridad, responsabilidad de los funcionarios y proporcionar canales adecuados de comunicación, para que los procesos se lleven a cabo; todo de conformidad con el ordenamiento jurídico y técnico aplicable.

 La propuesta del Manual contiene la descripción de procedimientos y actividades que deben seguirse en la realización de las funciones de la Unidad GRT. Además, incluye los funcionarios que intervienen, precisando su responsabilidad y participación. Contempla el

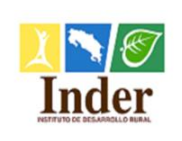

uso de formularios para algunos procesos que lo requieren. Así, el documento se divide en dos partes. La primera contiene aspectos generales como objetivos del manual, alcance de los procedimientos, responsables y abreviaturas. La segunda parte contiene los 14 procedimientos de la propuesta del manual, donde cada uno está conformado por el título del procedimiento, objetivo, alcance, documentos relacionados, narrativa del procedimiento y el diagrama de flujo.

 La propuesta del Manual tiene como objetivo normalizar la metodología de trabajo de la Unidad, con una organización lógica, sistemática y detallada de los procedimientos, de acuerdo con sus atribuciones, la normativa específica que rige la recaudación de los impuestos, así como la relativa a control interno. Esto, permite mejorar la eficiencia y eficacia de su operación, el alcance de sus objetivos, cumplir con el ordenamiento jurídico y técnico, finalmente, brindar a los diferentes interesados los servicios oportunos que requieran.

 La propuesta del manual tiene como unidad administrativa de aplicación la Unidad GRT. Además, el alcance contempla procedimientos relativos a las funciones de la gestión y recaudación de los impuestos por producción nacional de bebidas carbonatadas, bebidas alcohólicas, cigarrillos, cerveza y vinos. También, aquellos que surgen de las sanciones administrativas por incumplimiento en la normativa de los sujetos pasivos en cuanto a presentación y pago de las declaraciones Inder.

 La propuesta del manual debe ser objeto de actualizaciones, según lo requieran las actividades de la Unidad GRT, de esta manera, las mejoras podrían contemplar otros procedimientos. Es importante que las mejoras sean planteadas por los funcionarios que lo utilicen y así, llevarlo a ser una herramienta óptima en la ejecución de labores de la Unidad GRT.

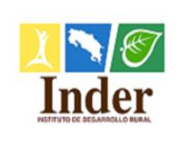

# <span id="page-103-0"></span>**D. Objetivos del Manual**

 Estandarizar la metodología de trabajo de la Unidad de Gestión y Recaudación Tributaria, con una organización lógica, sistemática y detallada de los procedimientos.

 Mejorar la eficiencia y la eficacia de las operaciones de la Unidad GRT, el alcance de sus objetivos, así como el cumplimiento del ordenamiento jurídico y técnico.

 Servir como un instrumento de fiscalización para el cumplimiento de políticas, procedimientos y controles de la Unidad GRT.

Orientar el uso de recursos de la Unidad GRT hacia el logro de sus metas y objetivos.

 Permitir el análisis de procedimientos para evitar la duplicidad de funciones en la Unidad GRT.

Brindar dirección a los funcionarios e inducción para los nuevos.

# <span id="page-103-1"></span>**E. Alcance de los procedimientos**

 La propuesta del Manual contempla los procedimientos relativos a las funciones que conforman la gestión y recaudación de los impuestos por producción nacional de bebidas carbonatadas, bebidas alcohólicas, cigarrillos, cerveza y vinos. Además, aquellos que surgen de las sanciones administrativas por incumplimiento en la normativa de los sujetos pasivos en cuanto a presentación y pago de las declaraciones Inder.

 Los procedimientos que se incluyen en esta propuesta de Manual de Procedimientos son los siguientes:

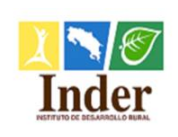

- 1- Procedimiento de Inscripción de sujeto pasivo
- 2- Procedimiento de Modificación de datos del sujeto pasivo
- 3- Procedimiento de Desinscripción del sujeto pasivo
- 4- Procedimiento de Recepción de la Declaración Jurada Inder
- 5- Procedimiento de Revisión de cálculo por sector Declaración Jurada Inder
- 6- Procedimiento de Calendarización de fechas de presentación y pago
- 7- Procedimiento de Actualización de factor
- 8- Procedimiento de Cálculo del impuesto Ad-valórem de bebidas alcohólicas y cigarrillos
- 9- Procedimiento de Determinación de la tasa de interés
- 10- Procedimiento de Pago Declaración Jurada del Inder
- 11- Procedimiento por Infracciones administrativas y cálculo, artículos 78 y 79 CNPT
- 12- Procedimiento por Infracción administrativa y cálculo, artículo 80 bis) CNPT
- 13- Procedimiento por Aplicación de pagos en estado de cuenta por sujeto pasivo
- 14- Procedimiento de Codificación contable de los ingresos tributarios

# <span id="page-104-0"></span>**F. Responsables**

 La Unidad de Gestión y Recaudación Tributaria, representa la unidad administrativa que interviene en los procedimientos definidos en la presente propuesta del Manual.

 El Encargado de la Unidad de Gestión y Recaudación Tributaria que funge como supervisor de los Gestores Tributarios que realizan las funciones en la Unidad.

 Los Gestores Tributarios como funcionarios que intervienen directamente en la ejecución de los procedimientos contemplados en la propuesta del Manual.

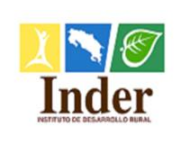

# <span id="page-105-0"></span>**G. Abreviaturas**

**Administración Tributaria:** Administración Tributaria del Inder

**BCCR:** Banco Central de Costa Rica

**CNPT:** Código de Normas y Procedimientos Tributarios

**DJ:** Declaración Jurada Inder

**El Manual:** Propuesta del Manual de Procedimientos

**IAFA:** Instituto de Alcoholismo y Farmacodependencia

**IFAM:** Instituto de Fomento y Asesoría Municipal

**IInder:** Impuesto Inder

**Inder:** Instituto de Desarrollo Rural

**IPC:** Índice de Precios al Consumidor

**IV:** Impuesto de Ventas

**MEP:** Ministerio de Educación Pública

**Mideplan:** Ministerio de Planificación Nacional y Política Económica

**MTSS:** Ministerio de Seguridad Social

**Monto del principal:** Monto declarado o saldo pendiente de pago

**PV:** Precio de Venta

**PVS** = Precio de Venta Sugerido

**TBP:** Tasa Básica Pasiva

**TIGV** = Tarifa porcentual del impuesto general sobre las ventas.

**TInder** = Tarifa Inder

**Unidad GRT:** Unidad de Gestión y Recaudación Tributaria

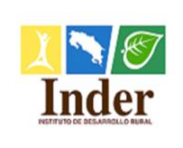

# <span id="page-106-0"></span>**1. Procedimiento de Inscripción de sujeto pasivo**

# <span id="page-106-1"></span>**1.1.Objetivo del procedimiento**

 Estandarizar las actividades de inscripción del sujeto pasivo y alcance la condición de contribuyente ante el Inder.

# <span id="page-106-2"></span>**1.2.Alcance**

 El alcance contempla desde la inscripción voluntaria del sujeto pasivo o mediante la gestión administrativa hasta la entrega de los formularios de declaraciones Inder. La unidad que participa es la Unidad de Gestión y Recaudación Tributaria y los puestos son: Gestor Tributario y Encargado de la Unidad GRT.

## <span id="page-106-3"></span>**1.3.Documentos relacionados**

Ley N° 9036 Instituto de Desarrollo Rural (Inder) Ley N°4755 Código de Normas y Procedimientos Tributarios (CNPT) Ley N°8292 Ley General de Control Interno

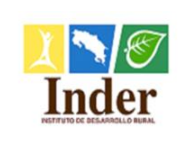

## **Instituto de Desarrollo Rural Administración Tributaria**

**Proceso: Administración Tributaria<br>
<b>Subproceso:** Unidad de Gestión y Recaud **Subproceso:** Unidad de Gestión y Recaudación Manual de Procedimientos Operativos para la Unidad de Gestión y Recaudación Tributaria de la Administración Tributaria del Instituto de Desarrollo Rural (Inder)

# <span id="page-107-0"></span>**1.4.Narrativa del procedimiento**

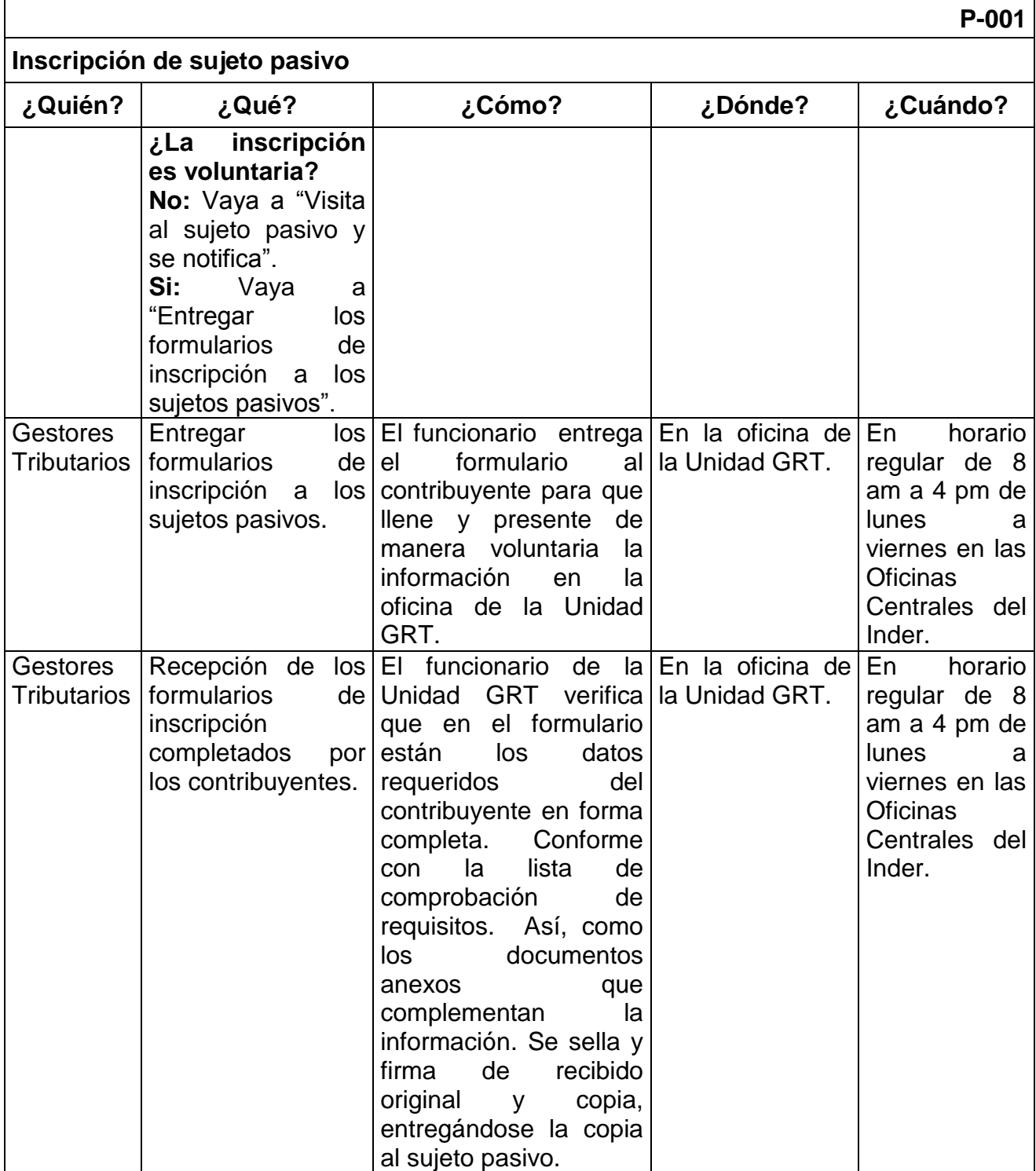
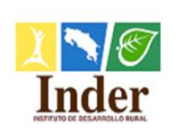

# **Proceso: Administración Tributaria<br>
<b>Subproceso:** Unidad de Gestión y Recaud

**Subproceso:** Unidad de Gestión y Recaudación Manual de Procedimientos Operativos para la Unidad de Gestión y Recaudación Tributaria de la

Administración Tributaria del Instituto de Desarrollo Rural (Inder)

### **P-001**

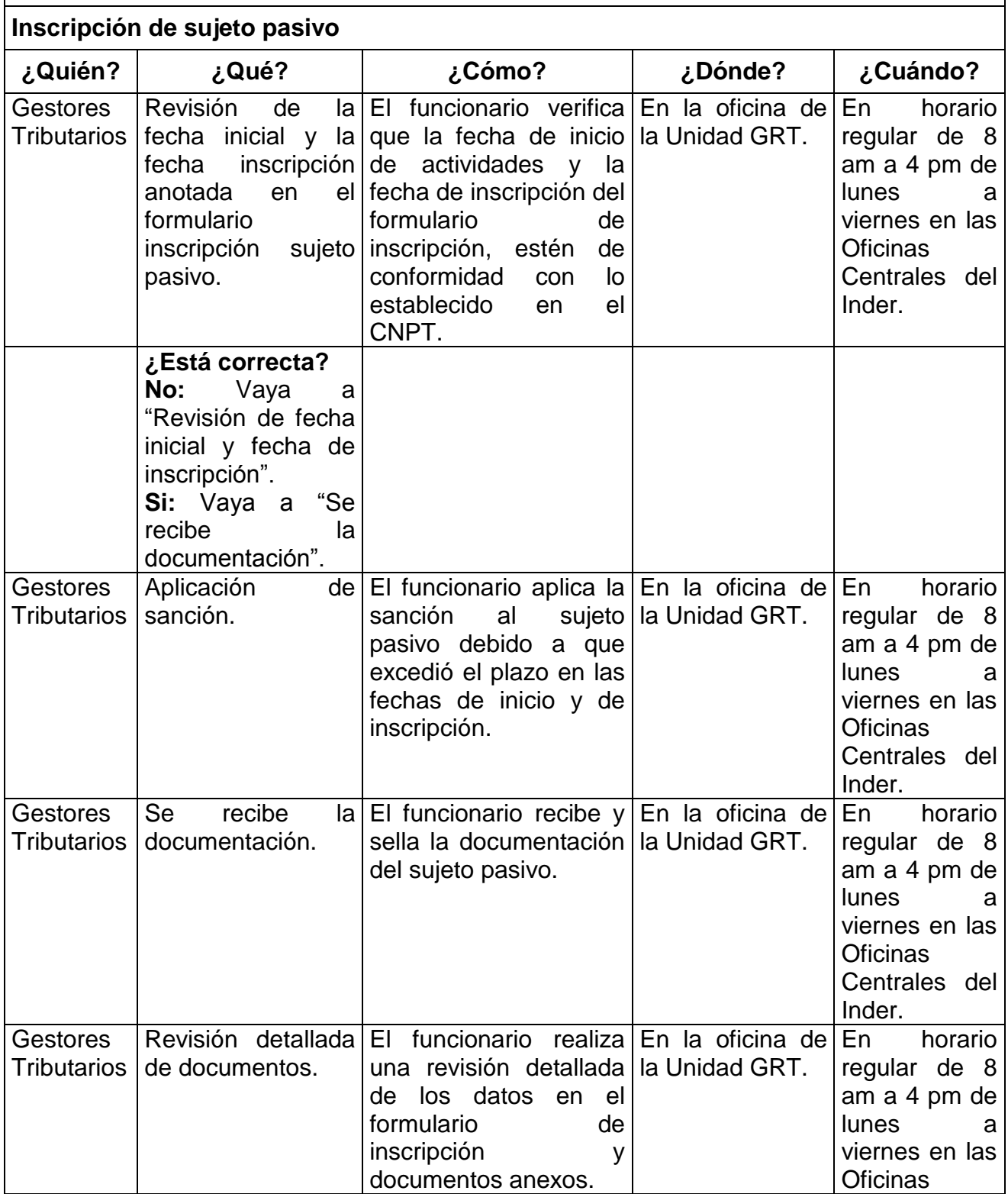

Página **13** de **200**

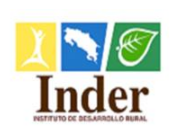

#### **Proceso: Administración Tributaria Subproceso:** Unidad de Gestión y Recaudación

Manual de Procedimientos Operativos para la Unidad de Gestión y Recaudación Tributaria de la

Administración Tributaria del Instituto de Desarrollo Rural (Inder)

#### **P-001 Inscripción de sujeto pasivo ¿Quién? ¿Qué? ¿Cómo? ¿Dónde? ¿Cuándo?** Centrales del Inder. Gestores **Tributarios** Solicitud corrección de sujeto datos. El funcionario solicita al En la oficina de pasivo corrección de los datos del formulario de inscripción o documentos anexos. la Unidad GRT. En horario regular de 8 am a 4 pm de lunes a viernes en las Oficinas Centrales del Inder. **¿Está correcta la información? No:** Vaya a "Solicitud de corrección de datos". **Si:** Vaya a "Conformación del expediente físico del sujeto pasivo, así como del digital". **Gestores** Tributarios Visita al sujeto pasivo y se notifica. El funcionario visita el En el domicilio domicilio registrado del contribuyente, lo notifica y le entrega el formulario de inscripción. registrado del contribuyente. En horario regular de 8 am a 4 pm de lunes a viernes en las Oficinas Centrales del Inder. **Gestores Tributarios** Recepción documentos y revisión de fechas. El funcionario recibe y revisa las fechas la Unidad GRT. incluidas por el sujeto pasivo en el formulario de inscripción. En la oficina de En horario regular de 8 am a 4 pm de lunes a viernes en las **Oficinas** Centrales del Inder.

Página **14** de **200**

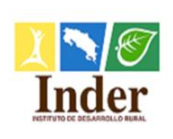

#### **Proceso: Administración Tributaria<br>
<b>Subproceso:** Unidad de Gestión y Recaud **Subproceso:** Unidad de Gestión y Recaudación

Manual de Procedimientos Operativos para la Unidad de Gestión y Recaudación Tributaria de la

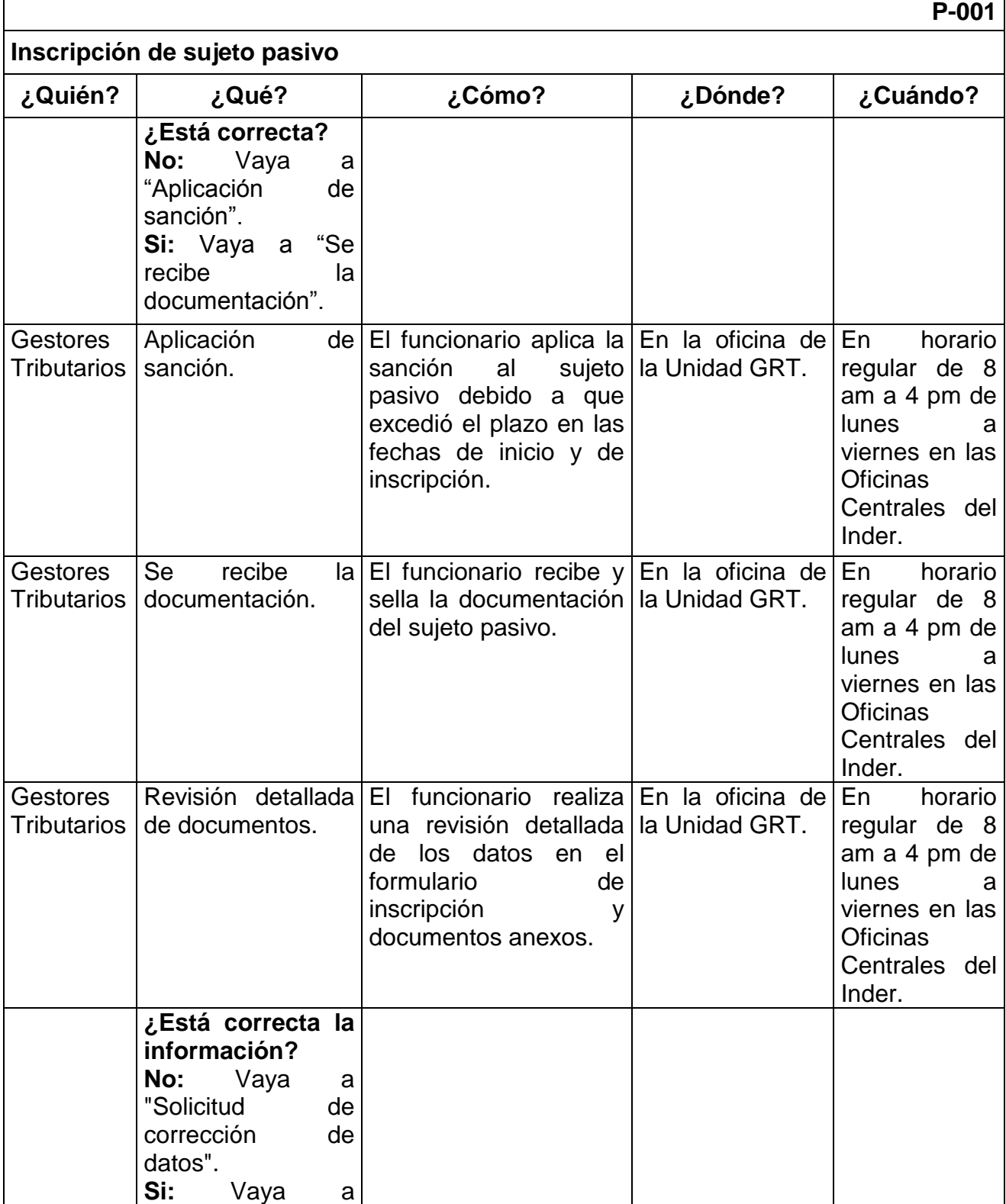

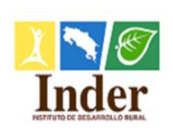

#### **Proceso: Administración Tributaria<br>
<b>Subproceso:** Unidad de Gestión y Recaud **Subproceso:** Unidad de Gestión y Recaudación

Manual de Procedimientos Operativos para la Unidad de Gestión y Recaudación Tributaria de la

Administración Tributaria del Instituto de Desarrollo Rural (Inder)

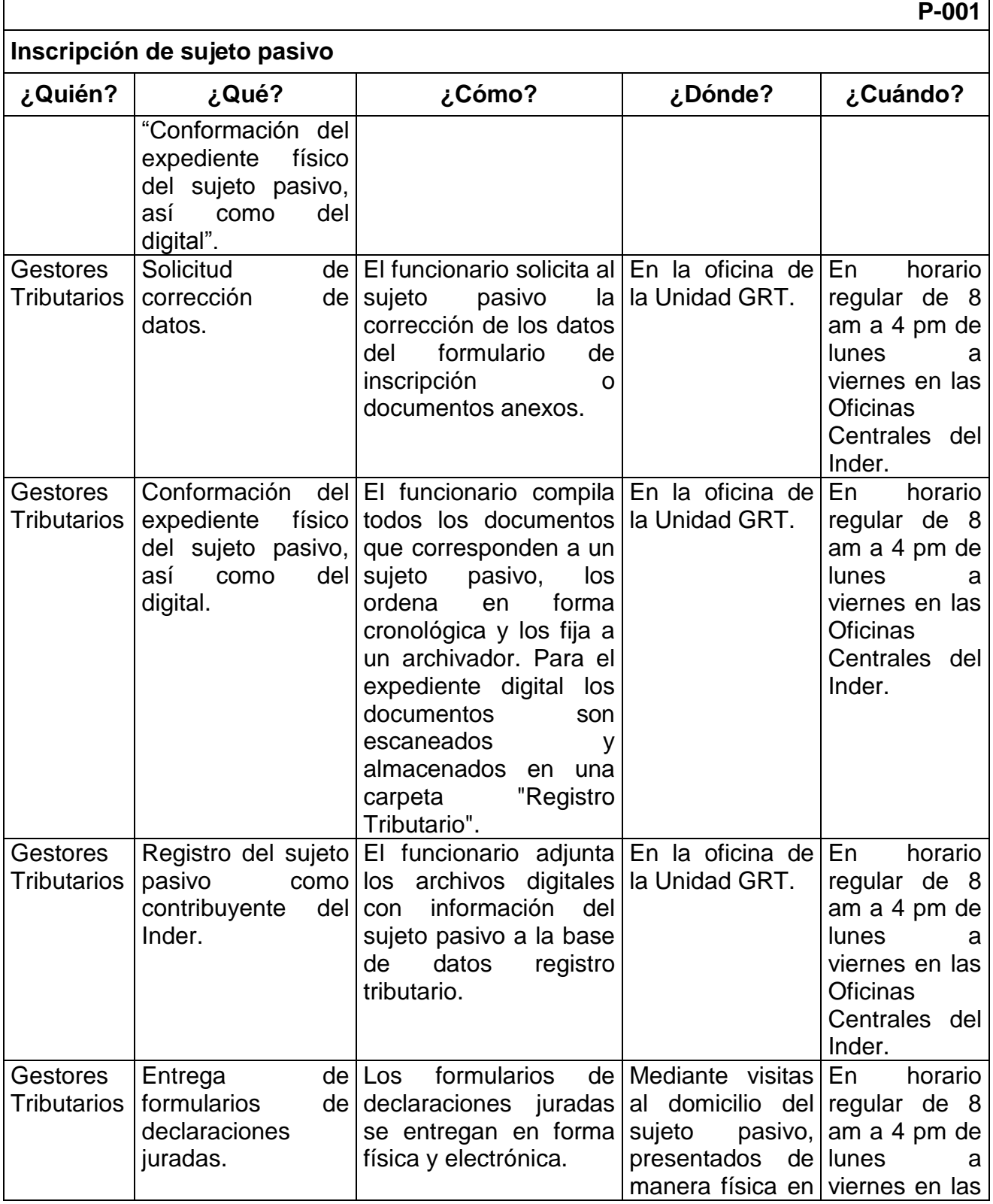

Página **16** de **200**

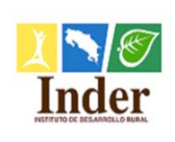

#### **Proceso: Administración Tributaria<br>
<b>Subproceso:** Unidad de Gestión y Recaud **Subproceso:** Unidad de Gestión y Recaudación

Manual de Procedimientos Operativos para la Unidad de Gestión y Recaudación Tributaria de la

Administración Tributaria del Instituto de Desarrollo Rural (Inder)

### **P-001**

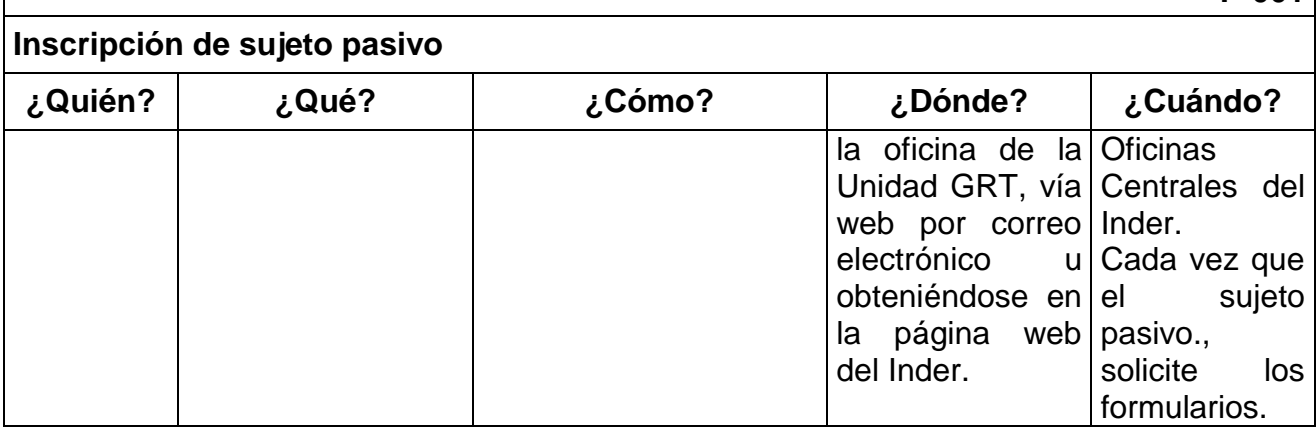

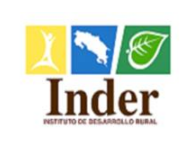

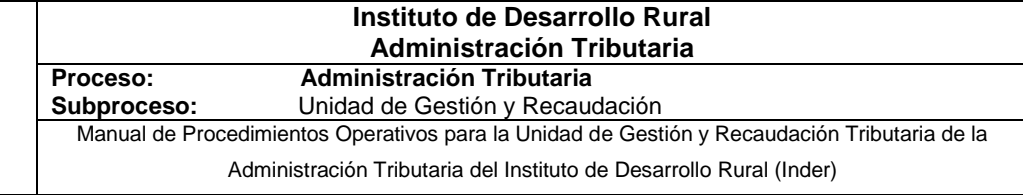

## **1.5.Diagrama de flujo**

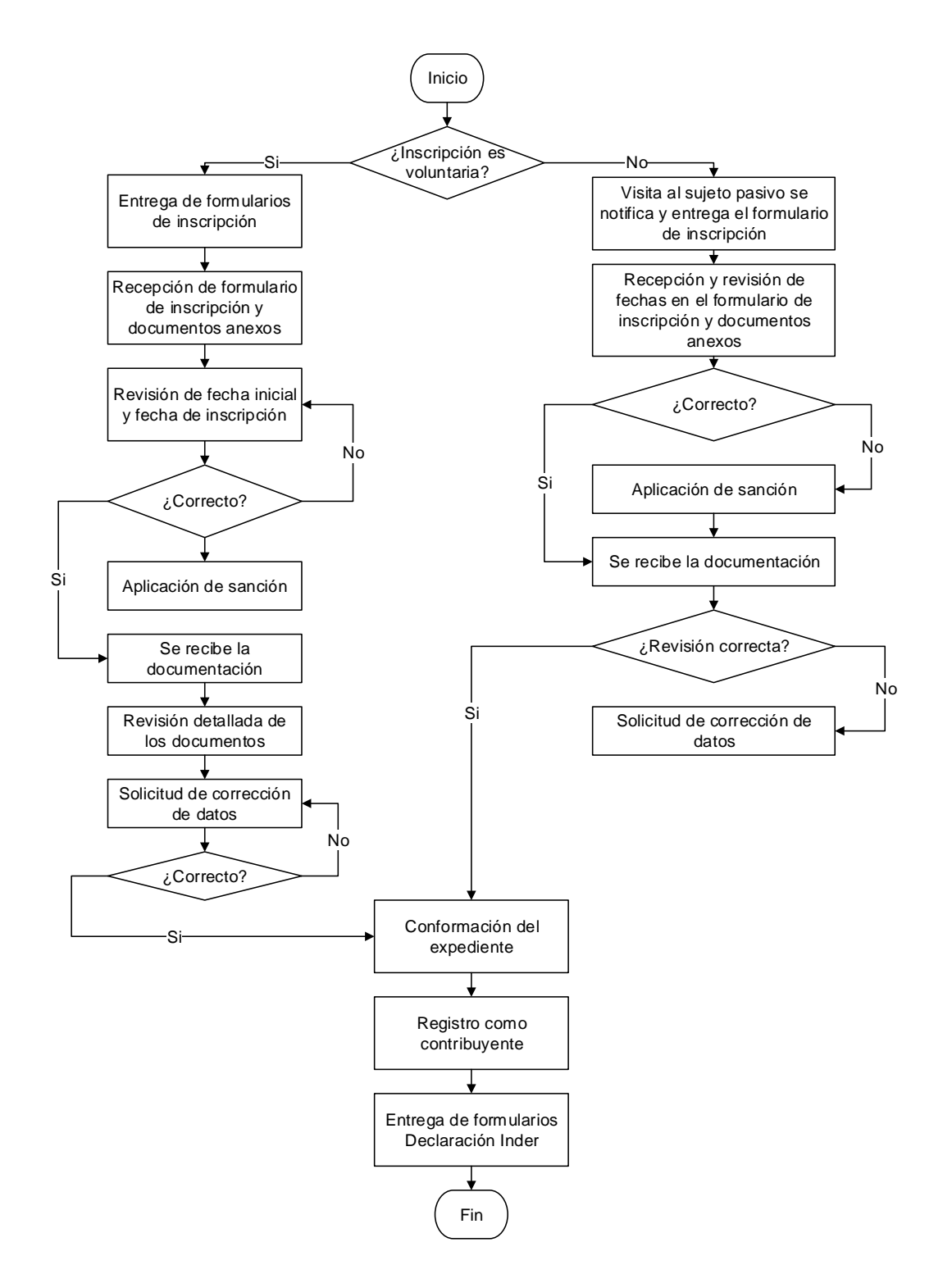

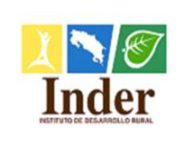

**Proceso: Administración Tributaria<br>
<b>Subproceso:** Unidad de Gestión y Recaud **Unidad de Gestión y Recaudación** Manual de Procedimientos Operativos para la Unidad de Gestión y Recaudación Tributaria de la

Administración Tributaria del Instituto de Desarrollo Rural (Inder)

### **1.6.Anexo**

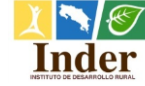

*Administración Tributaria Gestión y Recaudación Tributaria* Tel. 2247.7500 Exts.7555-7556-7557-6841 Fax: 2241-1867. Apdo. 5054-1000 SJ e-mail: *recaudacion@inder.go.cr www.inder.go.cr*

**DECLARACIÓN DE INSCRIPCIÓN DE SUJETO PASIVO**

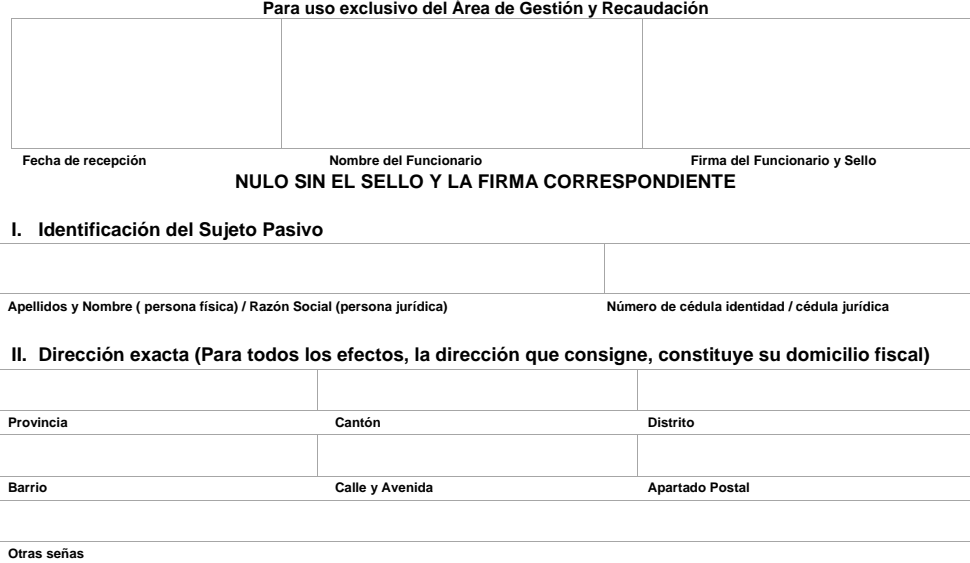

**III. Datos del Negocio o actividad económica a realizar**

**Números de Teléfonos Número de Fax Correo electrónico**

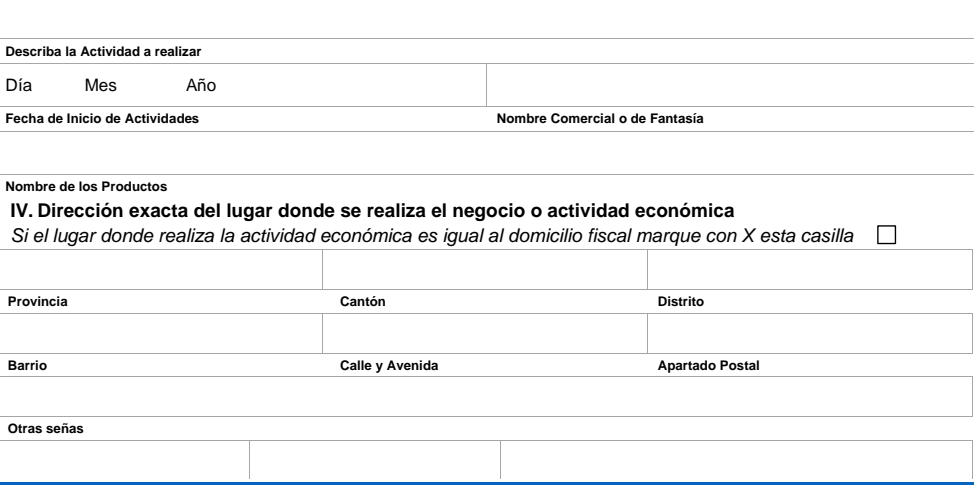

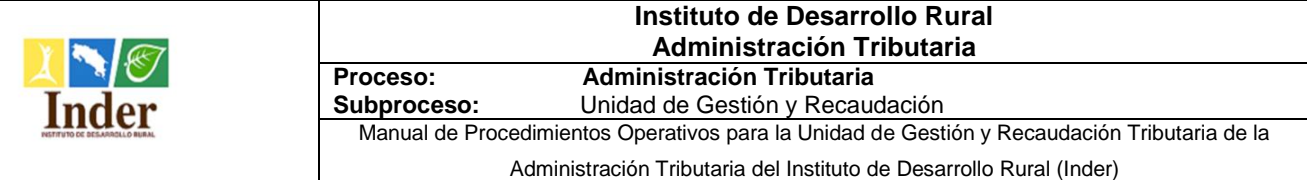

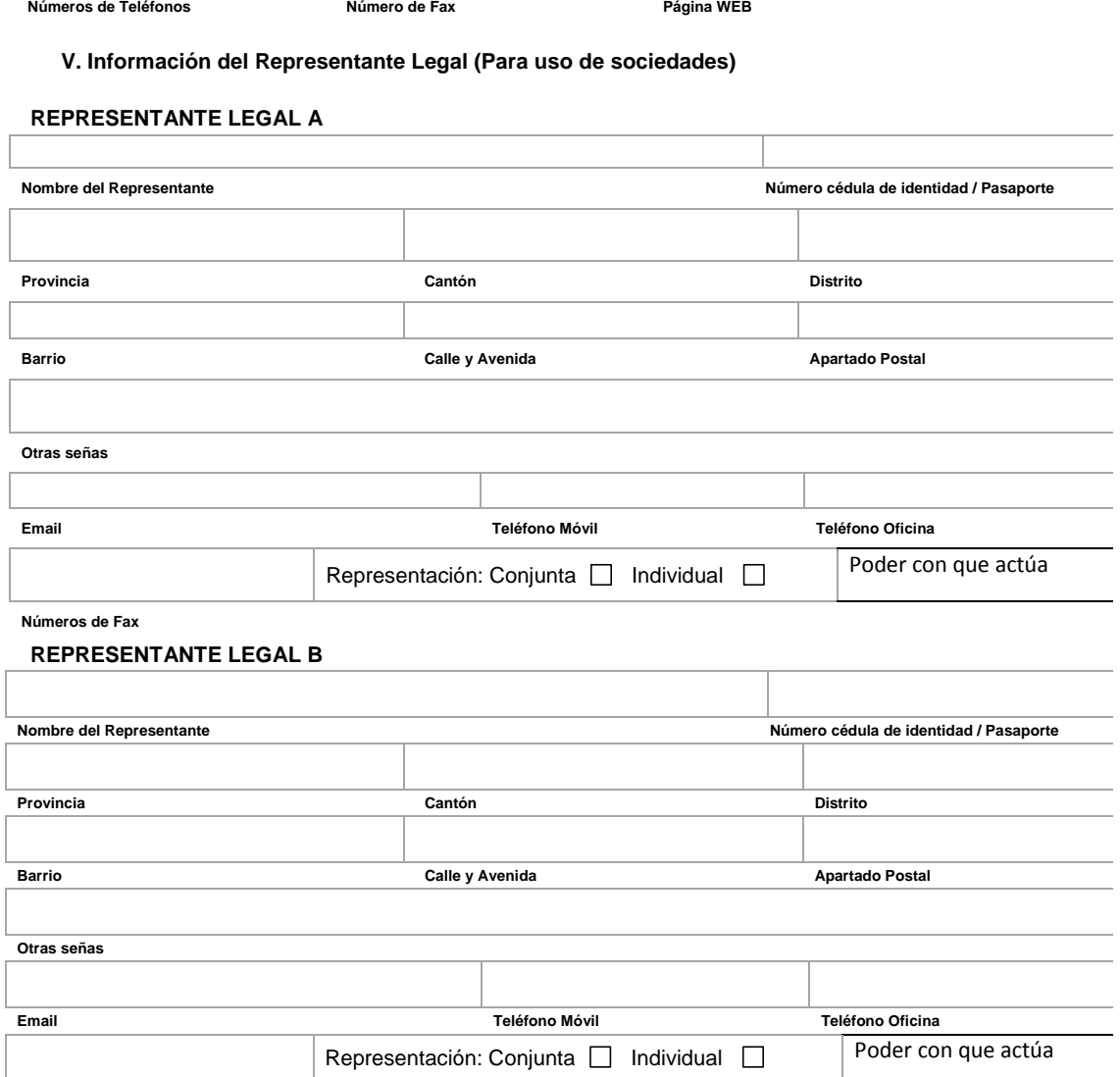

**Números de Fax**

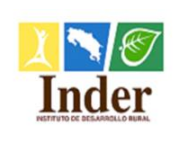

**Proceso: Administración Tributaria Subproceso:** Unidad de Gestión y Recaudación Manual de Procedimientos Operativos para la Unidad de Gestión y Recaudación Tributaria de la

Administración Tributaria del Instituto de Desarrollo Rural (Inder)

#### **Firma(s) y autorización**

*\_\_\_\_\_\_\_\_\_\_\_\_\_\_\_\_\_\_\_.*

Para que realice mi trámite de inscripción autorizo a \_\_\_\_\_\_\_\_\_\_\_\_\_\_\_\_\_\_\_\_\_\_\_\_\_\_, con cédula de identidad número

Declaro bajo fe de juramento que los datos aquí consignados son ciertos y que conozco la obligación de mantenerlos actualizados ante la Administración Tributaria del INDER

Firma del contribuyente o representante(s) legal(es):

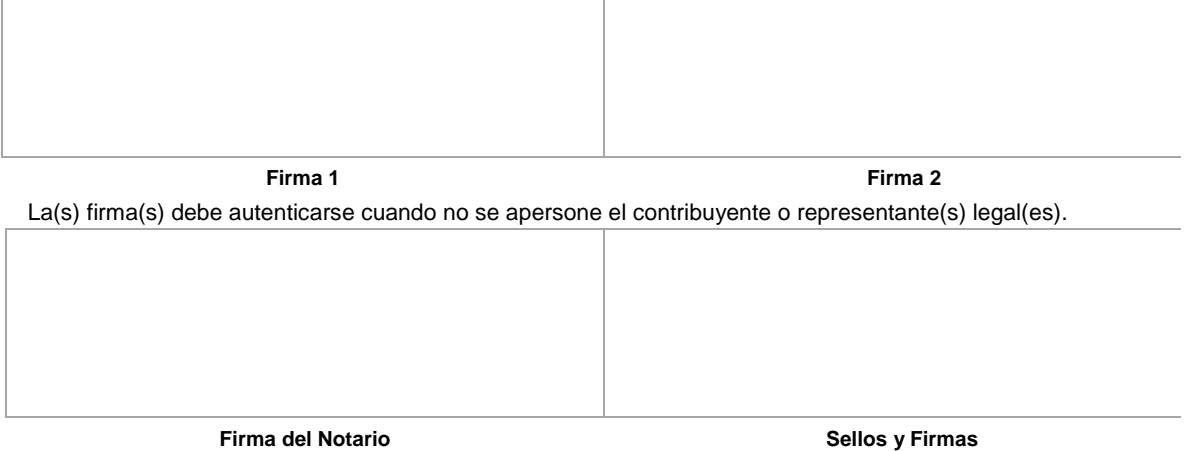

#### Notas:

- 1. Se debe presentar junto con el formulario de inscripción la siguiente información:
	- Personería Jurídica en caso de Sociedades Anónimas
	- Copia el documento de identidad (cédula o pasaporte) del o los Representantes Legales
	- Copia del certificado de permiso de funcionamiento emitido por el Ministerio de Salud

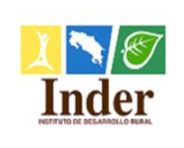

### **2. Procedimiento Modificación de datos del sujeto pasivo**

### **2.1.Objetivo del procedimiento**

 Estandarizar las actividades cuando se modifiquen información del sujeto pasivo para mantener sus datos actualizados en el Registro Tributario.

### **2.2.Alcance**

 El alcance contempla desde la modificación voluntaria de datos del sujeto pasivo o mediante la gestión administrativa, hasta la actualización del expediente físico del sujeto pasivo, así como del digital Registro Tributario. La unidad que participa es la Unidad de Gestión y Recaudación Tributaria y los puestos son: Gestor Tributario y Encargado de la Unidad.

### **2.3.Documentos relacionados**

Ley N° 9036 Instituto de Desarrollo Rural (Inder) Ley 4755 Código de Normas y Procedimientos Tributarios (CNPT) Ley N° 8292 Ley General de Control Interno

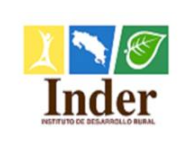

**Proceso: Administración Tributaria<br>
<b>Subproceso:** Unidad de Gestión y Recaud **Subproceso:** Unidad de Gestión y Recaudación Manual de Procedimientos Operativos para la Unidad de Gestión y Recaudación Tributaria de la

### Administración Tributaria del Instituto de Desarrollo Rural (Inder)

### **2.4.Narrativa del procedimiento**

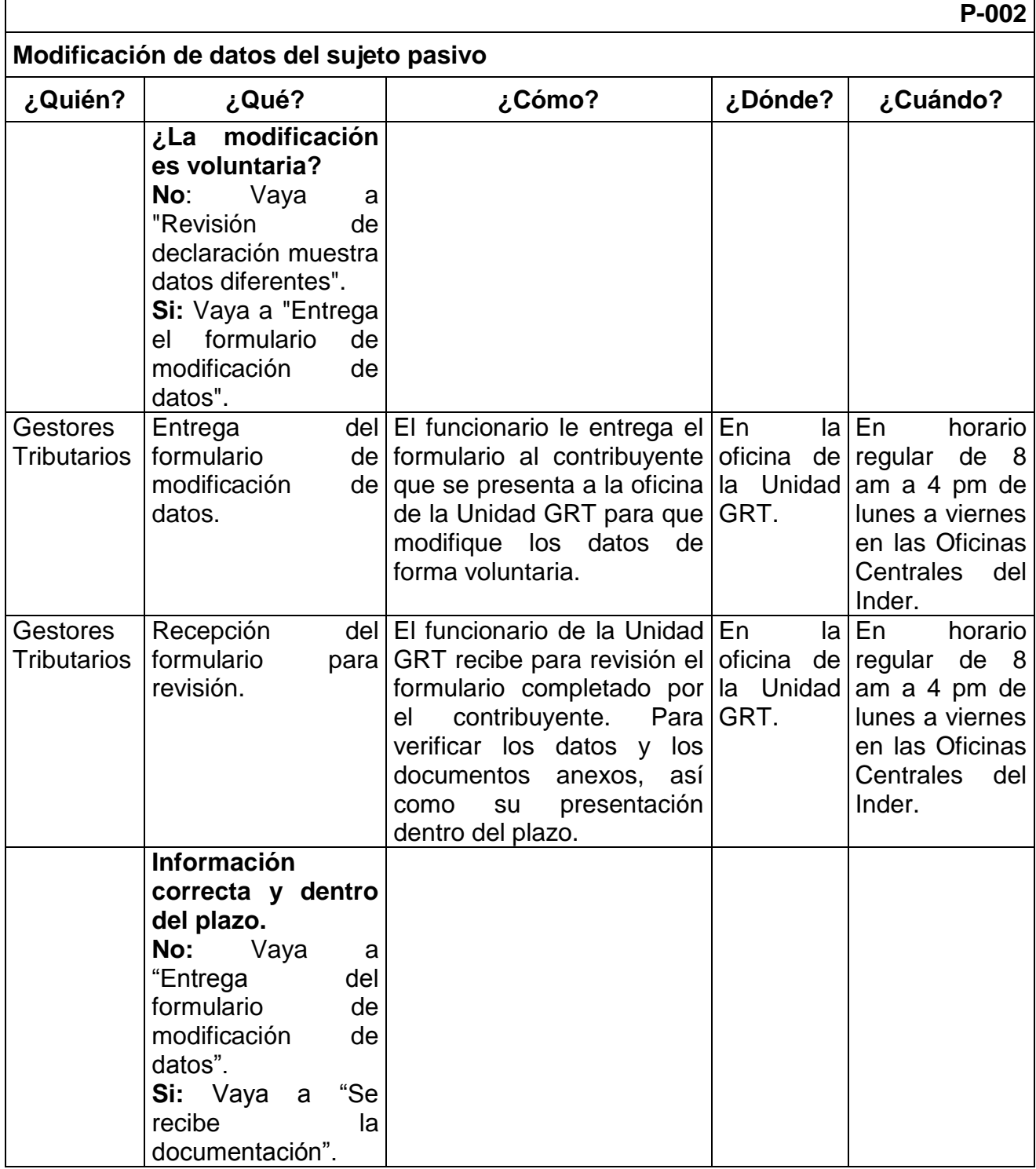

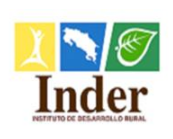

**Proceso: Administración Tributaria<br>
<b>Subproceso:** Unidad de Gestión y Recaud **Subproceso:** Unidad de Gestión y Recaudación

Manual de Procedimientos Operativos para la Unidad de Gestión y Recaudación Tributaria de la

Administración Tributaria del Instituto de Desarrollo Rural (Inder)

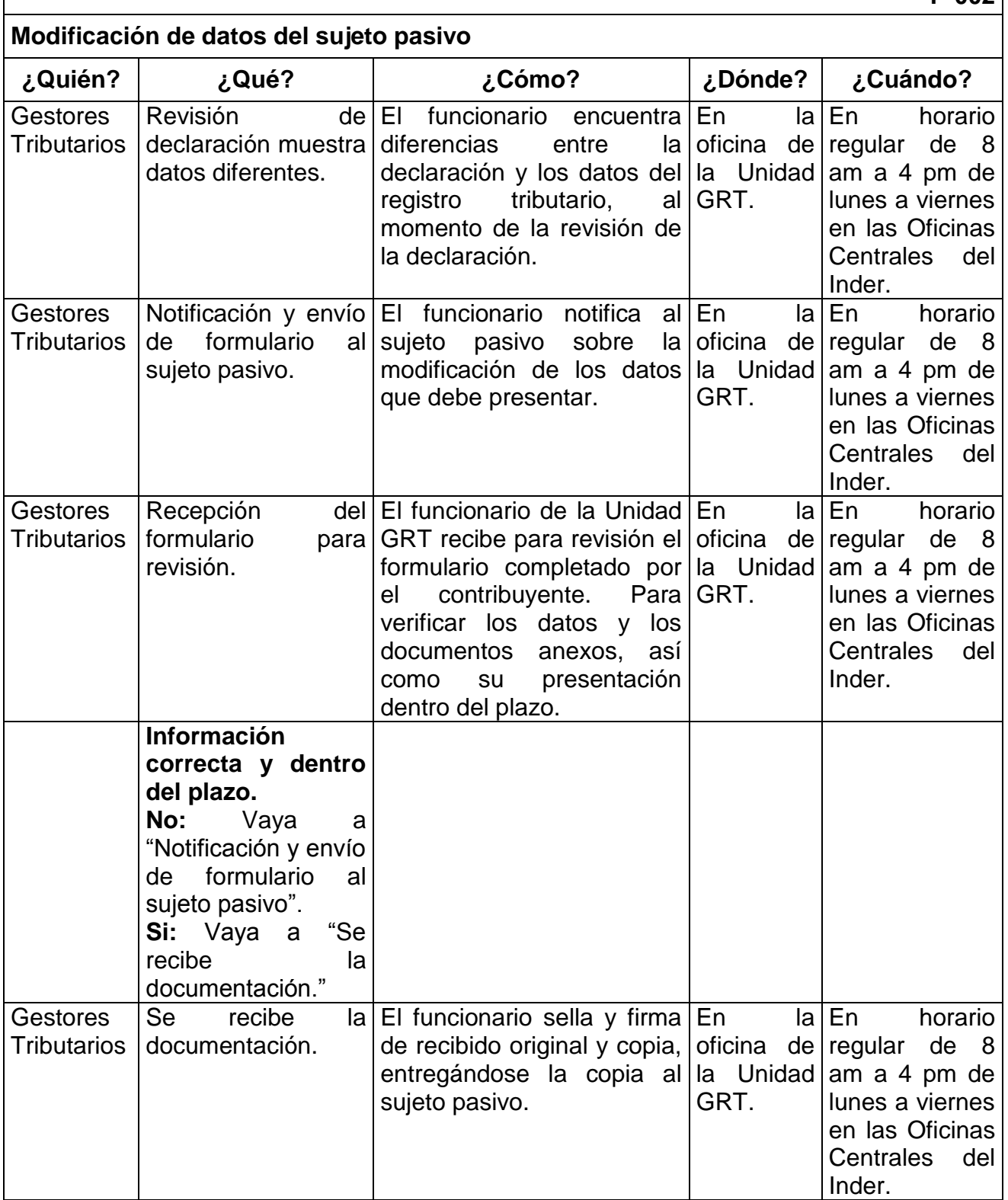

**P-002**

Página **24** de **200**

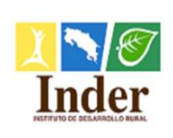

#### **Proceso: Administración Tributaria<br>
<b>Subproceso:** Unidad de Gestión y Recaud **Subproceso:** Unidad de Gestión y Recaudación

Manual de Procedimientos Operativos para la Unidad de Gestión y Recaudación Tributaria de la

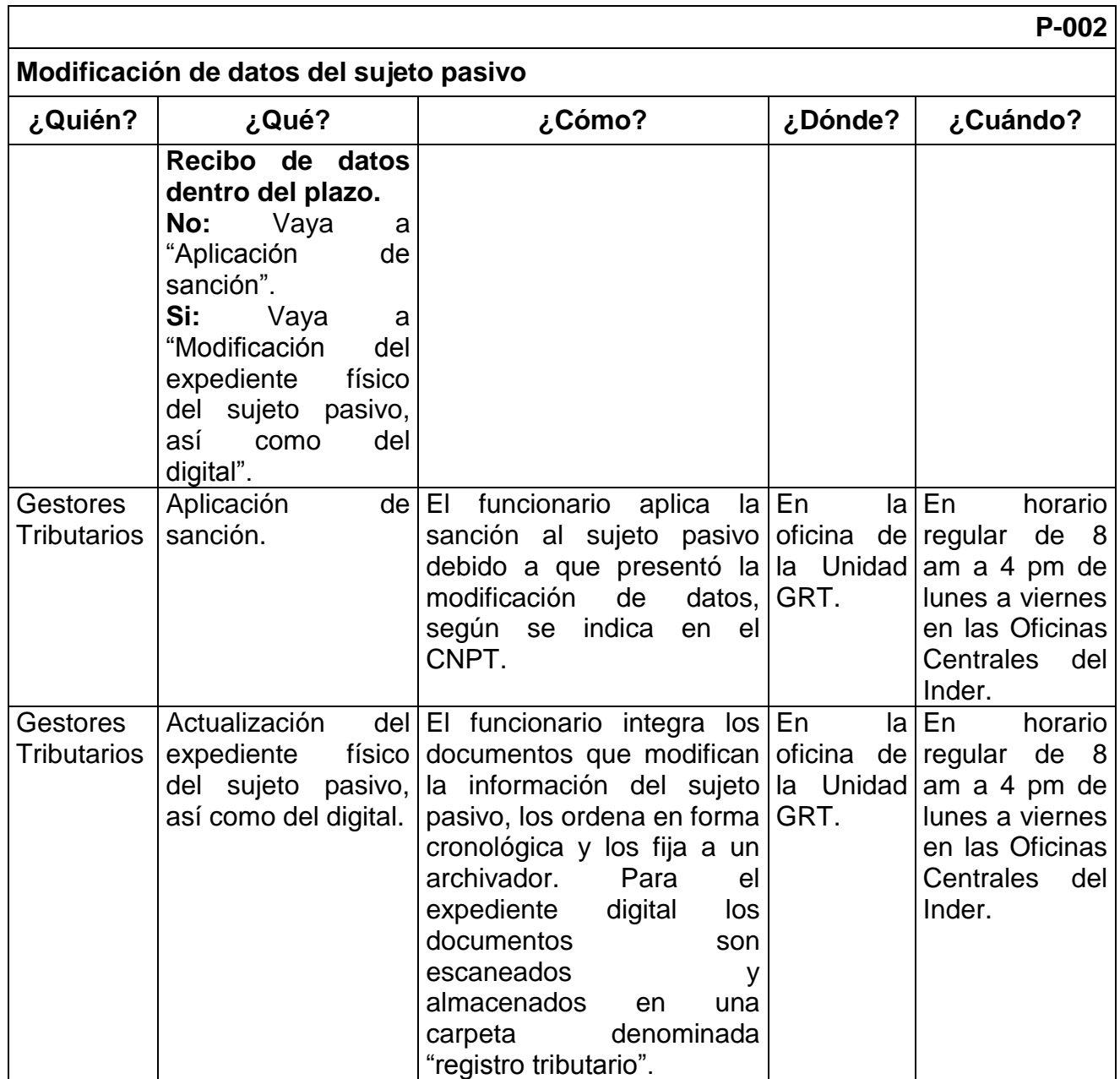

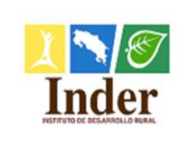

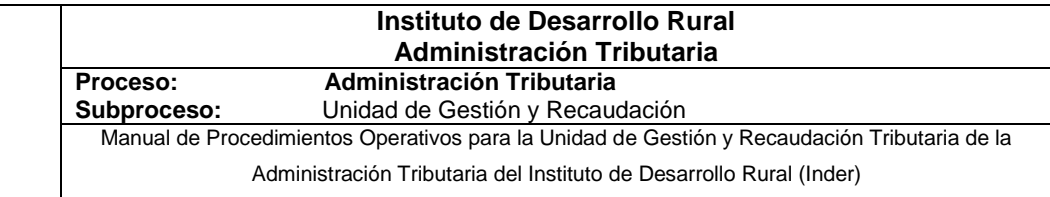

### **2.5.Diagrama de flujo**

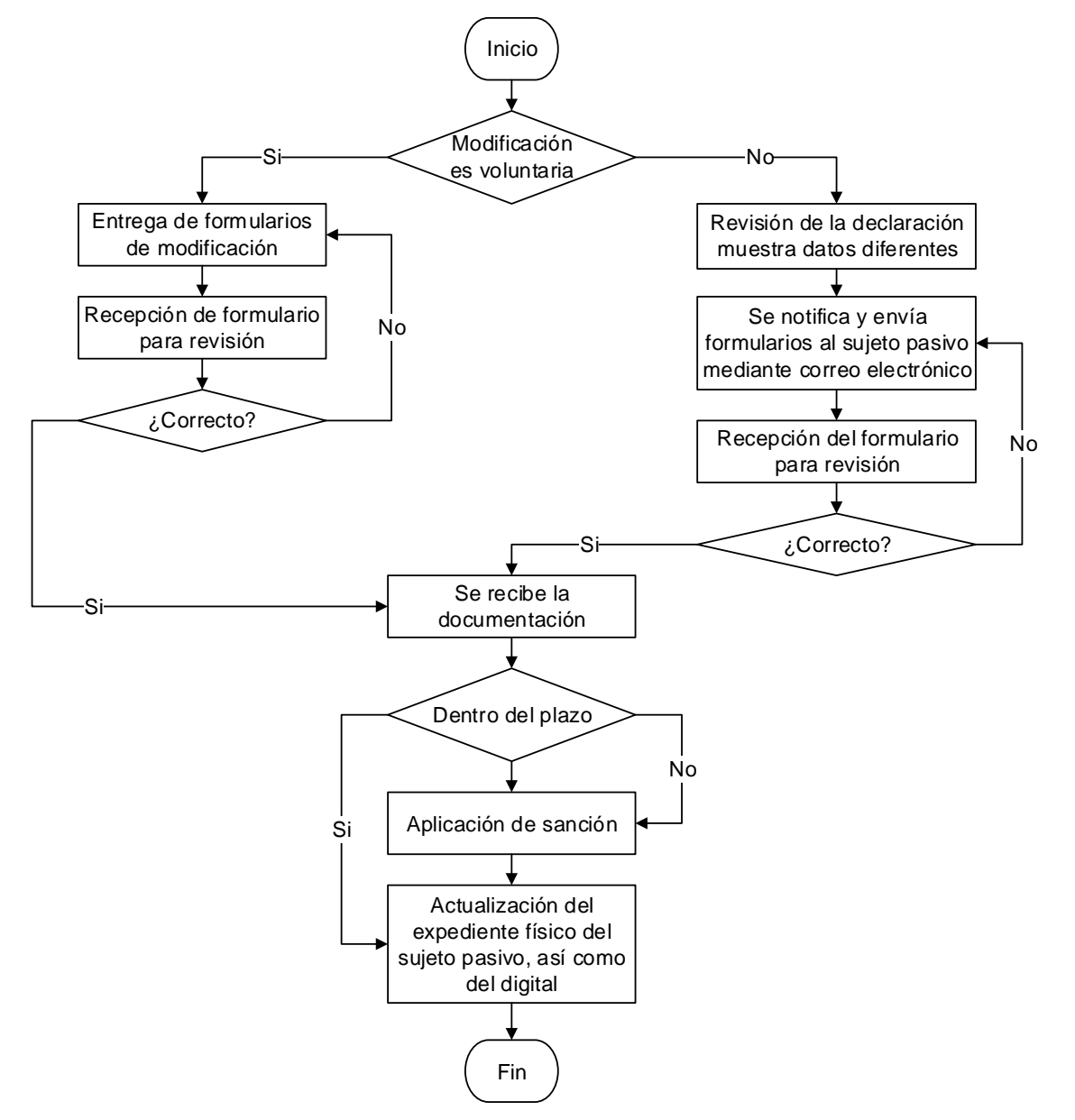

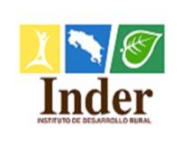

**Proceso: Administración Tributaria<br>
<b>Subproceso:** Unidad de Gestión y Recaud **Subproceso:** Unidad de Gestión y Recaudación Manual de Procedimientos Operativos para la Unidad de Gestión y Recaudación Tributaria de la

Administración Tributaria del Instituto de Desarrollo Rural (Inder)

### **2.6.Anexo**

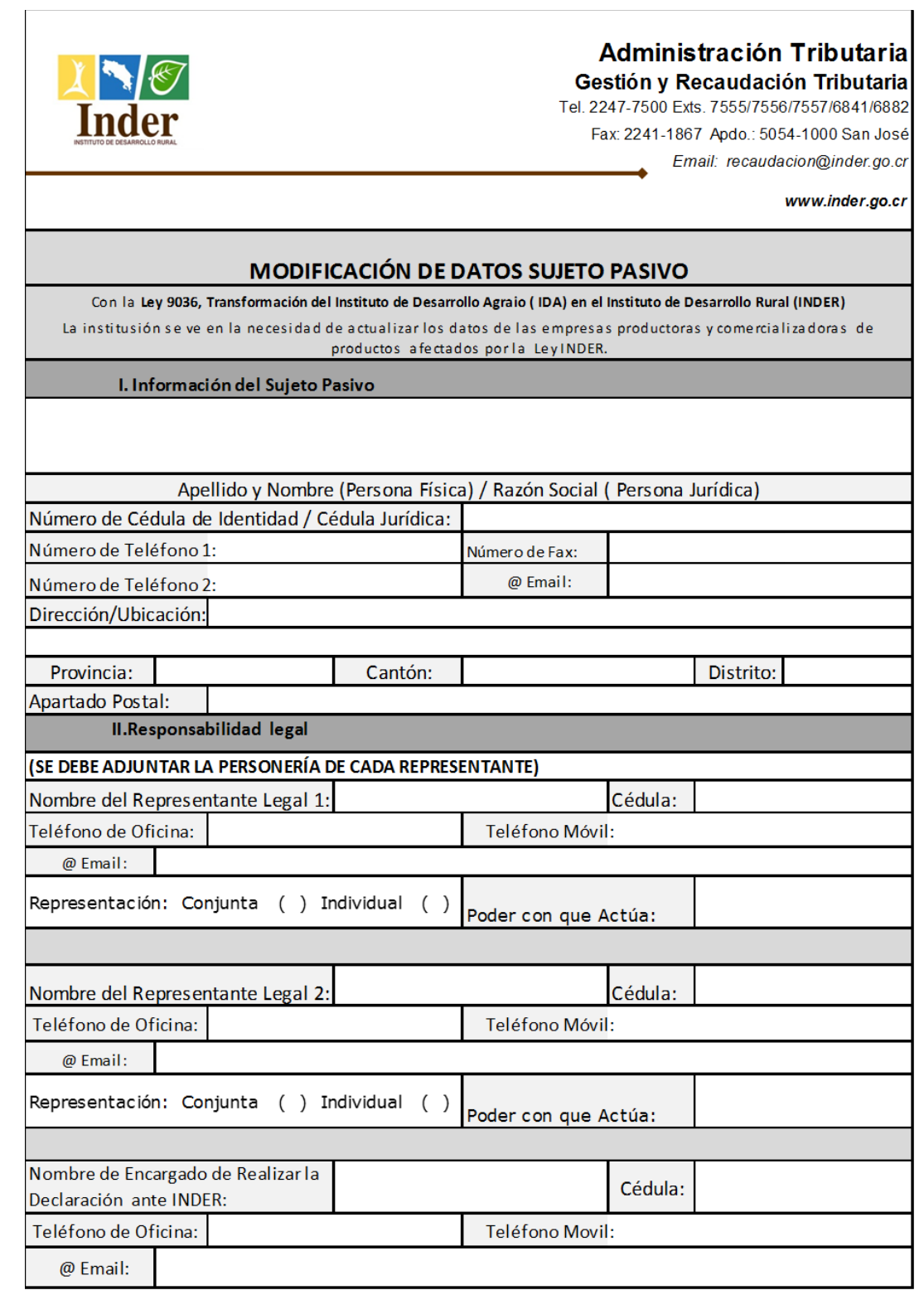

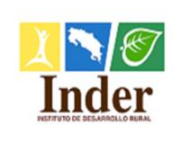

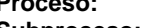

### **Proceso: Administración Tributaria**

**Subproceso:** Unidad de Gestión y Recaudación

Manual de Procedimientos Operativos para la Unidad de Gestión y Recaudación Tributaria de la

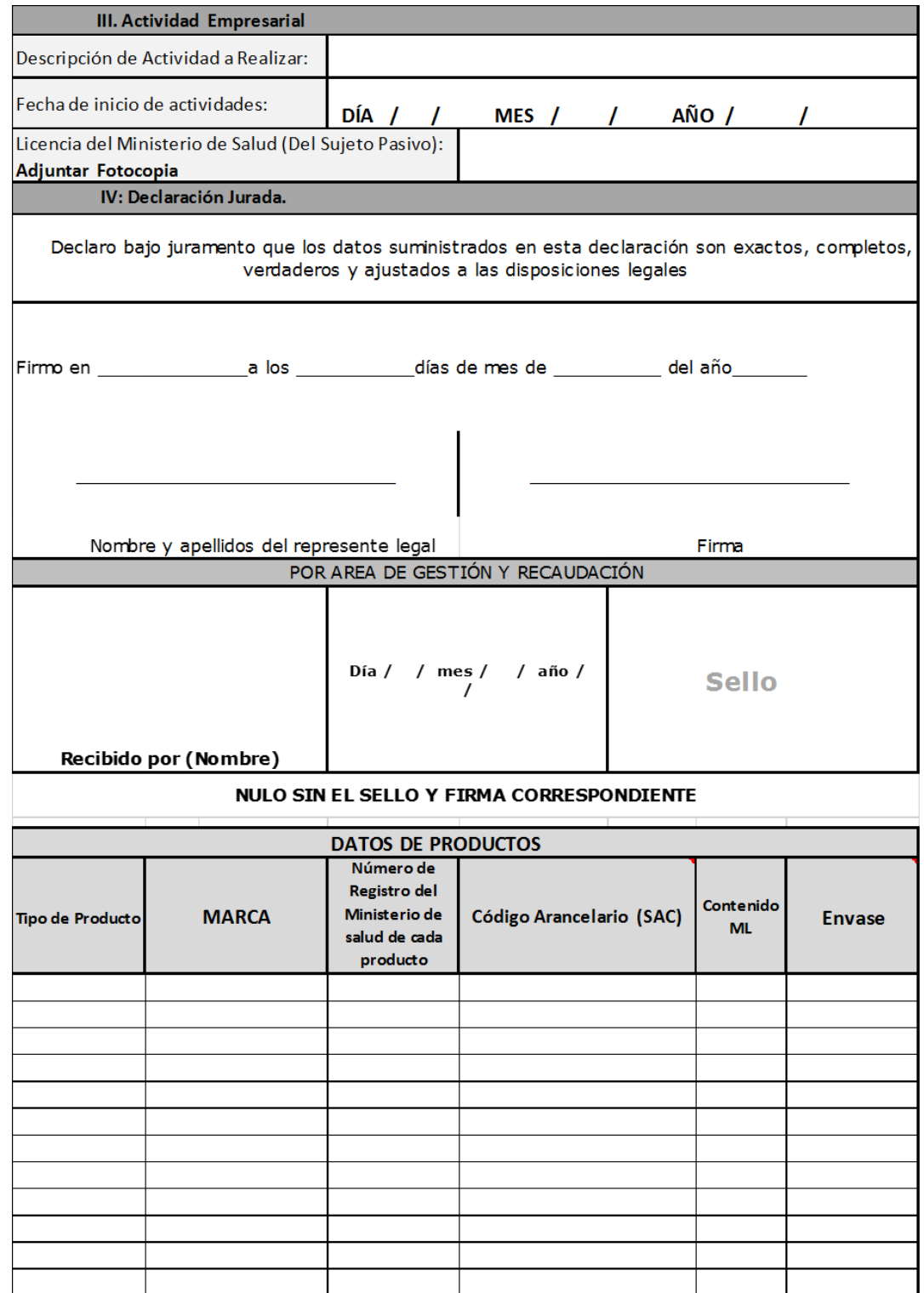

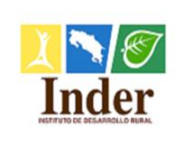

### **3. Procedimiento Desinscripción del sujeto pasivo**

### **3.1.Objetivo del procedimiento**

 Estandarizar las actividades cuando se desinscriban los sujetos pasivos para mantener sus datos actualizados en el Registro Tributario.

### **3.2.Alcance**

 El alcance contempla desde la verificación de deuda del sujeto pasivo y recepción del formulario de Desinscripción, hasta el archivo de los documentos en el expediente del sujeto pasivo. La unidad que participa es la Unidad de Gestión y Recaudación Tributaria y los puestos son: Gestor Tributario y Encargado de la Unidad.

### **3.3.Documentos relacionados**

Ley N° 9036 Instituto de Desarrollo Rural (Inder)

Ley N° 4755 Código de Normas y Procedimientos Tributarios (CNPT)

Ley N° 8292 Ley General de Control Interno

### **3.4.Narrativa del procedimiento**

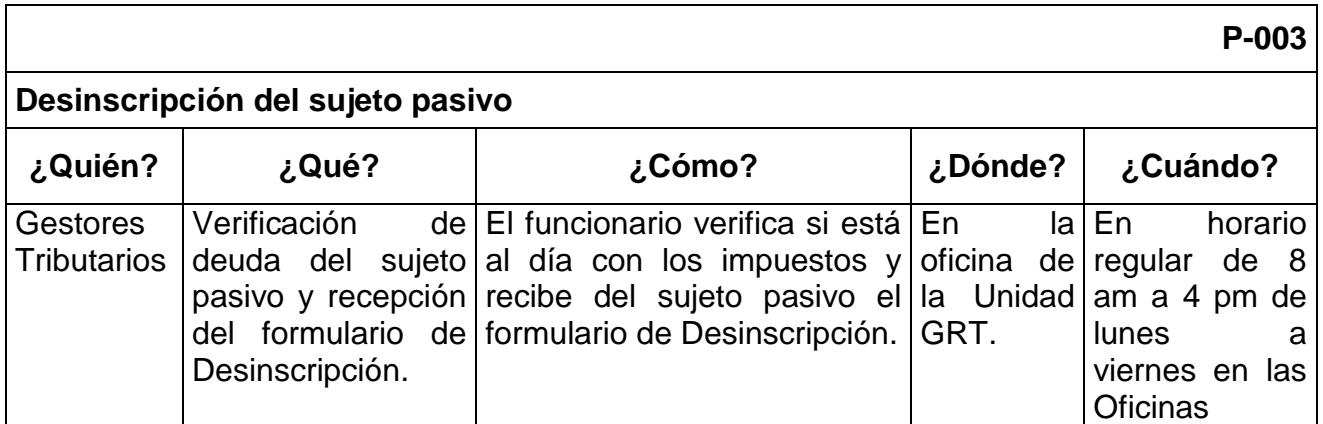

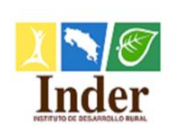

**Proceso: Administración Tributaria Subproceso:** Unidad de Gestión y Recaudación

Manual de Procedimientos Operativos para la Unidad de Gestión y Recaudación Tributaria de la

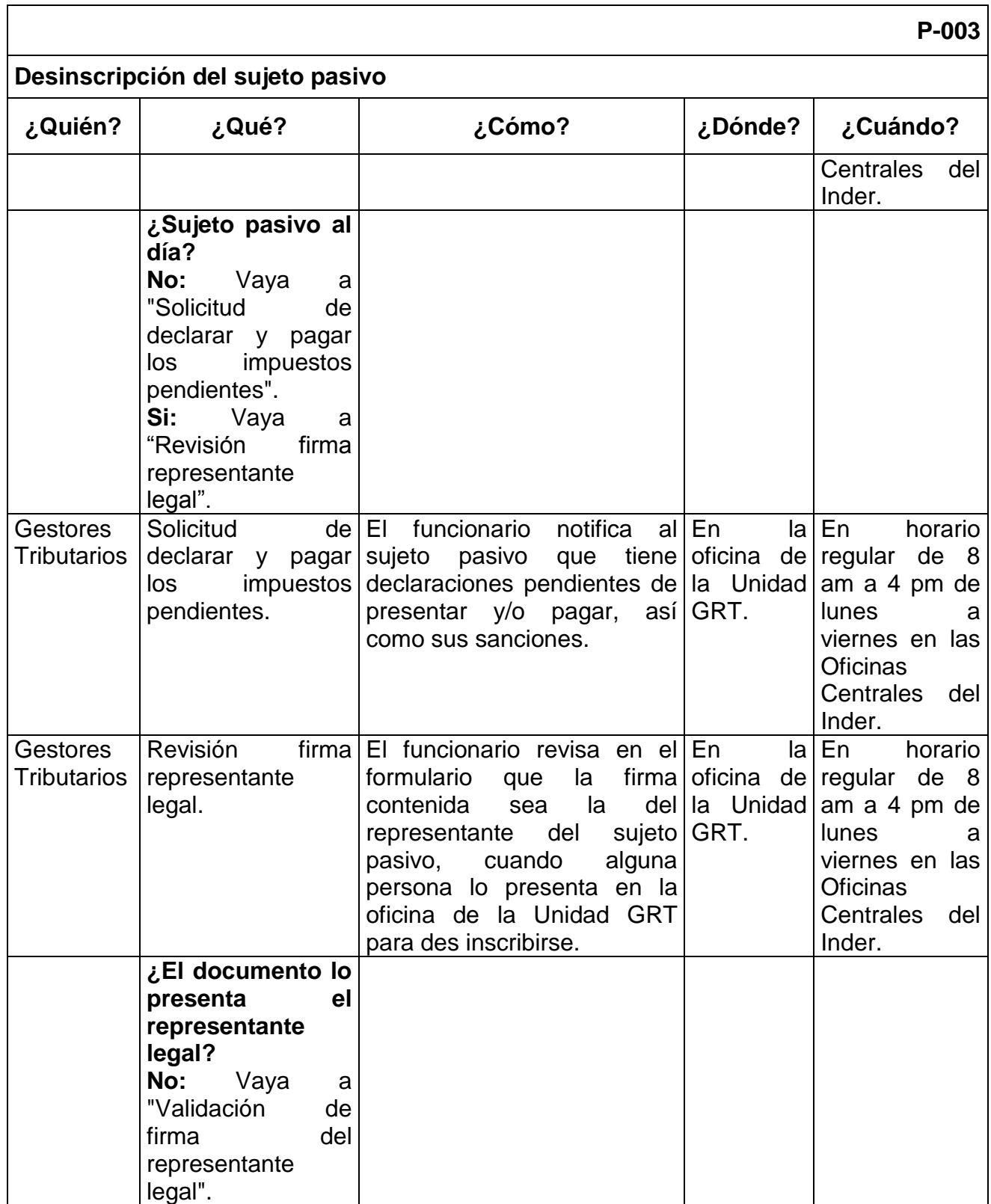

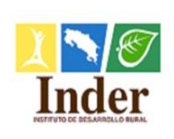

**Proceso: Administración Tributaria<br>
<b>Subproceso:** Unidad de Gestión y Recaud **Subproceso:** Unidad de Gestión y Recaudación

Manual de Procedimientos Operativos para la Unidad de Gestión y Recaudación Tributaria de la

Administración Tributaria del Instituto de Desarrollo Rural (Inder)

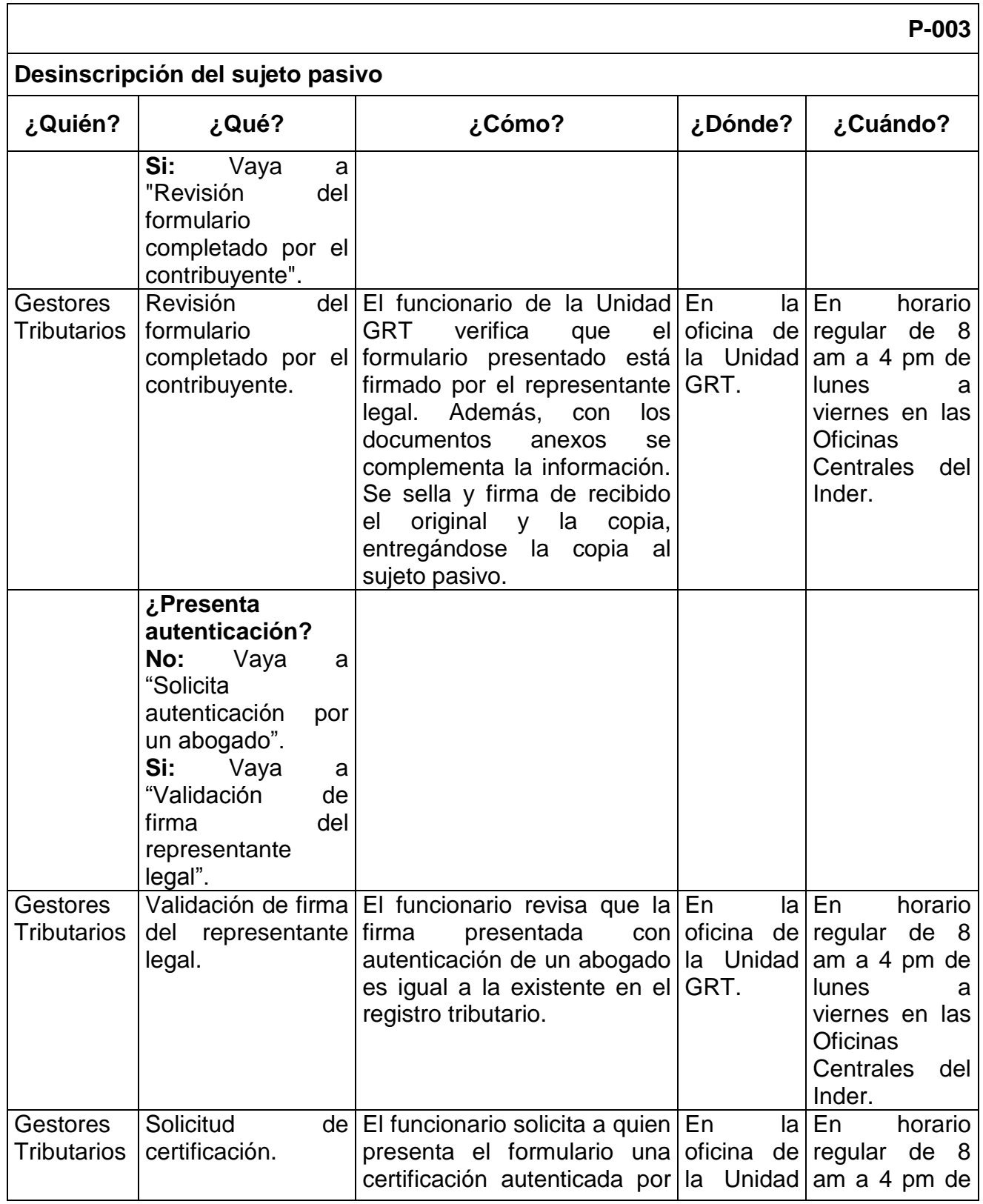

Página **31** de **200**

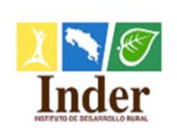

#### **Proceso: Administración Tributaria<br>
<b>Subproceso:** Unidad de Gestión y Recaud **Subproceso:** Unidad de Gestión y Recaudación

Manual de Procedimientos Operativos para la Unidad de Gestión y Recaudación Tributaria de la

Administración Tributaria del Instituto de Desarrollo Rural (Inder)

### **P-003**

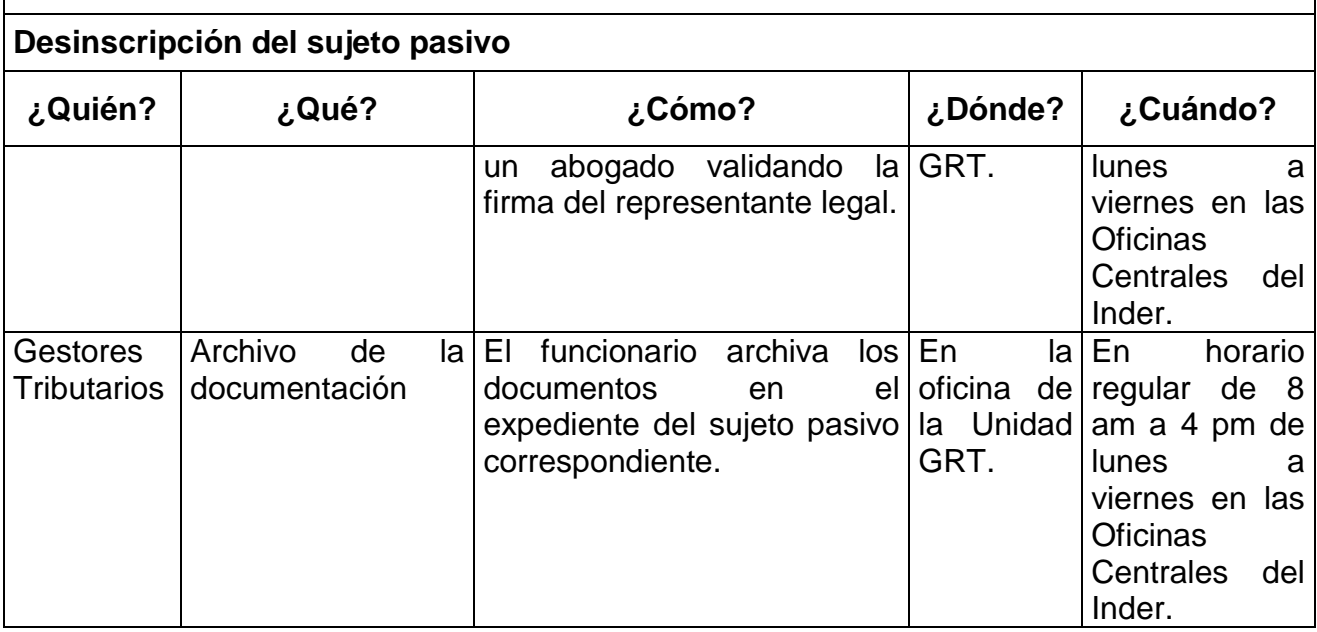

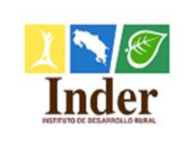

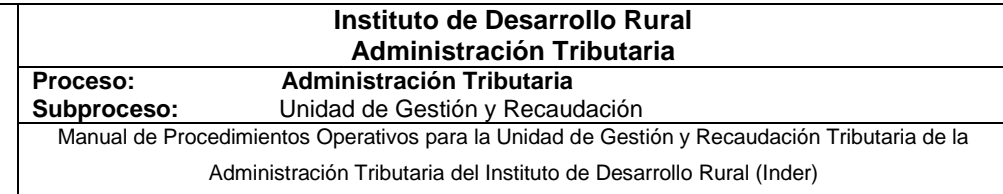

### **3.5.Diagrama de flujo**

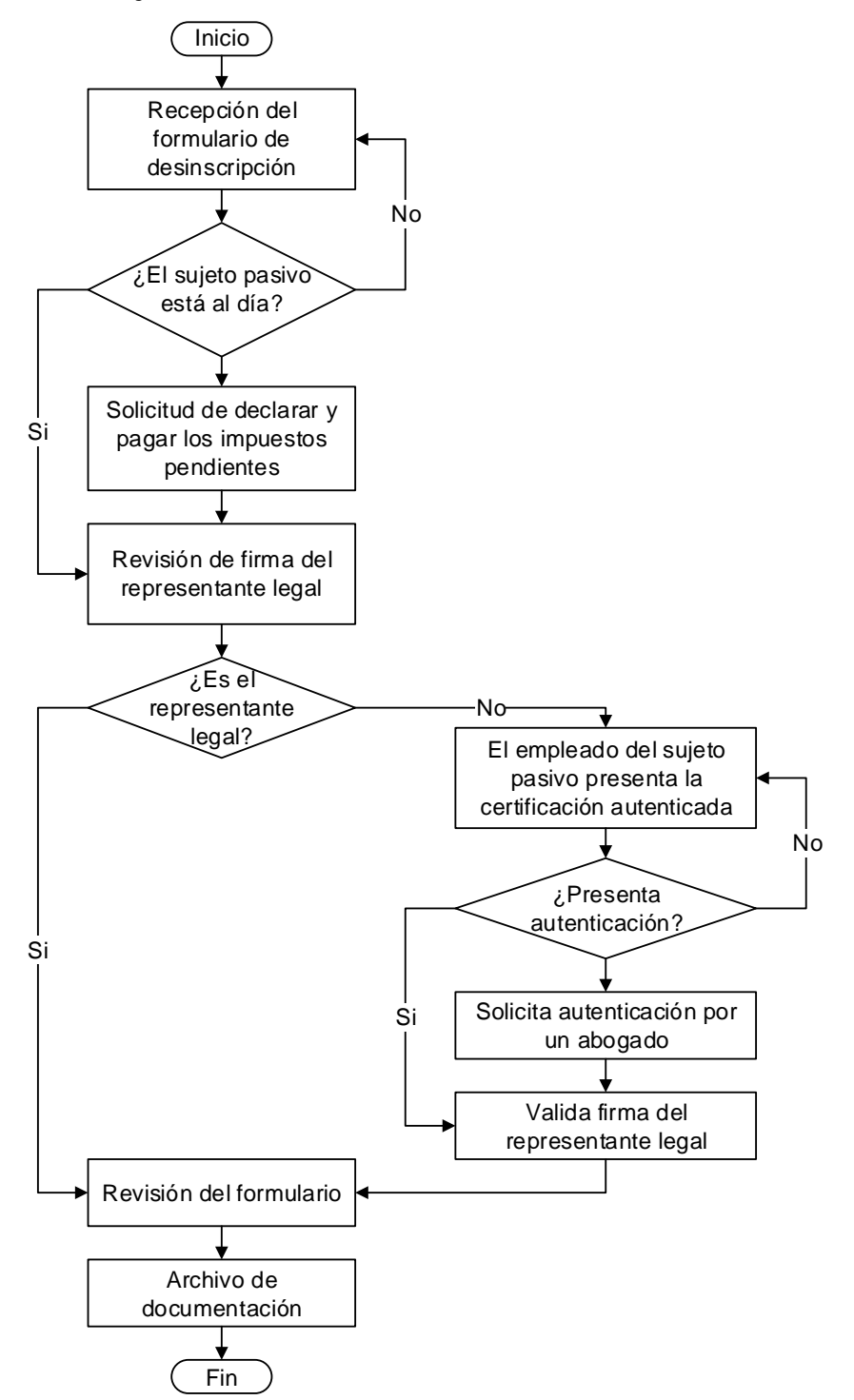

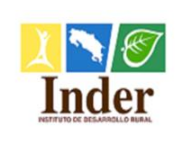

**Proceso: Administración Tributaria<br>
<b>Subproceso:** Unidad de Gestión y Recaud **Subproceso:** Unidad de Gestión y Recaudación Manual de Procedimientos Operativos para la Unidad de Gestión y Recaudación Tributaria de la

Administración Tributaria del Instituto de Desarrollo Rural (Inder)

### **3.6.Anexo**

## **DESINSCRIPCIÓN SUJETO PASIVO**

# **I. Identificación del contribuyente:**

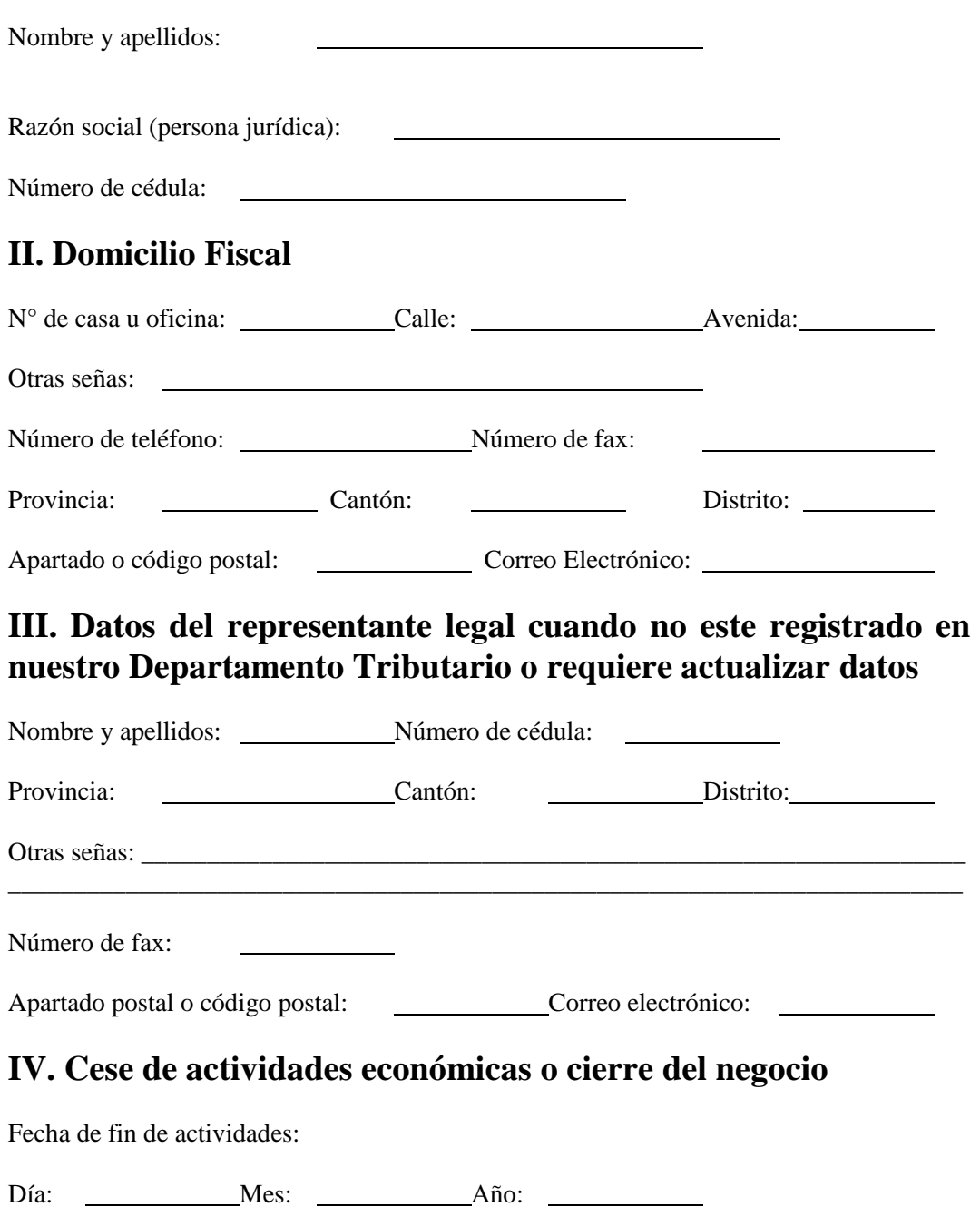

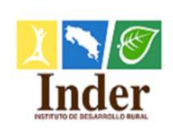

**Proceso: Administración Tributaria Subproceso:** Unidad de Gestión y Recaudación Manual de Procedimientos Operativos para la Unidad de Gestión y Recaudación Tributaria de la

Administración Tributaria del Instituto de Desarrollo Rural (Inder)

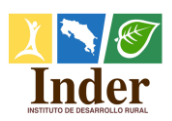

**Administración Tributaria Gestión y Recaudación Tributaria** Tel. 2247-7500 Exts. 7555/7556/7557/6841/6882

Fax: 2241-1867 Apdo.: 5054-1000 San José

*Email: recaudacion@inder.go.cr*

### **V. Otros Datos Relevantes**

Número de cédula de la sociedad prevaleciente cuando hay disolución – fusión o sucesión de sociedades  $\overline{\phantom{a}}$  , and the contribution of the contribution of the contribution of the contribution of the contribution of the contribution of the contribution of the contribution of the contribution of the contribution of the

 $\overline{\phantom{a}}$  , and the contribution of the contribution of the contribution of the contribution of the contribution of the contribution of the contribution of the contribution of the contribution of the contribution of the  $\overline{\phantom{a}}$  , and the contribution of the contribution of the contribution of the contribution of the contribution of the contribution of the contribution of the contribution of the contribution of the contribution of the

 $\overline{\phantom{a}}$  , and the contribution of the contribution of the contribution of the contribution of the contribution of the contribution of the contribution of the contribution of the contribution of the contribution of the  $\overline{\phantom{a}}$  , and the contribution of the contribution of the contribution of the contribution of the contribution of the contribution of the contribution of the contribution of the contribution of the contribution of the  $\overline{\phantom{a}}$  , and the contribution of the contribution of the contribution of the contribution of the contribution of the contribution of the contribution of the contribution of the contribution of the contribution of the  $\overline{\phantom{a}}$  , and the contribution of the contribution of the contribution of the contribution of the contribution of the contribution of the contribution of the contribution of the contribution of the contribution of the

Motivo de la desinscripción:

**\_\_\_\_\_\_\_\_\_\_\_\_\_\_\_\_\_\_\_\_\_\_\_\_\_\_\_\_\_\_\_\_\_\_\_ Firma**

*Contribuyente o representante legal (*En caso de que el contribuyente o representante legal)

#### **Nota:**

**Disolución:** Certificación registral o notarial donde conste la disolución.

**Fusión:** Certificación registral o notarial donde conste la fusión.

**Solicitud de terceros por fallecimiento del contribuyente:** Original y fotocopia del "Acta de Defunción", o certificación registral del Tribunal Supremo de Elecciones, donde conste la defunción.

**Sucesiones:** Original y fotocopia del "Acta de Defunción" o certificación registral del Tribunal Supremo de Elecciones donde conste la defunción.

**Sanciones:** Si usted omite desinscribirse en el plazo establecido, se hará acreedor a una sanción de medio salario base por mes o fracción de mes hasta un máximo de tres salarios base, artículo.-78 del Código de Normas y Procedimientos Tributarios. El monto del **salario base** varía todos los años.

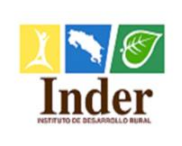

### **4. Procedimiento Recepción de la Declaración Jurada Inder**

### **4.1.Objetivo del procedimiento**

 Estandarizar las actividades de recepción de la Declaración Jurada Inder, para oficializar el cobro y pago de los impuestos Inder.

### **4.2.Alcance**

 El alcance contempla desde la verificación del representante legal en la Declaración Jurada Inder hasta el archivo de la declaración en el expediente respectivo. La unidad que participa es la Unidad de Gestión y Recaudación Tributaria y los puestos son: Gestor Tributario y Encargado de la Unidad.

### **4.3.Documentos relacionados**

Ley N° 9036 Instituto de Desarrollo Rural (Inder) Ley N° 4755 Código de Normas y Procedimientos Tributarios (CNPT) Ley N°8292 Ley General de Control Interno

### **4.4.Narrativa del procedimiento**

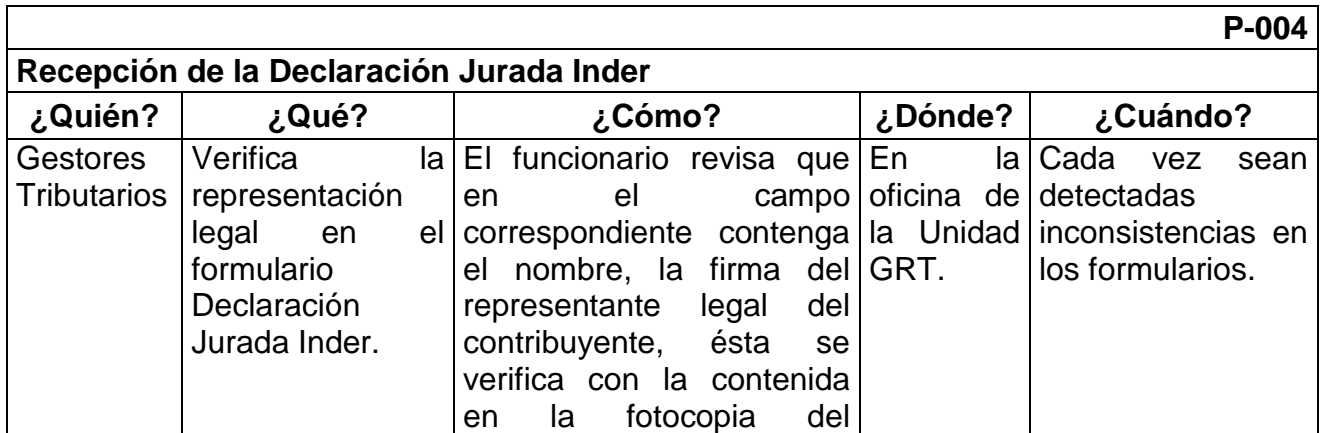

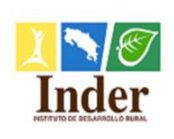

#### **Proceso: Administración Tributaria<br>
<b>Subproceso:** Unidad de Gestión y Recaud **Subproceso:** Unidad de Gestión y Recaudación

Manual de Procedimientos Operativos para la Unidad de Gestión y Recaudación Tributaria de la

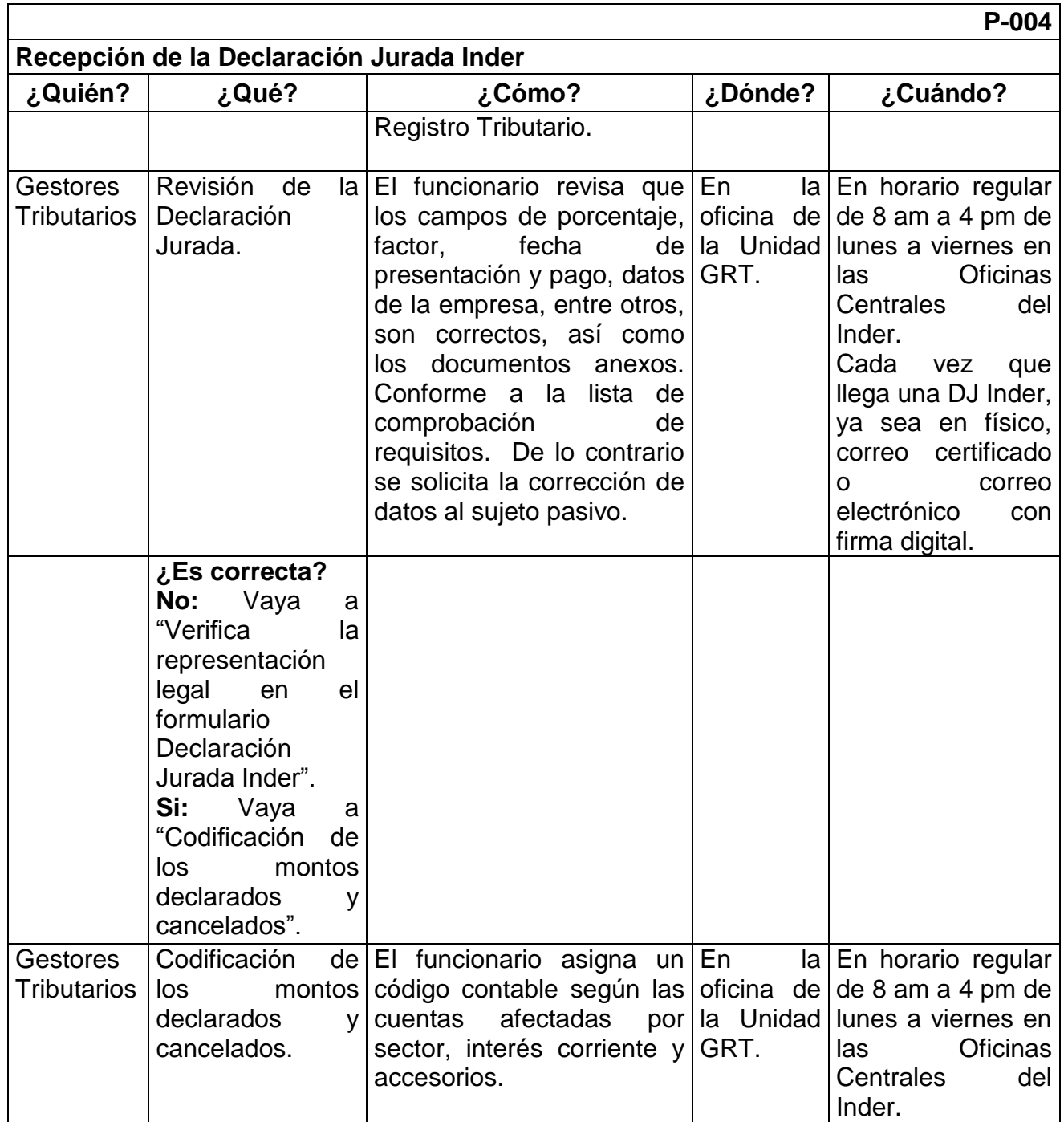

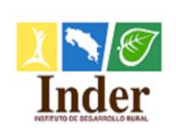

**Proceso: Administración Tributaria<br>
<b>Subproceso:** Unidad de Gestión y Recaud

**Subproceso:** Unidad de Gestión y Recaudación Manual de Procedimientos Operativos para la Unidad de Gestión y Recaudación Tributaria de la

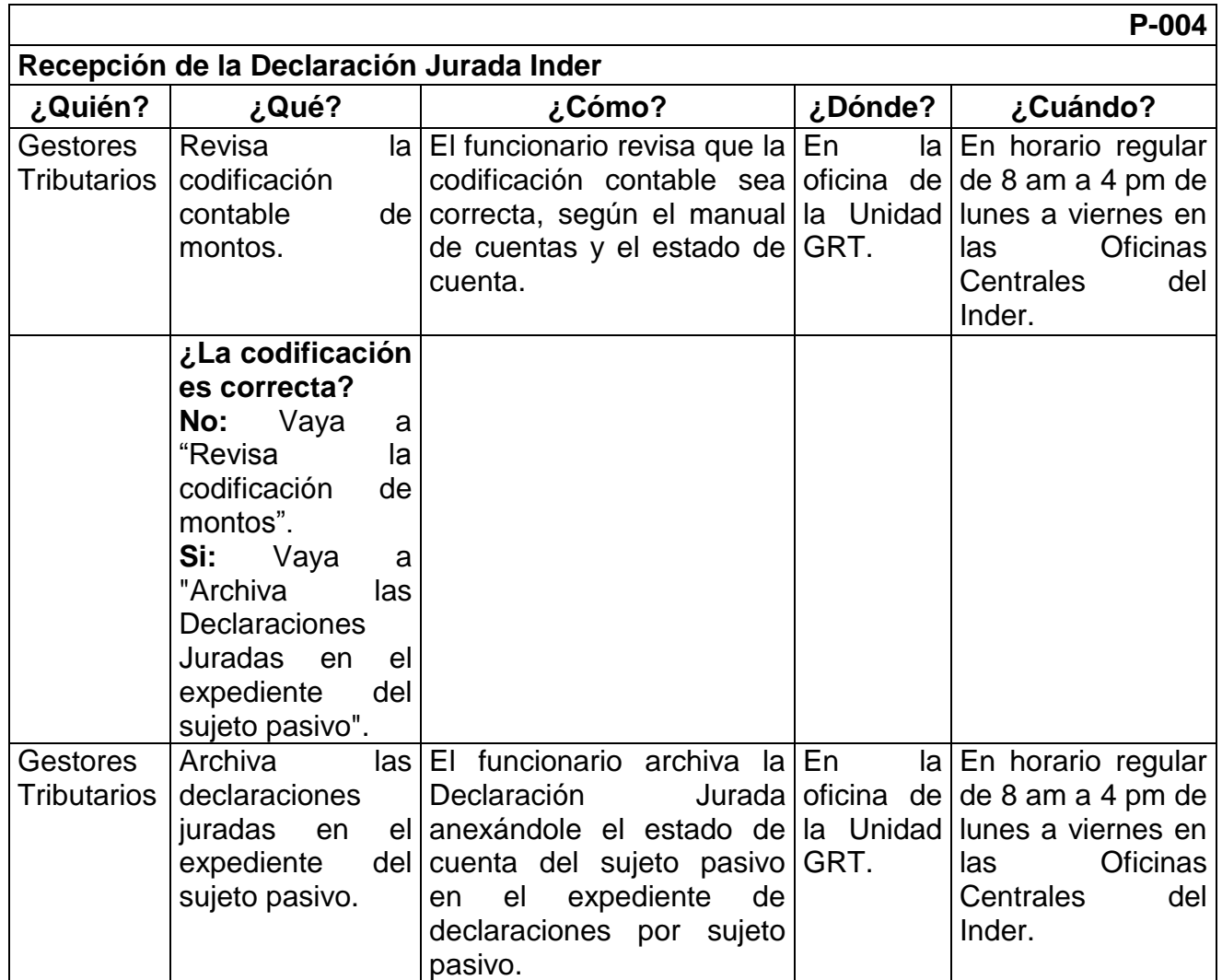

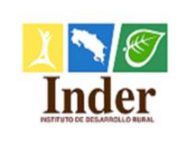

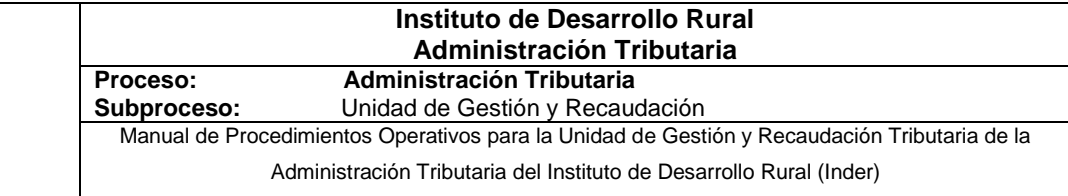

### **4.5.Diagrama de flujo**

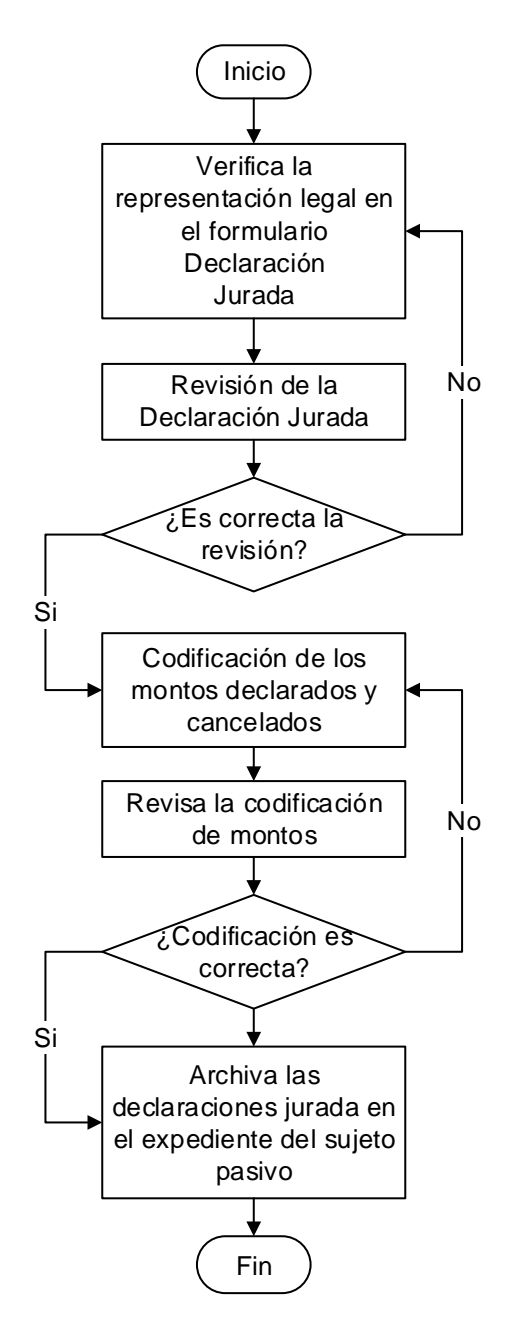

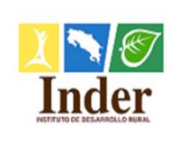

**Proceso: Administración Tributaria<br>
<b>Subproceso:** Unidad de Gestión y Recaud

**Unidad de Gestión y Recaudación** Manual de Procedimientos Operativos para la Unidad de Gestión y Recaudación Tributaria de la

Administración Tributaria del Instituto de Desarrollo Rural (Inder)

### **4.6.Anexo**

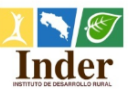

*Instituto de Desarrollo Rural Administración Tributaria Gestión y Recaudación Tributaria*  Tel. 2247-7500 Exts. 7555-7556-7557-6841 Fax: 2241-1867 e-mail: *recaudacion@inder.go.cr www.inder.go.cr*

*DECLARACIÓN JURADA INDER BEBIDA CARBONATADA \_\_\_\_\_\_\_\_\_\_\_\_\_\_\_\_\_\_\_\_\_\_\_\_\_\_\_\_\_\_\_\_\_\_\_\_\_\_\_\_\_\_\_\_\_\_\_\_\_\_\_\_\_\_\_\_\_\_\_\_\_\_\_\_\_\_\_\_\_\_\_\_\_\_\_\_\_\_\_\_\_\_\_\_\_\_\_\_\_\_\_\_\_\_\_\_\_\_*

**I. Para uso exclusivo de la Unidad de Gestión y Recaudación Tributaria**

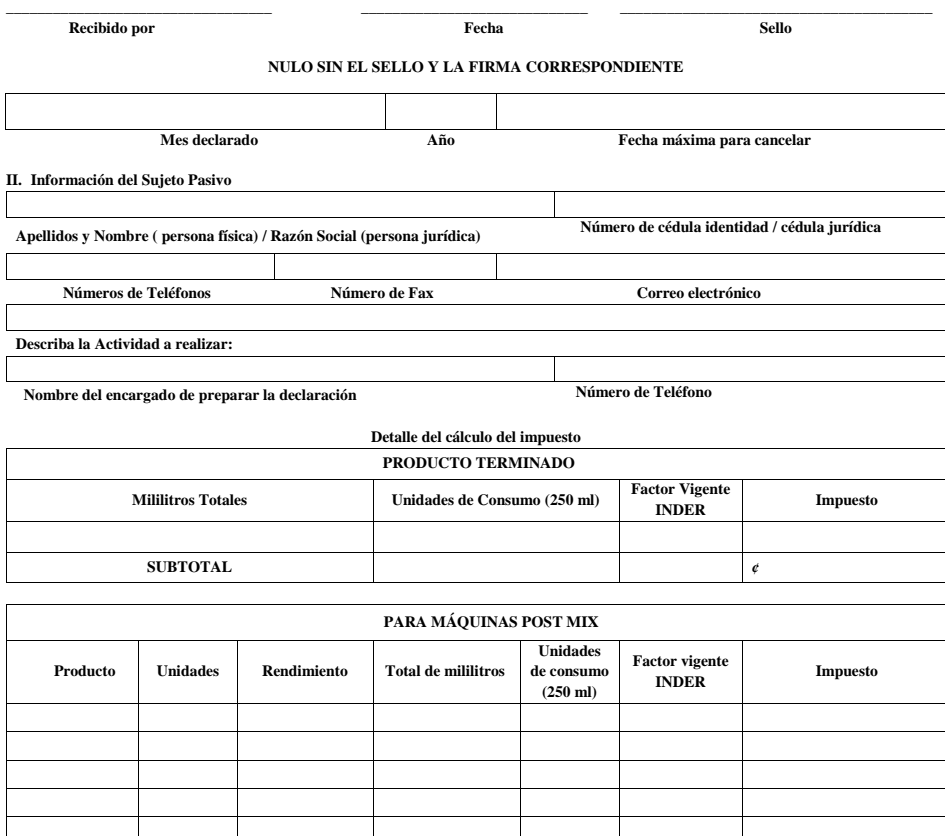

**SUBTOTAL** *¢*

**TOTAL NETO DE IMPUESTO DECLARADO ¢**

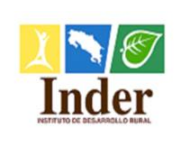

#### **Instituto de Desarrollo Rural Administración Tributaria Proceso: Administración Tributaria**

**Subproceso:** Unidad de Gestión y Recaudación

Manual de Procedimientos Operativos para la Unidad de Gestión y Recaudación Tributaria de la

Administración Tributaria del Instituto de Desarrollo Rural (Inder)

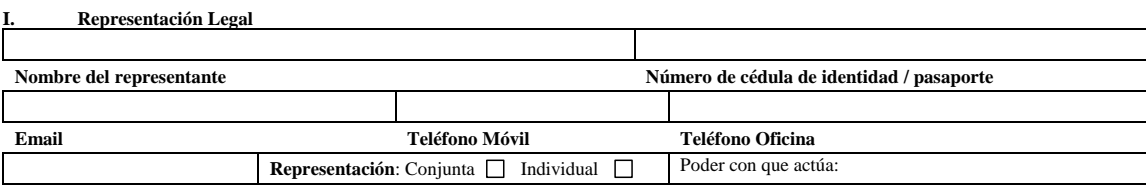

#### **Números de Fax**

Declaro bajo juramento que los datos suministrados en esta declaración son exactos, completos, verdaderos y ajustados a las disposiciones legales.

Firmó en \_\_\_\_\_\_\_\_\_\_\_\_\_\_\_\_\_\_\_\_\_\_\_\_\_\_\_\_\_\_\_\_\_\_\_\_\_\_\_\_\_\_\_ a los *\_\_\_\_\_\_\_\_* días del mes de *\_\_\_\_\_\_\_\_\_\_\_\_\_\_\_\_\_\_* del año *\_\_\_\_\_\_\_\_\_\_\_*

Firma del contribuyente o representante(s) legal(es):

 **Nombre y Apellidos Firma**

#### **Notas:**

- a. Las declaraciones juradas o manifestaciones que formulen los sujetos pasivos se presumen fiel reflejo de la verdad y responsabilizan al declarante por los tributos que de ellas resulten, así como por la exactitud de los demás contenidos en tales declaraciones.
- b. Se debe conservar la copia de la declaración y de todos los documentos que la respaldan para ser presentada a la Administración Tributaria del INDER cuando así lo requiera.
- c. De acuerdo con el artículo 67 del CNPT, los representantes, apoderados, directores, agentes funcionarios o empleados de una persona jurídica, serán responsables por las acciones o las omisiones establecidas en la norma. Tal responsabilidad no se presume y por tanto, está sujeta a la demostración debida.
- d. Cualquier cambio del representante legal, domicilio, razón social, entre otros, debe informar inmediatamente a la Administración Tributaria utilizando el formulario respectivo.
	- e. El incumplimiento en las fechas estipuladas por la Ley de los deberes formales y materiales del contribuyente, está expuesto a la aplicación de las sanciones administrativas establecidas en Título III del CNPT.
- f. En caso de rectificación de la obligación tributaria deberá realizarse mediante el formulario respectivo.
- g. En caso de incluir información en hojas adicionales a la declaración jurada, éstas deberán estar firmadas por el representante legal de la empresa y deberán indicar el nombre del sujeto pasivo y el mes declarado.
- h. Esta declaración debe ser presentada y cancelada dentro de los quince días naturales siguientes del mes que corresponde, en las cuentas del INDER mediante los bancos del Sistema Financiero Nacional o en la caja recaudadora ubicada en oficinas centrales de la Institución. **\_\_\_\_\_\_\_\_\_\_\_\_\_\_\_\_\_\_\_\_\_\_\_\_\_\_\_\_\_\_\_\_\_\_\_\_\_\_\_\_\_\_\_\_\_\_\_\_\_\_\_\_\_\_\_\_\_\_\_\_\_\_\_\_\_\_\_\_\_\_\_\_\_\_\_\_\_\_\_\_\_\_\_\_\_\_\_\_\_\_\_\_\_\_\_\_\_\_\_\_\_\_\_\_\_\_\_\_\_\_\_\_\_\_\_\_\_**

#### **II. Para uso exclusivo de la Unidad de Gestión y Recaudación Tributaria**

Espacio para uso exclusivo de la Administración

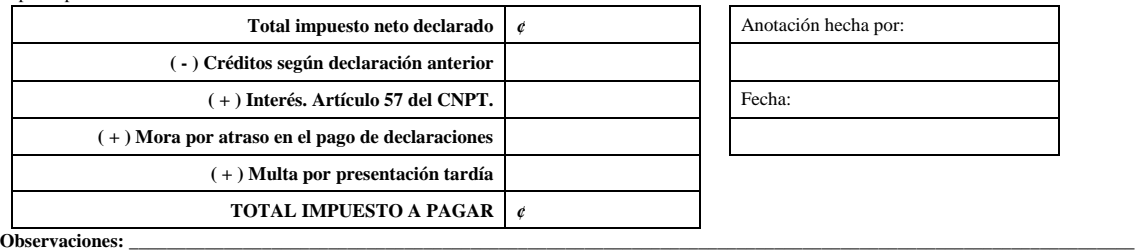

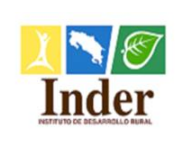

# **5. Procedimiento Revisión de cálculo por sector Declaración Jurada Inder 5.1.Objetivo del procedimiento**

 Estandarizar las actividades de revisión de cálculo por sector Declaración Jurada Inder para validar su exactitud y proceder a su aprobación.

### **5.2.Alcance**

 El alcance contempla desde la recepción de declaración hasta el archivo de la documentación en el expediente del sujeto pasivo. La unidad que participa es la Unidad de Gestión y Recaudación Tributaria y los puestos son: Gestor Tributario y Encargado de la Unidad.

### **5.3.Documentos relacionados**

Ley N° 9036 Instituto de Desarrollo Rural (Inder)

Ley N° 4755 Código de Normas y Procedimientos Tributarios (CNPT)

Ley N° 8292 Ley General de Control Interno

### **5.4.Narrativa del procedimiento**

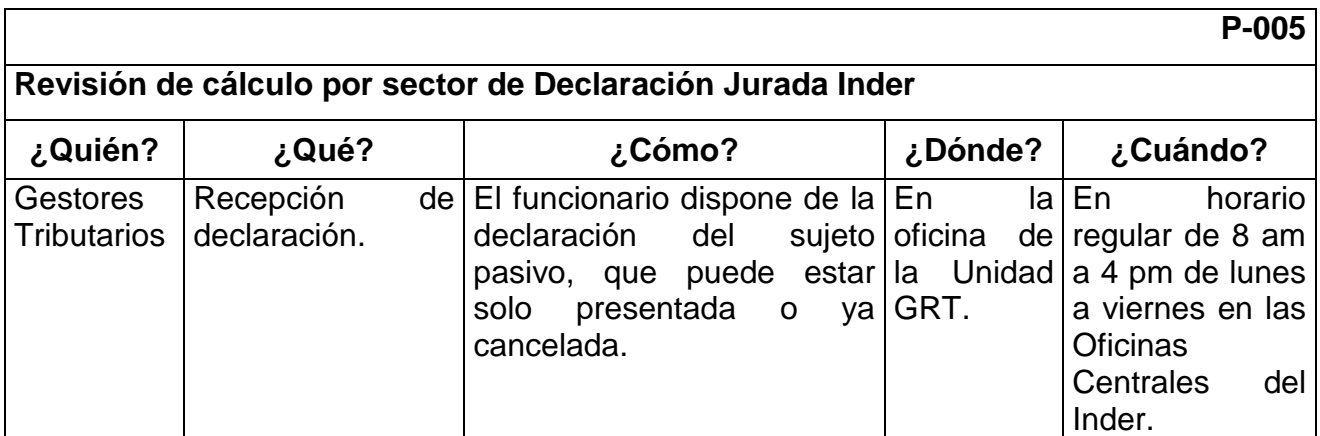

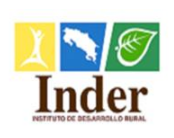

### **Proceso: Administración Tributaria**

**Subproceso:** Unidad de Gestión y Recaudación Manual de Procedimientos Operativos para la Unidad de Gestión y Recaudación Tributaria de la

Administración Tributaria del Instituto de Desarrollo Rural (Inder)

#### **P-005 Revisión de cálculo por sector de Declaración Jurada Inder ¿Quién? ¿Qué? ¿Cómo? ¿Dónde? ¿Cuándo? Gestores Tributarios** Determinar a qué El funcionario determina a sector corresponde declaración. que sector corresponde la oficina de regular de 8 am declaración jurada Inder la Unidad presentada o pagada por el GRT. sujeto pasivo. En la en horario a 4 pm de lunes a viernes en las **Oficinas** Centrales del Inder. **¿El sector es bebida carbonatada? No:** Vaya a "El sector es Post Mix". **Si:** Vaya a "Aplica cálculo bebida carbonatada". **Gestores Tributarios** Aplica cálculo bebida carbonatada. El funcionario realiza el cálculo ya sea manual o mediante fórmulas utilizando hojas de cálculo para bebida carbonatada así: **Cálculo:** Unidades \* cajas \* mililitros \* unidades de consumo / 250 \* el factor vigente. Se aplica el factor más alto si la empresa sobrepasa los 16 millones de unidades de consumo al año. En lalEn oficina de regular de 8 am la Unidad GRT. horario a 4 pm de lunes a viernes en las Oficinas Centrales del Inder.

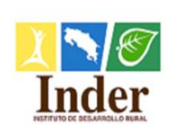

### **Instituto de Desarrollo Rural Administración Tributaria**

**Proceso: Administración Tributaria<br>
<b>Subproceso:** Unidad de Gestión y Recaud **Subproceso:** Unidad de Gestión y Recaudación

Manual de Procedimientos Operativos para la Unidad de Gestión y Recaudación Tributaria de la

Administración Tributaria del Instituto de Desarrollo Rural (Inder)

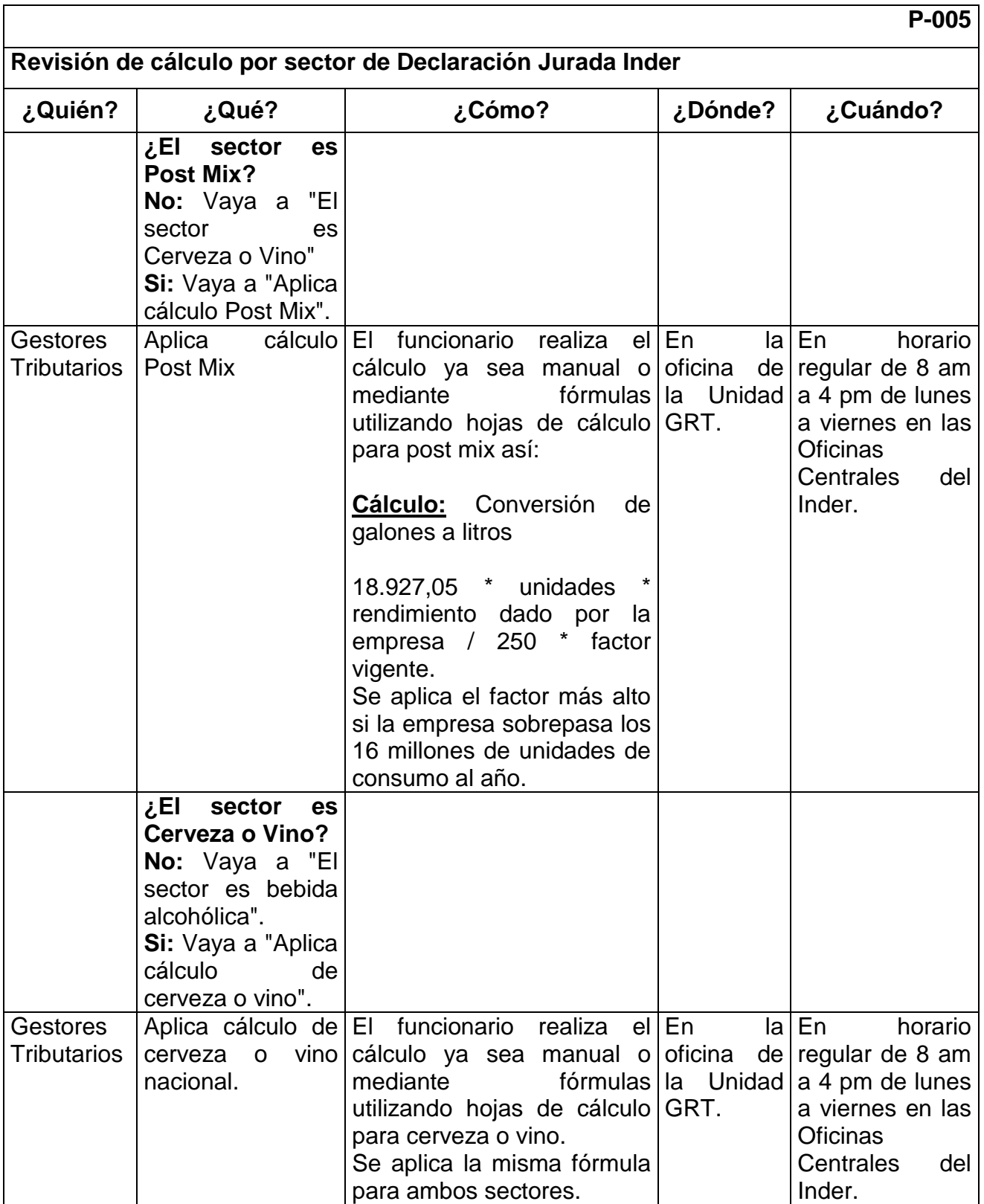

Página **44** de **200**

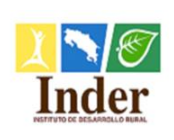

### **Instituto de Desarrollo Rural Administración Tributaria**

#### **Proceso: Administración Tributaria<br>
<b>Subproceso:** Unidad de Gestión y Recaud **Subproceso:** Unidad de Gestión y Recaudación

Manual de Procedimientos Operativos para la Unidad de Gestión y Recaudación Tributaria de la

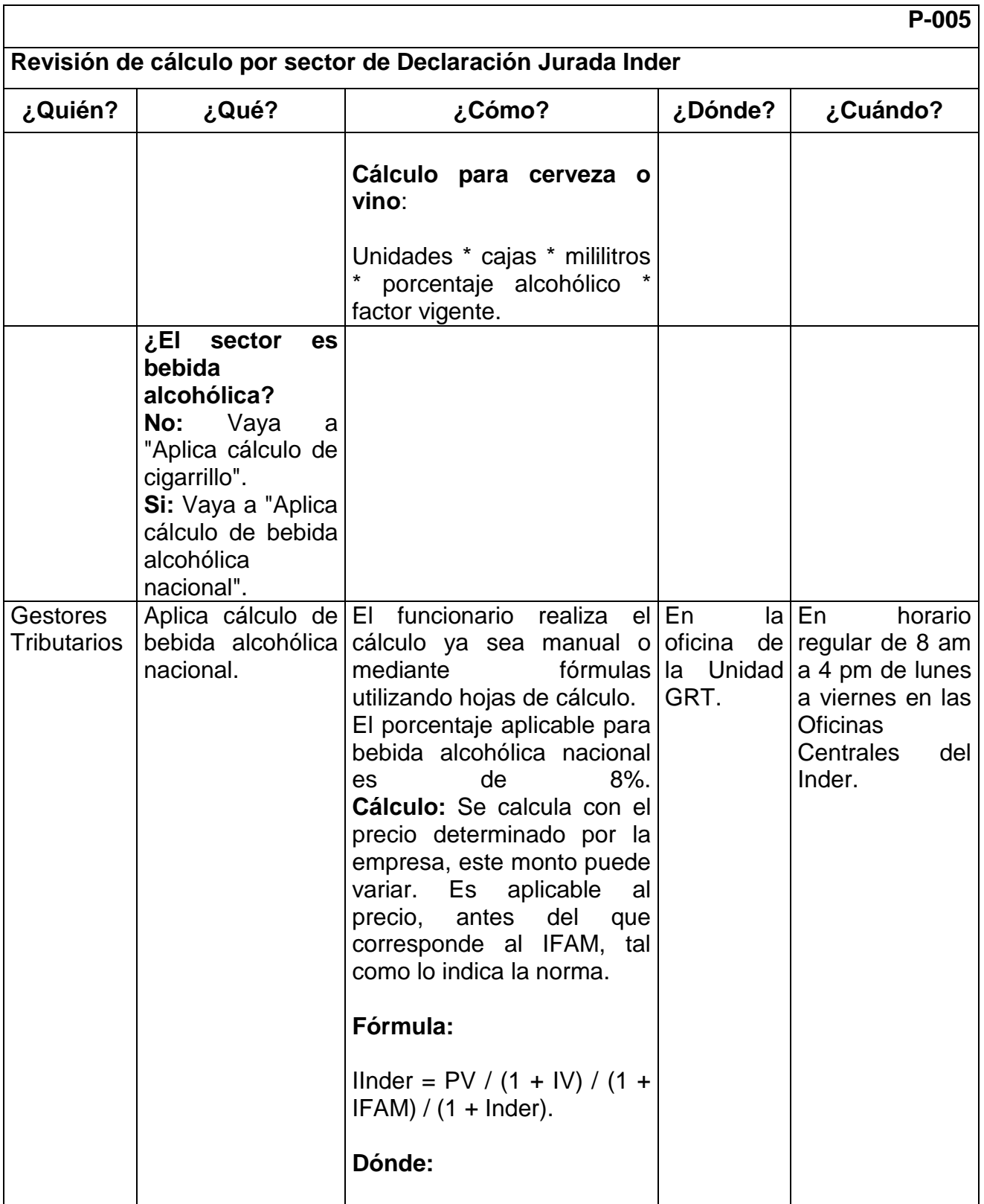

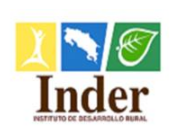

### **Instituto de Desarrollo Rural Administración Tributaria**

# **Proceso: Administración Tributaria<br>
<b>Subproceso:** Unidad de Gestión y Recaud

**Subproceso:** Unidad de Gestión y Recaudación Manual de Procedimientos Operativos para la Unidad de Gestión y Recaudación Tributaria de la

Administración Tributaria del Instituto de Desarrollo Rural (Inder)

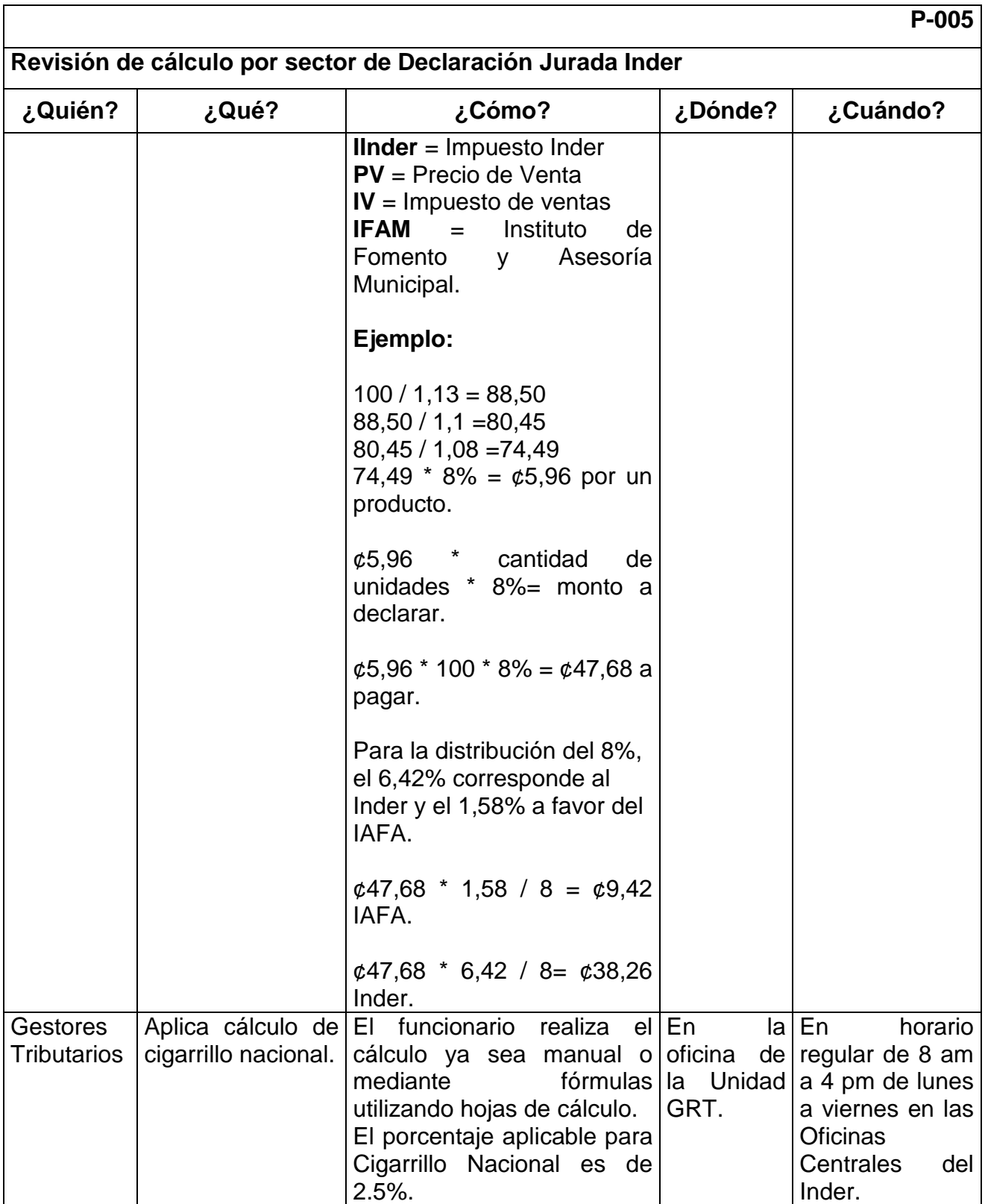

Página **46** de **200**

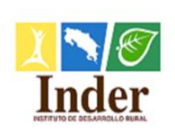

### **Instituto de Desarrollo Rural Administración Tributaria**

#### **Proceso: Administración Tributaria<br>
<b>Subproceso:** Unidad de Gestión y Recaud **Subproceso:** Unidad de Gestión y Recaudación

Manual de Procedimientos Operativos para la Unidad de Gestión y Recaudación Tributaria de la

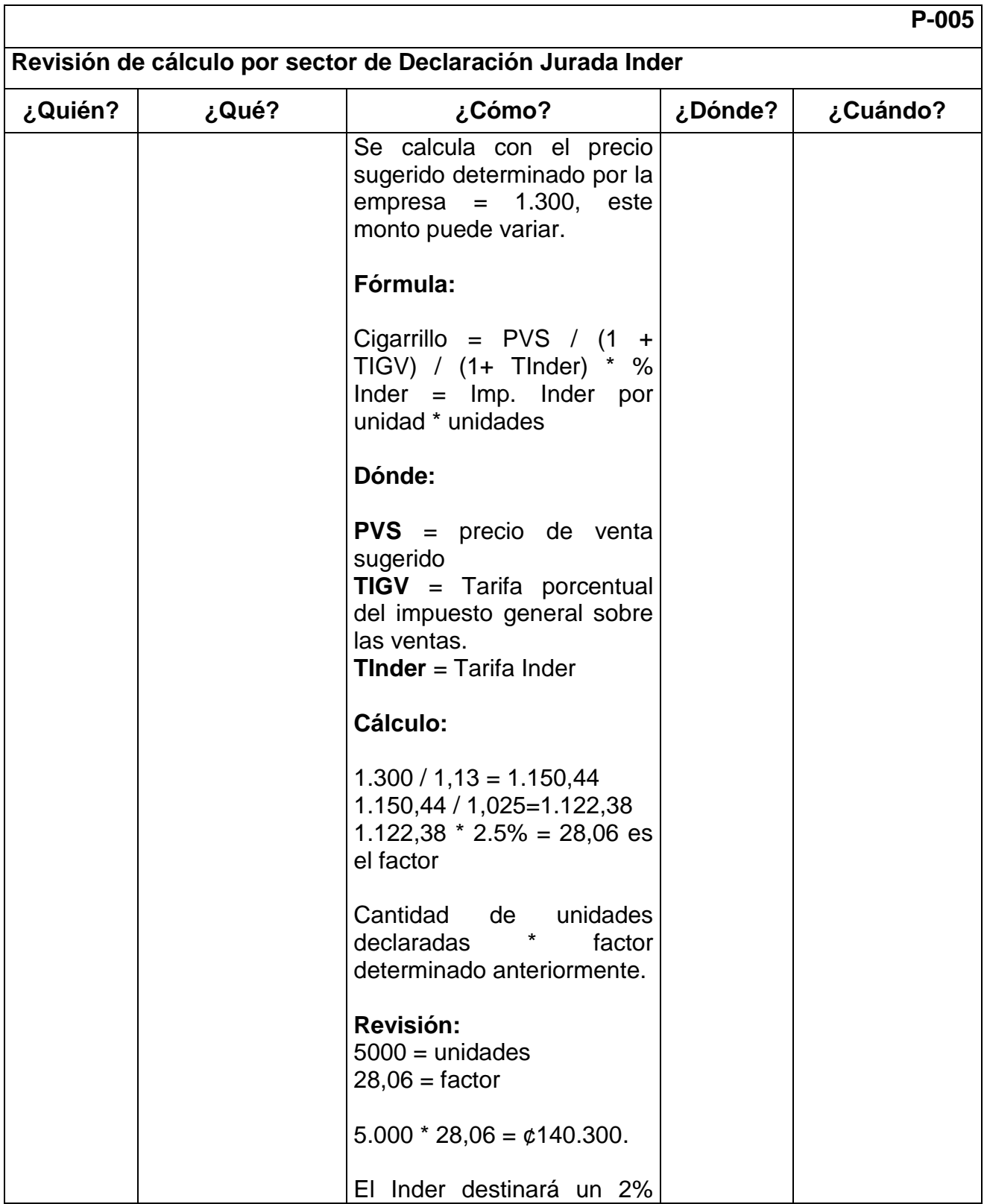

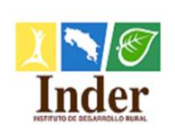

### **Instituto de Desarrollo Rural Administración Tributaria**

# **Proceso: Administración Tributaria<br>
<b>Subproceso:** Unidad de Gestión y Recaud

**Subproceso:** Unidad de Gestión y Recaudación

Manual de Procedimientos Operativos para la Unidad de Gestión y Recaudación Tributaria de la

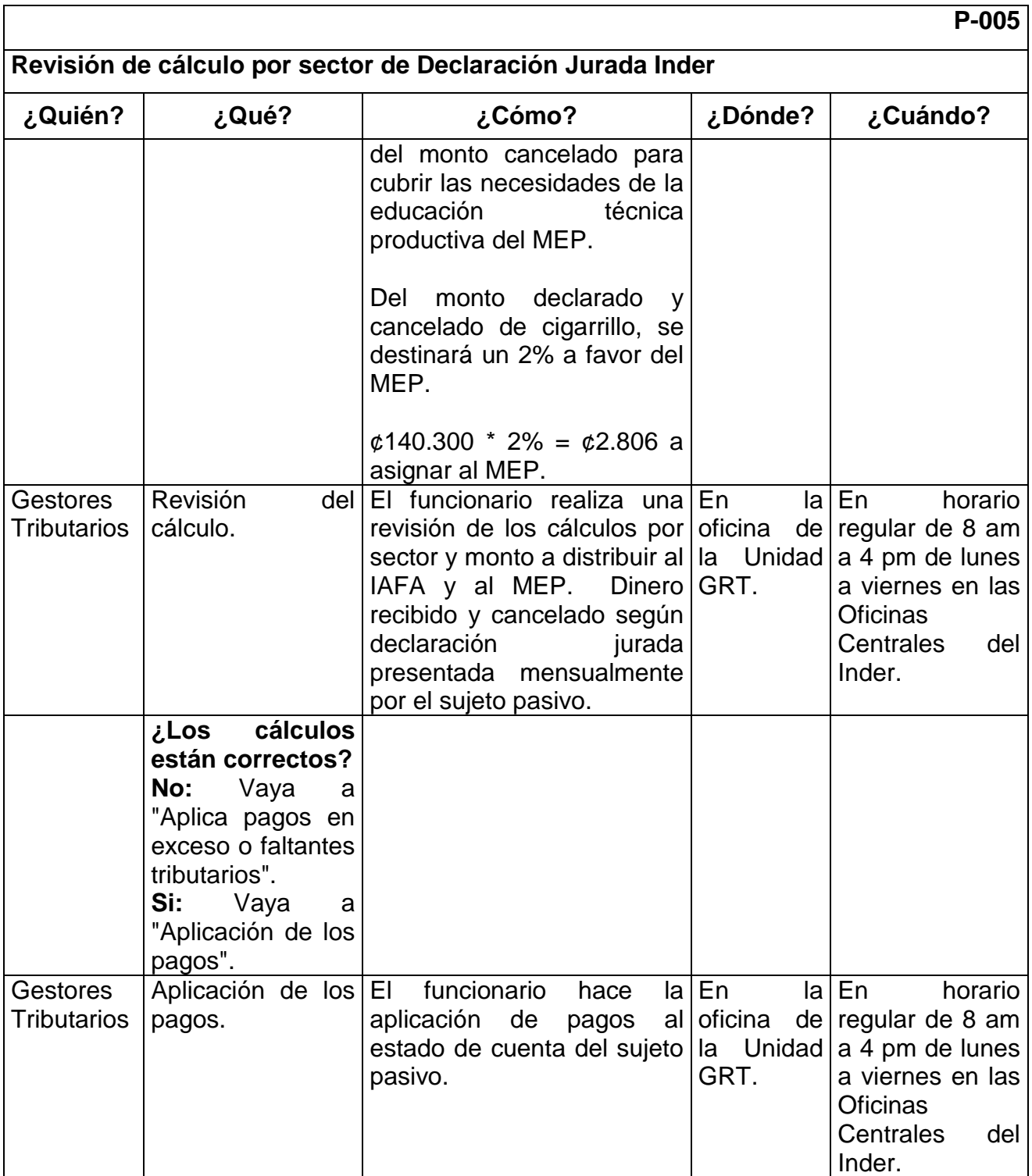
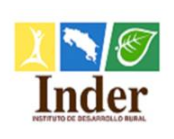

**Proceso: Administración Tributaria Subproceso:** Unidad de Gestión y Recaudación

Manual de Procedimientos Operativos para la Unidad de Gestión y Recaudación Tributaria de la

Administración Tributaria del Instituto de Desarrollo Rural (Inder)

#### **P-005 Revisión de cálculo por sector de Declaración Jurada Inder ¿Quién? ¿Qué? ¿Cómo? ¿Dónde? ¿Cuándo? Gestores Tributarios** Verifica codificación contable. El funcionario aplica la codificación contable al monto cancelado de los la Unidad a 4 pm de lunes ingresos tributarios y utiliza GRT. el Manual de cuentas contables del Inder.  $En$   $|a|En$ oficina de regular de 8 am horario a viernes en las **Oficinas** Centrales del Inder. **Gestores** Tributarios Archiva la documentación en el expediente del sujeto pasivo. El funcionario archiva la documentación en el expediente del pasivo. En la|En oficina de regular de 8 am  $la$  Unidad | a 4 pm de lunes GRT. horario a viernes en las Oficinas Centrales del Inder.

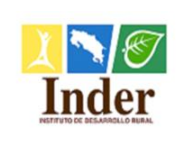

**Proceso: Administración Tributaria<br>
<b>Subproceso:** Unidad de Gestión y Recaud **Unidad de Gestión y Recaudación** 

Manual de Procedimientos Operativos para la Unidad de Gestión y Recaudación Tributaria de la

Administración Tributaria del Instituto de Desarrollo Rural (Inder)

## **5.5.Diagrama de flujo**

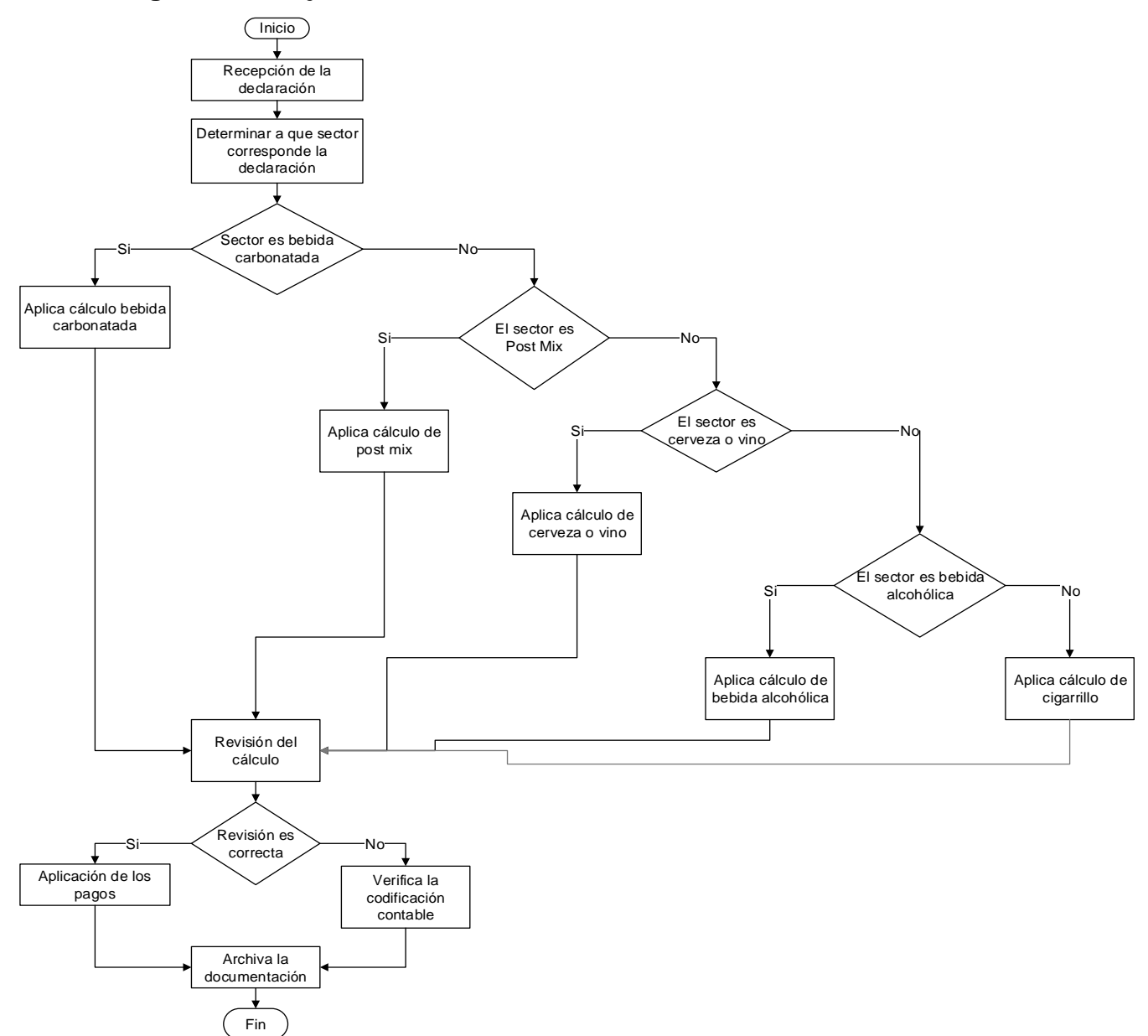

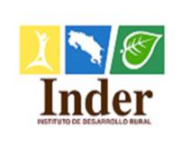

# **6. Procedimiento Calendarización de fechas de presentación y pago 6.1.Objetivo del procedimiento**

 Estandarizar las actividades para establecer el calendario de fechas de presentación y pago de declaraciones juradas de los sujetos pasivos, para facilitar la gestión de recaudación y cobro de la Unidad GRT.

# **6.2.Alcance**

 El alcance contempla desde la elaboración del calendario de presentación y pago de declaraciones juradas hasta el archivo del oficio de remisión. La unidad que participa es la Unidad de Gestión y Recaudación Tributaria y los puestos son: Gestor Tributario y Encargado de la Unidad.

## **6.3.Documentos relacionados**

Ley N° 9036 Instituto de Desarrollo Rural (Inder)

Ley N° 4755 Código de Normas y Procedimientos Tributarios (CNPT)

Ley N° 8292 Ley General de Control Interno

# **6.4.Narrativa del procedimiento**

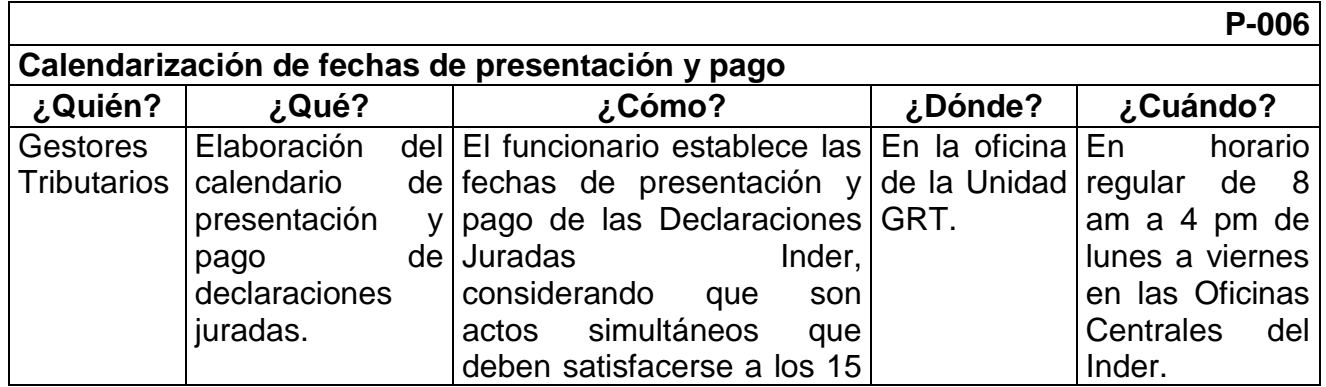

Página **51** de **200**

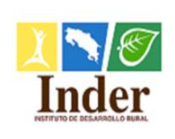

#### **Proceso: Administración Tributaria<br>
<b>Subproceso:** Unidad de Gestión y Recaud **Subproceso:** Unidad de Gestión y Recaudación

Manual de Procedimientos Operativos para la Unidad de Gestión y Recaudación Tributaria de la

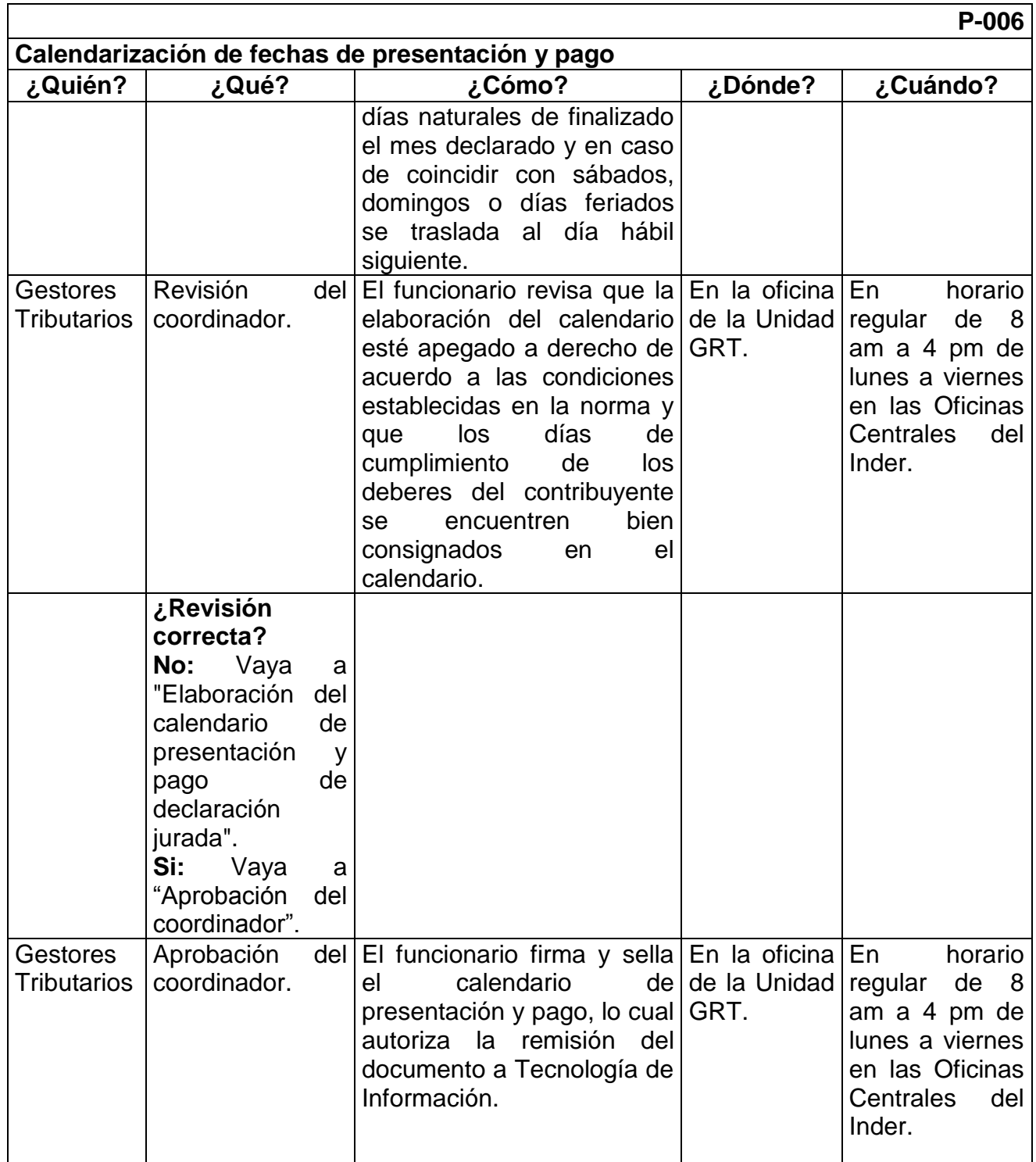

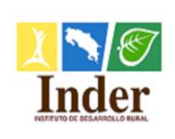

#### **Proceso: Administración Tributaria<br>
<b>Subproceso:** Unidad de Gestión y Recaud **Subproceso:** Unidad de Gestión y Recaudación

Manual de Procedimientos Operativos para la Unidad de Gestión y Recaudación Tributaria de la

Administración Tributaria del Instituto de Desarrollo Rural (Inder)

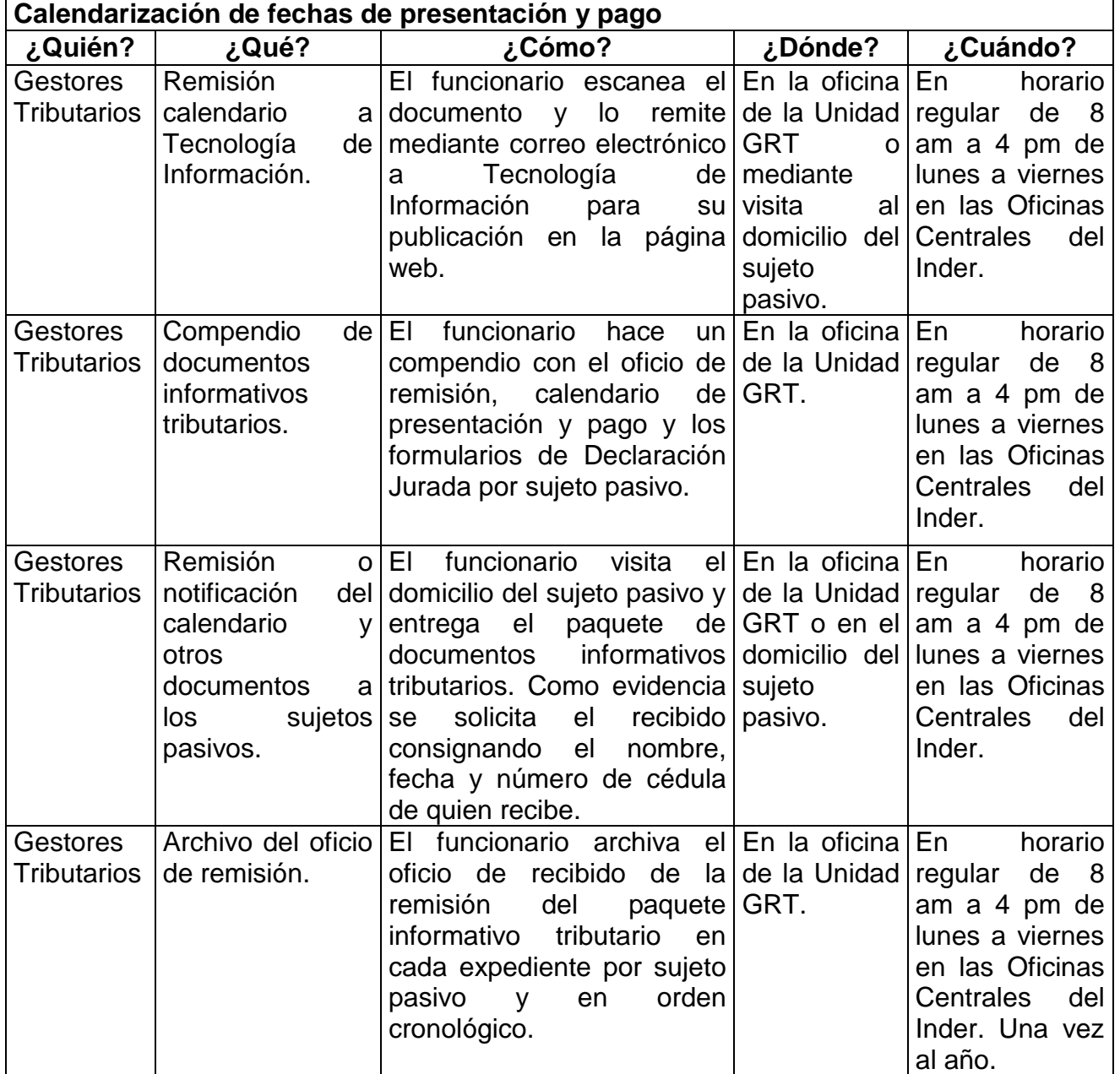

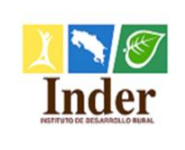

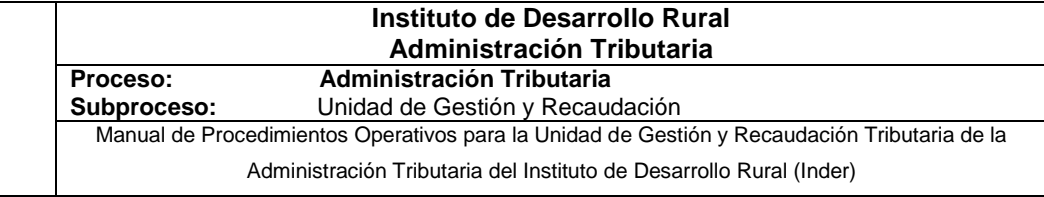

# **6.5.Diagrama de flujo**

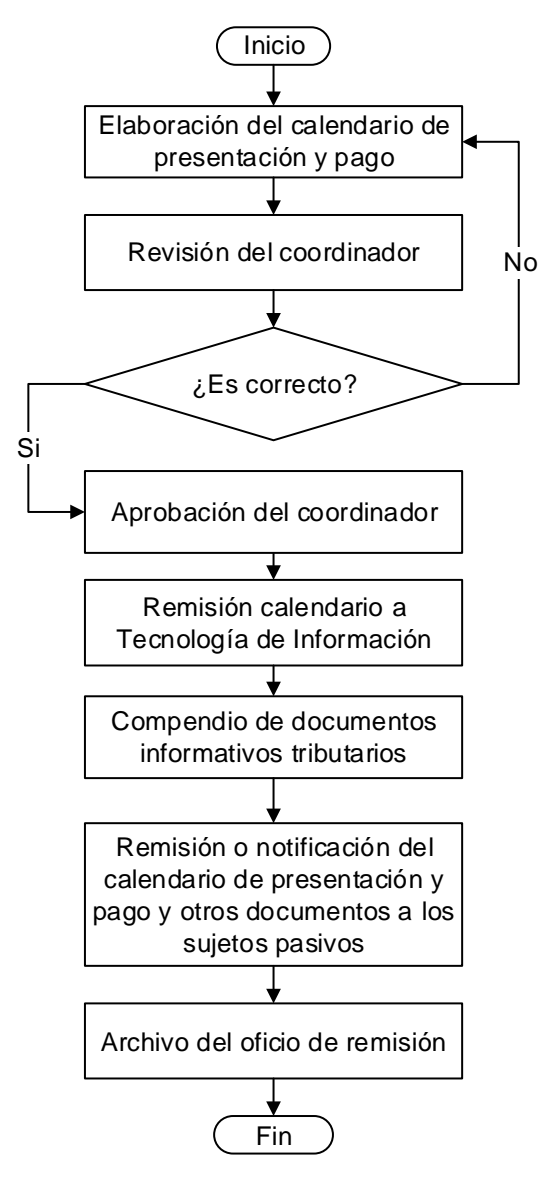

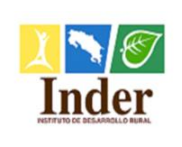

### **7. Procedimiento Actualización de factor**

# **7.1.Objetivo del procedimiento**

 Estandarizar las actividades para actualizar el factor trimestral (impuesto específico) conforme a la variación del índice de precios al consumidor, para su aplicación en el cálculo de impuestos.

## **7.2.Alcance**

 El alcance contempla desde la orden de ejecución de la actualización hasta la remisión del nuevo factor a los sujetos pasivos. La unidad que participa es la Unidad de Gestión y Recaudación Tributaria, Junta Directiva, Contratación y Suministros y Tecnología de Información y los puestos son: Gestor Tributario, Encargado de la Unidad.

#### **7.3.Documentos relacionados**

Ley N° 9036 Instituto de Desarrollo Rural (Inder)

Ley N° 4755 Código de Normas y Procedimientos Tributarios (CNPT)

Ley N° 8292 Ley General de Control Interno

## **7.4.Narrativa del procedimiento**

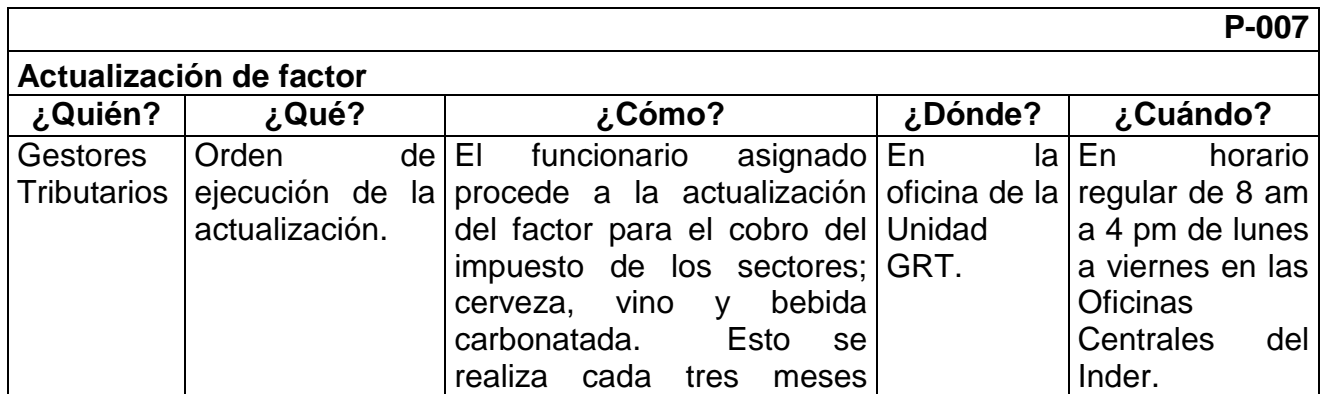

Página **55** de **200**

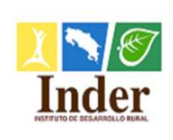

#### **Proceso: Administración Tributaria<br>
<b>Subproceso:** Unidad de Gestión y Recaud **Subproceso:** Unidad de Gestión y Recaudación

Manual de Procedimientos Operativos para la Unidad de Gestión y Recaudación Tributaria de la

Administración Tributaria del Instituto de Desarrollo Rural (Inder)

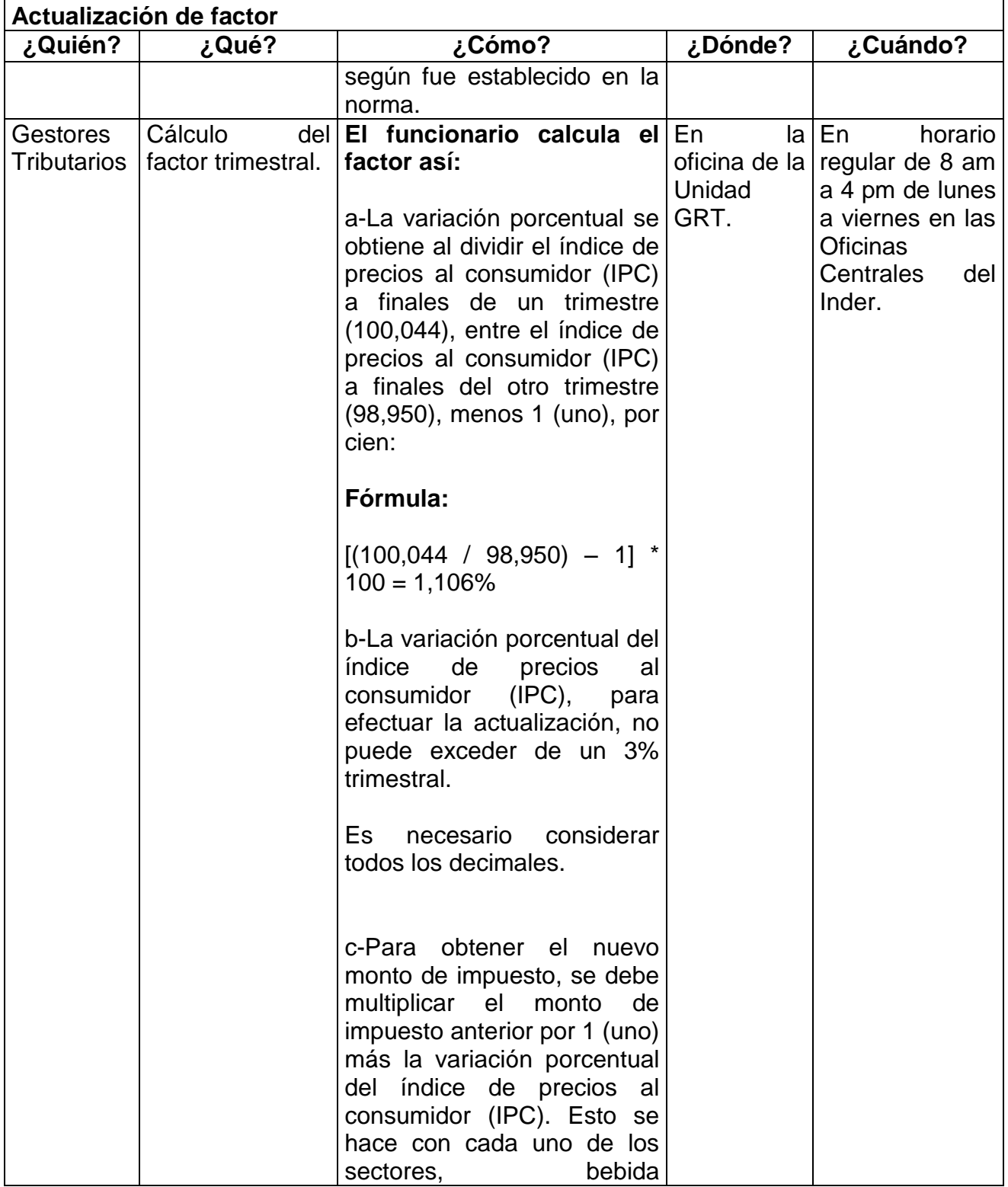

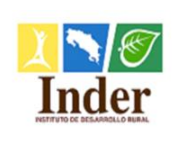

#### **Proceso: Administración Tributaria<br>
<b>Subproceso:** Unidad de Gestión y Recaud **Subproceso:** Unidad de Gestión y Recaudación

Manual de Procedimientos Operativos para la Unidad de Gestión y Recaudación Tributaria de la

Administración Tributaria del Instituto de Desarrollo Rural (Inder)

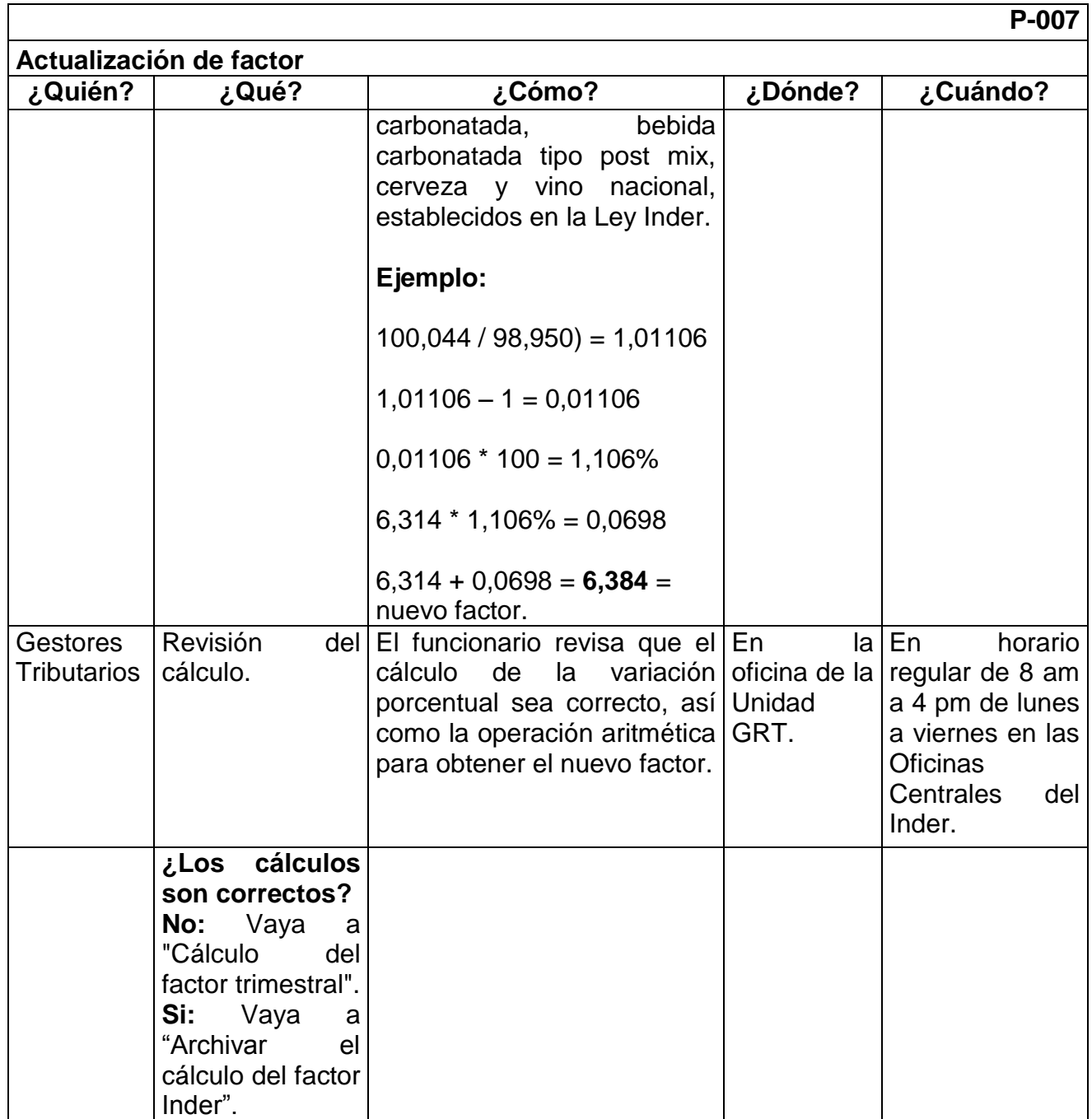

Página **57** de **200**

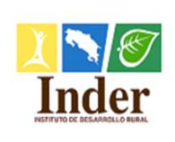

#### **Proceso: Administración Tributaria<br>
<b>Subproceso:** Unidad de Gestión y Recaud **Subproceso:** Unidad de Gestión y Recaudación

Manual de Procedimientos Operativos para la Unidad de Gestión y Recaudación Tributaria de la

Administración Tributaria del Instituto de Desarrollo Rural (Inder)

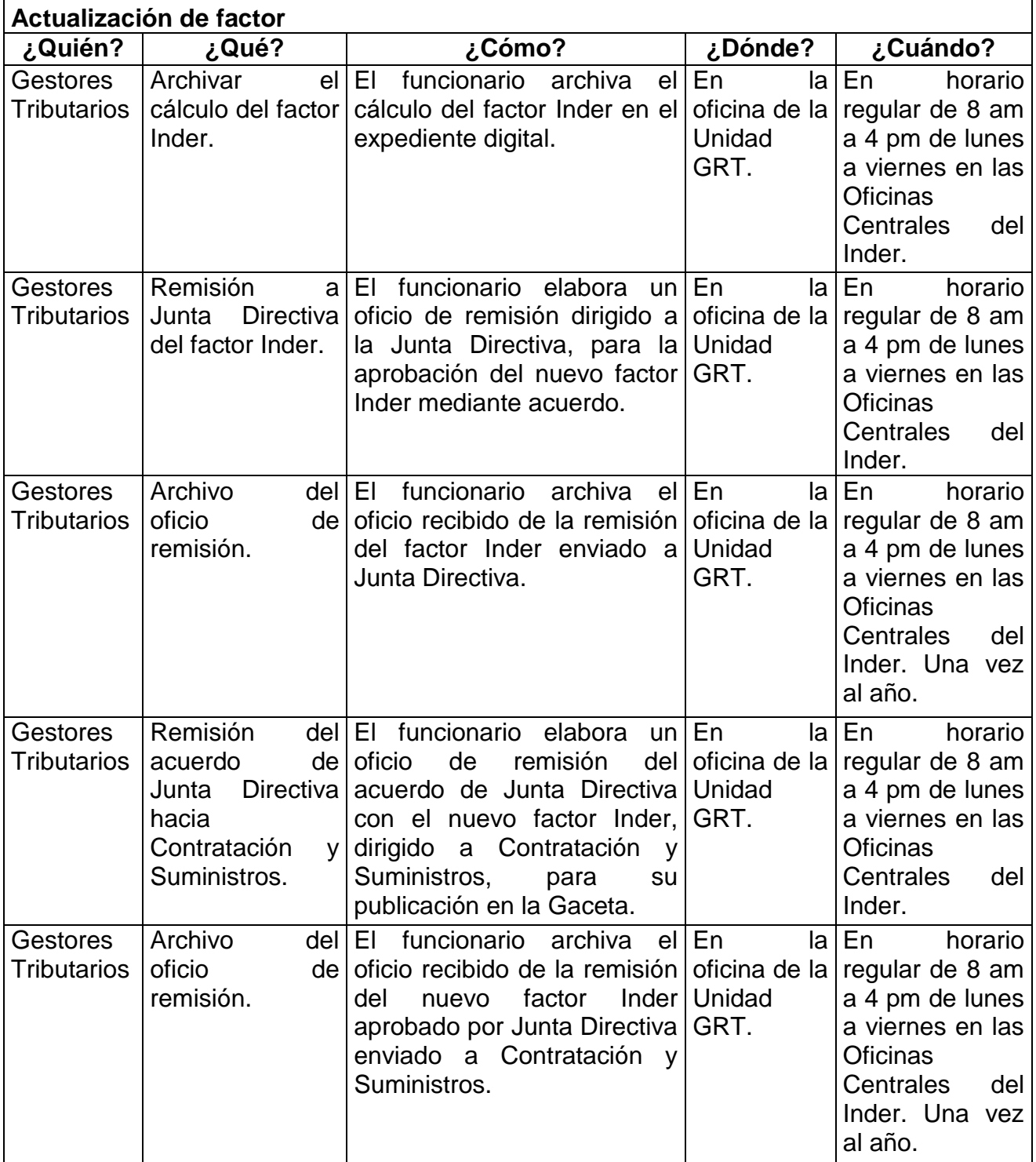

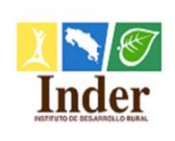

# **Proceso: Administración Tributaria<br>
<b>Subproceso:** Unidad de Gestión y Recaud

**Subproceso:** Unidad de Gestión y Recaudación Manual de Procedimientos Operativos para la Unidad de Gestión y Recaudación Tributaria de la

Administración Tributaria del Instituto de Desarrollo Rural (Inder)

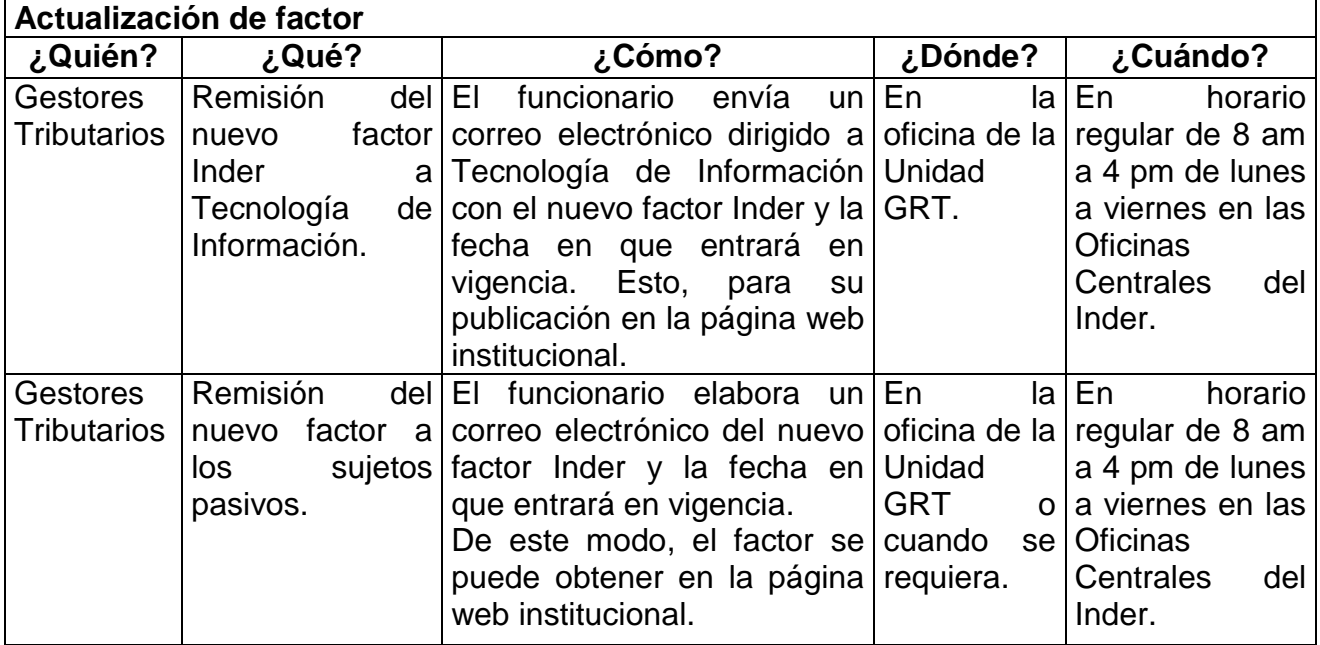

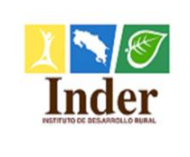

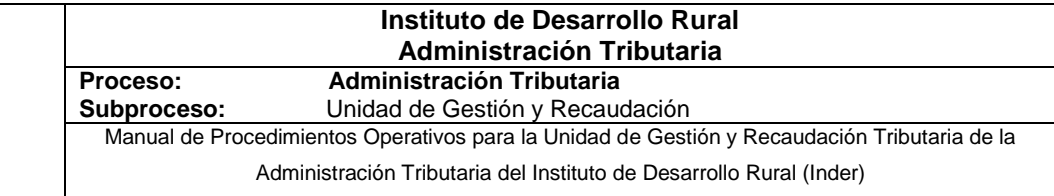

# **7.5.Diagrama de flujo**

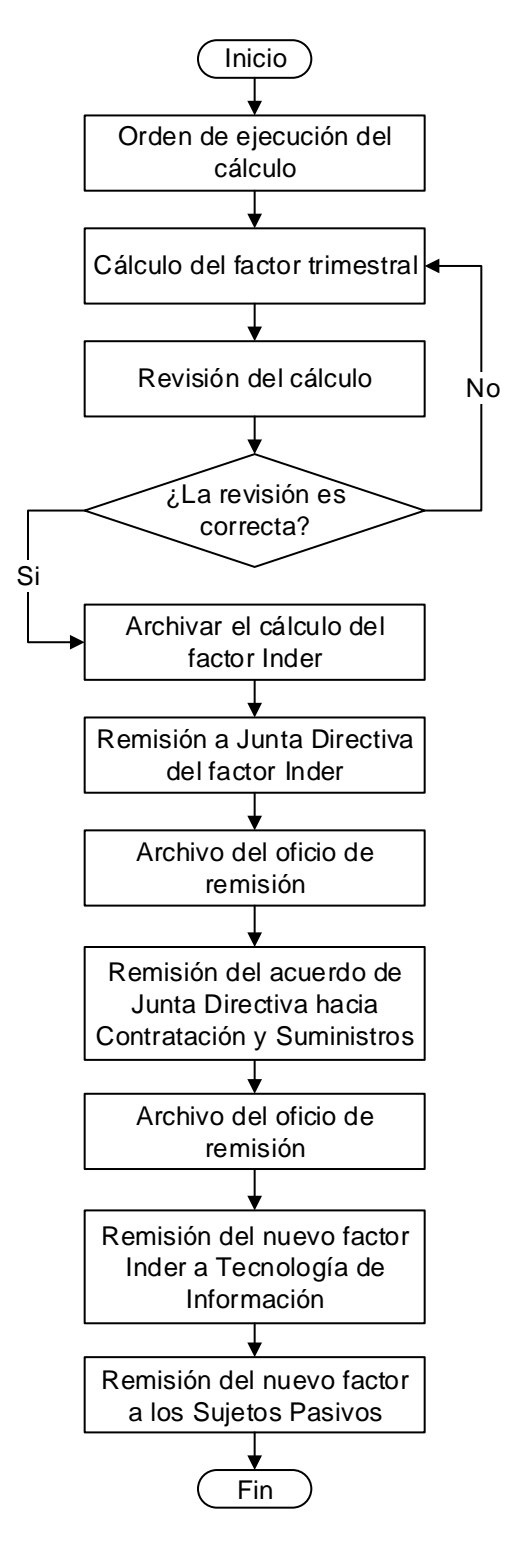

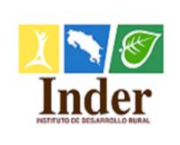

# **8. Procedimiento Cálculo del impuesto Ad-valórem de bebidas alcohólicas y cigarrillos**

## **8.1.Objetivo del procedimiento**

 Estandarizar las actividades de revisión del cálculo del impuesto Ad-Valórem de bebidas alcohólicas y cigarrillos para su aprobación y posterior cobro.

#### **8.2.Alcance**

 El alcance contempla desde la verificación de los sectores bebida alcohólica y cigarrillo hasta el archivo de la Declaración Jurada. La unidad que participa es la Unidad de Gestión y Recaudación Tributaria y los puestos son: Gestor Tributario, Encargado de la Unidad.

## **8.3.Documentos relacionados**

Ley N° 9036 Instituto de Desarrollo Rural (Inder)

Ley N° 4755 Código de Normas y Procedimientos Tributarios (CNPT)

Ley N° 8292 Ley General de Control Interno

## **8.4.Narrativa del procedimiento**

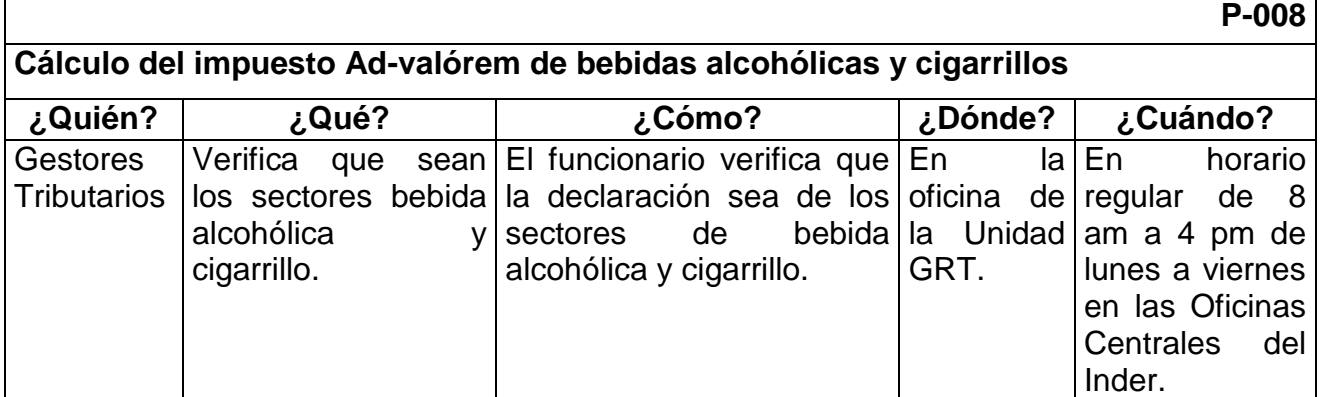

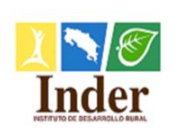

#### **Proceso: Administración Tributaria<br>
<b>Subproceso:** Unidad de Gestión y Recaud **Subproceso:** Unidad de Gestión y Recaudación

Manual de Procedimientos Operativos para la Unidad de Gestión y Recaudación Tributaria de la

Administración Tributaria del Instituto de Desarrollo Rural (Inder)

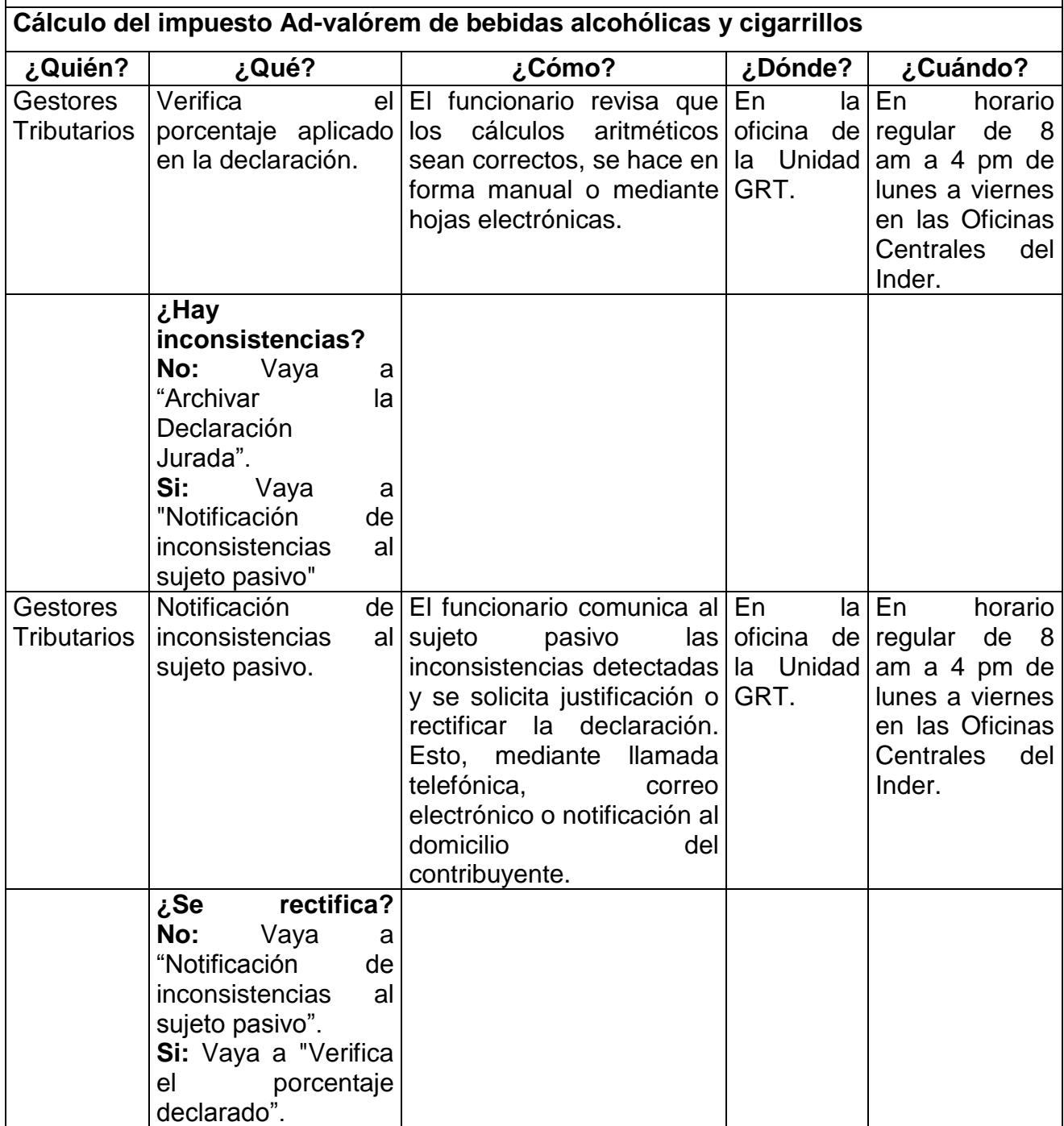

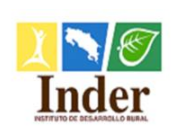

#### **Instituto de Desarrollo Rural Administración Tributaria Proceso: Administración Tributaria<br>
<b>Subproceso:** Unidad de Gestión y Recaud **Subproceso:** Unidad de Gestión y Recaudación Manual de Procedimientos Operativos para la Unidad de Gestión y Recaudación Tributaria de la

Administración Tributaria del Instituto de Desarrollo Rural (Inder)

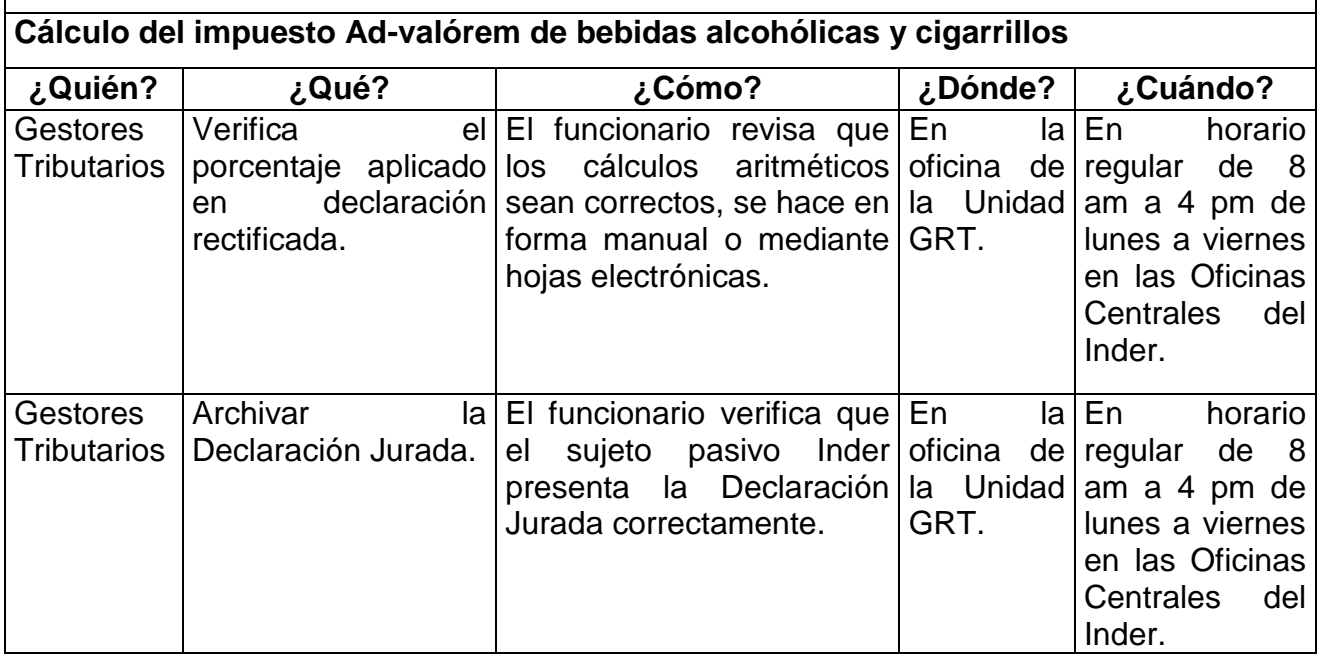

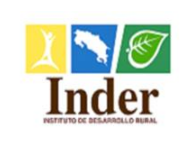

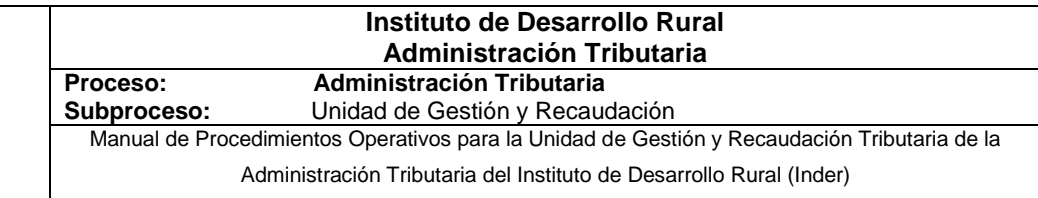

# **8.5.Diagrama de flujo**

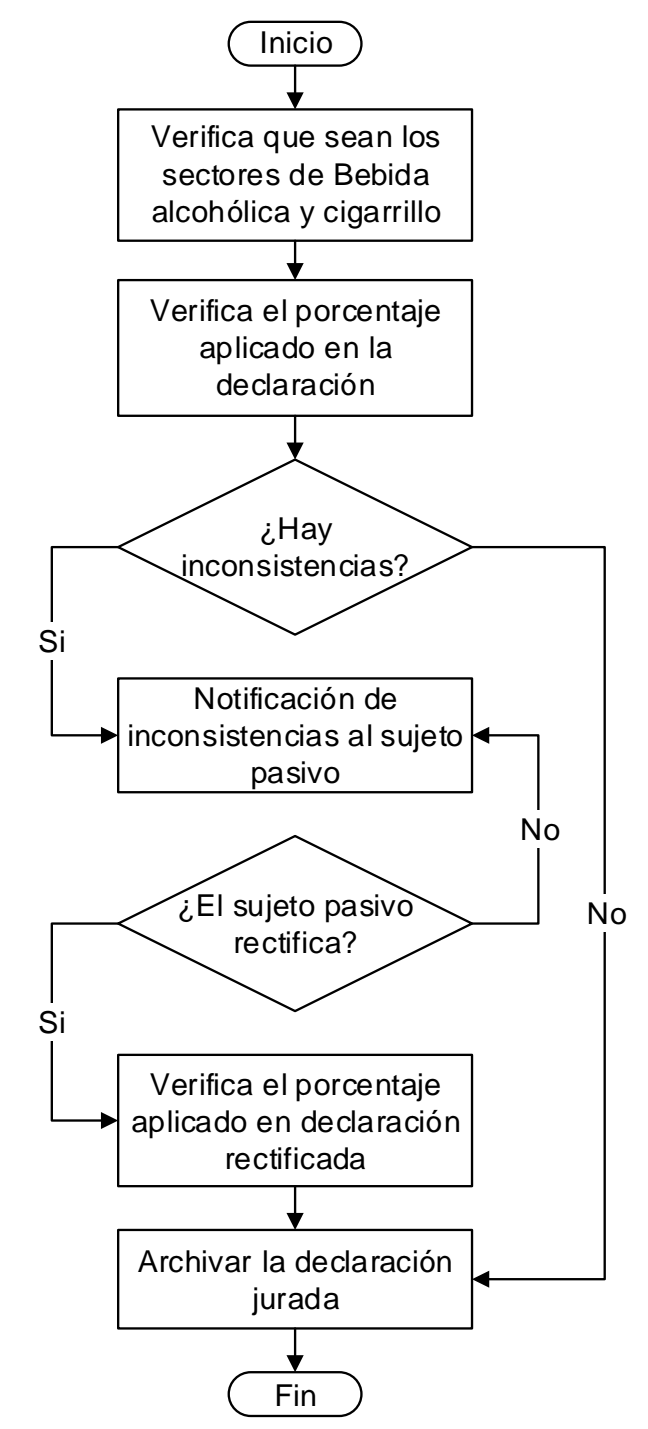

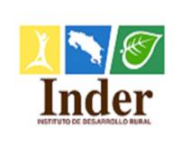

## **9. Procedimiento Determinación de la tasa de interés**

### **9.1.Objetivo del procedimiento**

 Estandarizar las actividades para la actualización semestral de la tasa de interés que se aplica al monto declarado y / o cancelado por el sujeto pasivo fuera de plazo.

#### **9.2.Alcance**

 El alcance contempla desde la orden de ejecución del cálculo hasta el archivo del oficio de remisión y respaldo. La unidad que participa es la Unidad de Gestión y Recaudación Tributaria, Junta Directiva, Contratación y Suministros y Tecnología de Información, los puestos son: Gestor Tributario y Encargado de la Unidad.

#### **9.3.Documentos relacionados**

Ley N° 9036 Instituto de Desarrollo Rural (Inder)

Ley N° 4755 Código de Normas y Procedimientos Tributarios (CNPT)

Ley N° 8292 Ley General de Control Interno

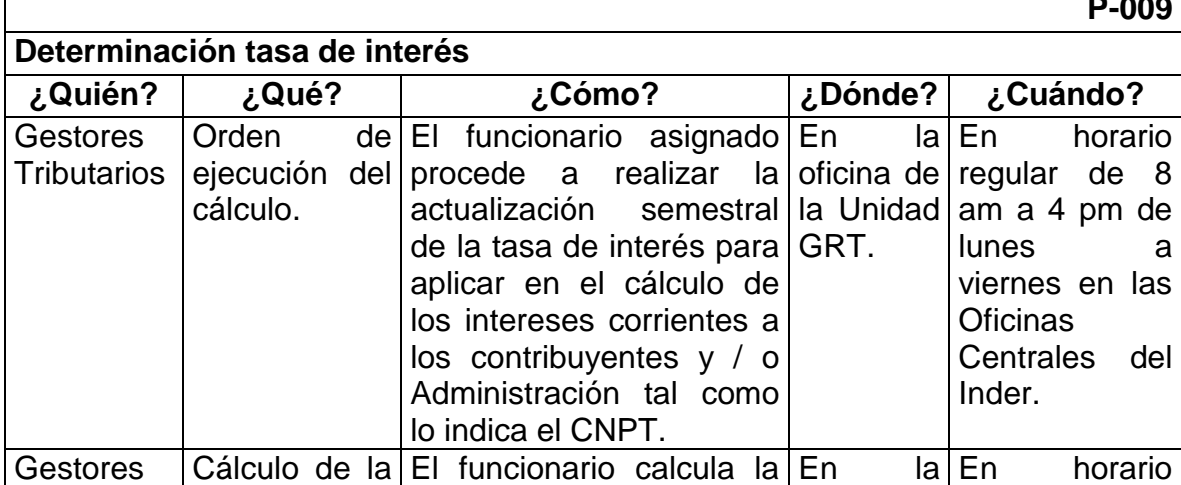

# **9.4.Narrativa del procedimiento**

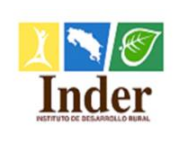

#### **Proceso: Administración Tributaria<br>
<b>Subproceso:** Unidad de Gestión y Recaud **Subproceso:** Unidad de Gestión y Recaudación

Manual de Procedimientos Operativos para la Unidad de Gestión y Recaudación Tributaria de la

Administración Tributaria del Instituto de Desarrollo Rural (Inder)

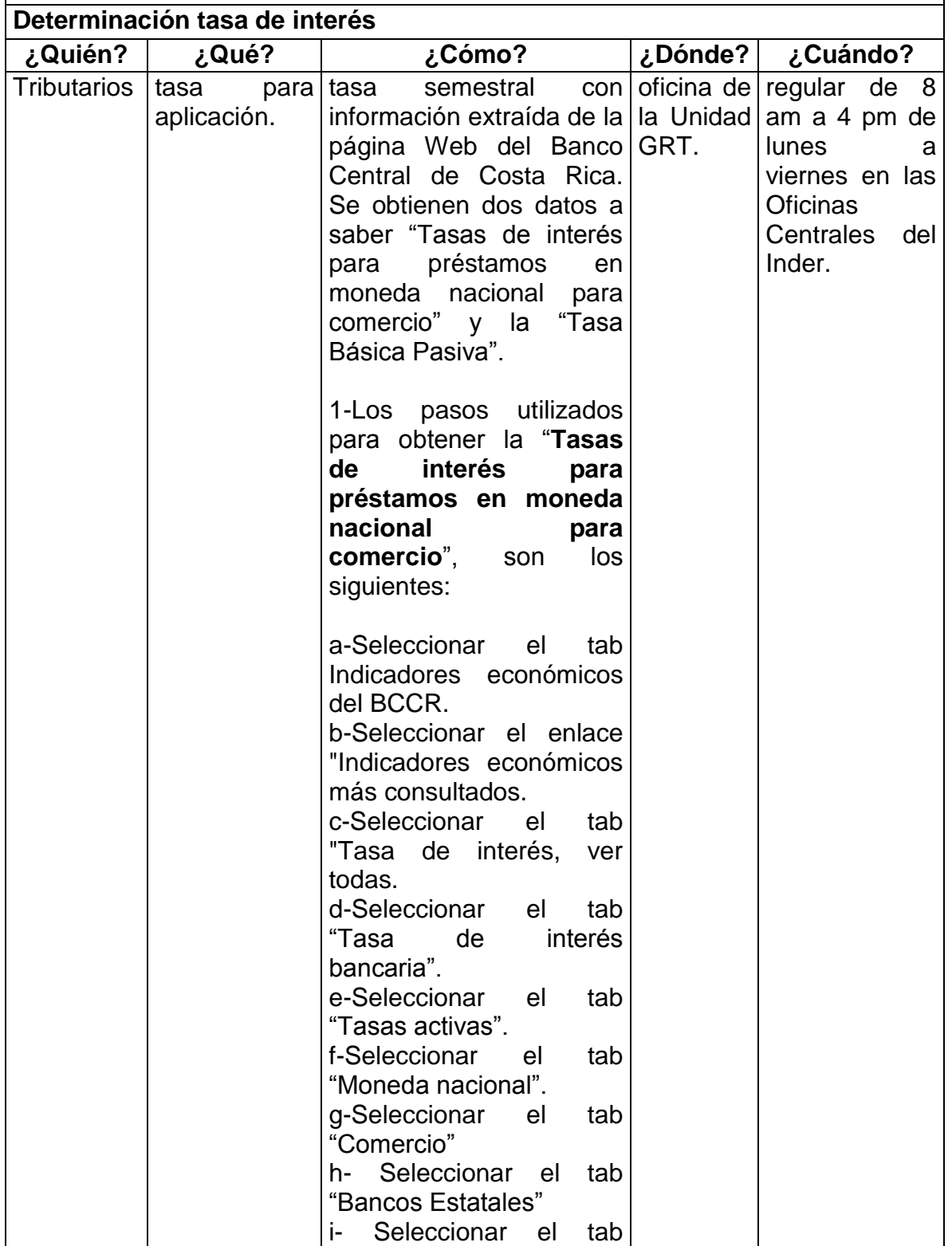

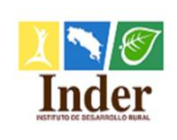

#### **Proceso: Administración Tributaria<br>
<b>Subproceso:** Unidad de Gestión y Recaud **Subproceso:** Unidad de Gestión y Recaudación

Manual de Procedimientos Operativos para la Unidad de Gestión y Recaudación Tributaria de la

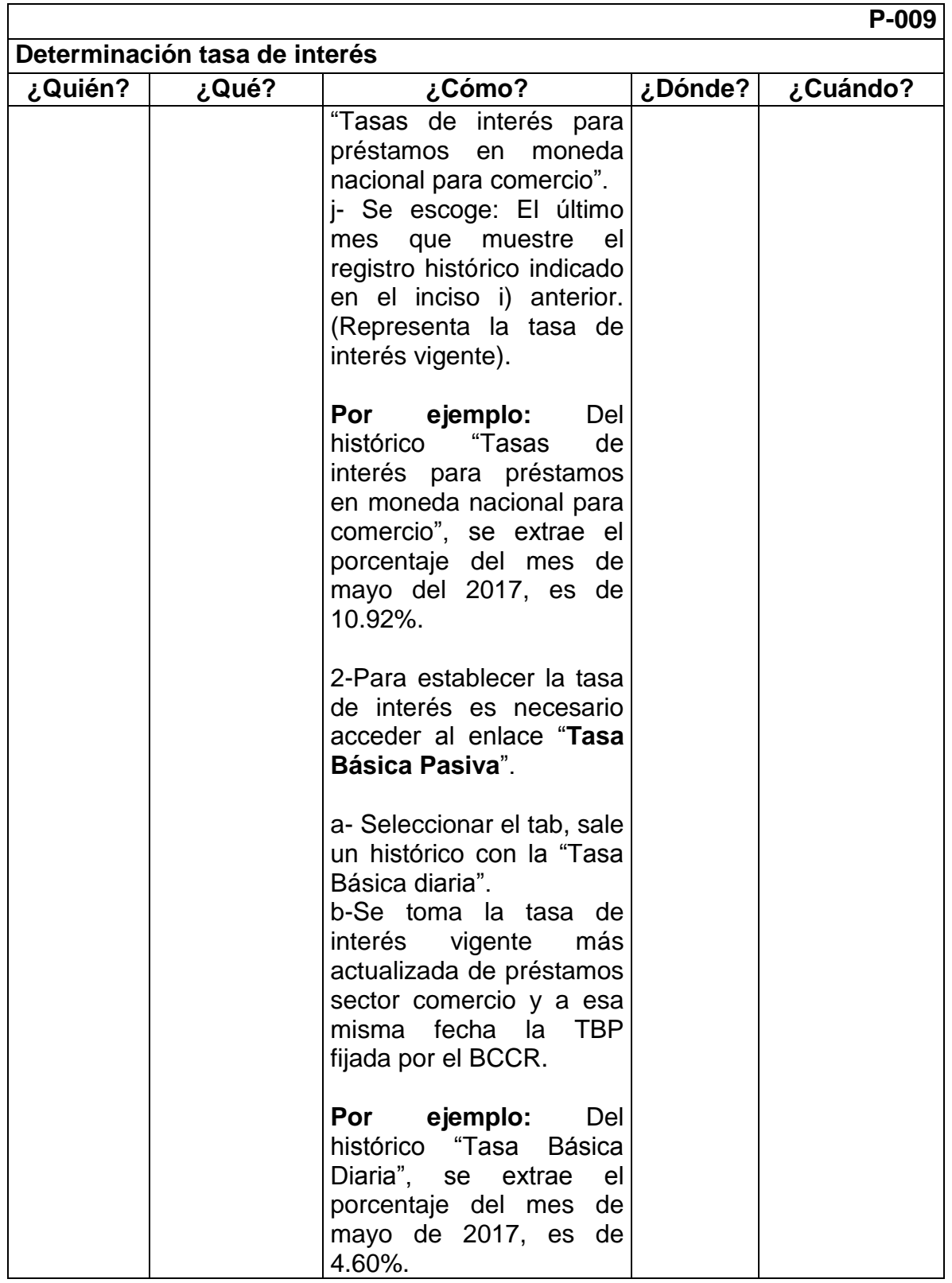

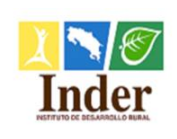

#### **Proceso: Administración Tributaria<br>
<b>Subproceso:** Unidad de Gestión y Recaud **Subproceso:** Unidad de Gestión y Recaudación

Manual de Procedimientos Operativos para la Unidad de Gestión y Recaudación Tributaria de la

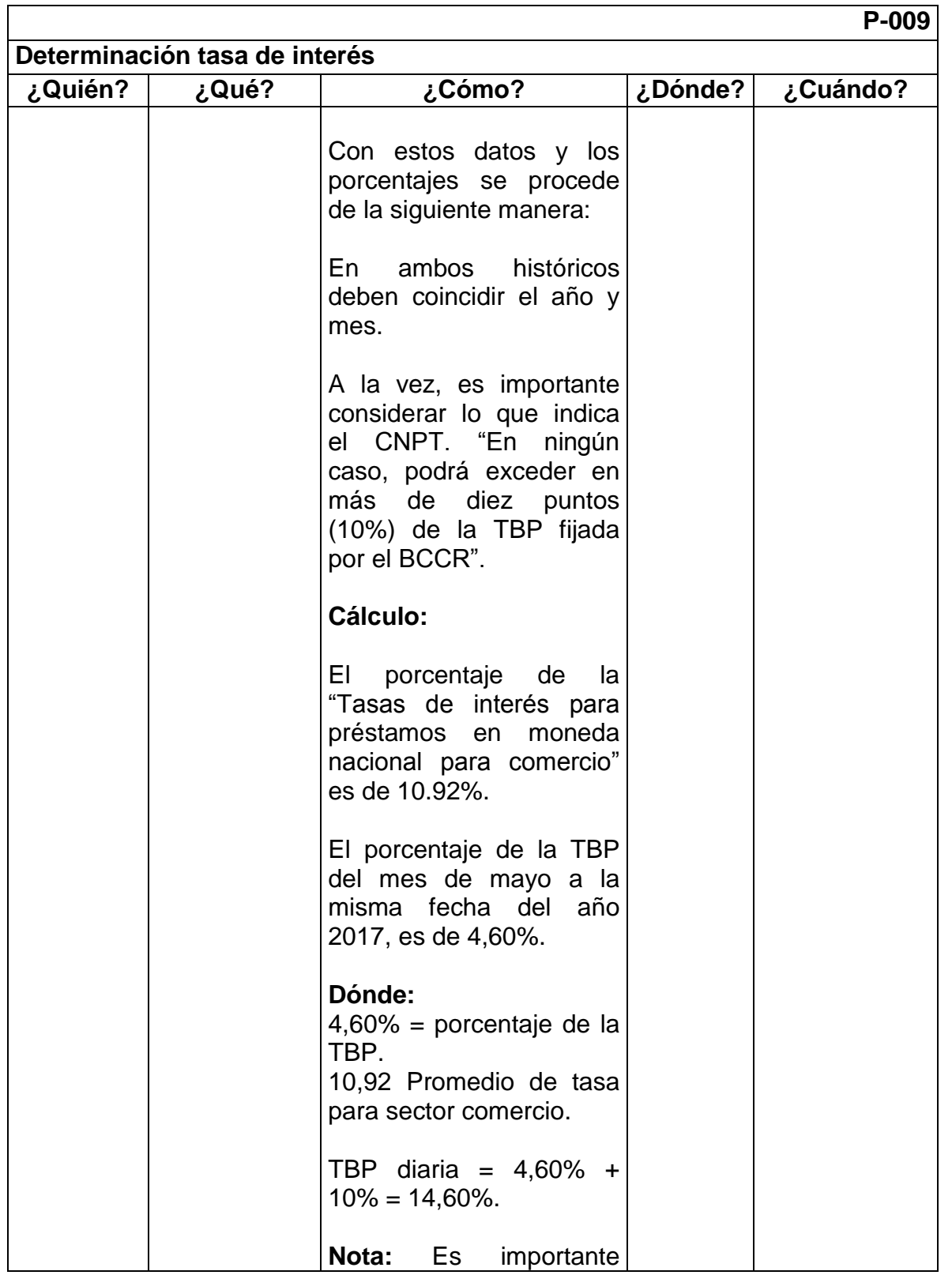

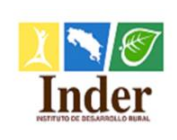

**Proceso: Administración Tributaria<br>
<b>Subproceso:** Unidad de Gestión y Recaud **Subproceso:** Unidad de Gestión y Recaudación

Manual de Procedimientos Operativos para la Unidad de Gestión y Recaudación Tributaria de la

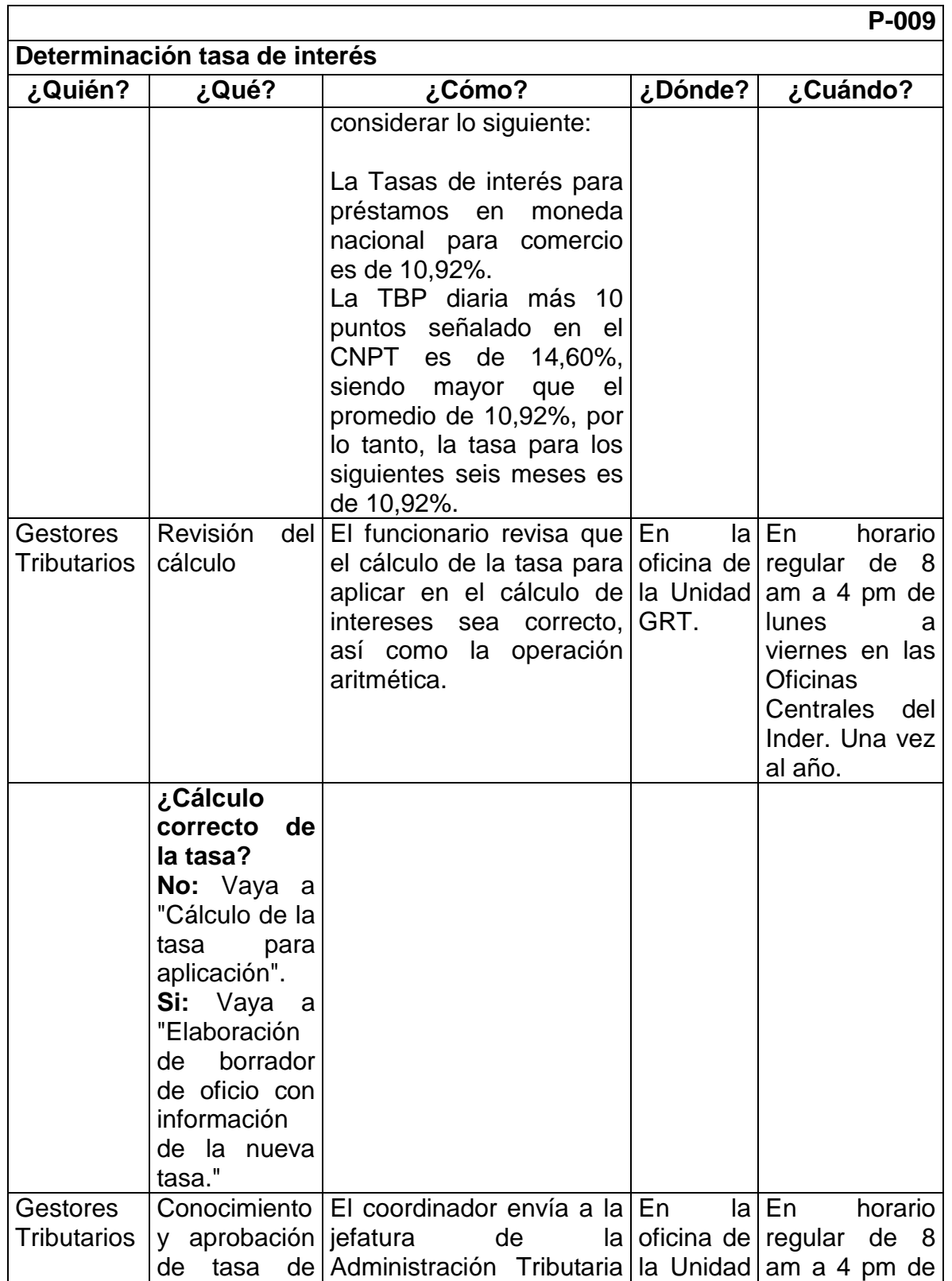

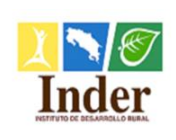

**Proceso: Administración Tributaria<br>
<b>Subproceso:** Unidad de Gestión y Recaud **Subproceso:** Unidad de Gestión y Recaudación

Manual de Procedimientos Operativos para la Unidad de Gestión y Recaudación Tributaria de la

Administración Tributaria del Instituto de Desarrollo Rural (Inder)

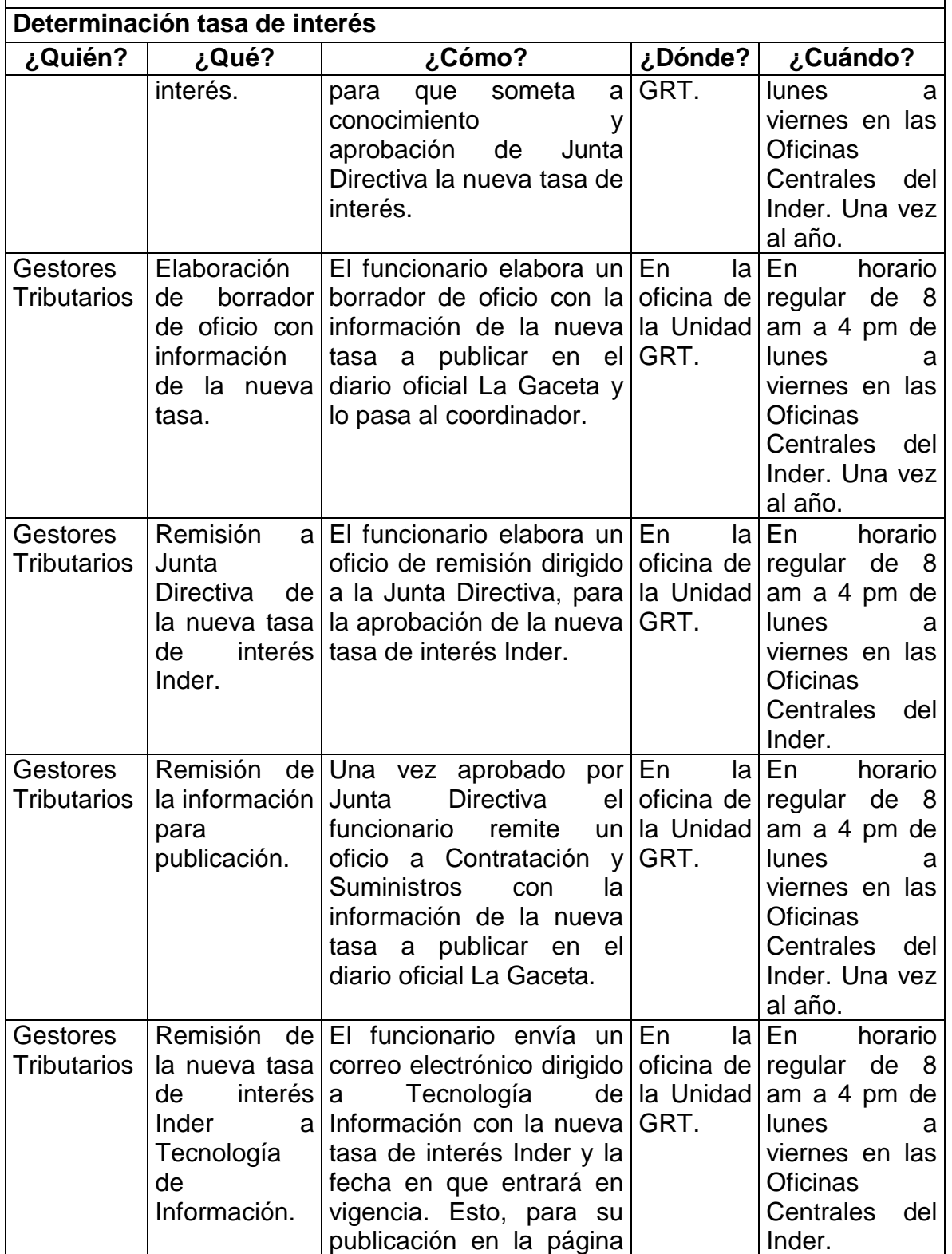

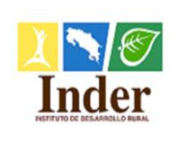

**Proceso: Administración Tributaria<br>
<b>Subproceso:** Unidad de Gestión y Recaud **Subproceso:** Unidad de Gestión y Recaudación

Manual de Procedimientos Operativos para la Unidad de Gestión y Recaudación Tributaria de la

Administración Tributaria del Instituto de Desarrollo Rural (Inder)

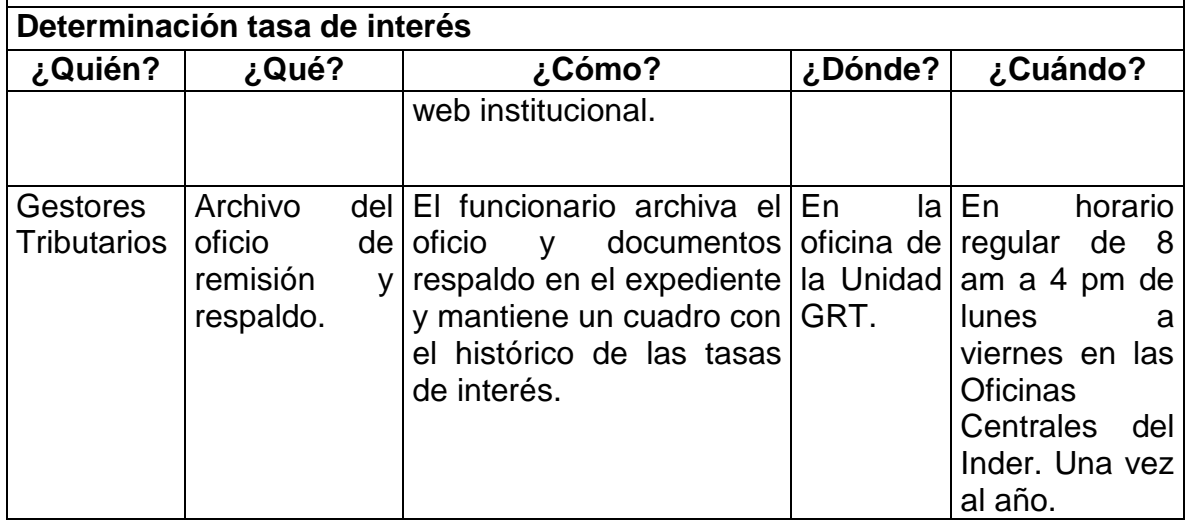

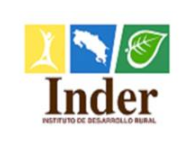

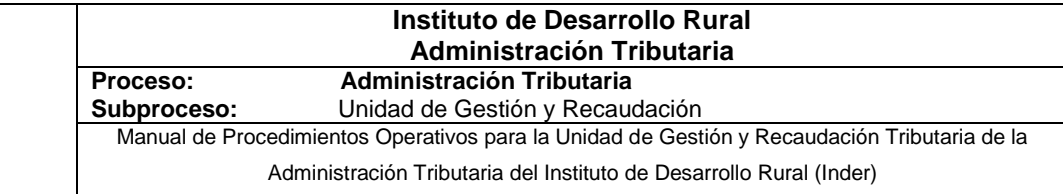

# **9.5.Diagrama de flujo**

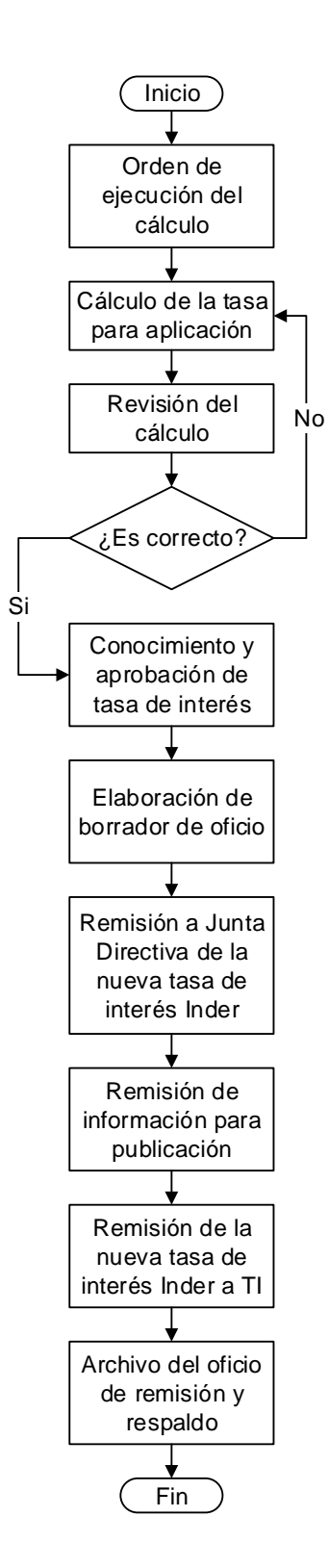

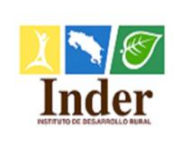

## **10.Procedimiento Pago Declaración Jurada del Inder**

#### **10.1. Objetivo del procedimiento**

 Estandarizar las actividades del pago declaración jurada del Inder, para facilitar cancelación de los impuestos.

#### **10.2. Alcance**

 El alcance contempla desde el pago en efectivo o cheque hasta el archivo de documentos. La unidad que participa es la Unidad de Gestión y Recaudación Tributaria y los puestos son: Gestor Tributario y Encargado de la Unidad.

#### **10.3. Documentos relacionados**

- Ley N° 9036 Instituto de Desarrollo Rural (Inder) Ley N° 4755 Código de Normas y Procedimientos Tributarios (CNPT)
- Ley N° 8292 Ley General de Control Interno

#### **10.4. Narrativa del procedimiento**

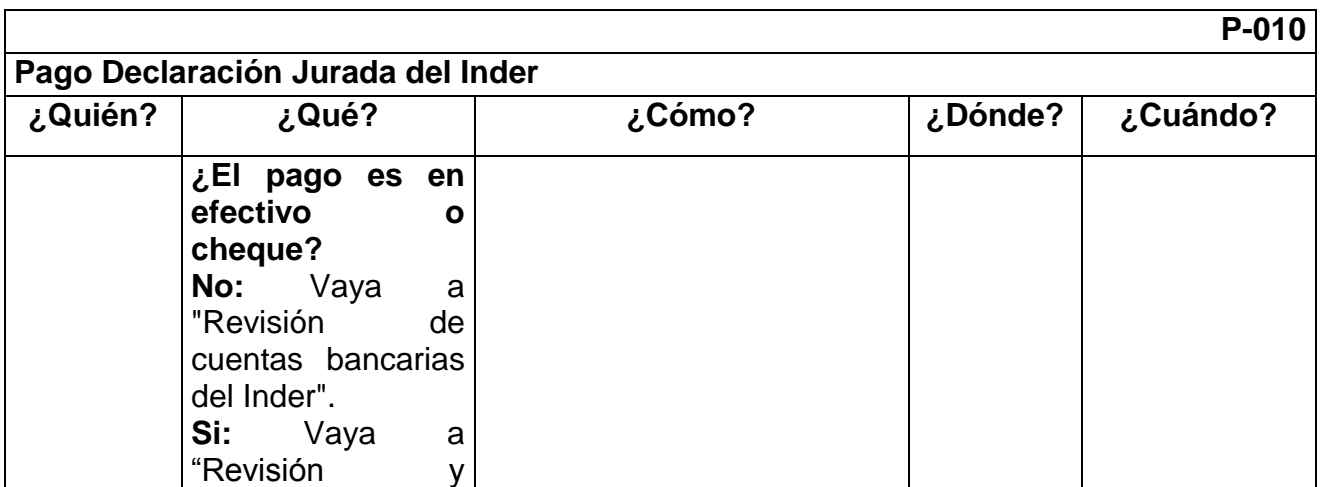

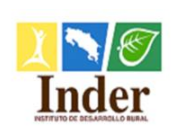

**Proceso: Administración Tributaria<br>
<b>Subproceso:** Unidad de Gestión y Recaud **Subproceso:** Unidad de Gestión y Recaudación

Manual de Procedimientos Operativos para la Unidad de Gestión y Recaudación Tributaria de la

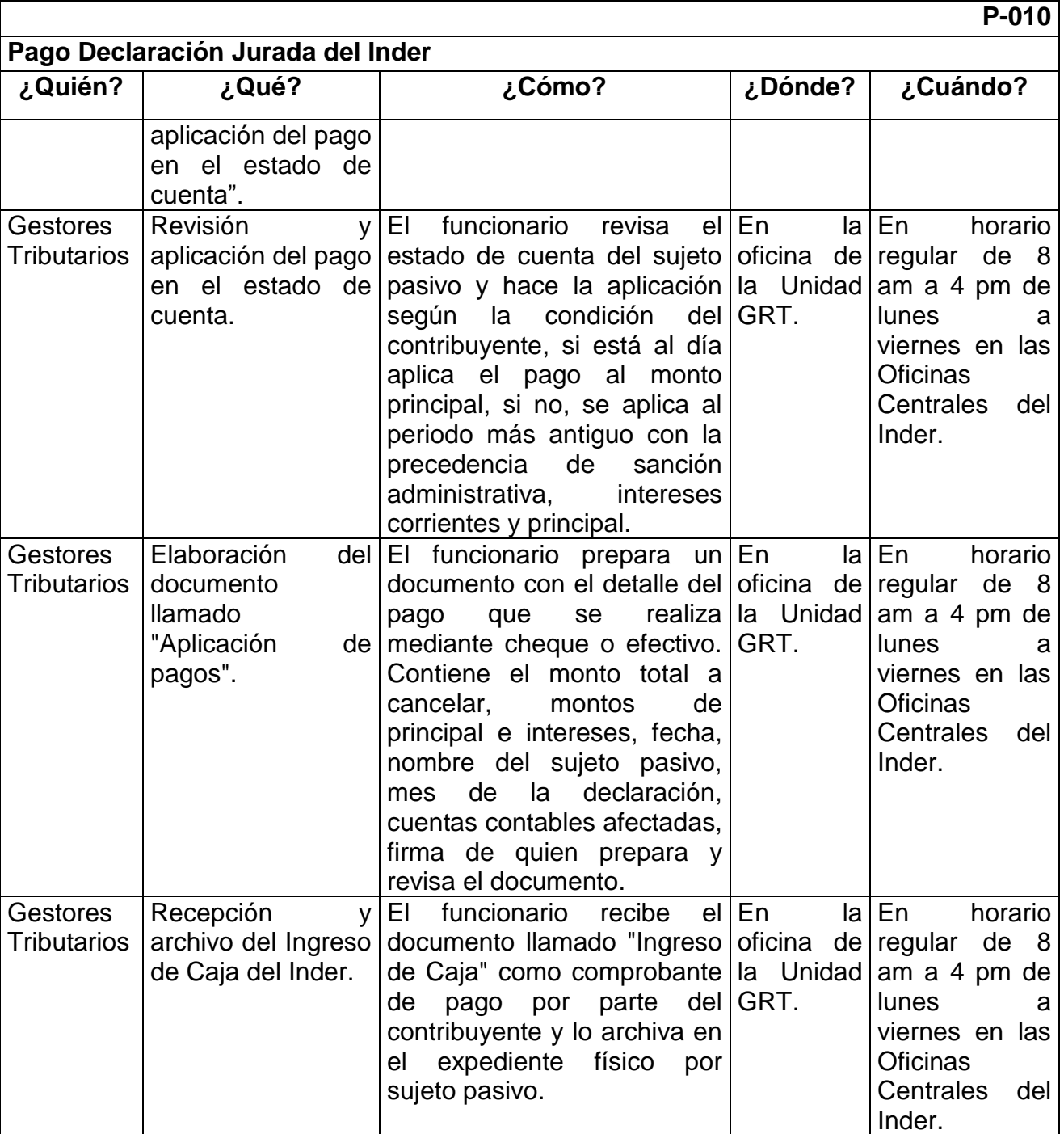

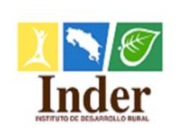

**Proceso: Administración Tributaria<br>
<b>Subproceso:** Unidad de Gestión y Recaud **Subproceso:** Unidad de Gestión y Recaudación

Manual de Procedimientos Operativos para la Unidad de Gestión y Recaudación Tributaria de la

Administración Tributaria del Instituto de Desarrollo Rural (Inder)

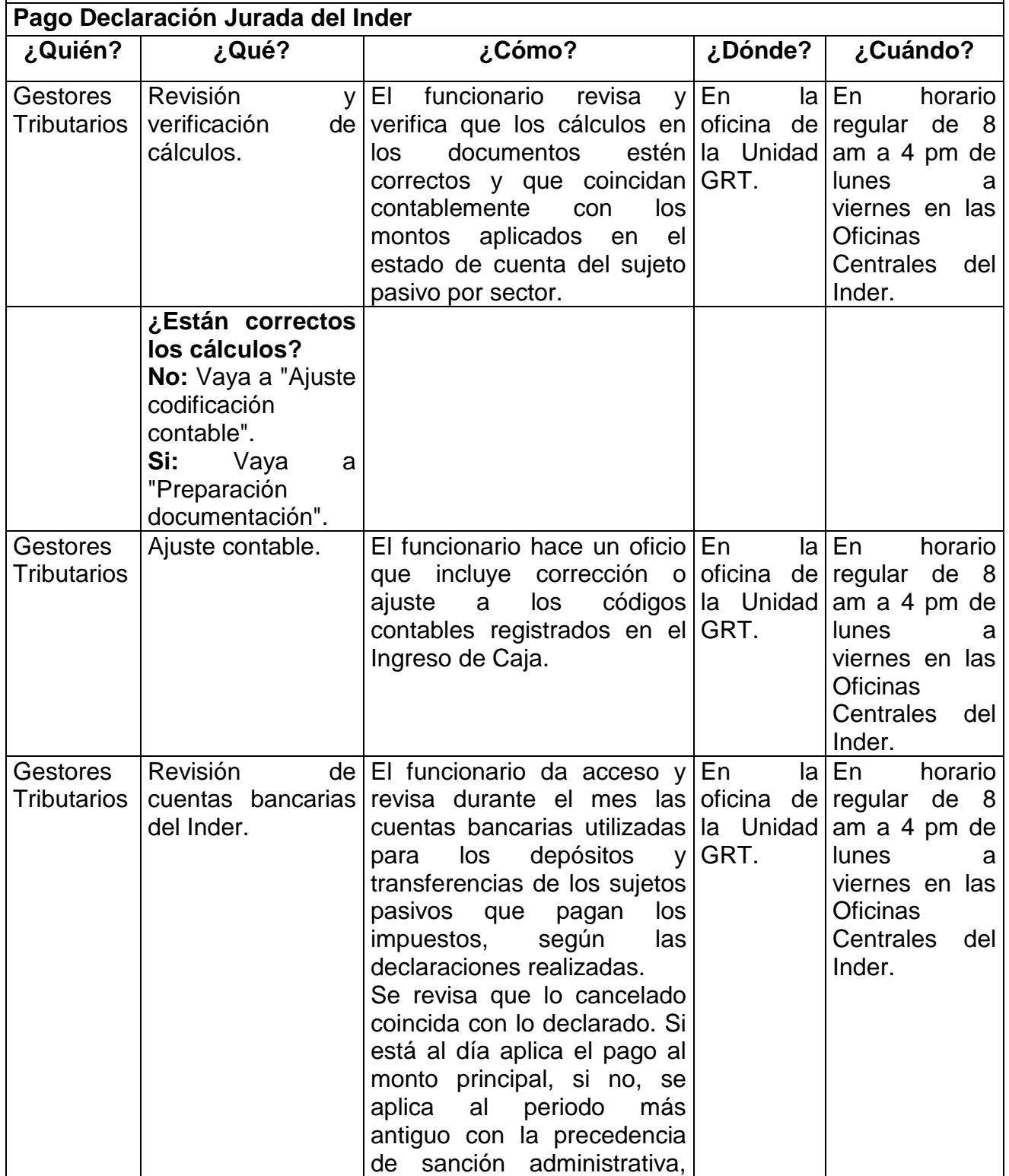

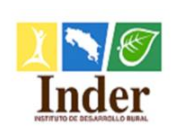

**Proceso: Administración Tributaria<br>
<b>Subproceso:** Unidad de Gestión y Recaud **Subproceso:** Unidad de Gestión y Recaudación

Manual de Procedimientos Operativos para la Unidad de Gestión y Recaudación Tributaria de la

Administración Tributaria del Instituto de Desarrollo Rural (Inder)

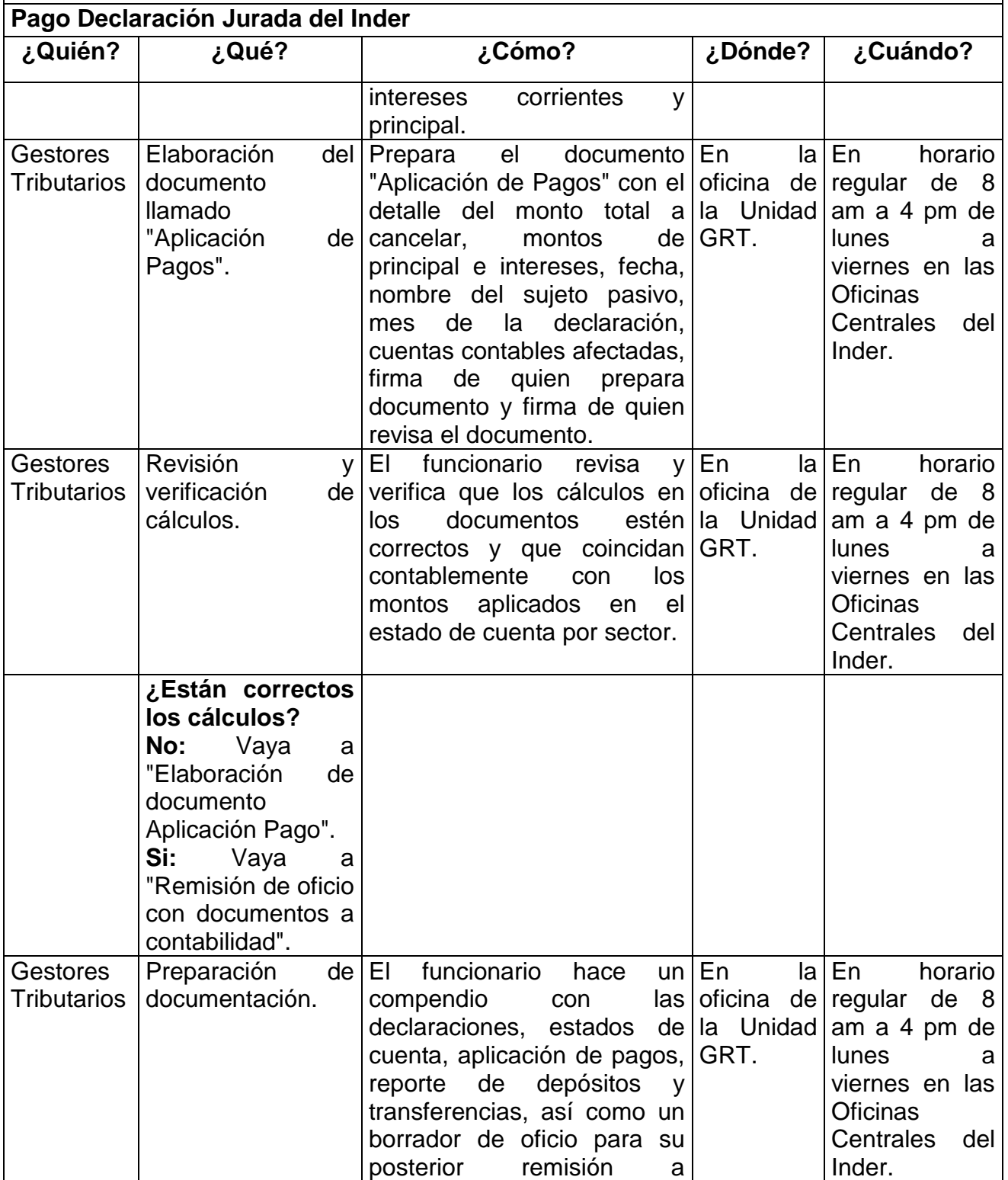

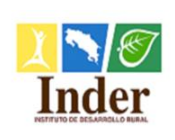

**Proceso: Administración Tributaria<br>
<b>Subproceso:** Unidad de Gestión y Recaud **Subproceso:** Unidad de Gestión y Recaudación

Manual de Procedimientos Operativos para la Unidad de Gestión y Recaudación Tributaria de la

Administración Tributaria del Instituto de Desarrollo Rural (Inder)

# **P-010**

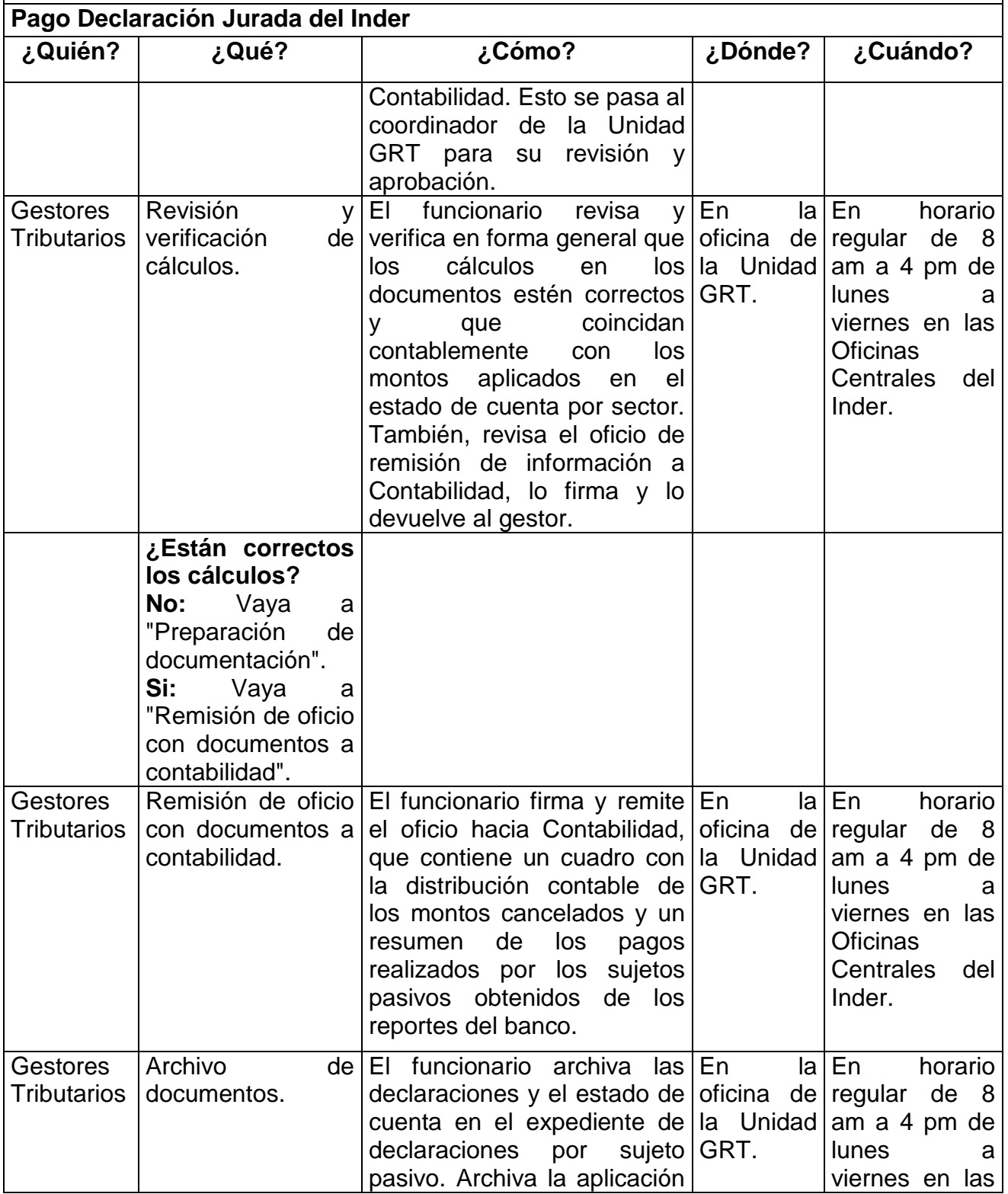

Página **77** de **200**

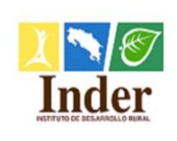

**Proceso: Administración Tributaria<br>
<b>Subproceso:** Unidad de Gestión y Recaud

**Subproceso:** Unidad de Gestión y Recaudación

Manual de Procedimientos Operativos para la Unidad de Gestión y Recaudación Tributaria de la

Administración Tributaria del Instituto de Desarrollo Rural (Inder)

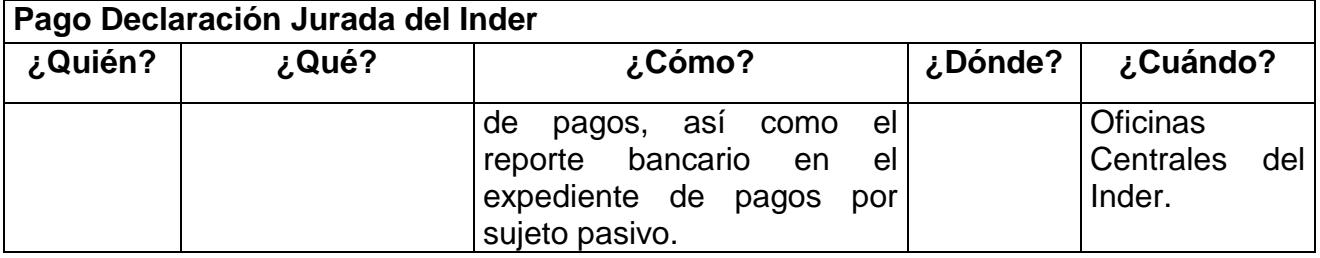

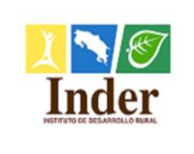

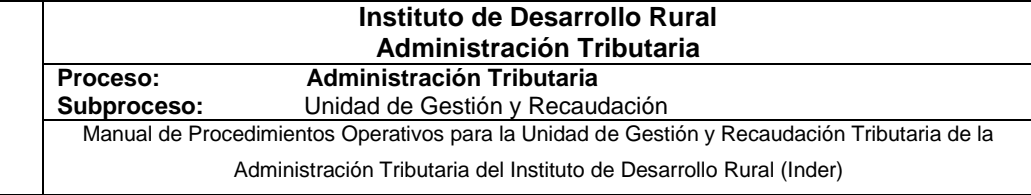

# **10.5. Diagrama de flujo**

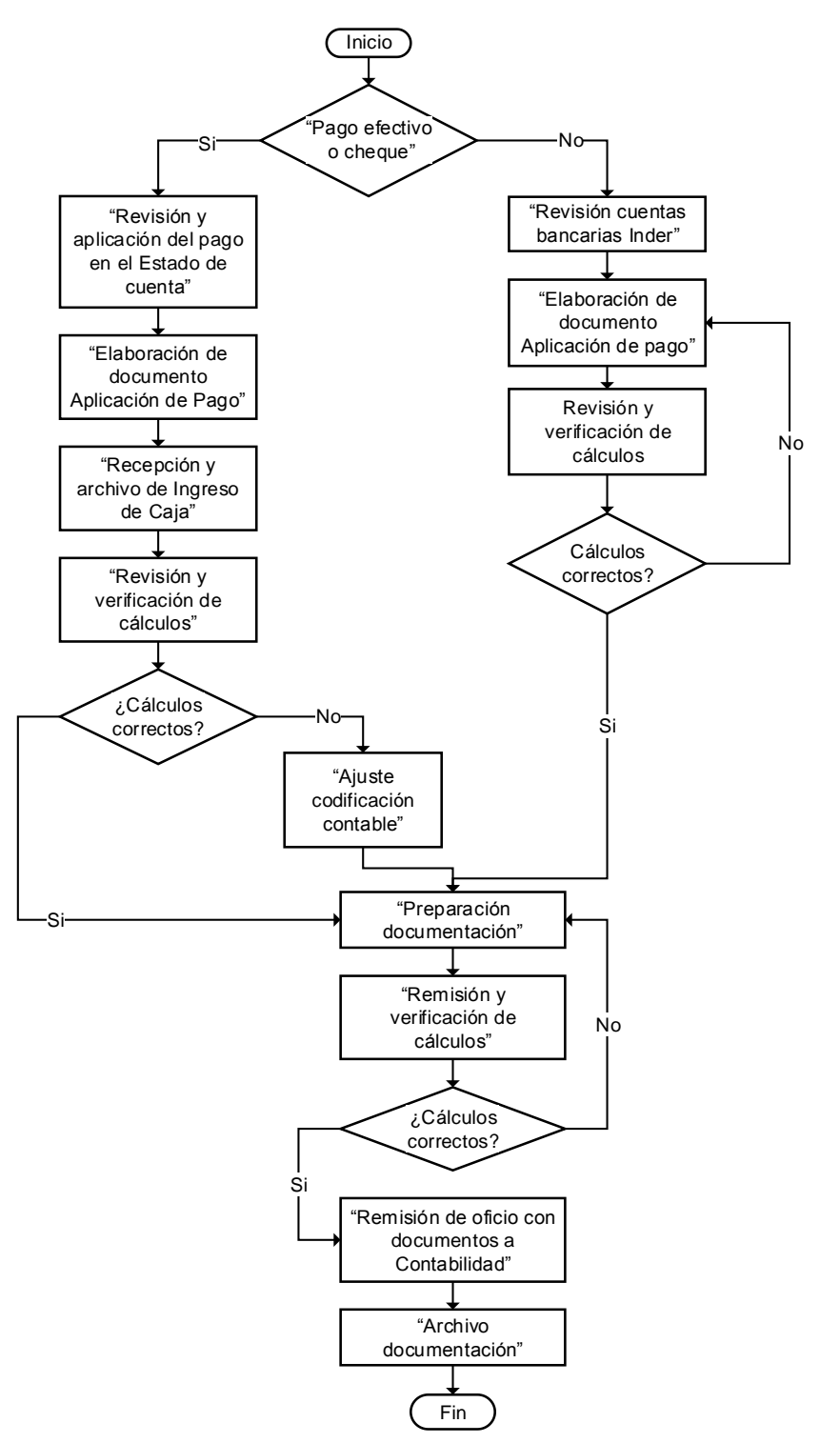

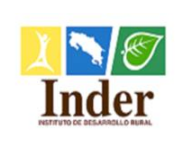

# **11.Procedimiento Infracciones administrativas y cálculo, artículos 78 y 79 CNPT**

# **11.1. Objetivo del procedimiento**

 Estandarizar las actividades que conllevan las infracciones administrativas y su cálculo según el artículo 78 y 79 del CNPT para su aplicación por parte del Inder.

#### **11.2. Alcance**

 El alcance contempla desde la identificación del tipo de sanción administrativa hasta la remisión del cobro a la unidad Legal Tributario. La unidad que participa es la Unidad de Gestión y Recaudación Tributaria y la unidad de Legal Tributario y los puestos son: Gestor Tributario y Encargado de la Unidad.

## **11.3. Documentos relacionados**

Ley N° 9036 Instituto de Desarrollo Rural (Inder)

Ley N° 4755 Código de Normas y Procedimientos Tributarios (CNPT)

Ley N° 8292 Ley General de Control Interno

## **11.4. Narrativa del procedimiento**

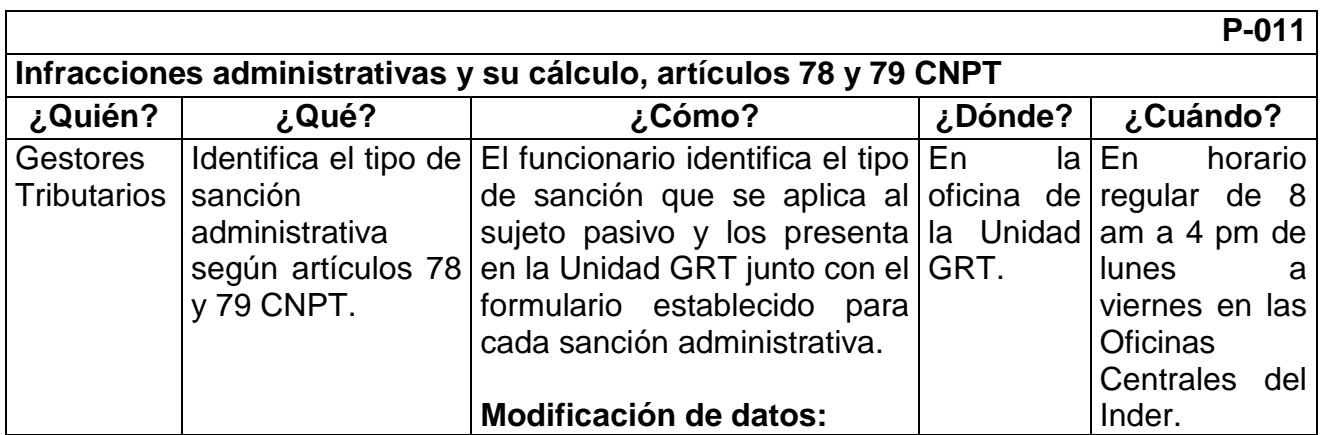

Página **80** de **200**

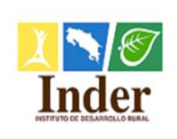

**Proceso: Administración Tributaria<br>
<b>Subproceso:** Unidad de Gestión y Recaud

**Subproceso:** Unidad de Gestión y Recaudación

Manual de Procedimientos Operativos para la Unidad de Gestión y Recaudación Tributaria de la

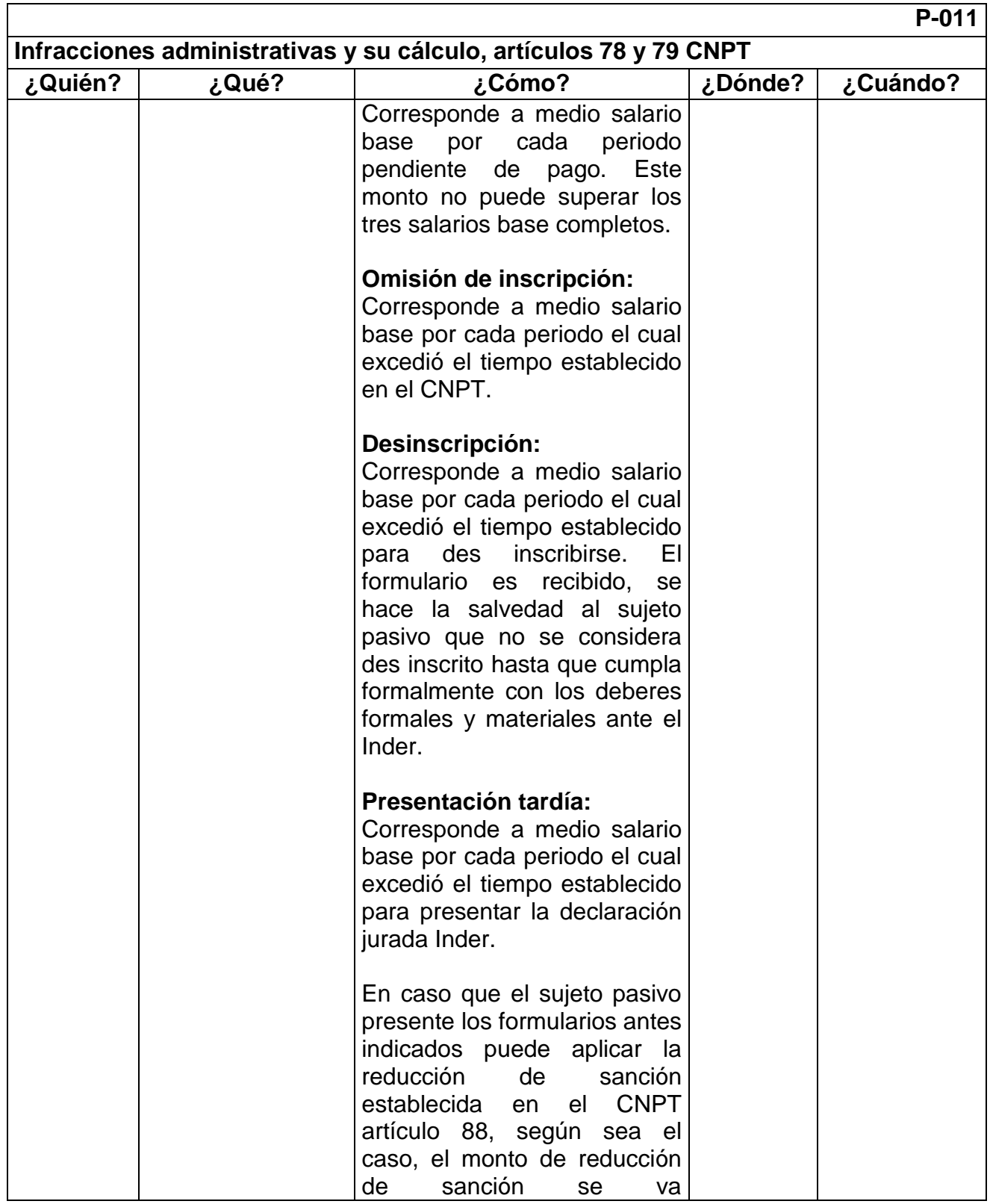

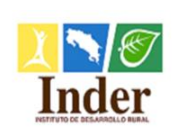

**Proceso: Administración Tributaria<br>
<b>Subproceso:** Unidad de Gestión y Recaud **Subproceso:** Unidad de Gestión y Recaudación

Manual de Procedimientos Operativos para la Unidad de Gestión y Recaudación Tributaria de la

Administración Tributaria del Instituto de Desarrollo Rural (Inder)

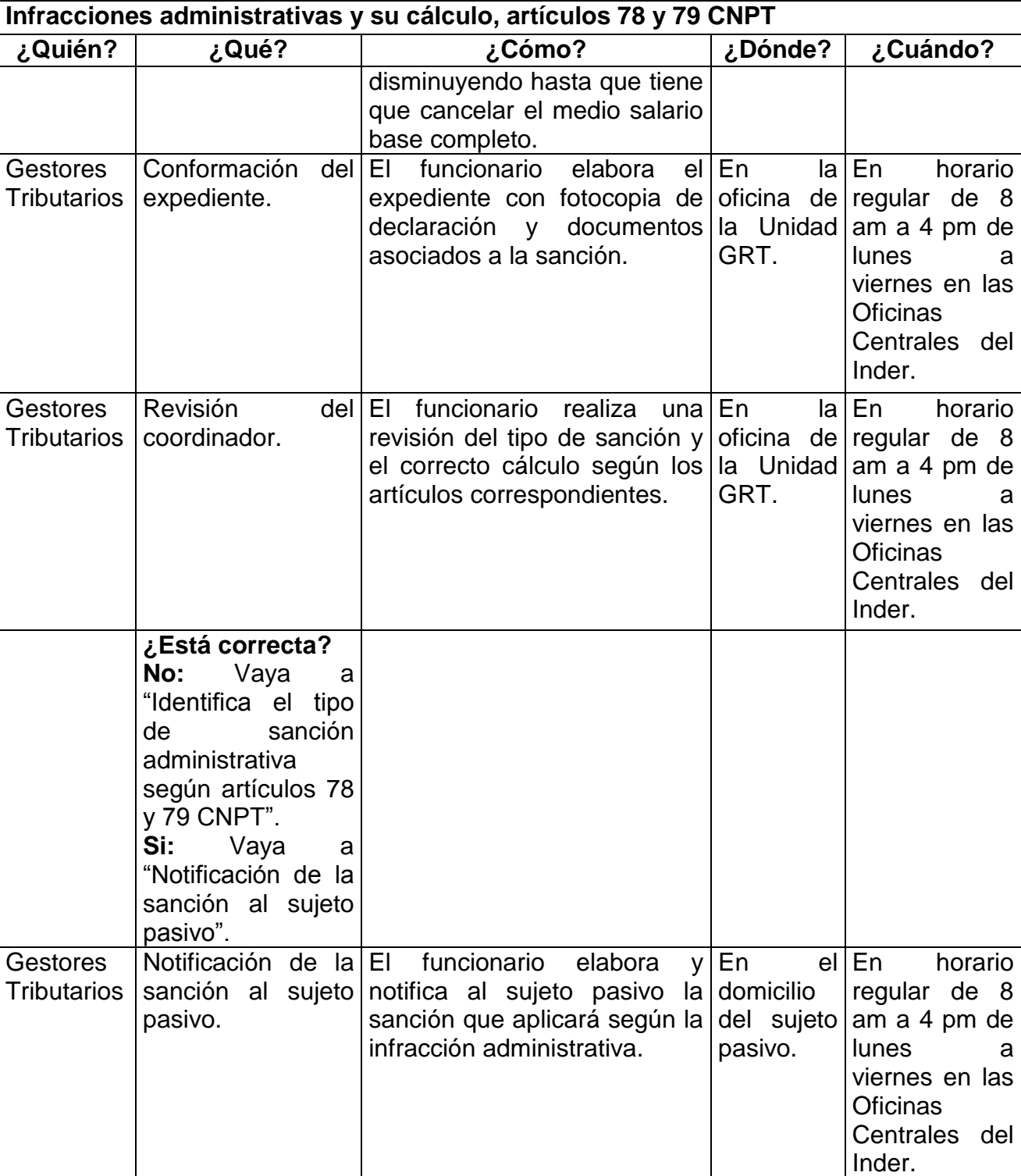

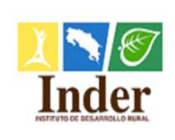

**Proceso: Administración Tributaria<br>
<b>Subproceso:** Unidad de Gestión y Recaud **Subproceso:** Unidad de Gestión y Recaudación

Manual de Procedimientos Operativos para la Unidad de Gestión y Recaudación Tributaria de la

Administración Tributaria del Instituto de Desarrollo Rural (Inder)

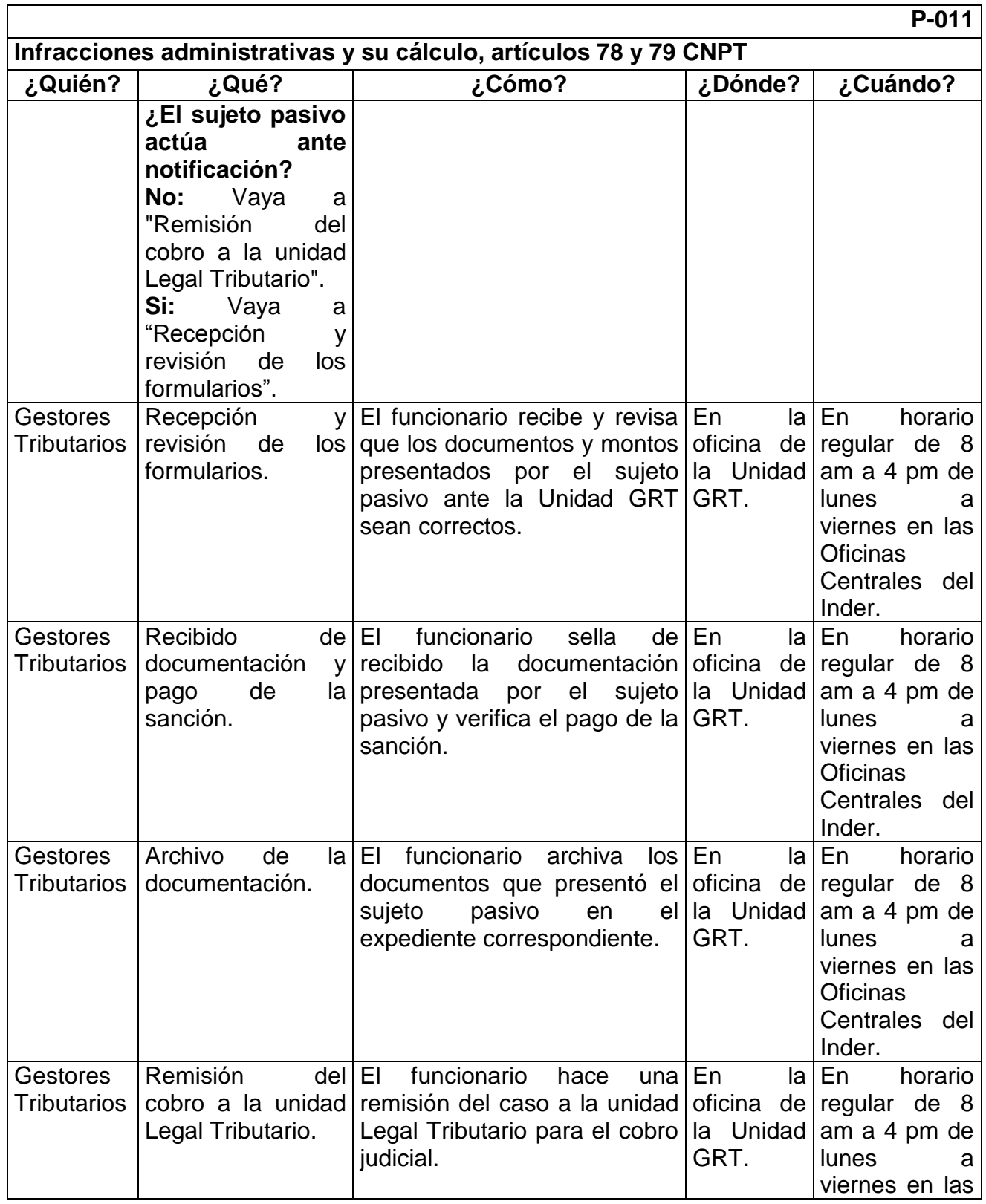

Página **83** de **200**

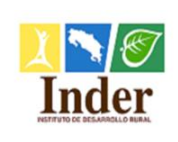

**Proceso: Administración Tributaria<br>
<b>Subproceso:** Unidad de Gestión y Recaud **Subproceso:** Unidad de Gestión y Recaudación

Manual de Procedimientos Operativos para la Unidad de Gestión y Recaudación Tributaria de la

Administración Tributaria del Instituto de Desarrollo Rural (Inder)

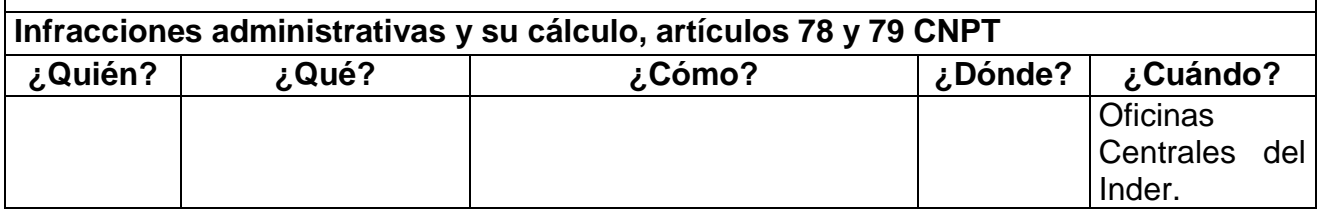
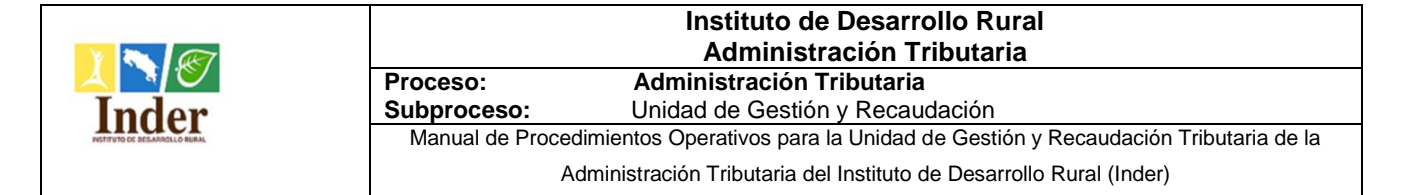

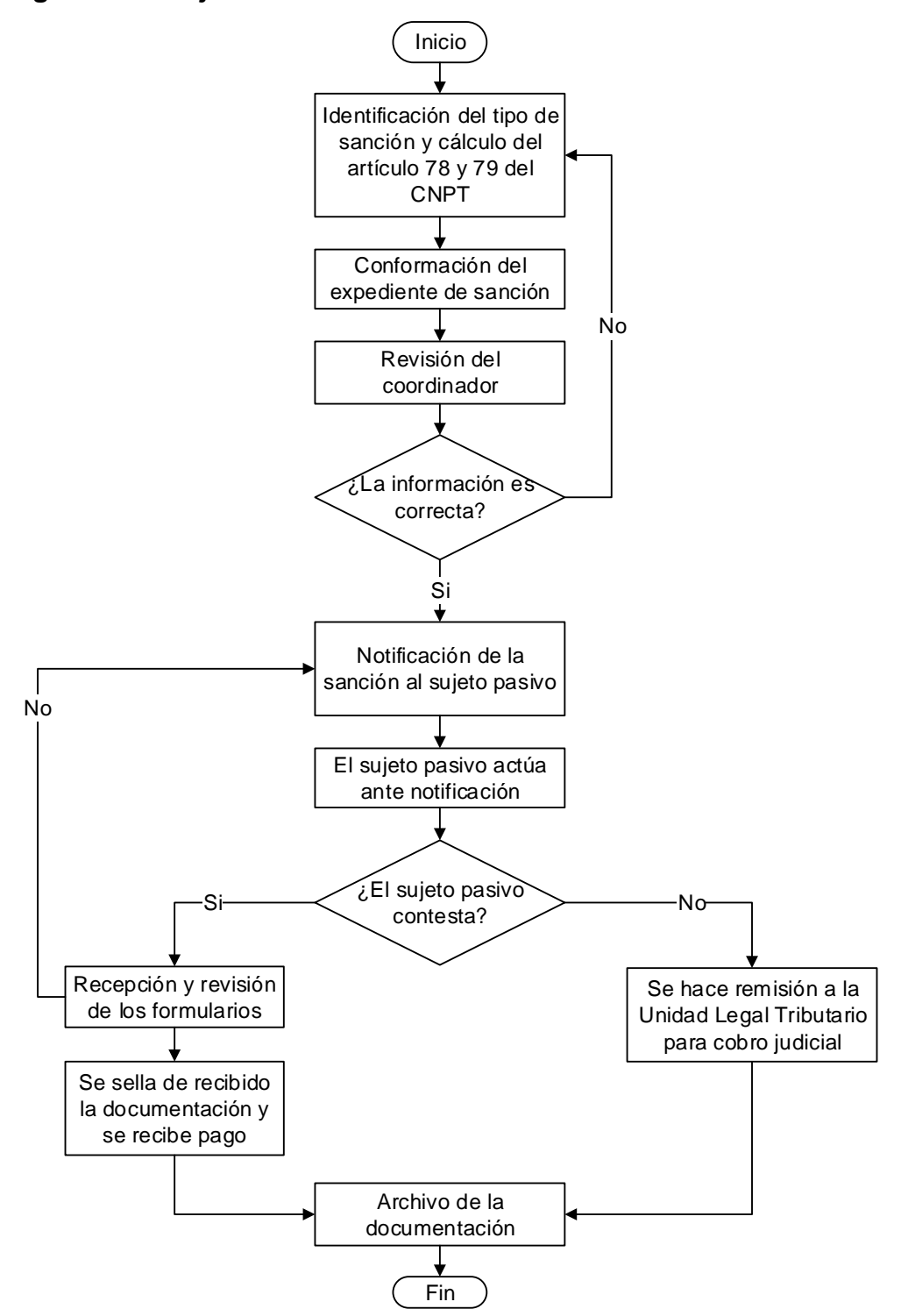

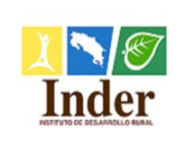

## **12.Procedimiento Infracción administrativa y cálculo, artículo 80 bis) CNPT**

## **12.1. Objetivo del procedimiento**

 Estandarizar las actividades que conllevan las infracciones administraciones administrativas y su cálculo según el artículo 80 bis) del CNPT para su aplicación por parte del Inder.

#### **12.2. Alcance**

 El alcance contempla desde la identificación del tipo de sanción administrativa hasta el archivo de la documentación. La unidad que participa es la Unidad de Gestión y Recaudación Tributaria y los puestos son: Gestor Tributario y Encargado de la Unidad.

#### **12.3. Documentos relacionados**

Ley N° 9036 Instituto de Desarrollo Rural (Inder)

Ley N° 4755 Código de Normas y Procedimientos Tributarios (CNPT)

Ley N° 8292 Ley General de Control Interno

### **12.4. Narrativa del procedimiento**

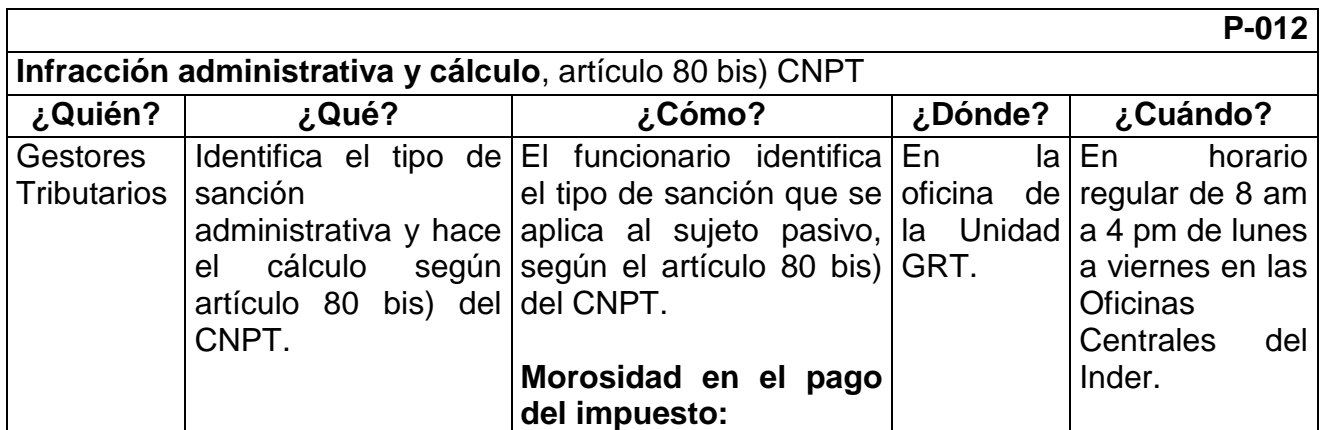

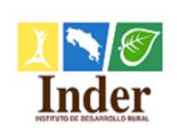

**Proceso: Administración Tributaria<br>
<b>Subproceso:** Unidad de Gestión y Recaud **Subproceso:** Unidad de Gestión y Recaudación

Manual de Procedimientos Operativos para la Unidad de Gestión y Recaudación Tributaria de la

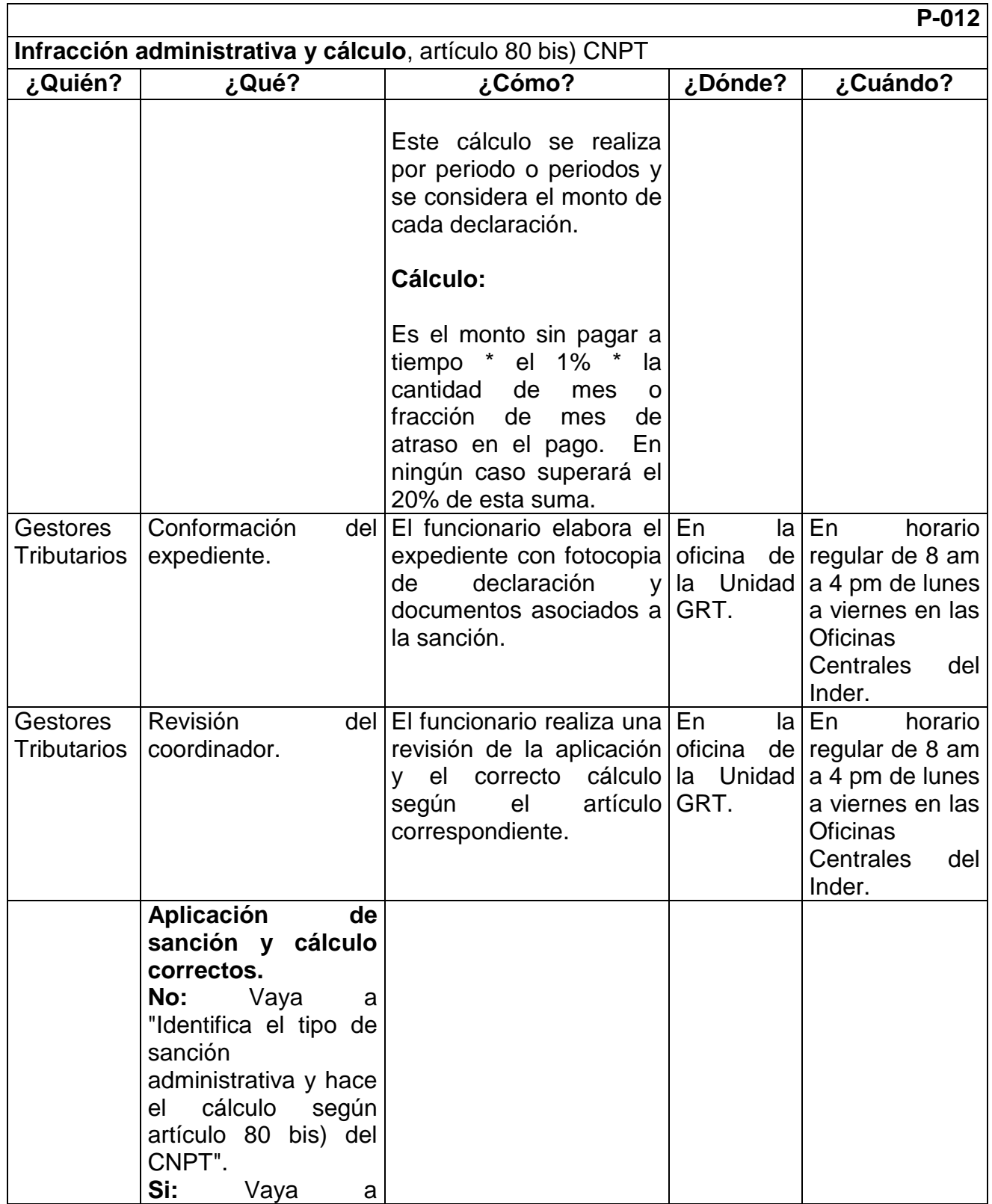

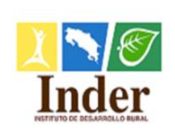

**Proceso: Administración Tributaria<br>
<b>Subproceso:** Unidad de Gestión y Recaud **Subproceso:** Unidad de Gestión y Recaudación

Manual de Procedimientos Operativos para la Unidad de Gestión y Recaudación Tributaria de la

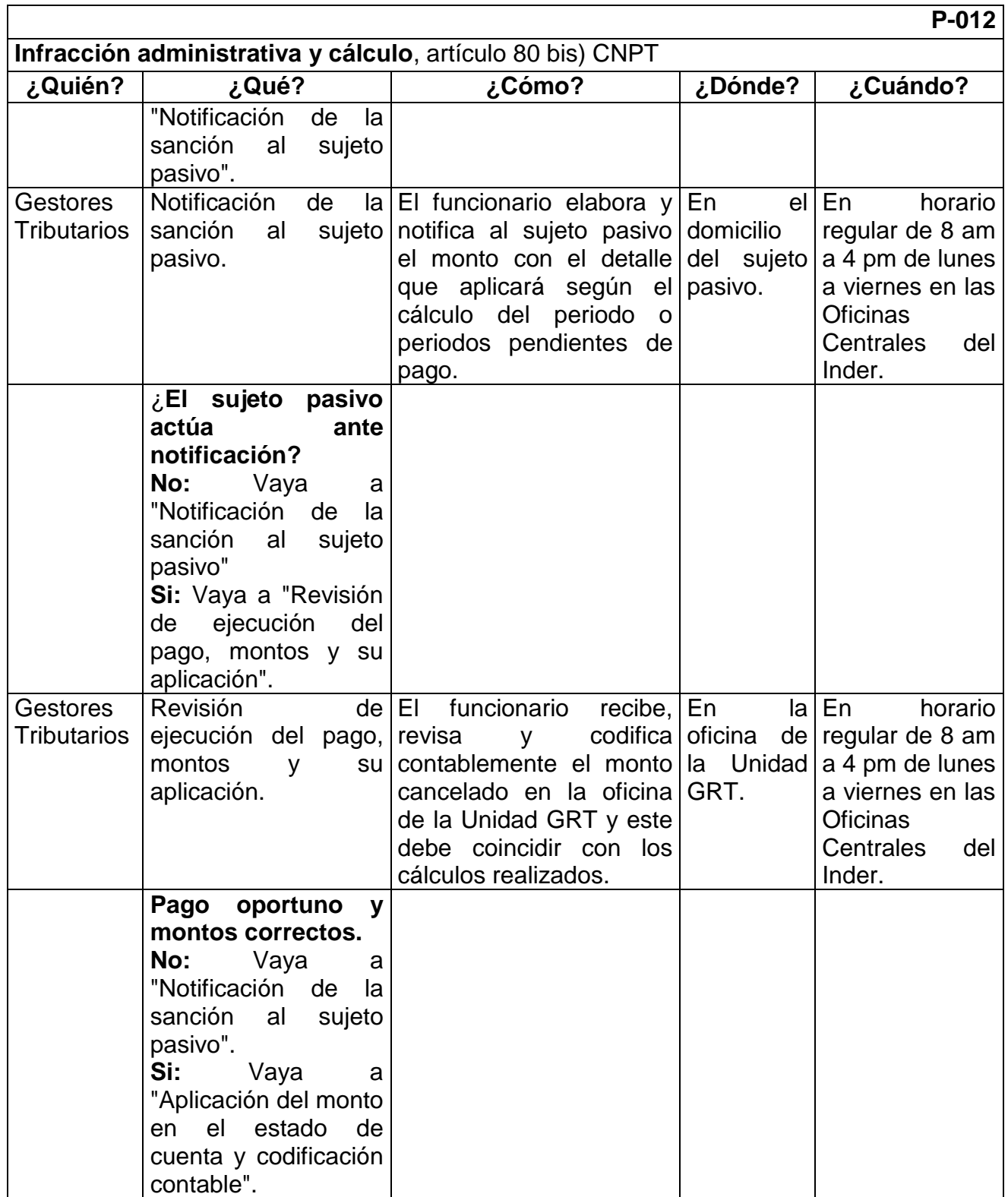

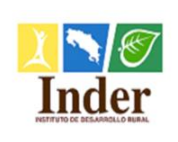

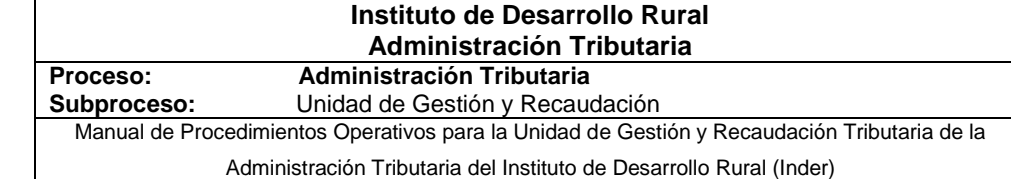

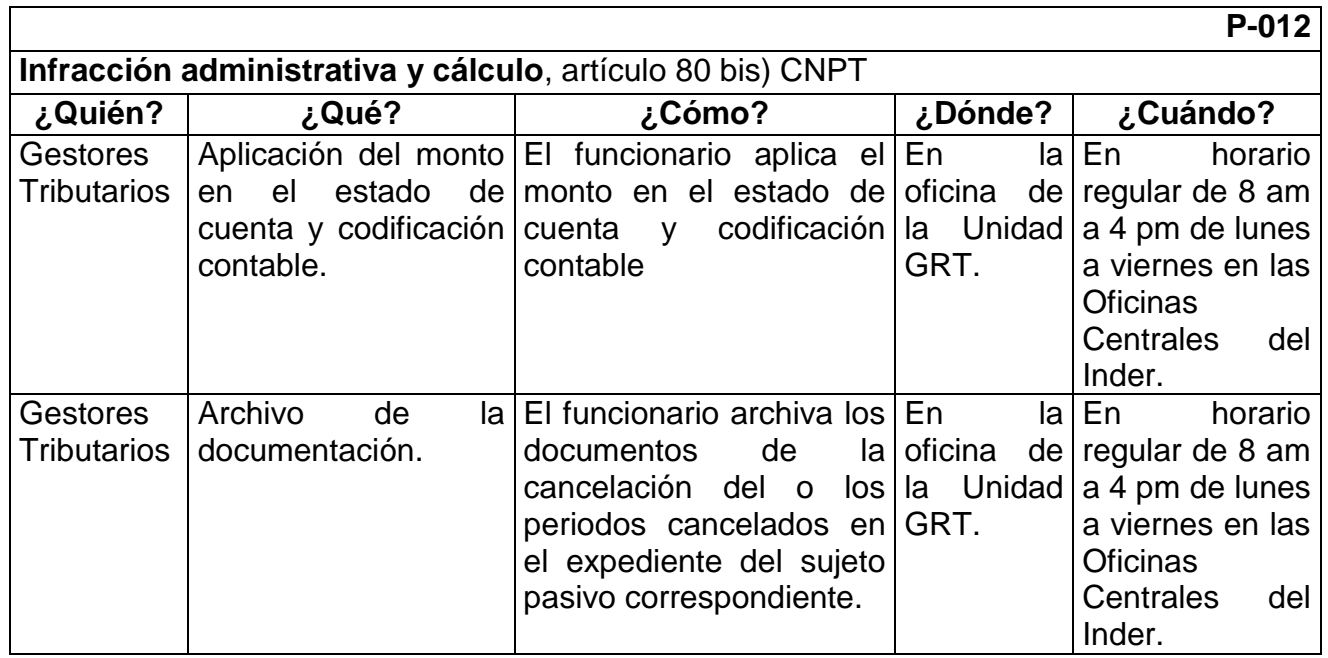

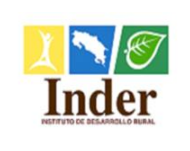

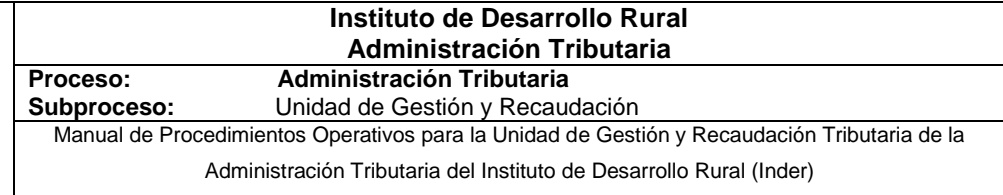

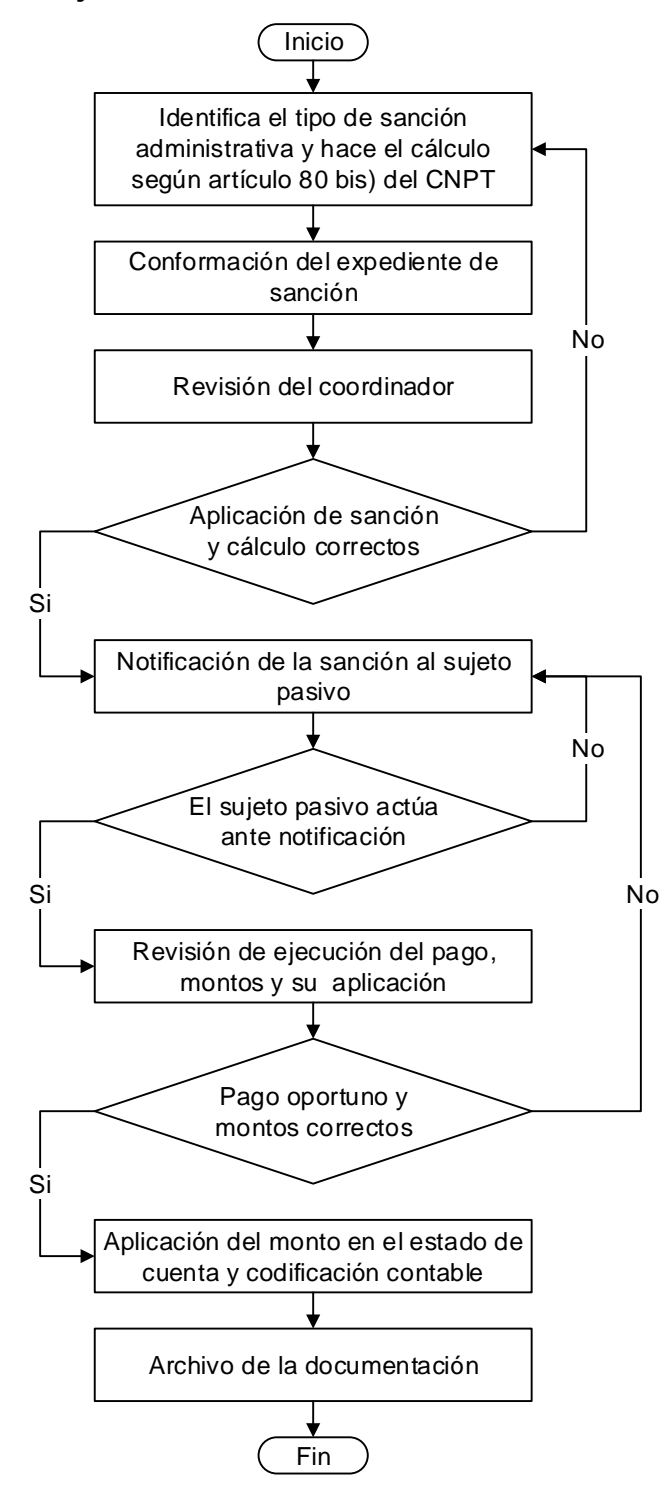

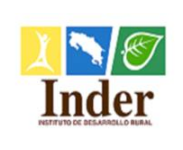

# **13.Procedimiento Aplicación de pagos en estado de cuenta por sujeto pasivo**

## **13.1. Objetivo del procedimiento**

 Estandarizar las actividades de aplicación de pago en el estado de cuenta del sujeto pasivo para su actualización inmediata de la información.

### **13.2. Alcance**

 El alcance contempla desde la recepción de la declaración, para su pago, determinación de pagos por depósito y transferencia hasta el archivo de la documentación. La unidad que participa es la Unidad de Gestión y Recaudación Tributaria y los puestos son: Gestor Tributario y Encargado de la Unidad.

### **13.3. Documentos relacionados**

Ley N° 9036 Instituto de Desarrollo Rural (Inder)

Ley N° 4755 Código de Normas y Procedimientos Tributarios (CNPT)

Ley N° 8292 Ley General de Control Interno

### **13.4. Narrativa del procedimiento**

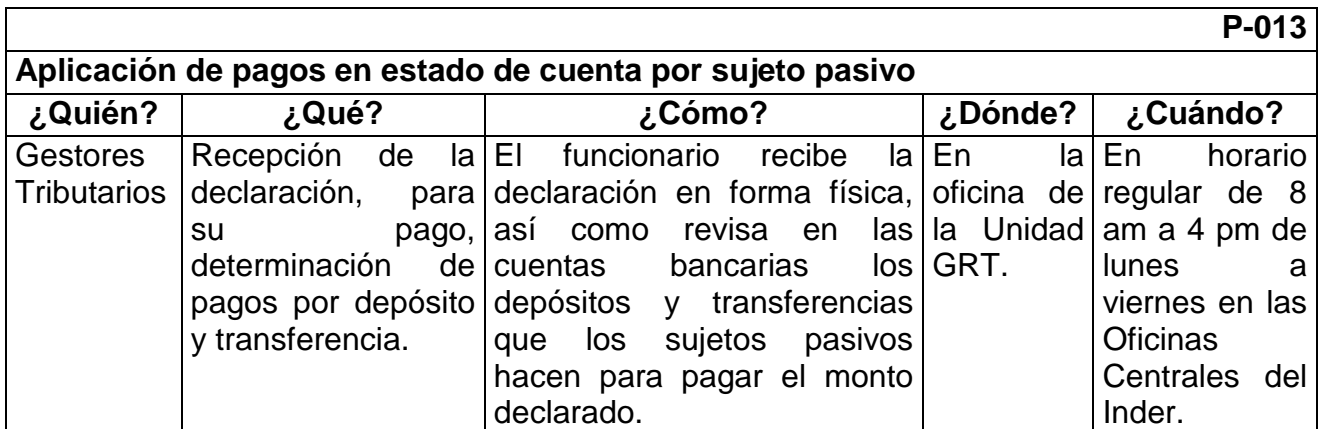

Página **91** de **200**

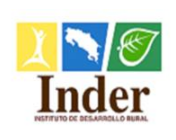

#### **Instituto de Desarrollo Rural Administración Tributaria Proceso: Administración Tributaria<br>
<b>Subproceso:** Unidad de Gestión y Recaud **Subproceso:** Unidad de Gestión y Recaudación

#### Manual de Procedimientos Operativos para la Unidad de Gestión y Recaudación Tributaria de la

Administración Tributaria del Instituto de Desarrollo Rural (Inder)

**P-013**

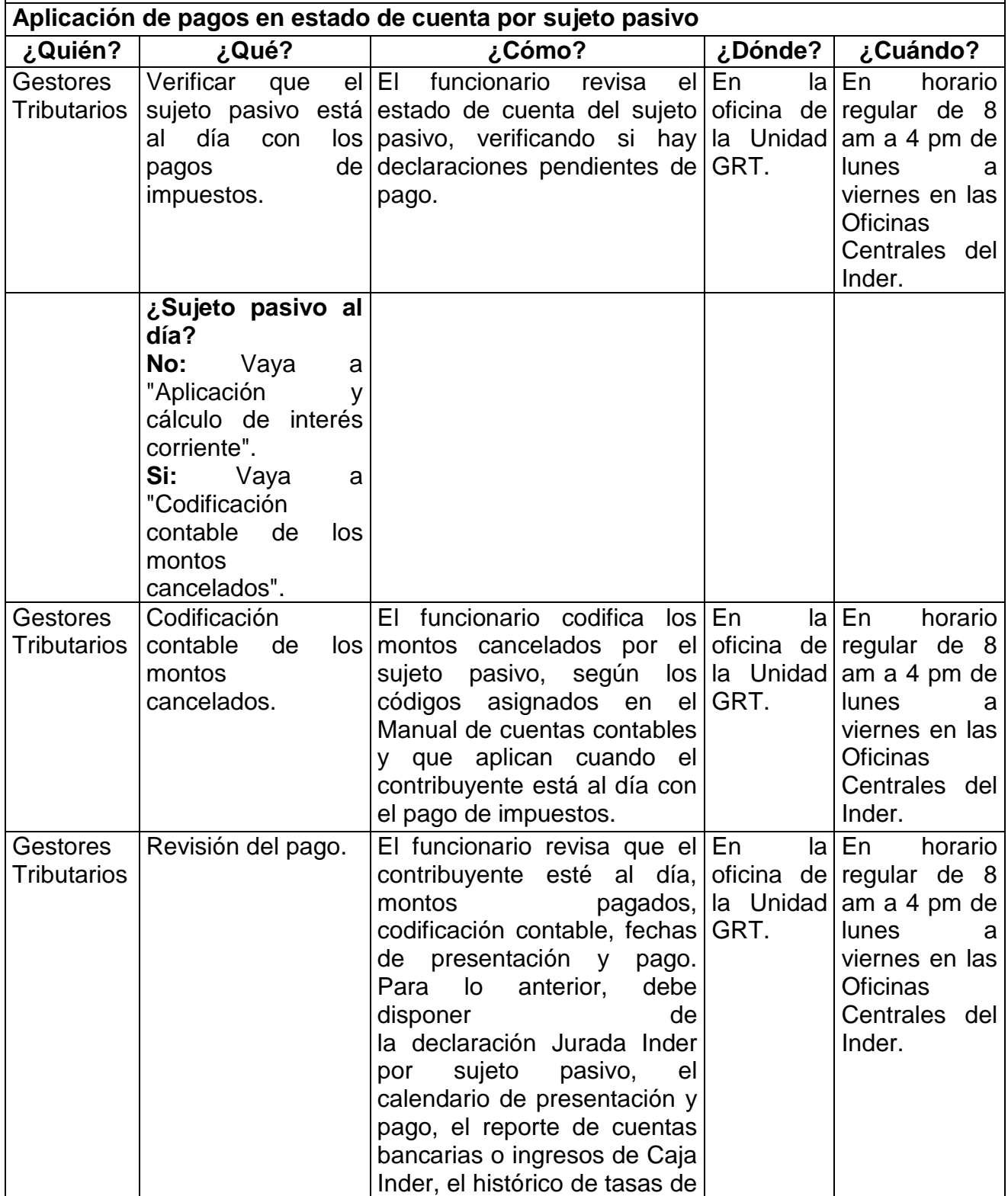

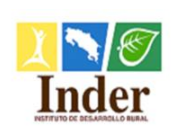

 $\overline{\phantom{a}}$ 

#### **Instituto de Desarrollo Rural Administración Tributaria**

**Proceso: Administración Tributaria<br>
<b>Subproceso:** Unidad de Gestión y Recaud **Subproceso:** Unidad de Gestión y Recaudación

Manual de Procedimientos Operativos para la Unidad de Gestión y Recaudación Tributaria de la

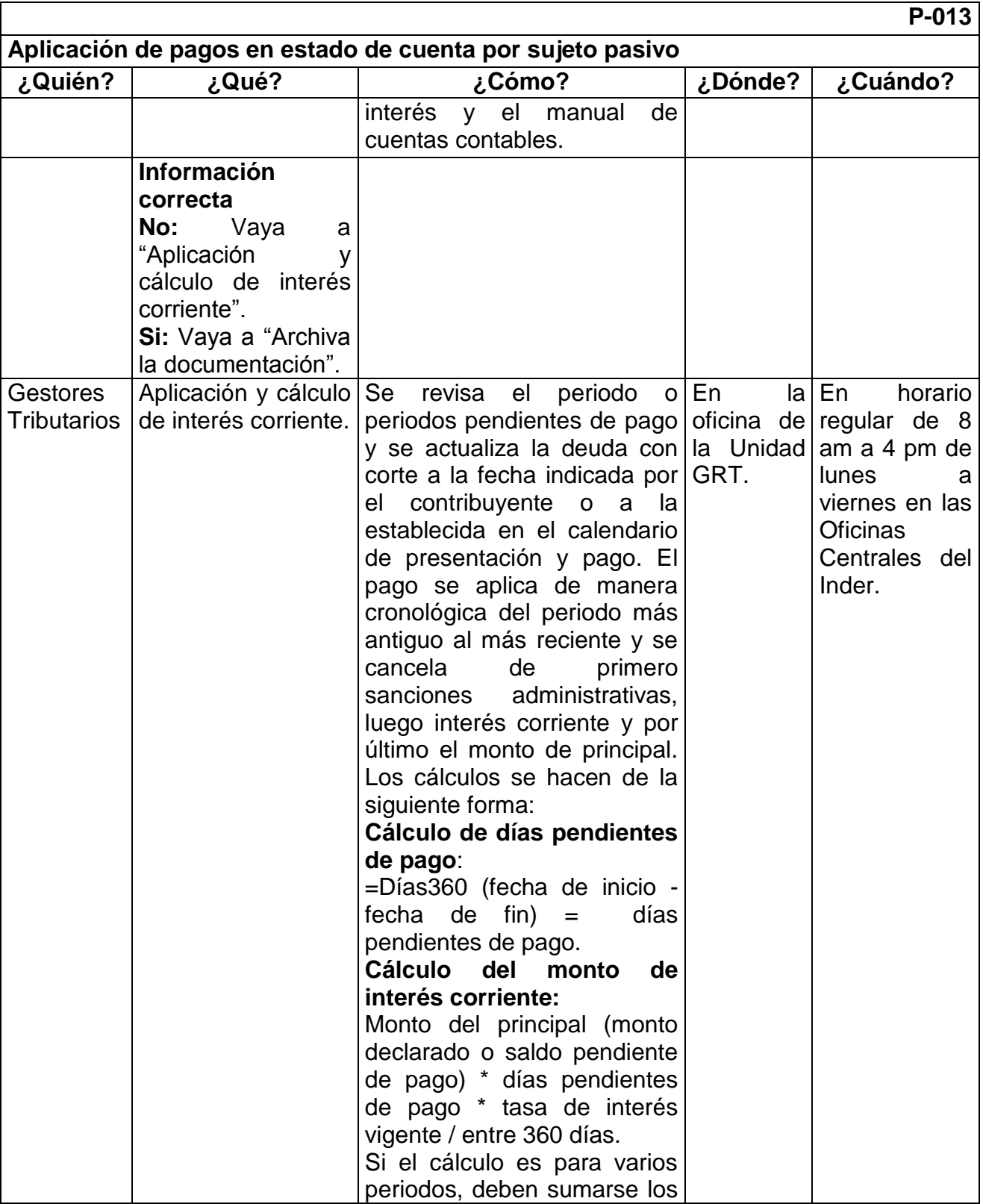

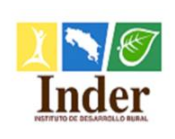

 $\overline{\phantom{a}}$ 

#### **Instituto de Desarrollo Rural Administración Tributaria**

# **Proceso: Administración Tributaria<br>
<b>Subproceso:** Unidad de Gestión y Recaud

**Subproceso:** Unidad de Gestión y Recaudación Manual de Procedimientos Operativos para la Unidad de Gestión y Recaudación Tributaria de la

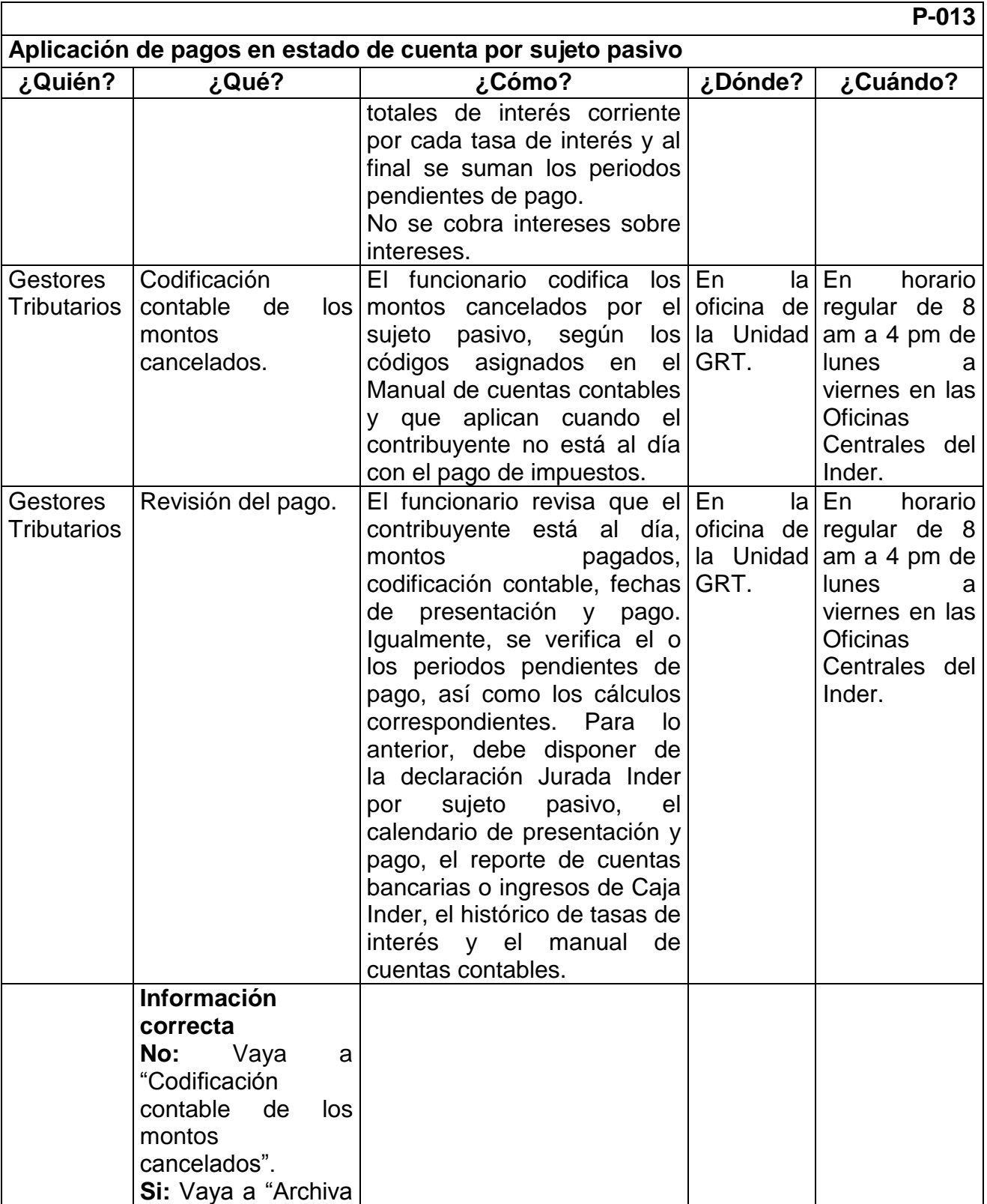

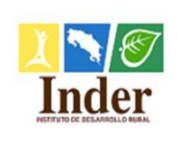

#### **Proceso: Administración Tributaria<br>
<b>Subproceso:** Unidad de Gestión y Recaud **Subproceso:** Unidad de Gestión y Recaudación

Manual de Procedimientos Operativos para la Unidad de Gestión y Recaudación Tributaria de la

Administración Tributaria del Instituto de Desarrollo Rural (Inder)

# **P-013**

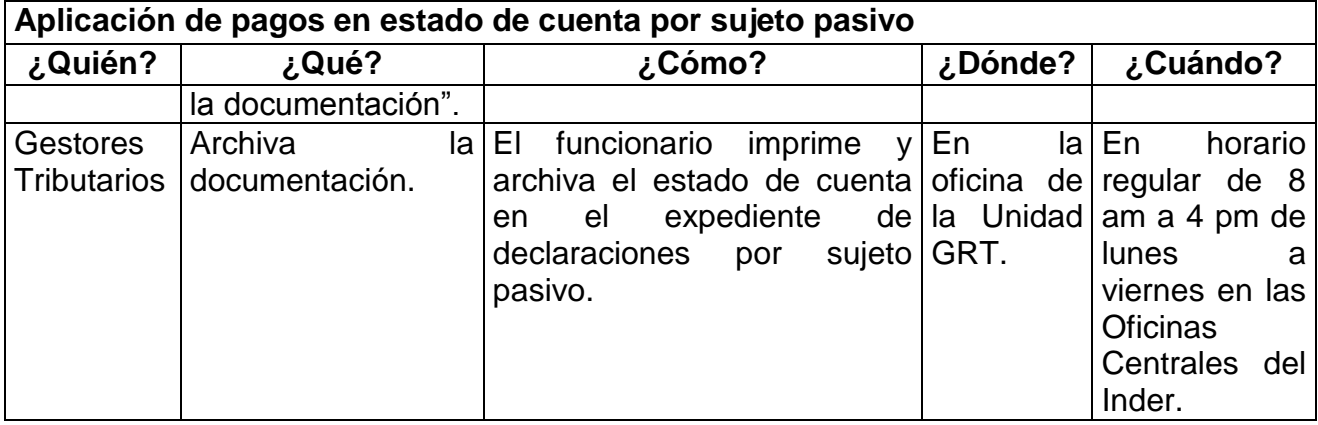

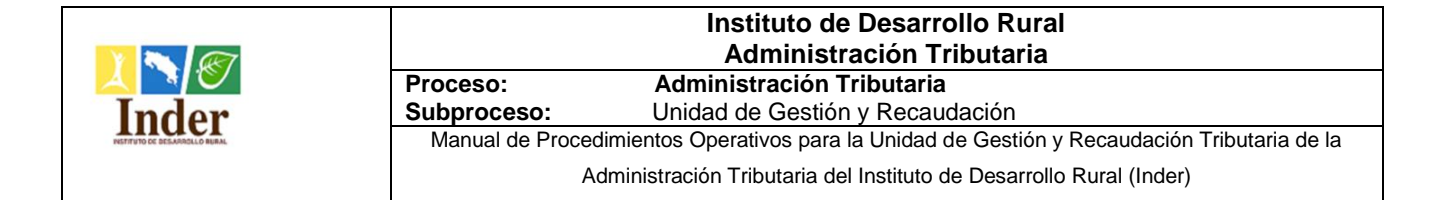

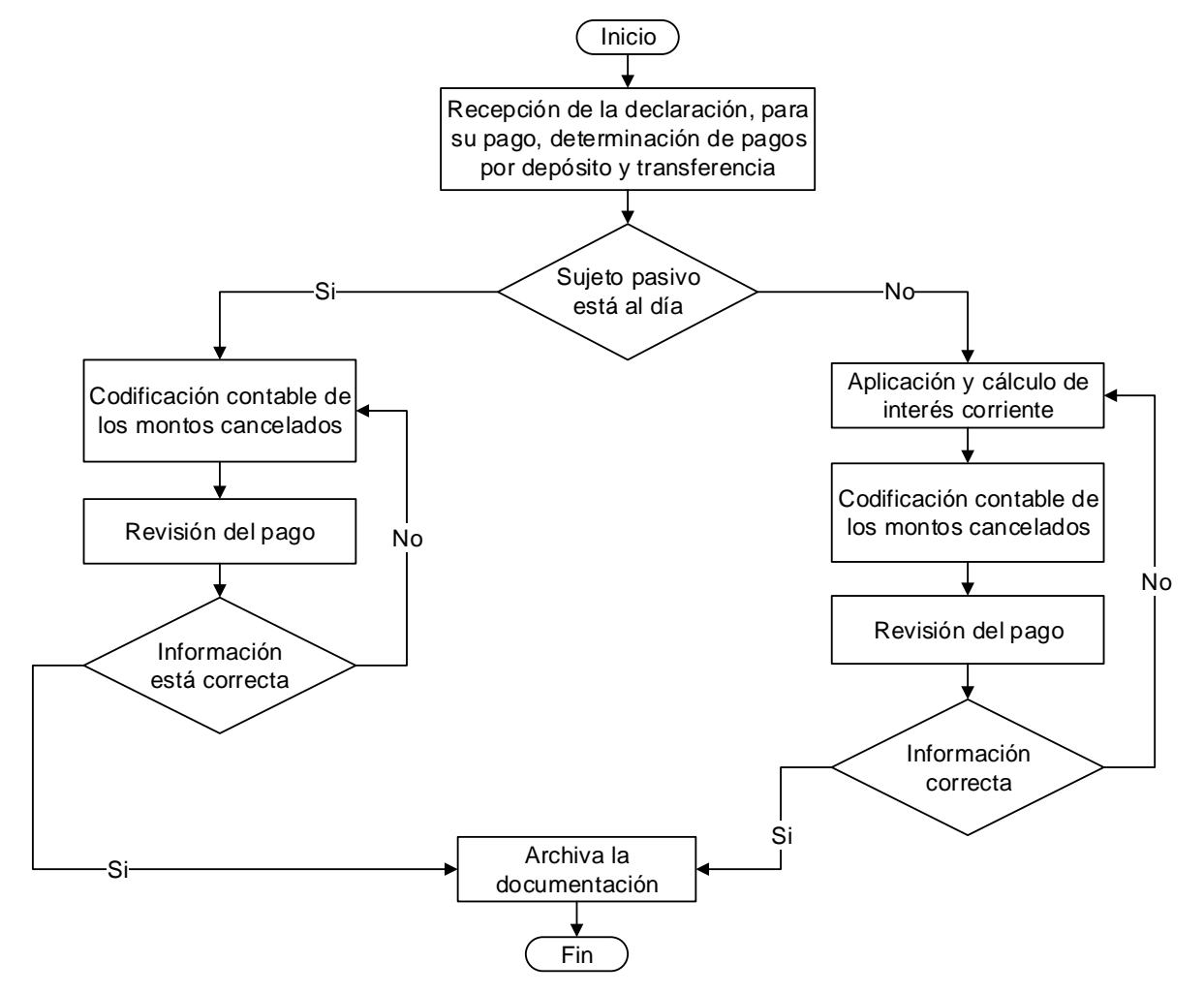

# **14.Procedimiento Codificación contable de los ingresos tributarios**

#### **14.1. Objetivo del procedimiento**

 Estandarizar las actividades de codificación contable de los ingresos tributarios para su correcto registro y actualización de la información contable.

#### **14.2. Alcance**

 El alcance contempla desde la revisión de la declaración jurada Inder y su pago hasta el archivo del oficio. La unidad que participa es la Unidad de Gestión y Recaudación Tributaria y los puestos son: Gestor Tributario y Encargado de la Unidad.

### **14.3. Documentos relacionados**

Ley N° 9036 Instituto de Desarrollo Rural (Inder) Ley N° 4755 Código de Normas y Procedimientos Tributarios (CNPT) Ley N° 8292 Ley General de Control Interno

### **14.4. Narrativa del procedimiento**

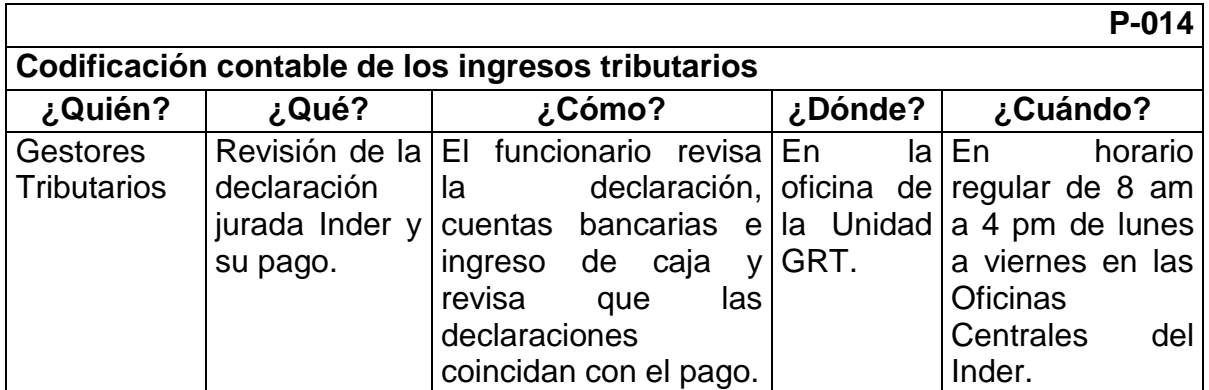

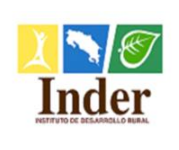

**Proceso: Administración Tributaria<br>
<b>Subproceso:** Unidad de Gestión y Recaud

**Subproceso:** Unidad de Gestión y Recaudación

Manual de Procedimientos Operativos para la Unidad de Gestión y Recaudación Tributaria de la

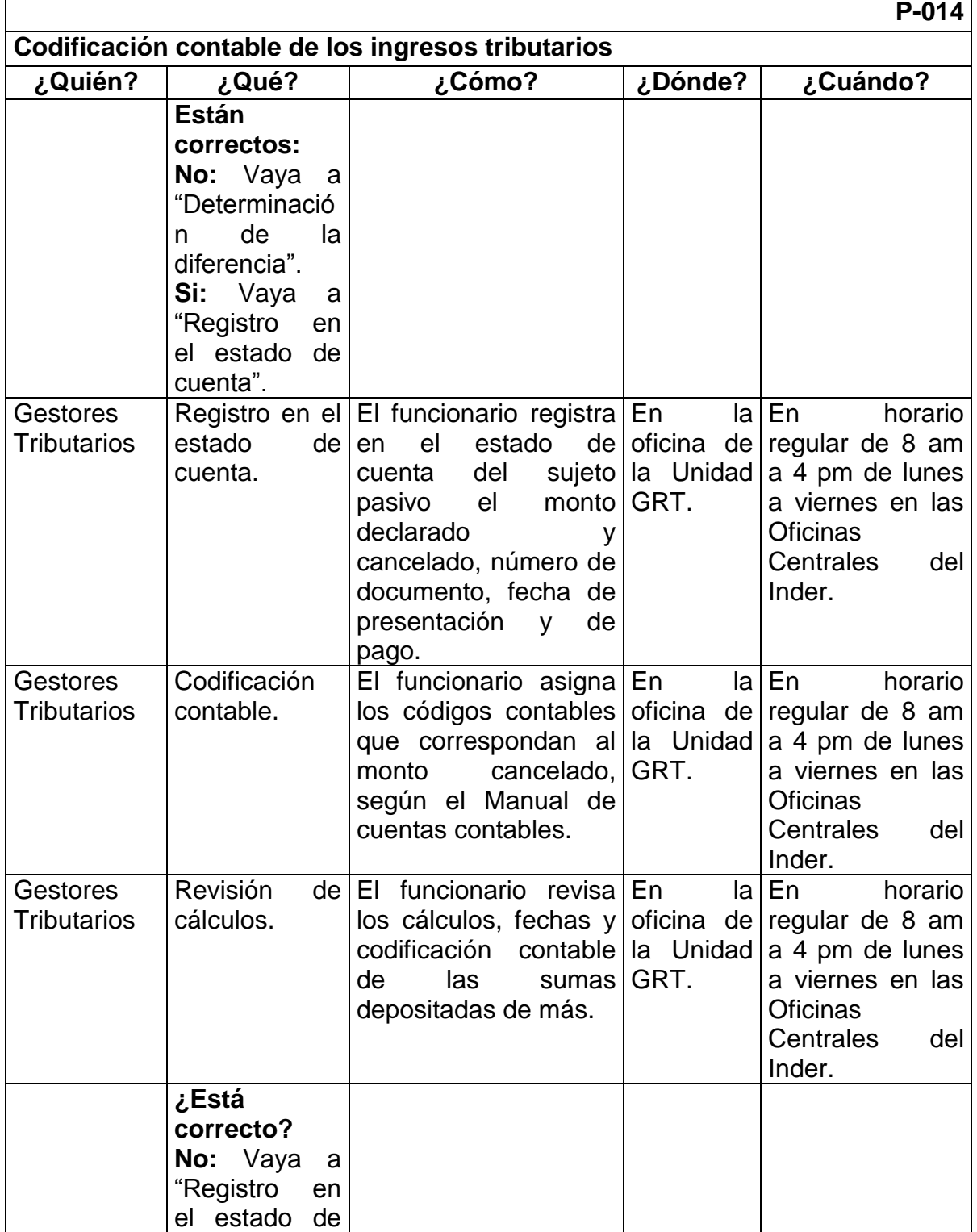

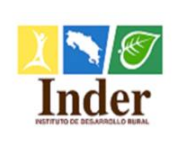

**Proceso: Administración Tributaria<br>
<b>Subproceso:** Unidad de Gestión y Recaud

**Subproceso:** Unidad de Gestión y Recaudación

Manual de Procedimientos Operativos para la Unidad de Gestión y Recaudación Tributaria de la

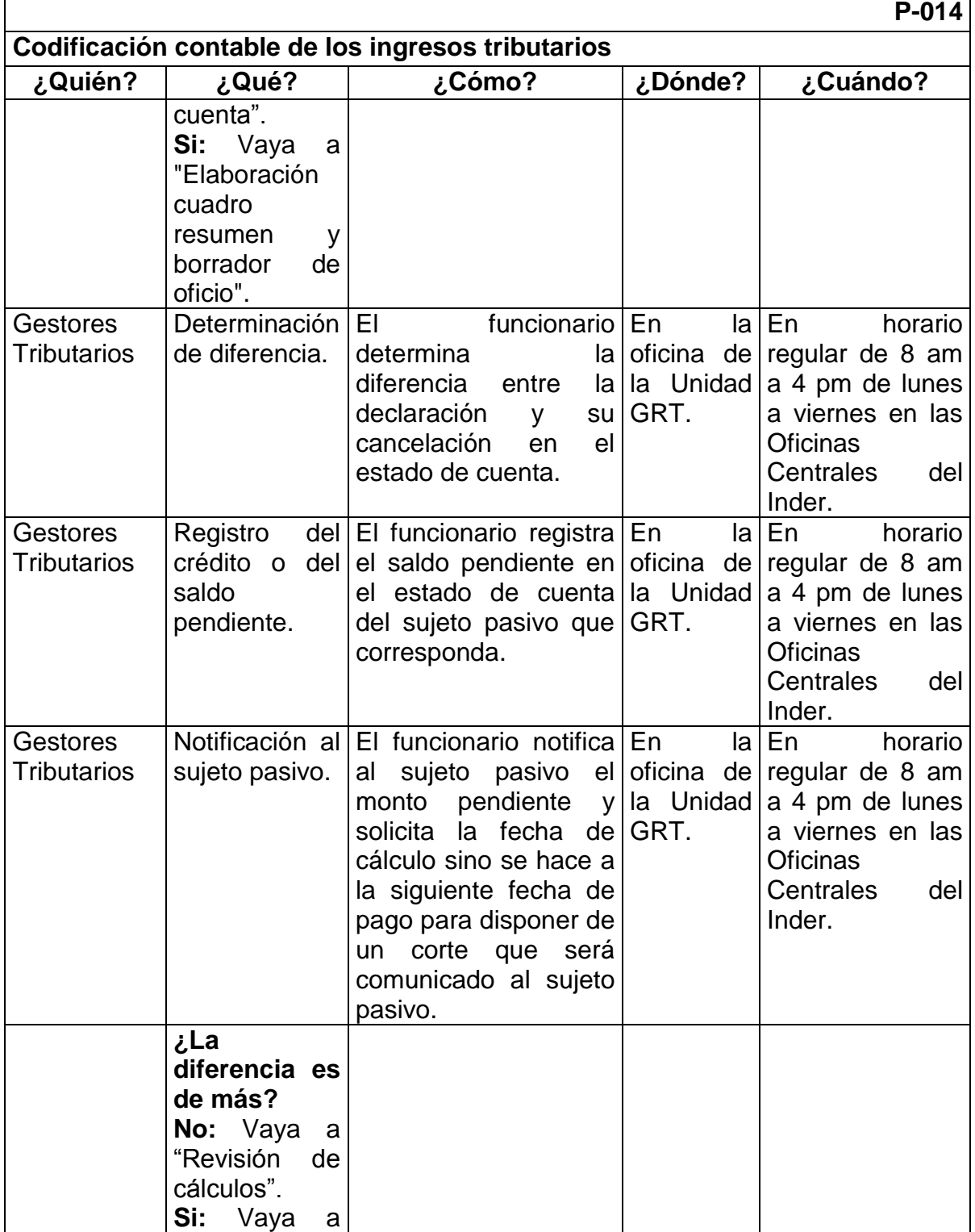

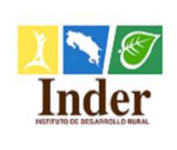

Г

#### **Instituto de Desarrollo Rural Administración Tributaria**

**Proceso: Administración Tributaria<br>
<b>Subproceso:** Unidad de Gestión y Recaud

#### **Subproceso:** Unidad de Gestión y Recaudación Manual de Procedimientos Operativos para la Unidad de Gestión y Recaudación Tributaria de la

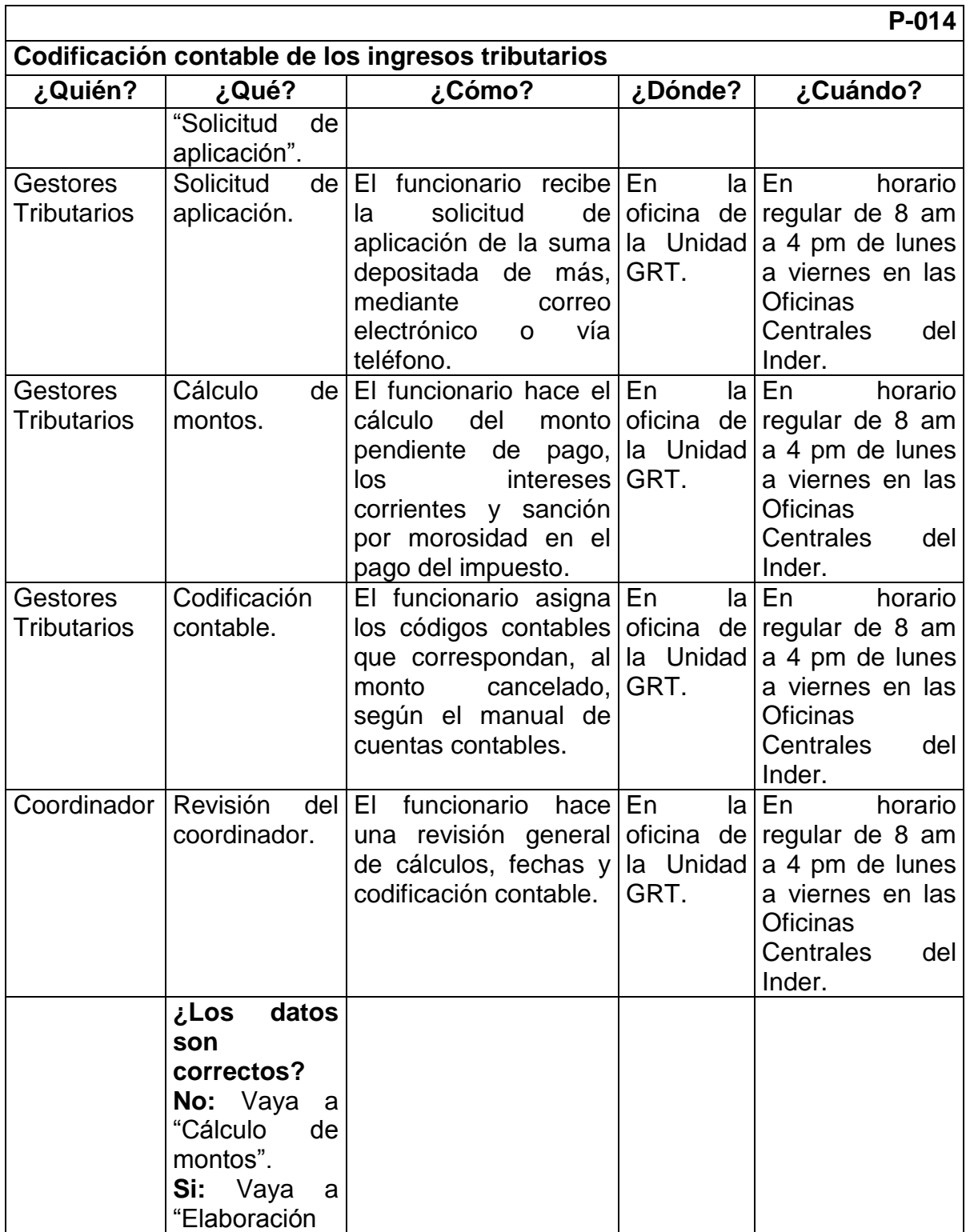

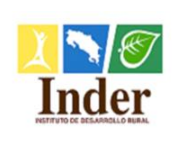

**Proceso: Administración Tributaria<br>
<b>Subproceso:** Unidad de Gestión y Recaud

**Subproceso:** Unidad de Gestión y Recaudación

Manual de Procedimientos Operativos para la Unidad de Gestión y Recaudación Tributaria de la

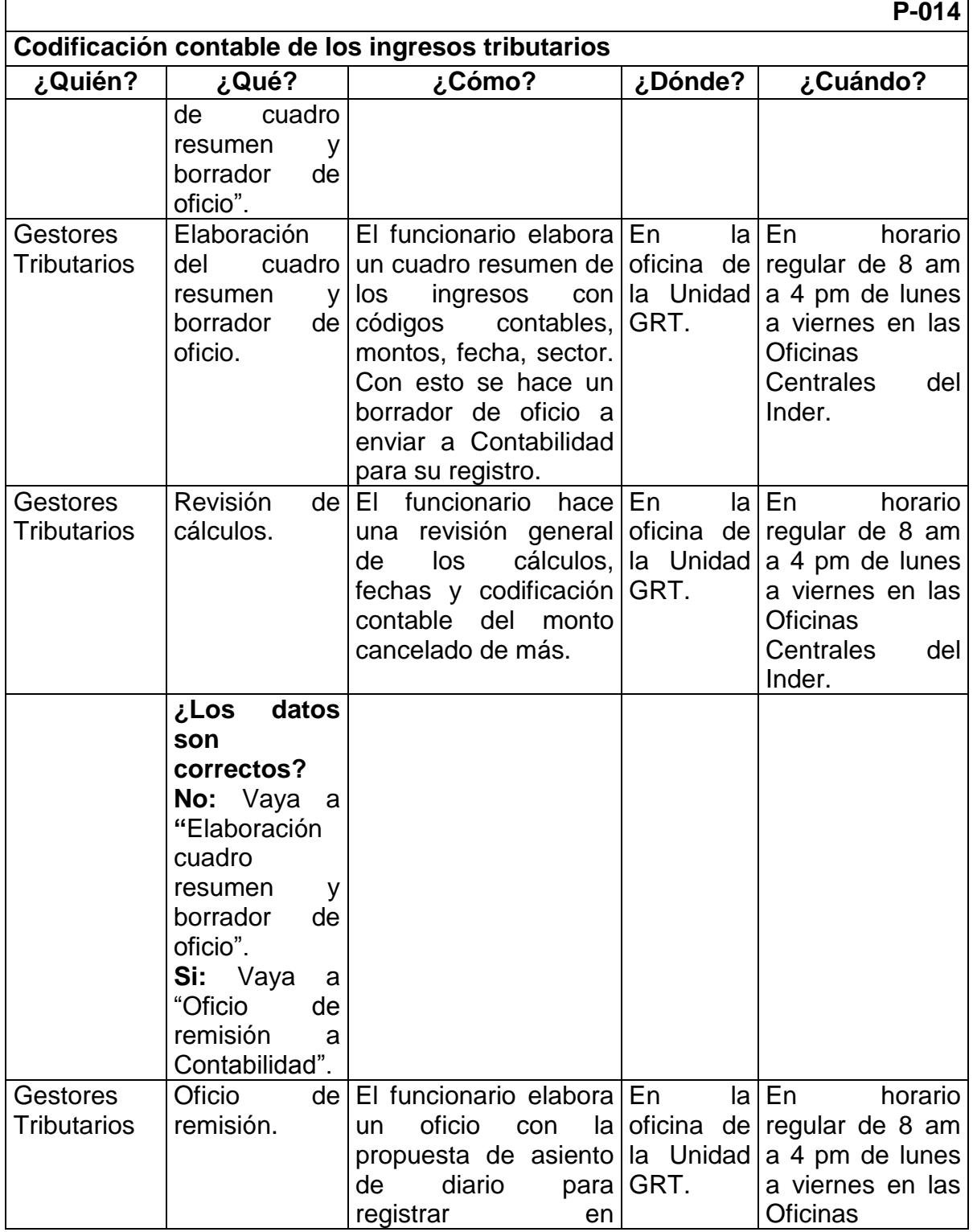

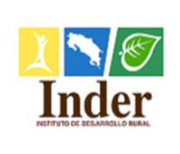

Г

#### **Instituto de Desarrollo Rural Administración Tributaria**

**Proceso: Administración Tributaria<br>
<b>Subproceso:** Unidad de Gestión y Recaud **Subproceso:** Unidad de Gestión y Recaudación

Manual de Procedimientos Operativos para la Unidad de Gestión y Recaudación Tributaria de la

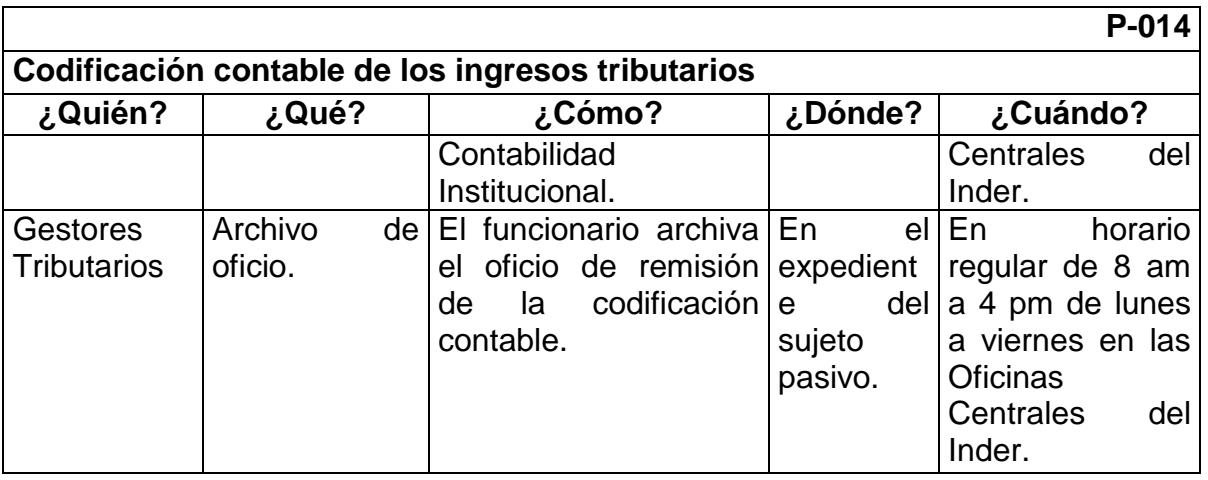

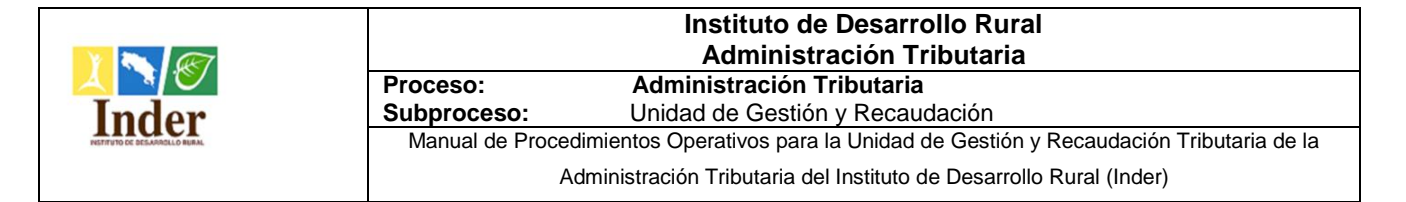

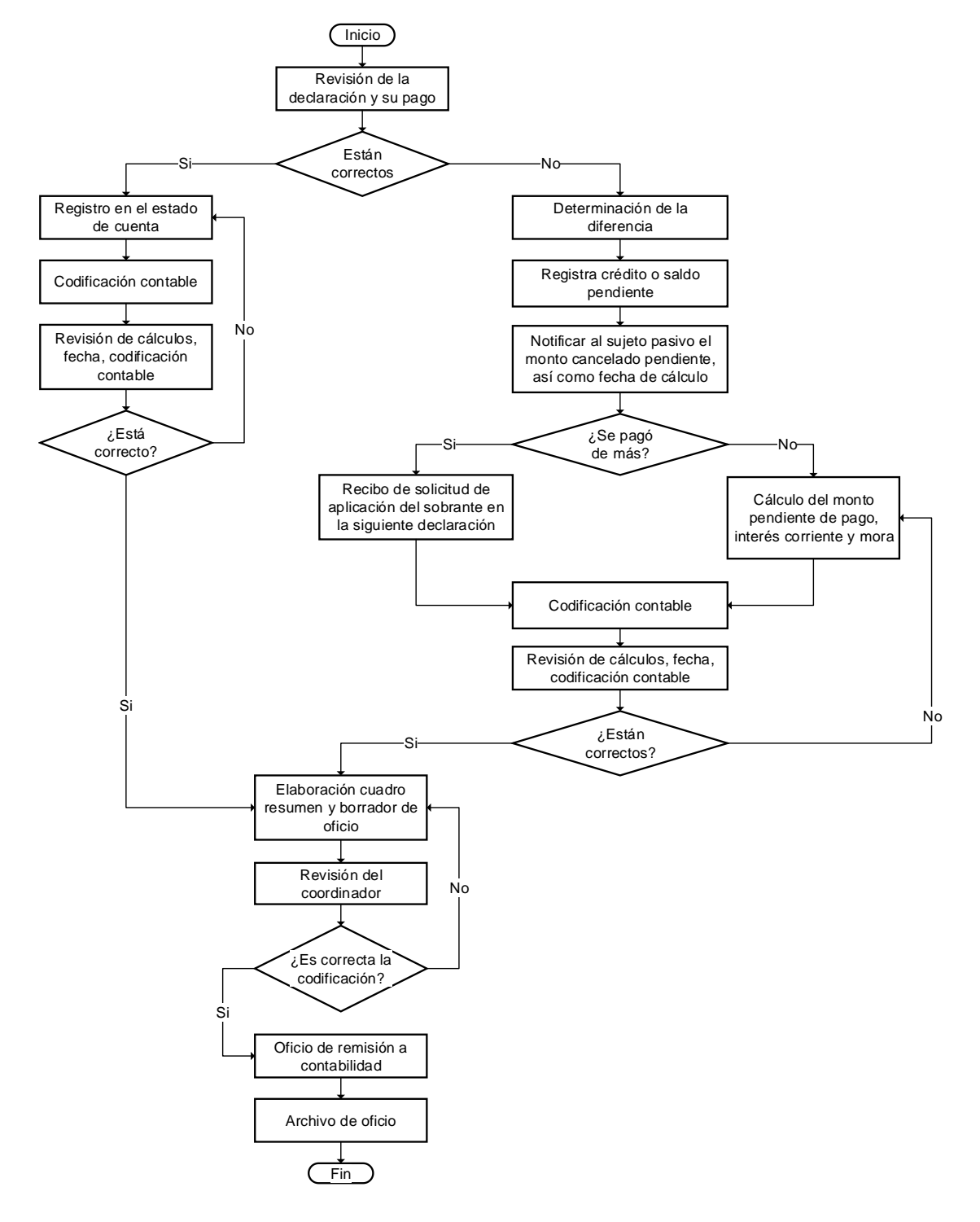

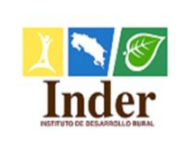

# **H. Bibliografía Consultada**

Guía de Manuales Administrativos, Ministerio de Planificación Nacional y Política Económica (Mideplan), Mayo 2009.

Guía Técnica para la elaboración de Manuales de Procedimientos, Ministerio de Trabajo y Seguridad Social (MTSS), Agosto 2013.